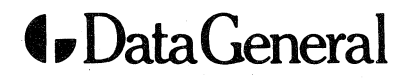

**Software Documentation** 

# **FORTRAN 5** Programmer's Guide  $(AOS)$

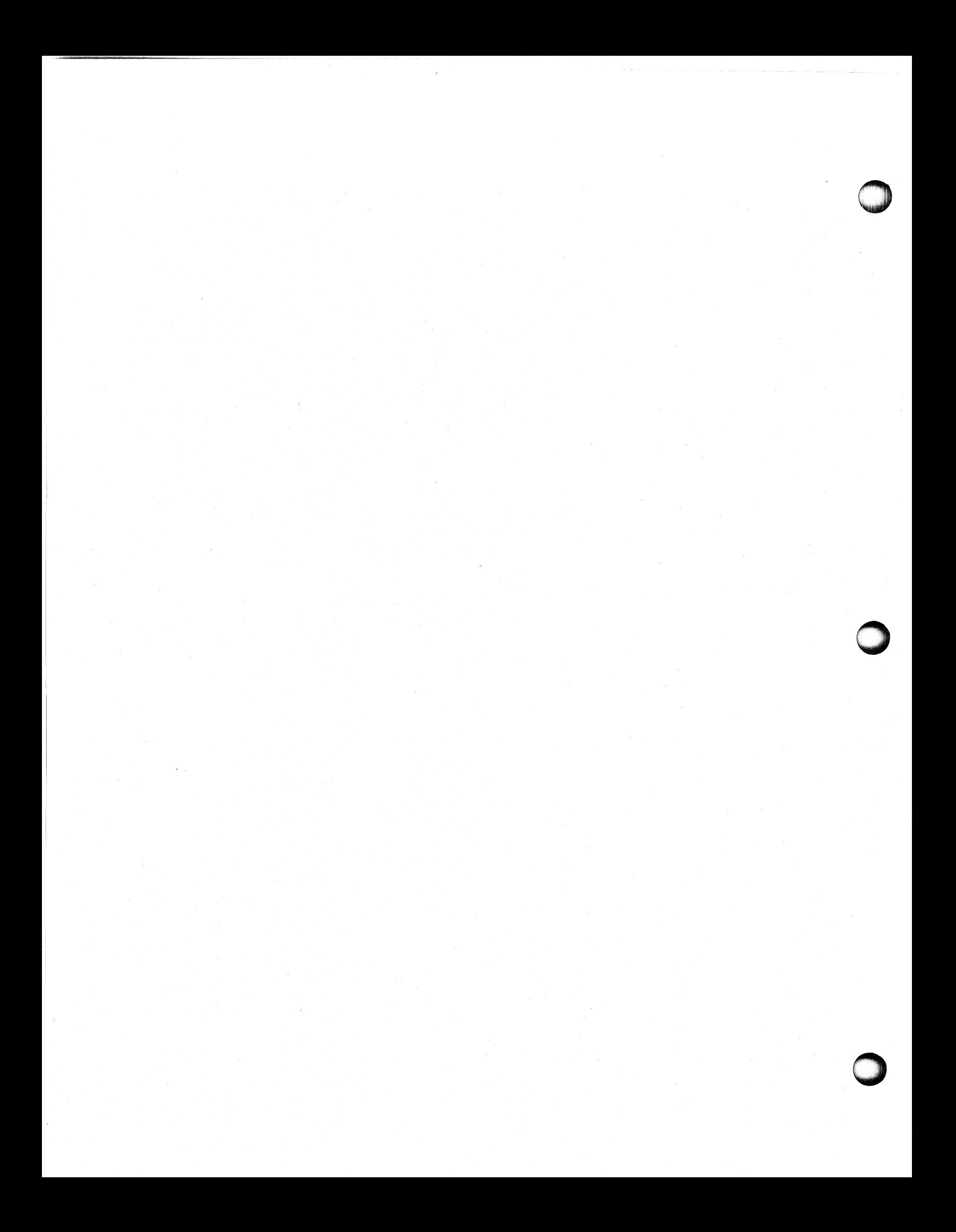

## **FORTRAN 5 Programmer's Guide (AOS)**

093-000154-02

*For the latest enhancements, cautions, documentation changes, and other information on this product, please see the Release Notice (OB5-series) supplied with the software.* 

Ordering No. 093-000154 CData General Corporation, 1978, 1981, 1985 All Rights Reserved Printed in the United States of America Revision 02, January 1985 Licensed Material - Property of Data General Corporation

 $\bigcirc$ '.

#### **NOTICE**

DATA GENERAL CORPORATION (DGC) HAS PREPARED THIS DOCUMENT FOR USE BY DGC PERSONNEL, LICENSEES, AND CUSTOMERS. THE INFORMATION CONTAINED HERE-IN IS THE PROPERTY OF DGC; AND THE CONTENTS OF THIS MANUAL SHALL NOT BE REPRODUCED IN WHOLE OR IN PART NOR USED OTHER THAN AS ALLOWED IN THE DGC LICENSE AGREEMENT.

DGC reserves the right to make changes in specifications and other information contained in this document without prior notice, and the reader should in all cases consult DGC to determine whether any such changes have been made.

THE TERMS AND CONDITIONS GOVERNING THE SALE OF DGC HARDWARE PRODUCTS AND THE LICENSING OF DGC SOFTWARE CONSIST SOLELY OF THOSE SET FORTH IN THE WRITTEN CONTRACTS BETWEEN DGC AND ITS CUSTOMERS. NO REPRESENTATION OR OTHER AFFIRMATION OF FACT CONTAINED IN THIS DOCUMENT INCLUDING BUT NOT LIMITED TO STATEMENTS REGARDING CAPACITY, RESPONSE-TIME PERFOR-MANCE, SUITABILITY FOR USE OR PERFORMANCE OF PRODUCTS DESCRIBED HEREIN SHALL BE DEEMED TO BE A WARRANTY BY DGC FOR ANY PURPOSE, OR GIVE RISE TO ANY LIABILITY OF DGC WHATSOEVER.

This software is made available solely pursuant to the terms of a DGC license agreement which governs its use.

CEO, DASHER, DATAPREP, ECLIPSE, ENTERPRISE, INFOS, microNOVA, NOVA, PROXI, SUPERNOVA, PRESENT, ECLIPSE MV/4000, ECLIPSE MV/6000, ECLIPSE MV/aOOO, TRENDVIEW, SWAT, GENAP, and MANAP are U.S. registered trademarks of Data General Corporation, and AZ-TEXT, DG/l, DG/GATE, DG/XAP, ECLIPSE MV/l0000, GW/4000, GDC/l000, REV-UP, XODIAC, DEFINE, SLATE, microECLIPSE, DESKTOP GENERATION, BusiPEN, BusiGEN and BusiTEXT are U.S. trademarks of Data General Corporation.

#### FORTRAN 5 Programmer's Guide (AOS) 093-000154-02

Revision History:

Effective with:

Original Release - October 1978 First Revision - January 1981 Second Revision - January 1985

(FORTRAN 5 Rev. 6.10)

722

#### CONTENT UNCHANGED

The content in this revision is unchanged from 093-000154-01. This revision changes only printing and binding details.

## **Preface**

As a programmer fluent in FORTRAN or a similar language and familiar with the Advanced Operating System (AOS), you will find this Programmer's Guide a useful companion to the *FORTRAN* 5 *Reference Manual (093-000085).* 

This manual instructs you in writing your own runtime routines and in using the FORTRAN 5 runtime libraries. We detail various aspects of operating FORTRAN 5 under AOS, error handling, the runtime environment, and the general concepts of multitasking. If you write your own runtime routines, Chapter 5, "The FORTRAN 5 Assembly Language Interface," will be of special interest to you.

We group the runtime routines in chapters by the functions they perform. Equipped with an understanding of the operating instructions described in Chapter 1, "FORTRAN 5 under AOS," you can call the runtime routines detailed in Chapters 7 through 24. At the end of each runtime routine chapter is a sample FORTRAN 5 program that contains calls to one or more of the routines in that chapter.

We have organized the manual as follows:

o

o

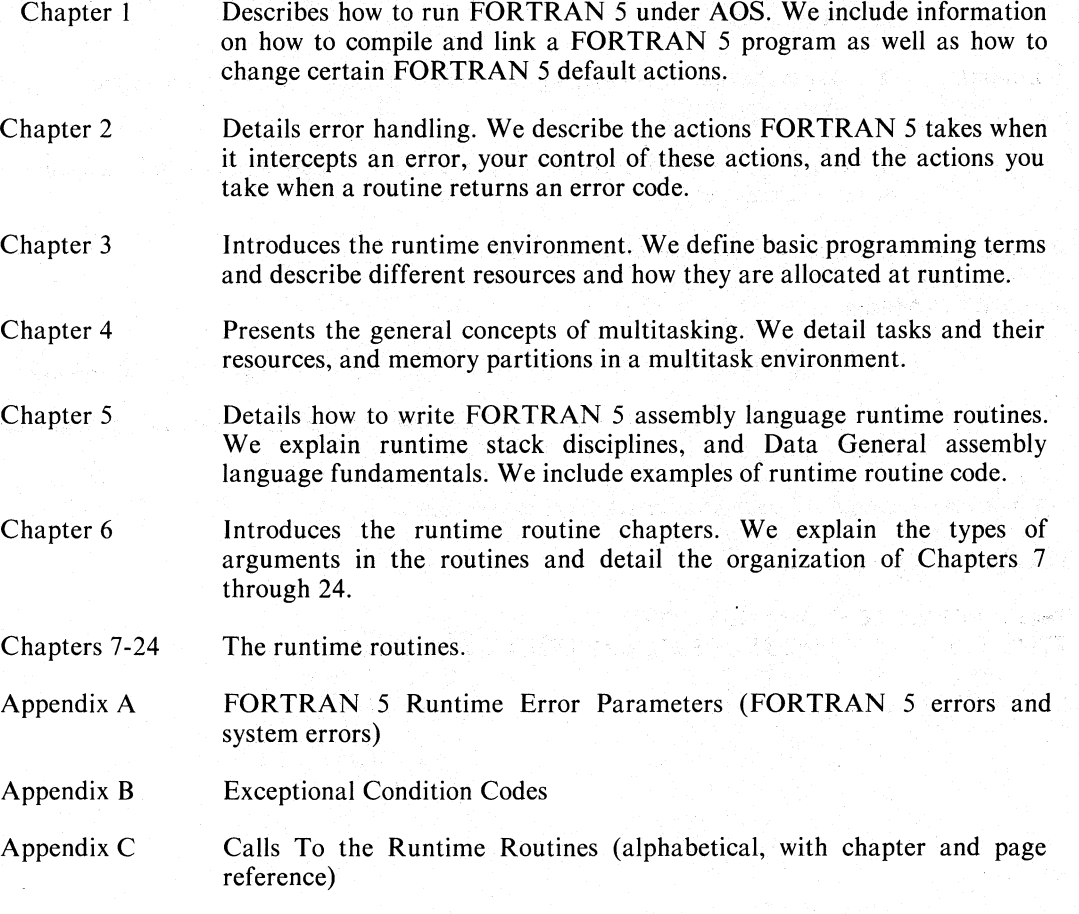

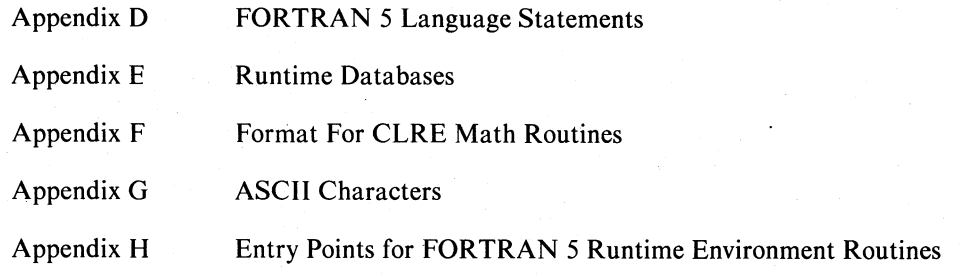

#### **Reader, Please Note:**

We use these conventions for command formats in this manual:

COMMAND required *[optional]* 

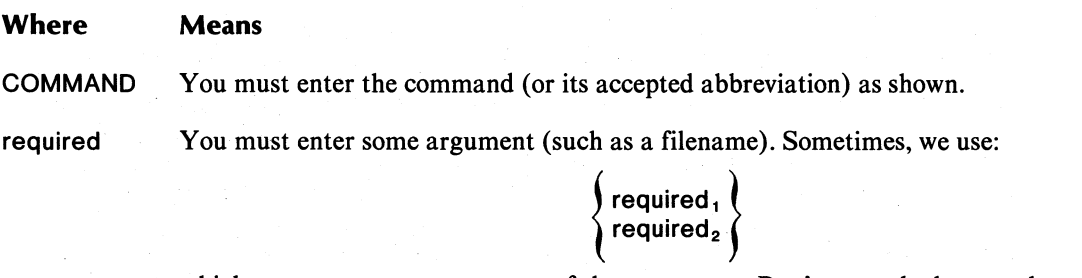

which means you must enter *one* of the arguments. Don't enter the braces; they only set off the choice.

- *[optional]* You have the option of entering this argument. Don't enter the brackets; they only set off what's optional.
	- You may repeat the preceding entry or entries. The explanation will tell you exactly what you may repeat.

Additionally, we use certain symbols in special ways:

#### Symbol Means

 $\ddotsc$ 

 $\mathbf{I}$ Press the NEW LINE or carriage return (CR) key on your terminal's keyboard.

 $\Box$  Be sure to put a space here. (We use this only when we must; normally, you can see where to put spaces.)

All numbers are decimal unless we indicate otherwise; e.g.,  $35<sub>8</sub>$ .

Finally, in examples we use

#### THIS TYPEFACE TO SHOW YOUR ENTRYJ *THIS TYPEFACE FOR SYSTEM QUERIES AND RESPONSES.*

) is the CLI prompt.

## **Contacting Data General**

- If you have comments on this manual, please use the prepaid Remarks Form that appears after the Index. We want to know what you like and dislike about this manual.
- If you need additional manuals, please use the enclosed TIPS order form (USA only) or contact your Data General sales representative.

#### End of Preface

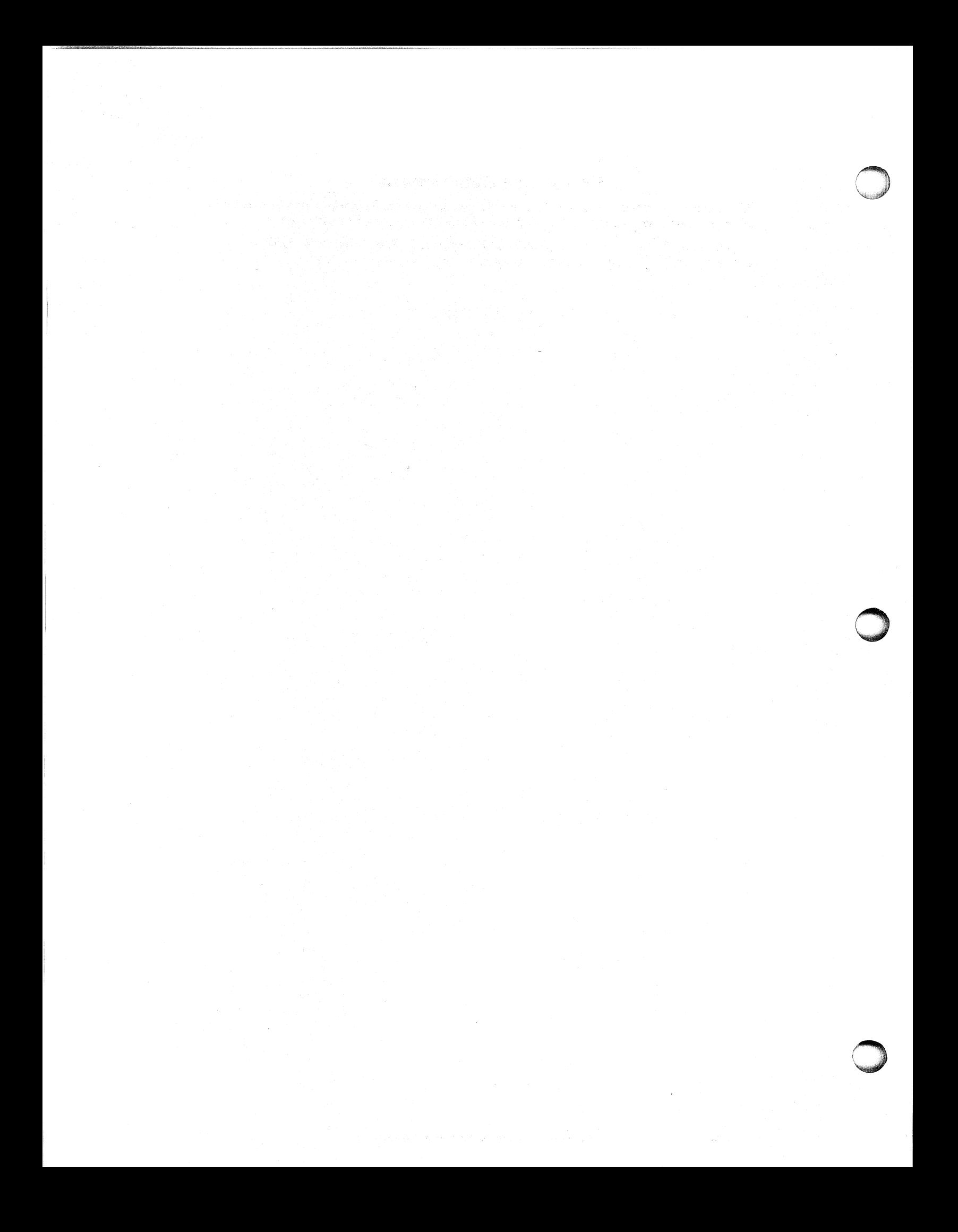

## **Contents**

## **Chapter 1 - Using FORTRAN 5 under AOS**

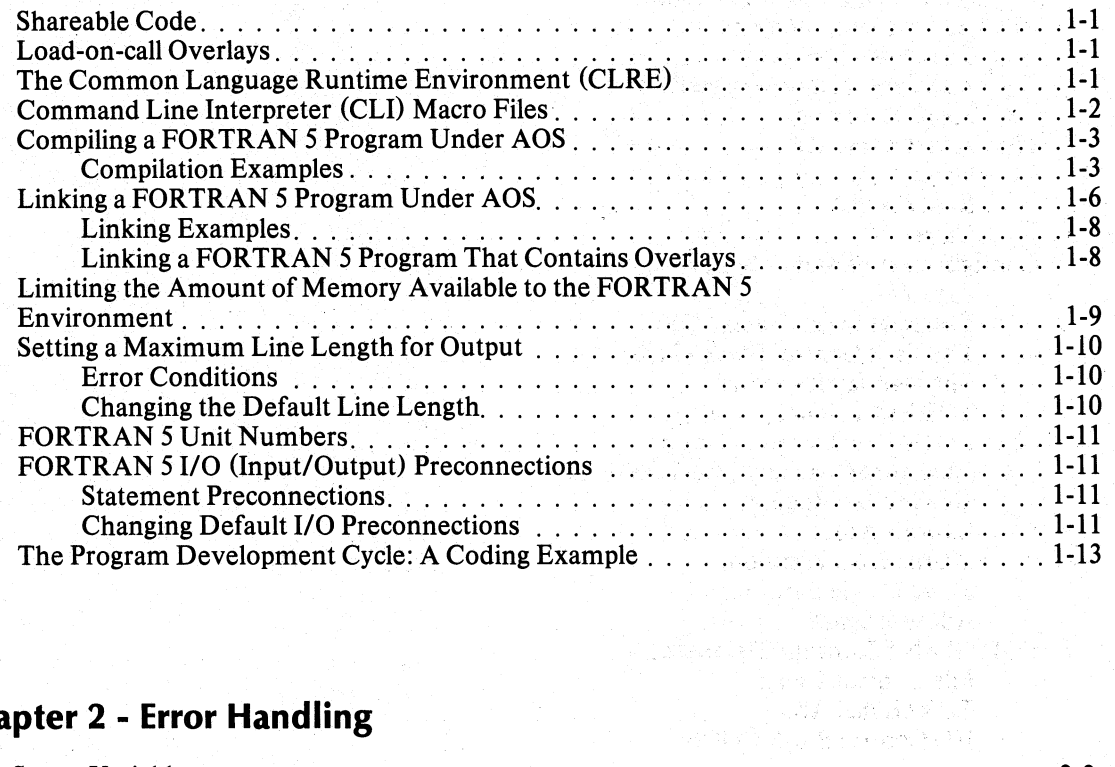

## **Chapter 2 - Error Handling**

o

ţ

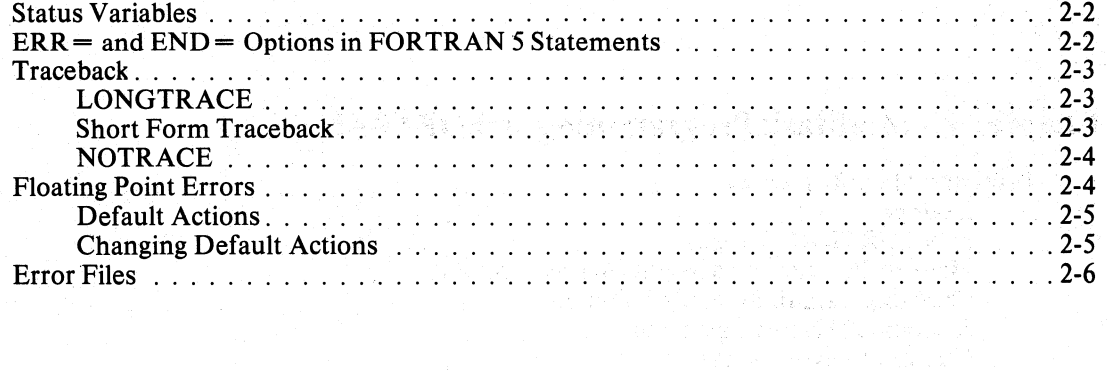

## **Chapter 3 - Runtime Environment Fundamentals**

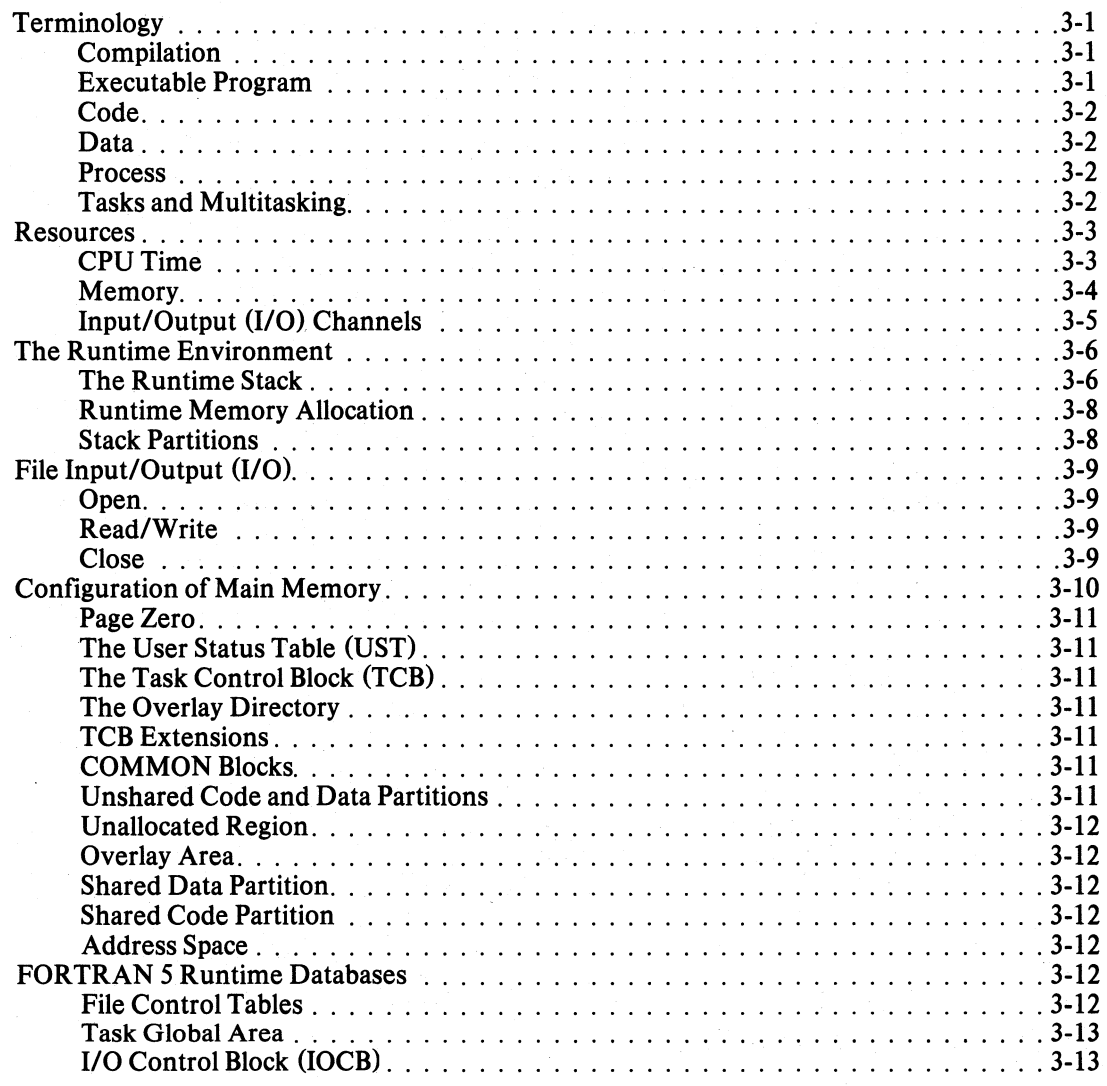

## **Chapter 4 - Multitask Programming in FORTRAN 5**

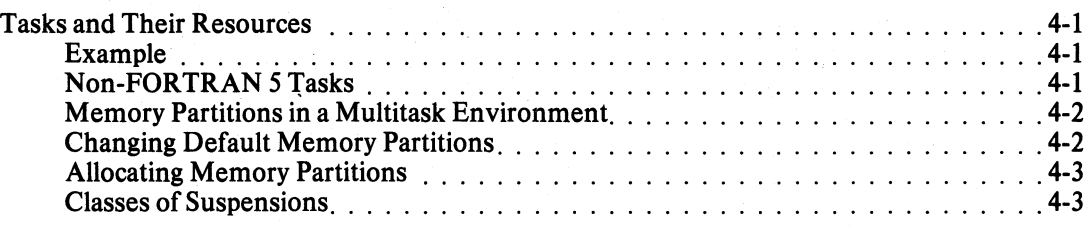

o

## **Chapter 5 - FORTRAN 5 Assembly Language Interface**

o

o

o

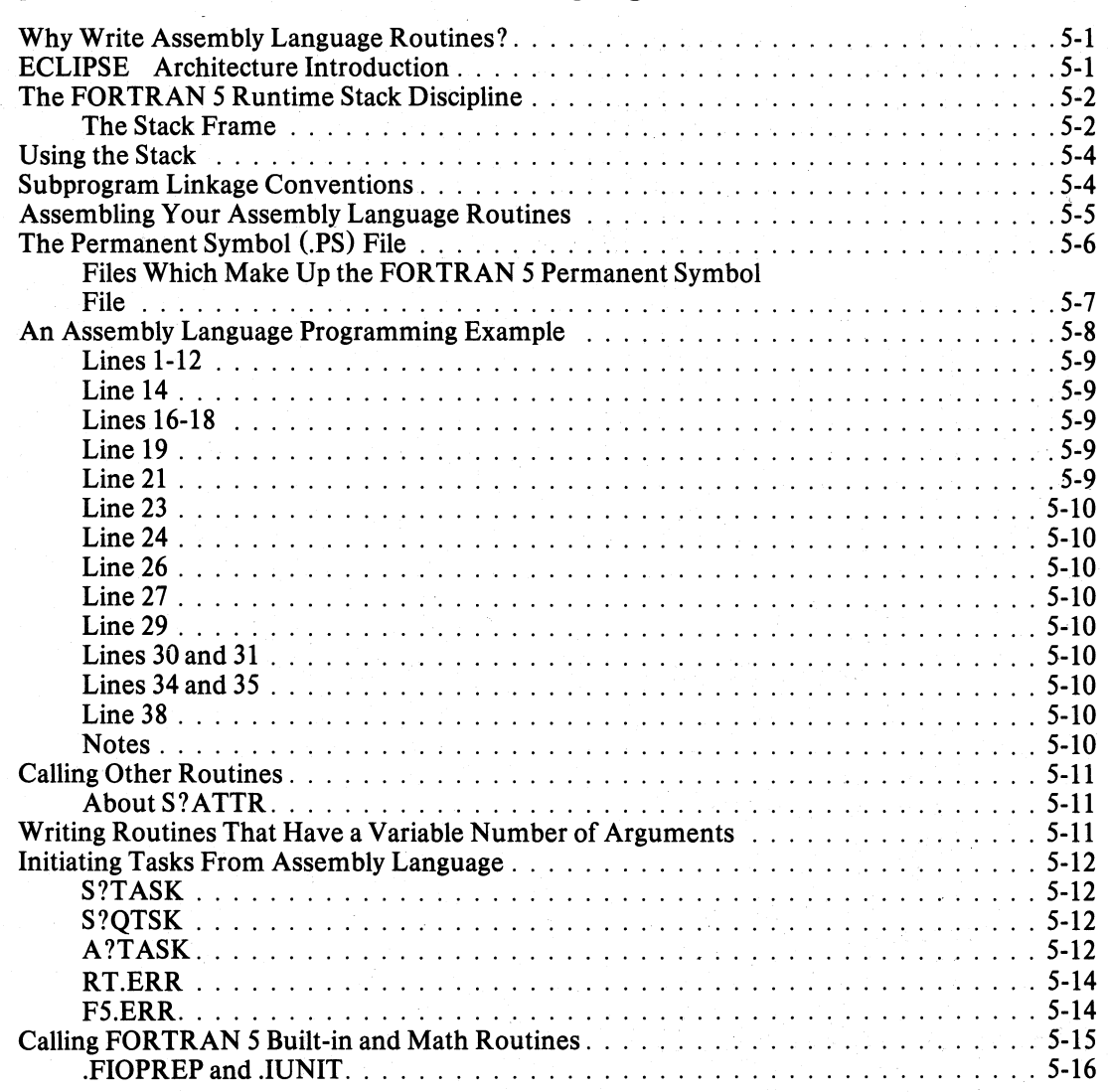

## **Chapter 6 - About the Runtime Routines**

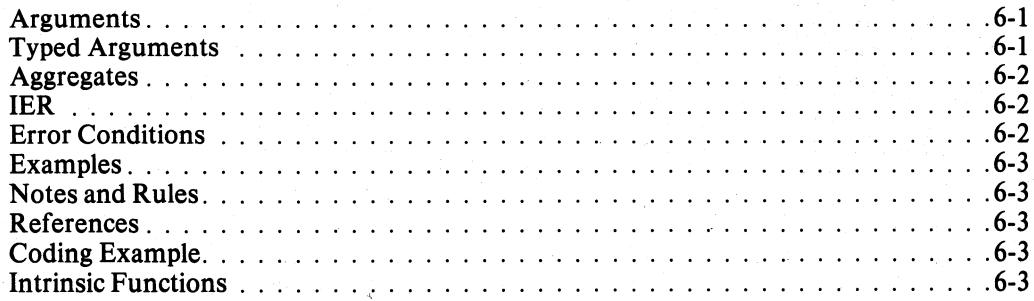

## **Chapter 7 - Checking for Arithmetic Errors**

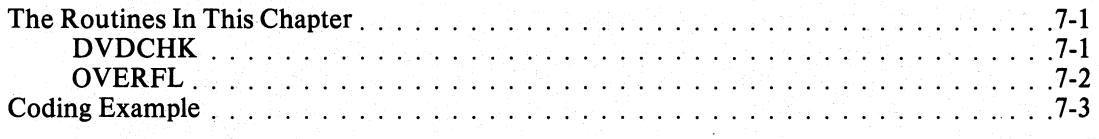

## Chapter 8 - Performing Logical Operations with Integers and Words

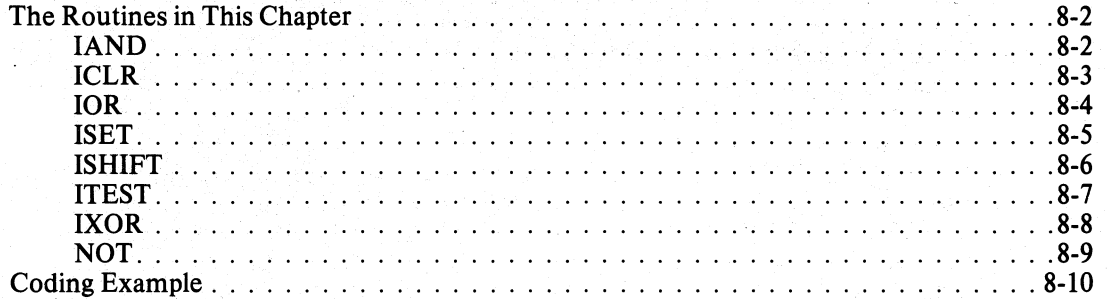

## **Chapter 9 - Managing Logical Disks and Directories**

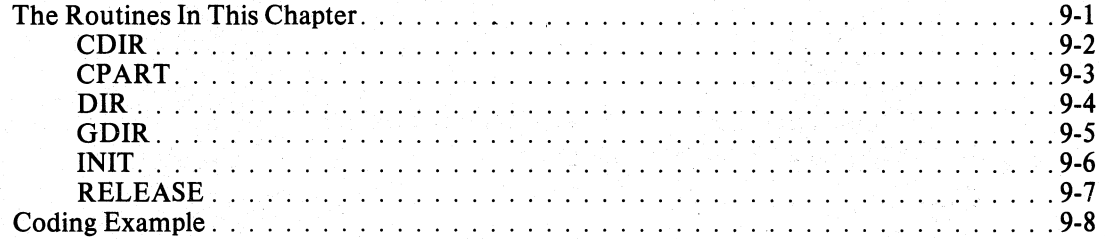

## **Chapter 10 - Maintaining Files**

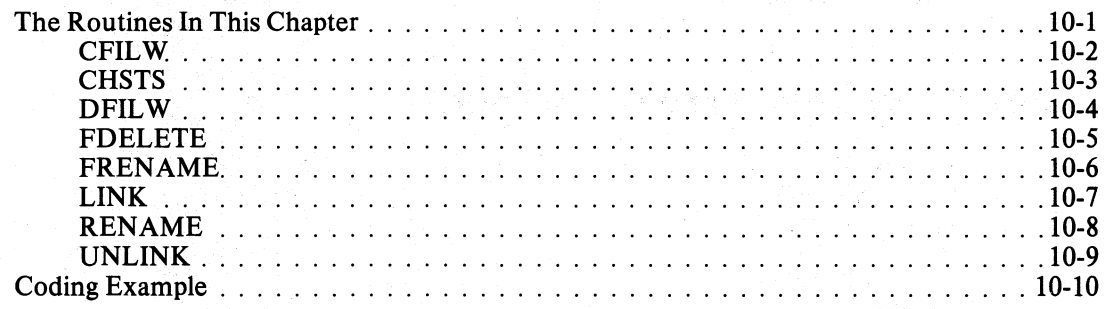

## **Chapter 11 - File Input/Output**

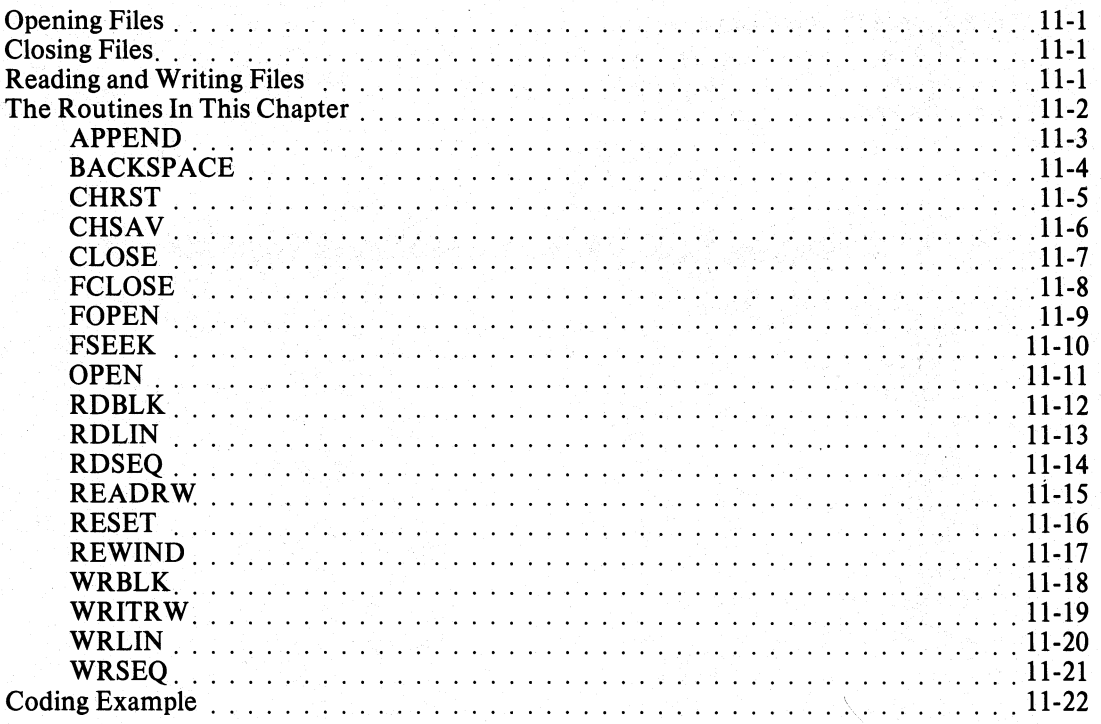

## **Chapter 12 - Console Handling**

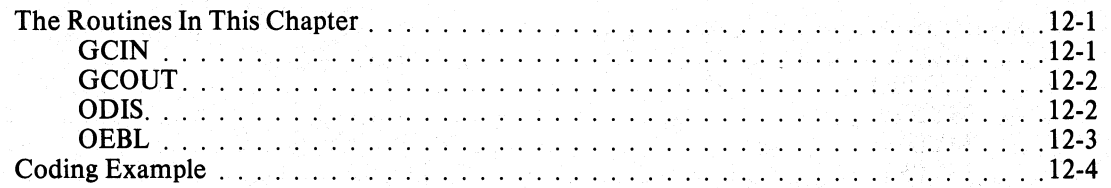

## Chapter 13 - Using the System Clock and Calendar

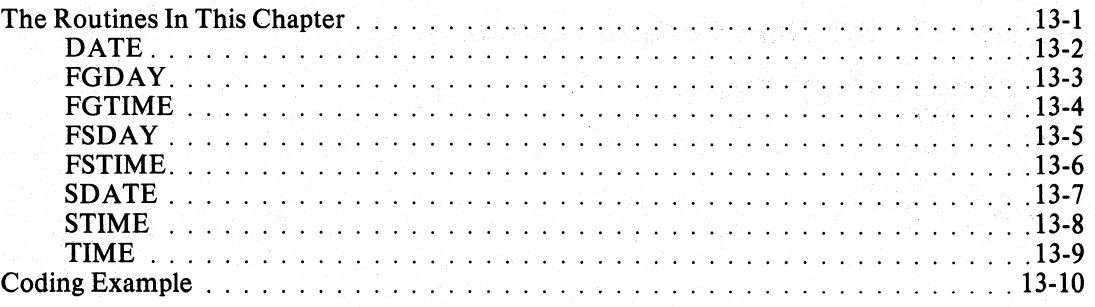

## **Chapter 14 - Initiating Tasks in a Multitask Environment**

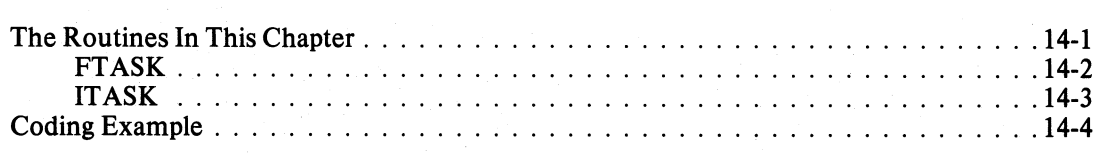

## **Chapter 15 - Changing Task States in a Multitask Environment**

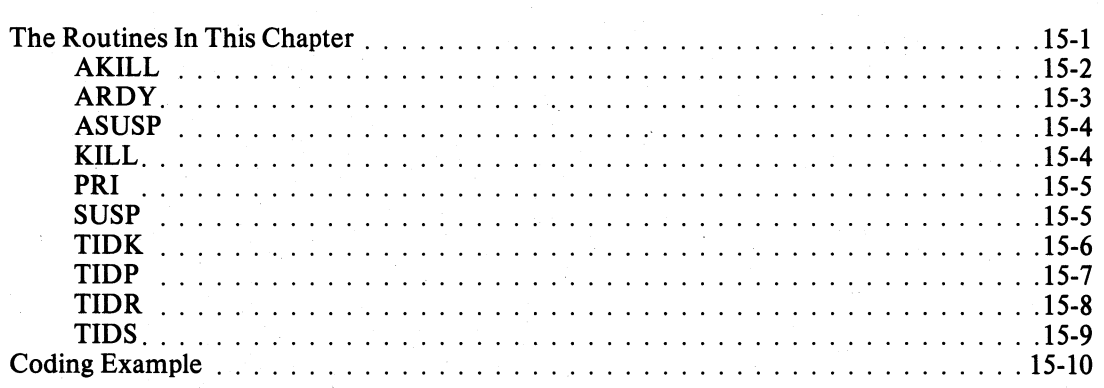

#### **Chapter 16 - Obtaining Task-Related Information in a Multitask Environment**

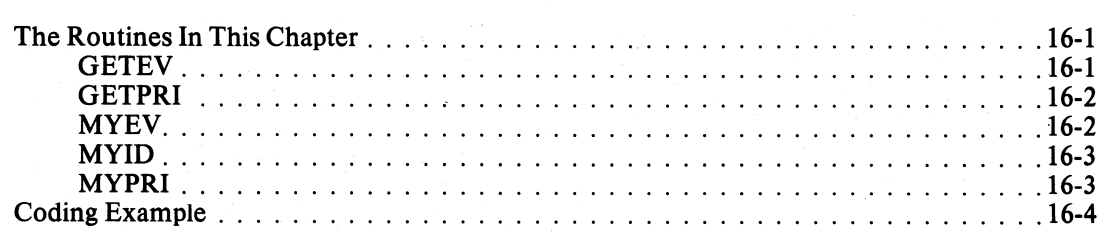

## **Chapter 17 - Intertask Communication**

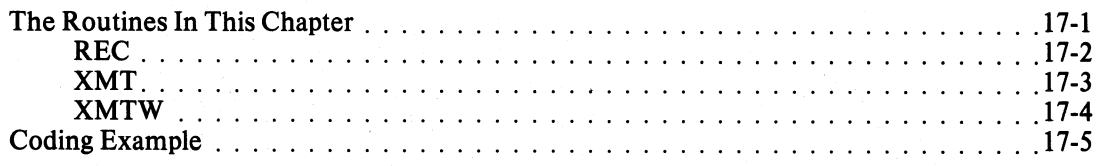

o

o

## Chapter 18 - Requesting Delayed or Periodic Task Initiation

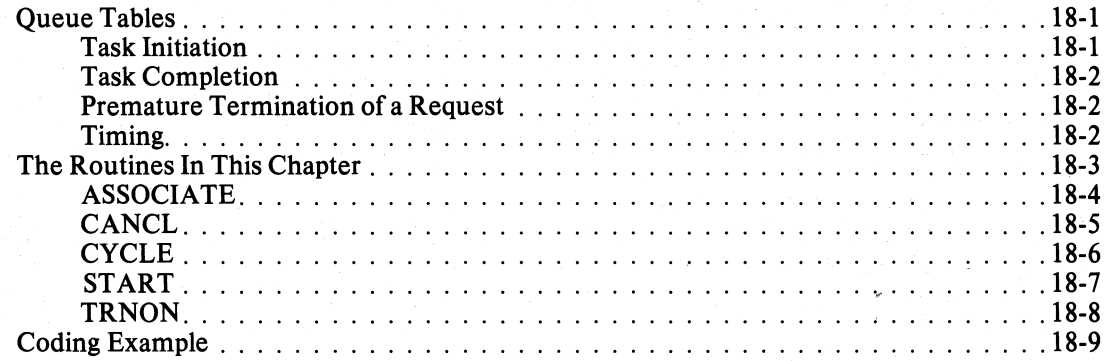

## Chapter 19 - Enabling and Disabling the Multitask Environment

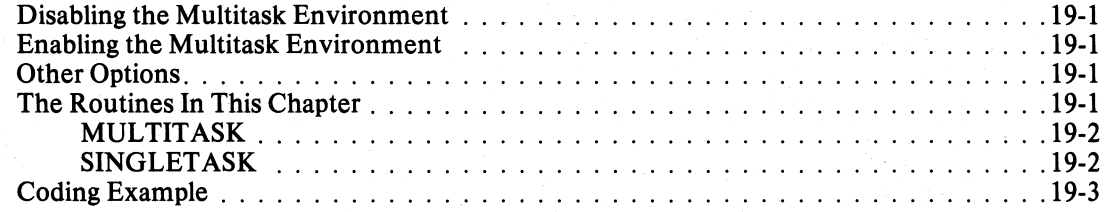

## **Chapter 20 - Using Overlays**

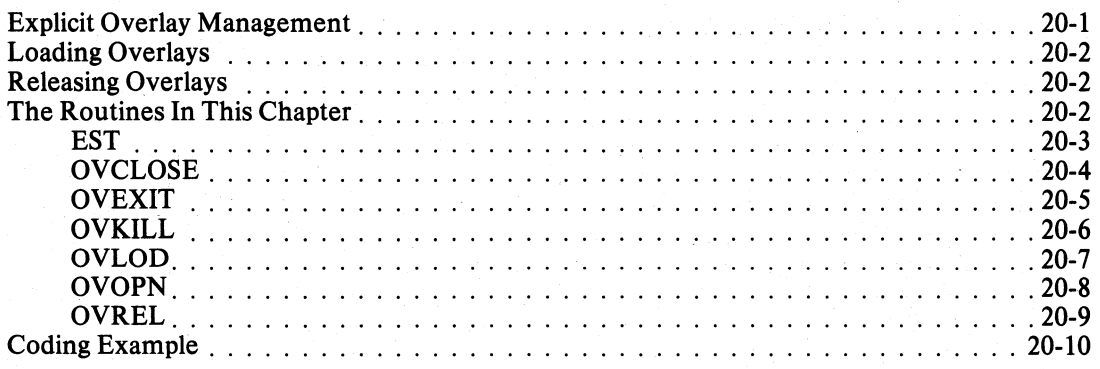

## **Chapter 21 - User/System Clock Commands**

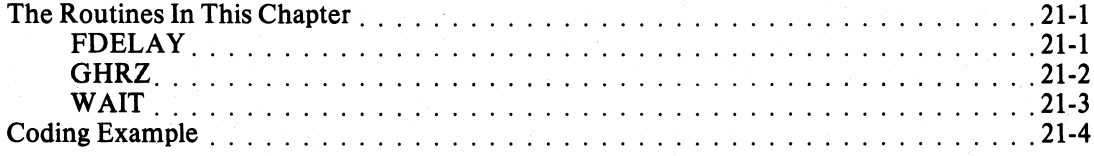

#### **Chapter 22 -Transferring Control Between Programs And Accessing Command Line Information**

------------------------

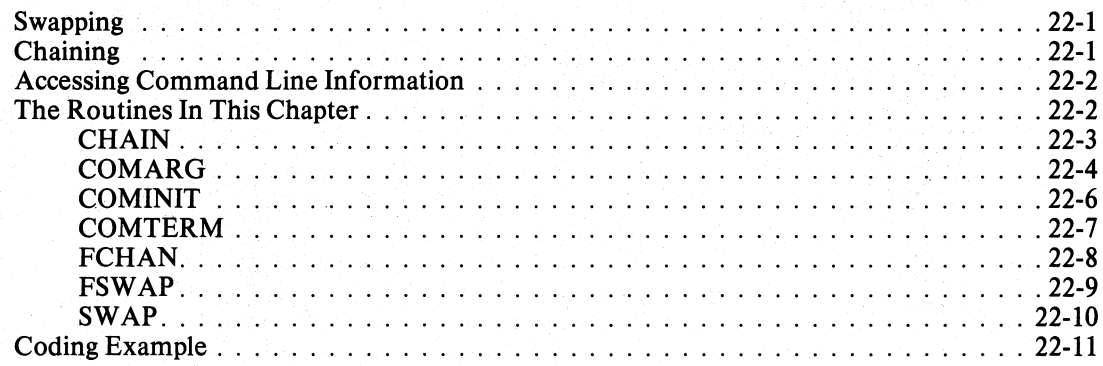

## **Chapter 23 - Reporting Errors and Messages**

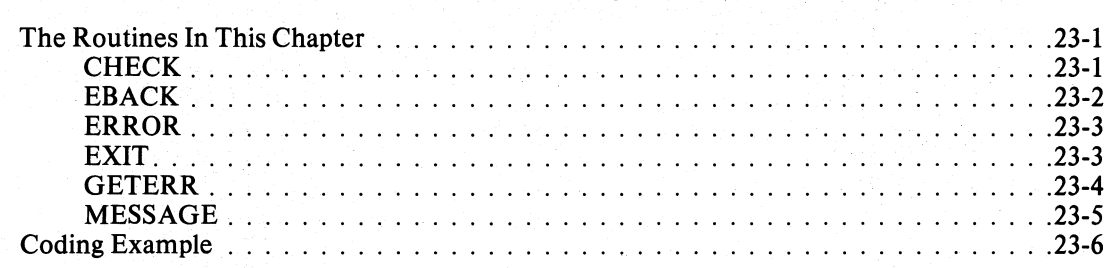

## **Chapter 24 - Using Extended Memory**

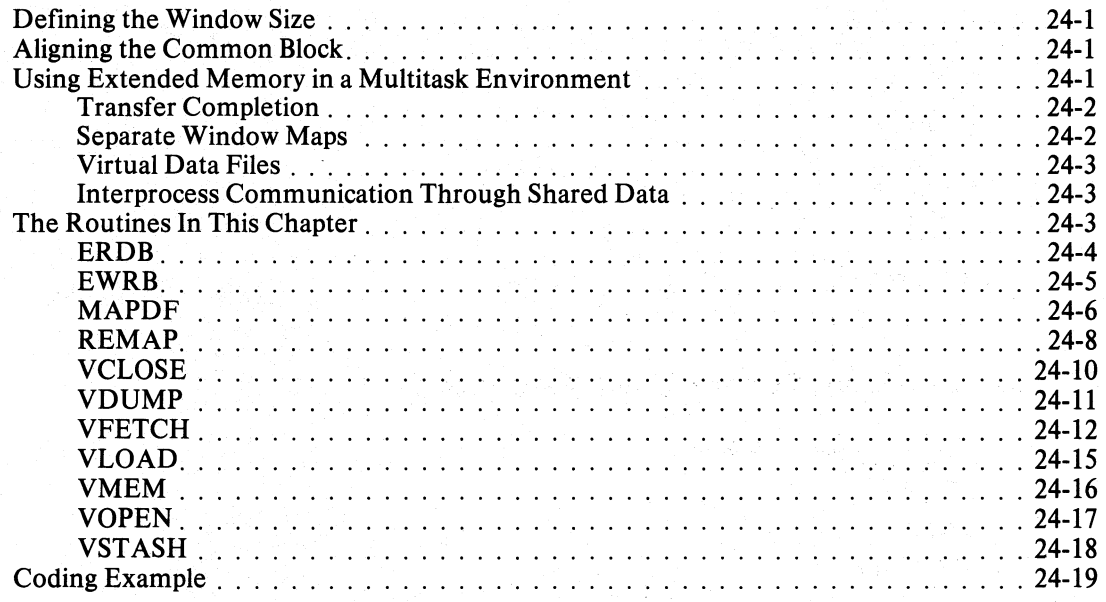

o

o

a

**Appendix A - FORTRAN 5 Runtime Error Parameters** 

#### **Appendix B - Exceptional Condition Codes**

(

o

o

o

**Appendix C - Calls to the Runtime Routine** 

**Appendix D - Alphabetized List of FORTRAN 5 Statements** 

## **Appendix E - Fortran 5 Runtime Databases**

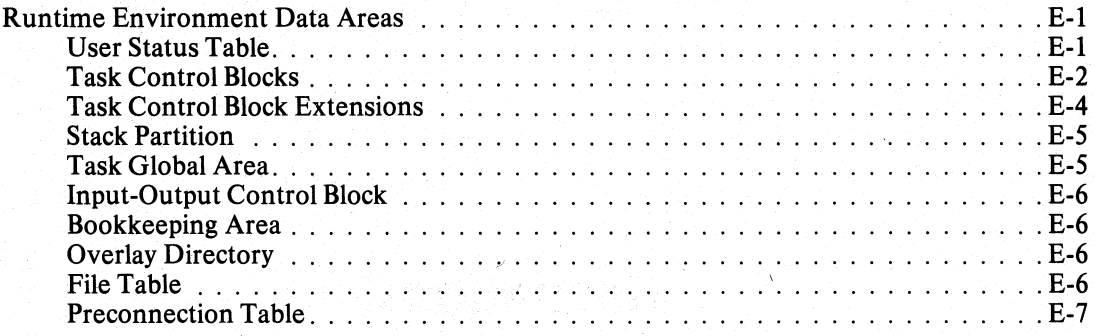

#### **Appendix F - CLRE Math Routines**

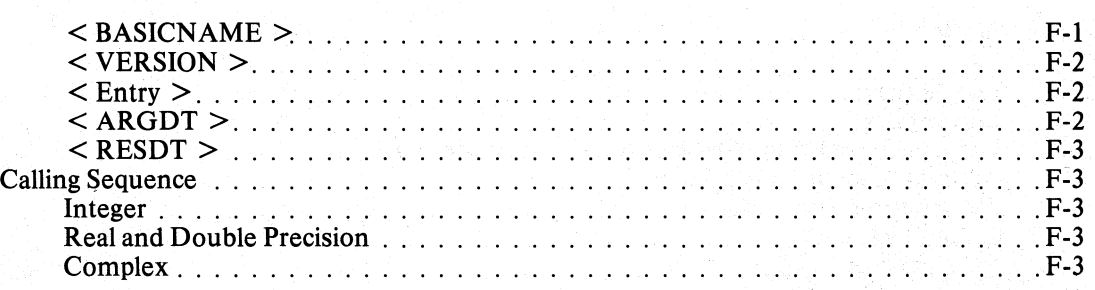

#### **Appendix G - ASCII Table**

### **Appendix H - Entry points for FORTRAN 5 Runtime Environment Routines**

## **Tables**

#### **Table Caption**

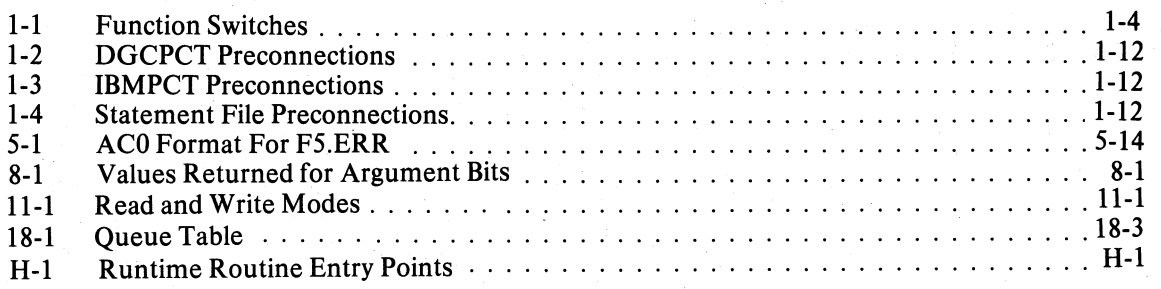

## **III ustrations**

#### **Figure Caption**

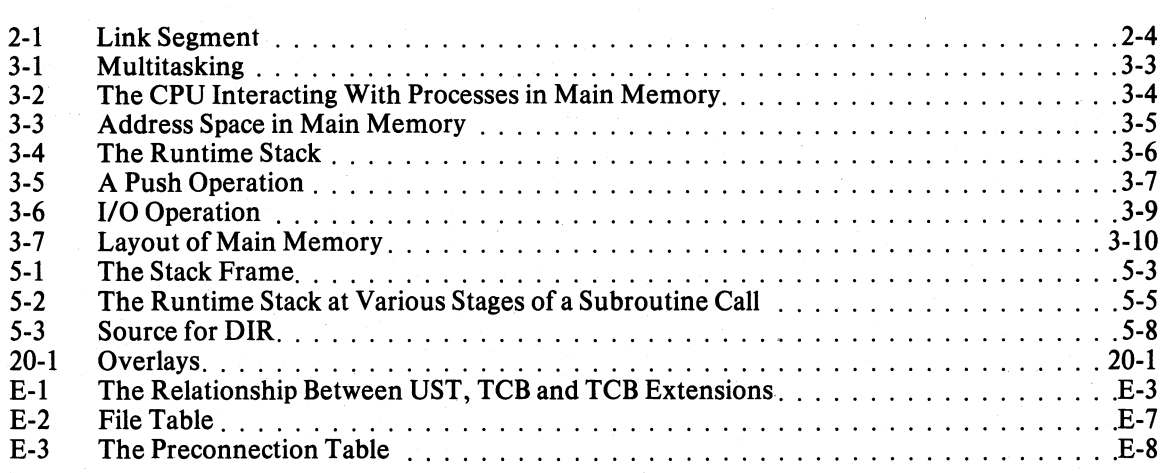

## **Chapter 1 Using FORTRAN 5 under AOS**

FORTRAN 5 supports many of the advanced features of the Advanced Operating System (AOS). You can use FORTRAN 5 to take full advantage of AOS without resorting to the use of assembly language. FORTRAN 5 produces code that rivals assembly language in compactness and speed of execution, but provides the ease of programming and debugging associated with high-level languages.

#### **Shareable Code**

FORTRAN 5 produces programs that are fully shareable. With this feature, all users running a FORTRAN 5 program execute the same copy of the program residing in memory. This results in more efficient utilization of memory.

#### **Load-on-call Overlays**

FORTRAN 5 supports the Load-on-call overlay features of the AOS Resource Call Facility (see the *AOS Programmer's Manual* (093-000193) for more information on Resource Calls). An overlay is a portion of a program that resides in an overlay file. Using the Load-on-Call facility from your program, you can load the overlay into main memory from the overlay file. Consequently, seldom used subroutines and functions need not take up space in main memory until they are actually called. You decide which routines are memory resident and which routines reside in disk overlays when you link your program. You need not recompile your routines to change this overlay structure.

#### **The Common Language Runtime Environment**

Through the AOS CLRE, routines written in different languages can call each other in the same program as long as they don't use conflicting features. FORTRAN 5 routines share a common runtime interface with Data General's AOS PL/1 and  $DG/L^{TM}$ , languages. These languages also use the same set of mathematical routines (see Appendix F).

o

o

#### **Command Line Interpreter (CLI) Macro Files**

A CLI macro file contains a group of CLI commands. When you call a CLI macro file by entering its name as a CLI command, the CLI automatically executes all the commands in it. FORTRAN 5 provides two CLI macros for use in compiling and linking programs: F5.CLI and FSLD.CLI. FS.CLI invokes FORTRAN S to compile a source program to produce an object file. FSLD.CLI links object programs to produce an executable program file.

You must separately compile each FORTRAN 5 main program, subroutine, and subprogram. Use the FS.CLI command to do this. After you compile your source programs; use FSLD.CLI to build your executable program file. FSLD.CLI invokes the system utility, Link, which names the FORTRAN S runtime libraries in proper order.

The following example documents a series of AOS CLI commands that compile, link, and execute a FORTRAN S program.

Compile:

F5 MAINJ F5 SUBJ F5 XFUNJ F5 XSUBJ

Link:

**F5LD MAIN SUB1 XFUN XSUBI** 

Execute:

XEQ MAINJ

o

o

### **Compiling a FORTRAN 5 Program Under AOS**

To compile a FORTRAN 5 program under AOS, type in the FORTRAN 5 command followed by the pathname of the source file.

The format of the FORTRAN 5 command line is

FS *[function switches]* inputpathname

where inputpathname is the name of your FORTRAN 5 source file and *function switches* are any combination of the switches in Table 1-1.

#### **Compilation Examples**

**• F5 MYPROGI** 

Compiles MYPROG.FR , if it exists, or MYPROG. Since there is no *IE* switch, the system sends all errors to the current @OUTPUT pathname. The compiler produces the object file, MYPROG.OB.

• FS/ER/NOI/L=PROG.LS/CODE PROGJ

Compiles either PROG.FR or PROG , depending on the existence of the .FR file. This command generates a listing file, PROG,LS . If PROG.LS already exists, the new listing is appended to it. The listing includes the generated code, but not lines from the INCLUDE statement. The system does not create an error file.

#### **Table 1-1. Function Switches**

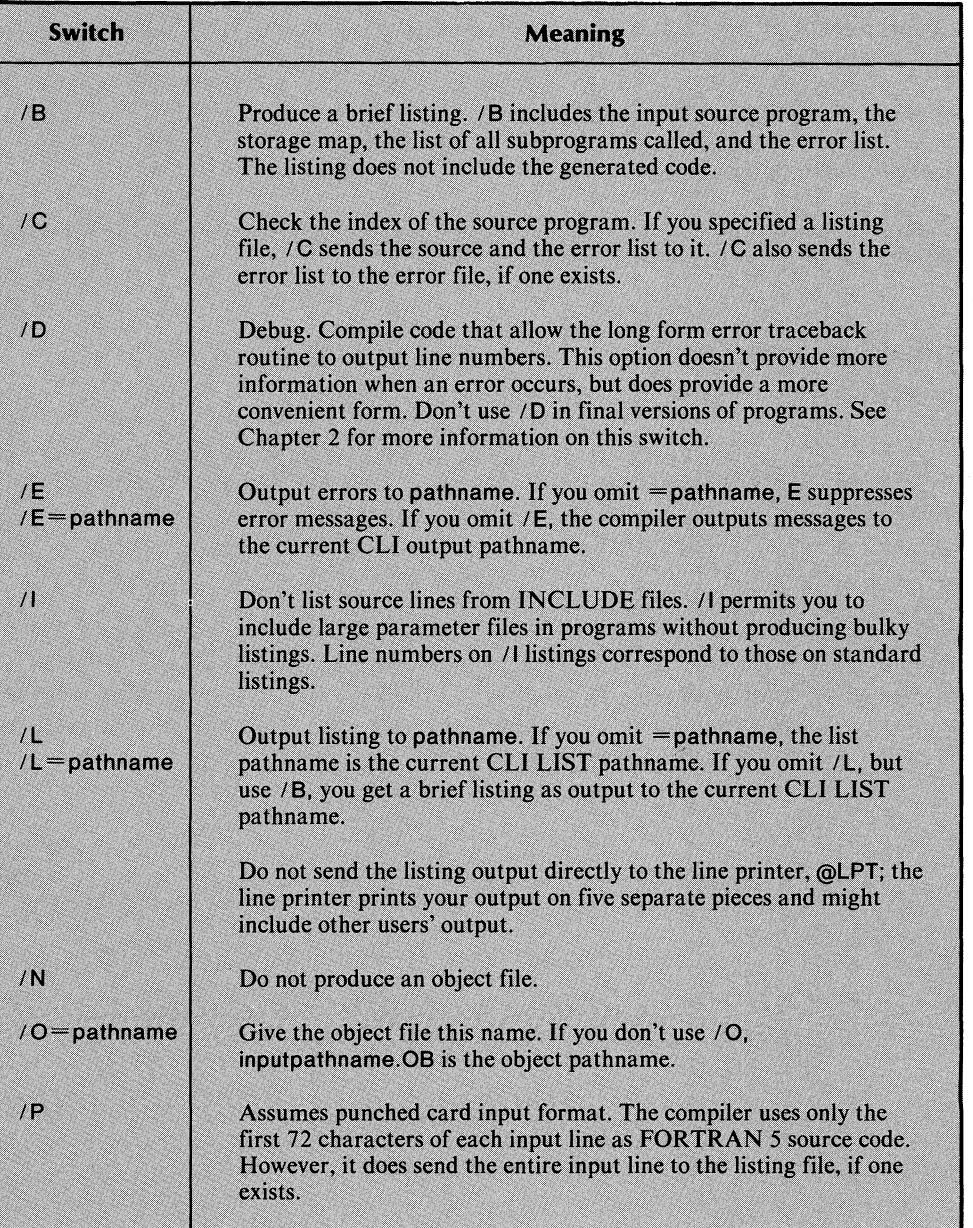

(continues)

#### **Table 1-1. Function Switches**

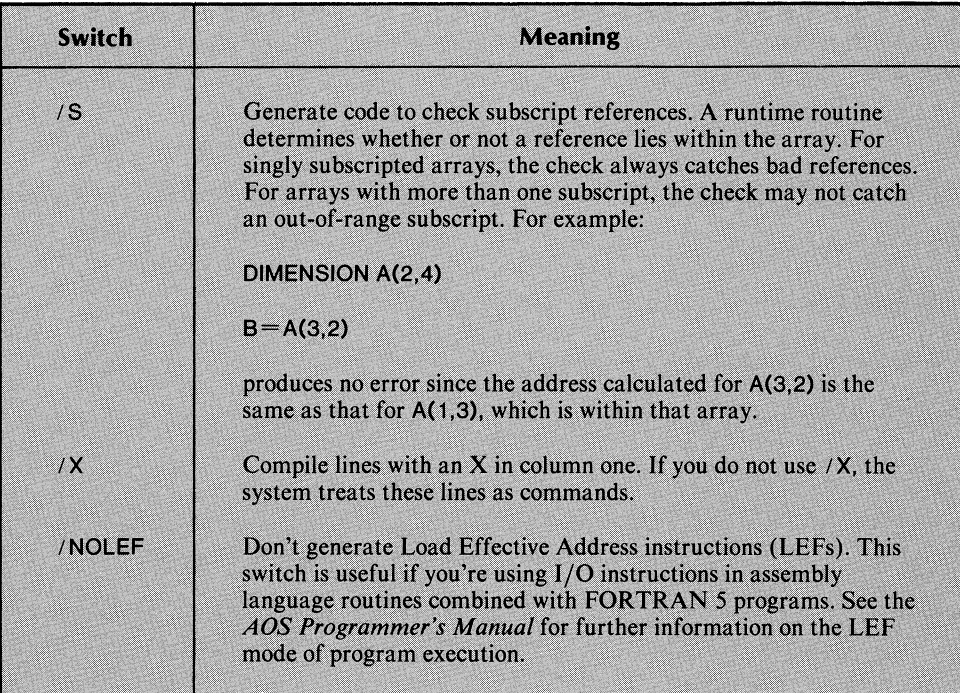

o·

### **Linking a FORTRAN 5 Program Under AOS**

Use the F5LD command to link your FORTRAN 5 program. This command uses the F5LD.CLI macro. F5LD.CLI invokes the AOS linker, LINK. It also names the FORTRAN 5 libraries in the proper order.

In general, you link your program in the following sequence:

- 1. main FORTRAN 5 program
- 2. user subprograms
- 3. support libraries (e.g., Commercial Subroutine package)

The F5LD command line has the form

F5LD *[function switches]* mainprogram *[argument switches]* [subprogram *[argument switches]* ... J)

Where

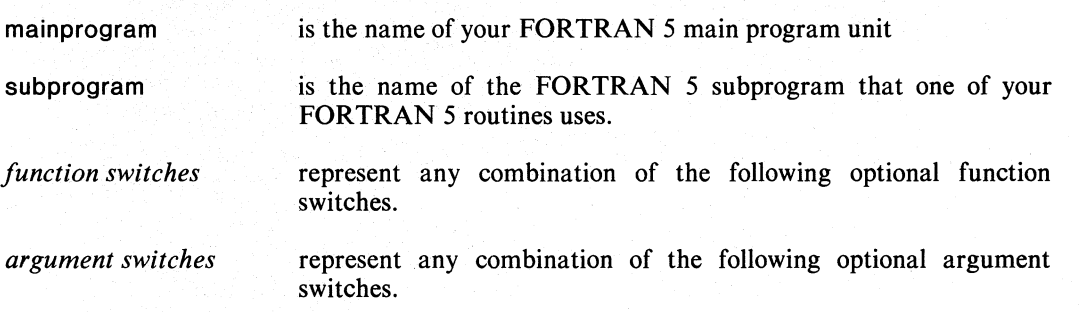

The F5LD command may also contain LINK overlay designators described later in this section.

LINK interprets the following switches directly. If you use them in situations where you use XEQ LINK instead of F5LD , apply them to LINK not XEQ .

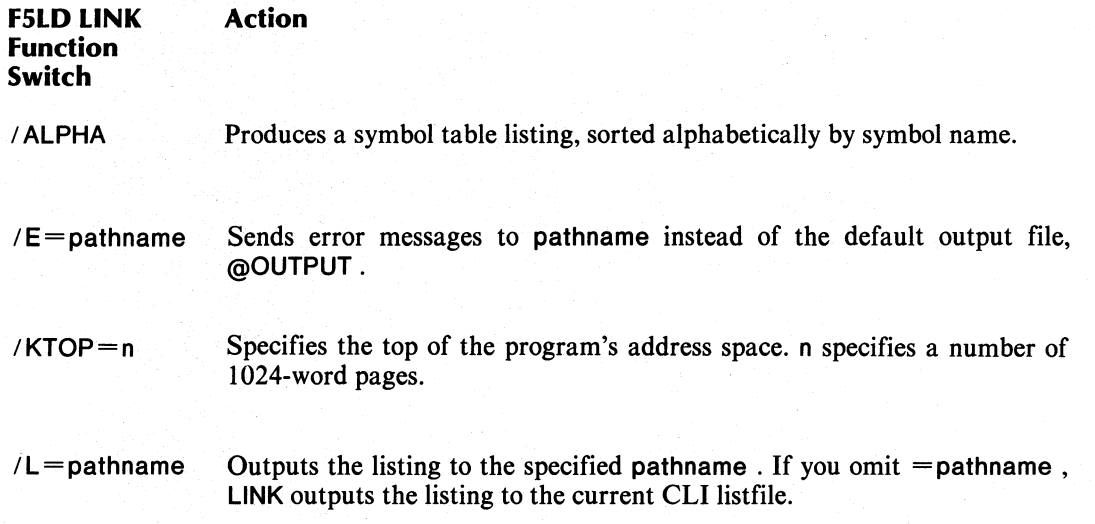

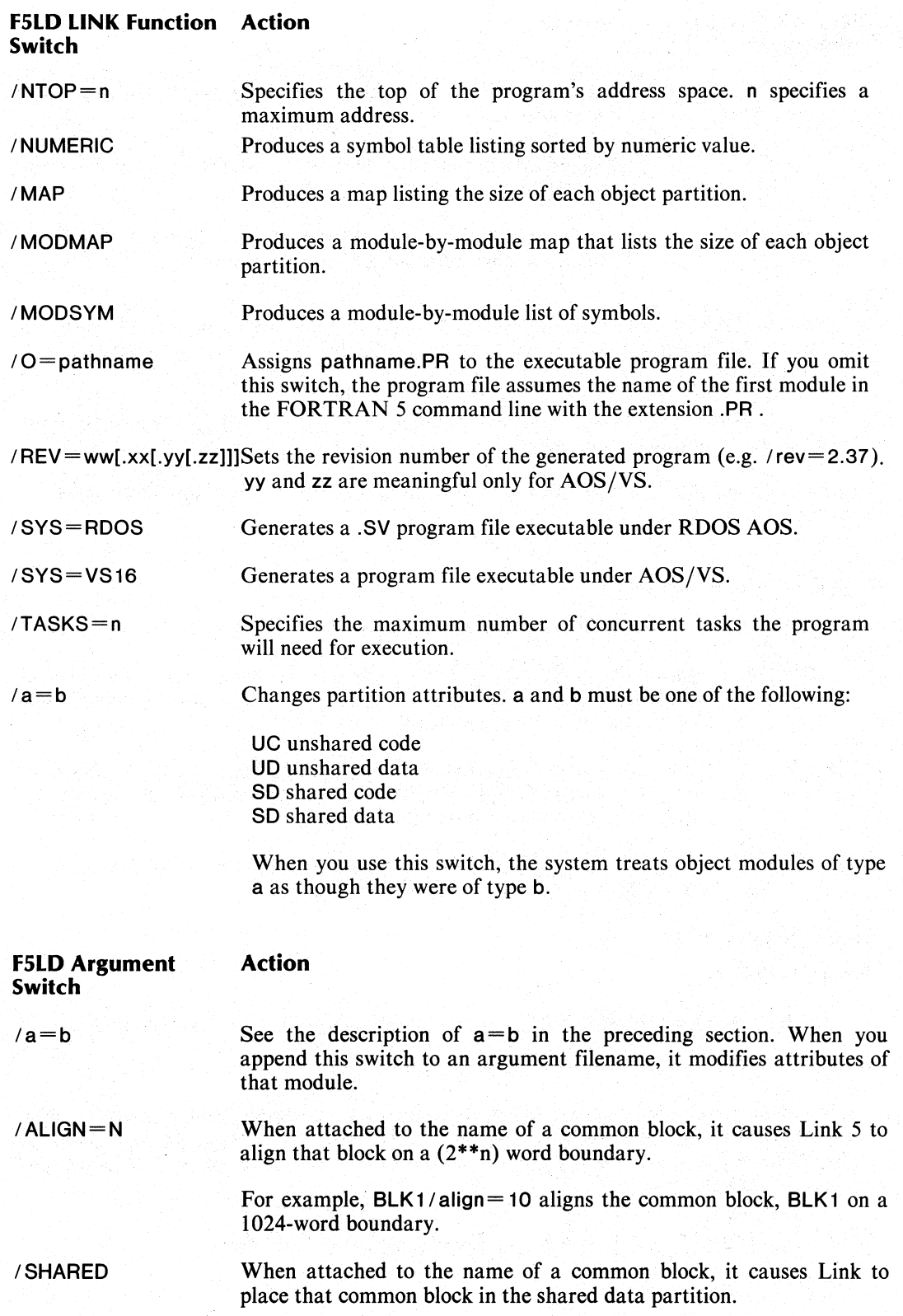

o

o

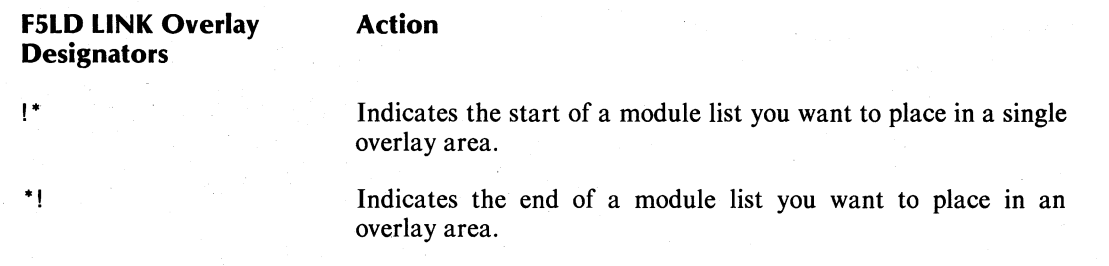

! Indicates the divisions between overlays within an overlay area. This argument must appear between!<sup>\*</sup> and \*!.

o

o

o

Numeric values for Link switches are decimal by default. You can append a radix specifier (Rn) to a numeric value to change its radix (e.g.  $/ALIGN = 9$  and  $/ALIGN = 11R8$  have the same meaning).

See the following FORTRAN 5 LINK examples, and the *LINK Reference Manual*  (093-000254) for additional information.

The following switches are interpreted by F5LD.CLI . Most are not LINK switches and cannot be abbreviated.

#### F5LD.CLI Switch Action

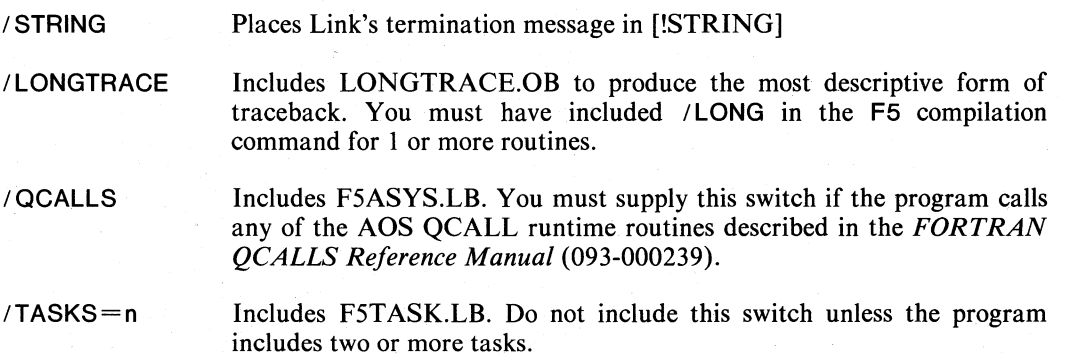

#### Linking Examples

**• F5LD MYPROGI** 

Links the main program, MYPROG, and the required FORTRAN 5 runtime routines.

• F5LD/L=NEWPROG.LM/O=NEWPROG/ALPHA PROGI

Creates the executable program file, NEWPROG.PR  $($  /O=NEWPROG) from the object file, PROG.OB . Includes the required FORTRAN 5 runtime routines. Generates a listing file, NEWPROG.LM. , that includes an alphabetically sorted list of symbol names and values (/ALPHA).

#### Linking a FORTRAN 5 Program That Contains Overlays

If you type

F5LD EXAMPLE !\* SUB3 ! SUB4 SUB5 \*!

FORTRAN 5 invokes LINK to build EXAMPLE3.PR and its overlay file, EXAMPLE3.0L . This program includes a single overlay area with two overlays, one containing SUB3 and the other containing SUB4 and SUB5 .

The symbols in this example have the following meanings:

! • Begin the definition of an overlay area

Separate overlays within an overlay area

\*! End the definition of an overlay area

You must separate overlay designators from module names by one or more spaces or tabs. You can append F5LD LINK argument switches to the overlay area start designator (!\*). F5LD LINK argument switches apply to all modules within an overlay area.

The command

J.

o

o·  $\sim$ *y* 

F5LD EXAMPLE4 !\* SUB1 SUB2 SUB3 ! SUB4 SUB5 ! SUB6 \*!

builds EXAMPLE4.PR and EXAMPLE4.0L which contains 3 overlay areas. The first overlay area contains SUB 1 ,SUB2, and SUB3 . The second contains SUB4 and SUB5 . The third contains SUB6 .

#### **Limiting the Amount of Memory Available to the FORTRAN 5 Environment**

By default, a single-task FORTRAN 5 program begins execution with only enough unshared memory pages to satisfy the stack requirements of the main program. The runtime environment requests additional unshared pages (up to the 64KW address space limit) as the program requires stack space. The runtime environment reports a stack overflow error if no additional memory is available to the program when a stack overflow occurs (see Chapter 3, *Runtime Environment Fundamentals.* for more information on stack overflows). The program does not release memory acquired during execution until it terminates.

You can override the default memory allocation for both single-task and multitask programs either when you link the program or when you execute it.

To change the amount of memory requested, follow the instructions in DMEM.SR for editing the file. Assemble the file by following the instructions in Chapter 5, and include DMEM.OB in the F5LD command. See the instructions in DMEM.SR for additional information.

You can limit the amount of memory the program can use when you execute it by using the /MEM switch for the PROCESS CLI command. You must use the PROCESS CLI command rather than the EXECUTE command if you use the /MEM switch.

You can also limit the amount of memory the program uses when you link the program. You can do this in two ways:

- Use the LINK / NTOP and / KTOP switches to establish an upper limit on memory use.
- Edit the file DMEM.SR supplied with FORTRAN 5 to specify both the upper limit and the size of the initial request for single-task programs.

You can also use the file DMEM.SR to force single-task programs to request the full available address space for non-dynamic memory allocation.

Unlike single-task programs, the memory usage in multitask programs is not dynamic. Multitask programs use the full amount of memory available for the program's address space throughout the lifetime of the program.

### **Setting a Maximum Line Length for Output**

FORTRAN 5 provides standard default line lengths, but you can define your own defaults. You can also override the standard defaults explicitly, file-by-file. By default, the longest line that you can write to a line-oriented file is 136 characters.

The OPEN statement sets specific line lengths and allows the following two options:

 $LEN = n$  specifies the line length

ATT="L" specifies that the file organization is line-oriented rather than record-oriented or stream-oriented

For example, the statement

**OPEN** "OUT",ATT="L",LEN=40

opens a line-oriented file with a maximum line length of 40 characters. If you attempt to output a longer line, you either get the message, OUTPUT RECORD TOO LONG in the case of formatted I/O, or the excess spills over to the next line in the case of free-formatted  $I/O$ .

See the description of the OPEN statement in the *FORTRAN* 5 *Reference Manual* for more informaton.

#### **Error Conditions**

When a line exceeds the maximum line length, one of the following results occurs, depending on the type of output.

The error message OUTPUT RECORD TOO LONG appears for the following reasons:

- A line of formatted output exeeds the maximum line length .
- A data item other than a Hollerith or string constant spills from one data item to a second, and cannot fit on the new line.

The excess data item spills to a second line when a line of free-formatted output, including Hollerith and string constants, exceeds the maximum line length.

#### **Changing the Default Line Length**

If you don't use options to open a file, AOS assumes that it is line-oriented. The file then has the AOS default line length of 136 characters. Use the following method to change the default line length:

- 1. Edit the file **LlNESIZE.SR** , using the instructions in that file, and change the default value to the one you want.
- 2. Assemble **LlNESIZE.SR** (see Chapter 5 *FORTRAN* 5 *Assembly Language Interface* ).
- 3. Include **LlNESIZE.OB** in the **F5LD** command line when building the program file.

o

#### **FORTRAN 5 Unit Numbers**

All input and output routines in FORTRAN 5 reference files by their unit numbers. FORTRAN 5 manages unit numbers on a per-program basis. If you open a file in one routine, any routine can access it.

A program can access up to 64 files simultaneously, numbered from 0 to 63.

### **FORTRAN 5 I/O (Input/Output) Preconnections**

Under FORTRAN 5, there are conventional I/O statement/unit number and unit number/pathname preconnections.

When you open a file explicitly with the FORTRAN 5 open statement, the system associates the unit number you provide in the statement with the file you specify in the statement. You can, however, specify a unit number in an I/O statement before the system associates it with a particular file. The system then checks a file preconnection table and either

• Opens the file if an entry exists in the table associating that unit number to a pathname, or

• Signals an error if no entry exists in the table for that unit number.

Editing the preconnection source files supplied with FORTRAN 5 lets you specify your own unit number/pathname and device name preconnections. The two preconnection files are DGCPCT.OB and IBMPCT.OB. By default, the system uses the Data General preconnections shown in Table 1-2, DGCPT Preconnections. If you want file preconnections similar to those used in IBM FORTRAN 4, name the file IBMPCT.OB in your F5LD command line. See Tables 1-2 and 1-3 for the DGCPCT.SR and IBMPCT.SR default preconnections.

You can output to unit numbers not explicitly opened using IBMPCT preconnections. If you do this, the system opens a temporary file called *unit number.F5* . (This is not the case when you use Data General Preconnections.)

#### **Statement Preconnections**

The statements TYPE, ACCEPT, PUNCH, PRINT and READ don't allow you to explicitly mention unit numbers. See Table 1-4 for the default statement unit numbers.

#### **Changing Default I/O Preconnections**

If you want to define your own I/O preconnections, or alter the standard Data General or IBM preconnections, follow this procedure:

1. Create a copy of either DGCPCT.SR or IBMPCT.SR (supplied with FORTRAN 5), depending on which preconnection style you prefer. Use the directions in this new file to edit it.

You can provide most of the same information in the file preconnection table that you provide in the OPEN statement.

- 2. Assemble your preconnection file as described in chapter 5, "The FORTRAN 5 Assemble Language Interface".
- 3. The assembly produces an object file. Include the pathname to this file in your F5LD command line.

o

o

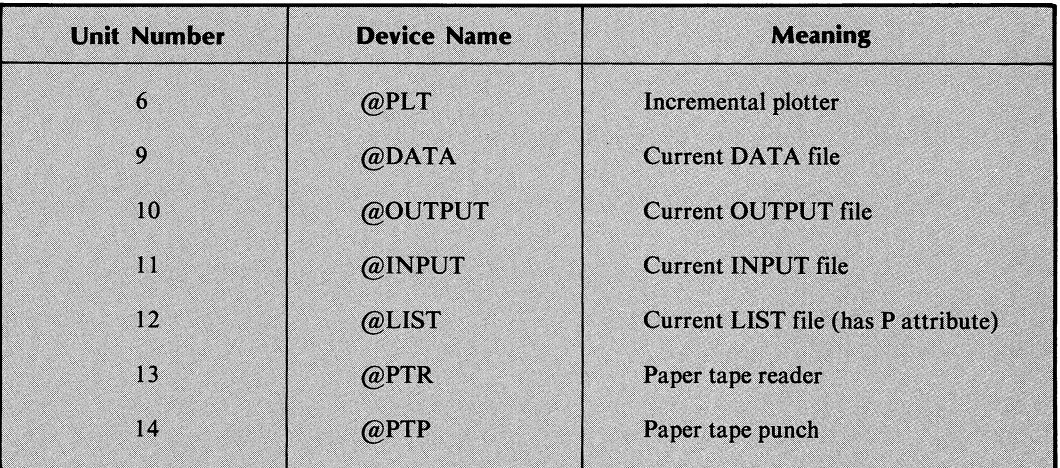

#### **Table 1-2. DGCPCT Preconnections**

#### **Table 1-3. IBMPCT Preconnections**

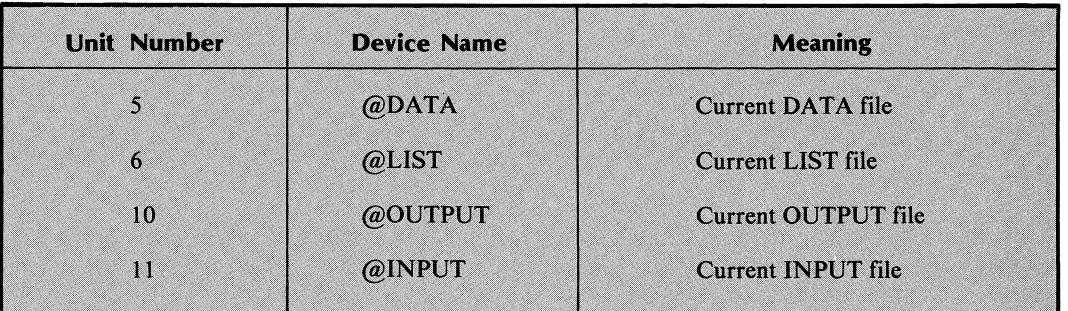

**Table 1-4. Statement File Preconnections** 

|  | <b>Statement</b> | <b>Unit Number</b> |                     |  |
|--|------------------|--------------------|---------------------|--|
|  |                  | <b>DGC</b>         | <b>IBM</b>          |  |
|  | <b>READ</b>      | 9                  | 5                   |  |
|  | <b>PRINT</b>     | 12                 | $\ddot{\mathbf{6}}$ |  |
|  | <b>PUNCH</b>     | 14                 | Ħ                   |  |
|  | <b>TYPE</b>      | 10                 | 10                  |  |
|  | <b>ACCEPT</b>    | 11                 | 11                  |  |

o

 $\overline{\mathsf{Q}}$ 

#### o **The Program Development Cycle: A Coding Example**

```
) XEQ LINEDIT SAMPLE.FR
Do You want SAMPLE.FR to be Created? YES
?APPEND
\mathbf{c} and \mathbf{c}This is a sample FORTRAN 5 program to demonstrate the
\mathsf{C}development cycle of a program.
   \frac{1}{2}\mathbf{r}IYPE "Hello, World!"
       VAK = SIM(U, 5)IYPE "The Sliv of 0.5 is", VAR
       STUP "That's All, Folks!"
   - - - - - - - -ENL
----------
<tsu>
?LIST ALL
 ..................\mathbf{r}This is a sample FORTRAN 5 program to demonstrate the
\mathfrak{c}developement cycle of a program.
\mathfrak{c}IYPE "Hello, World!"
       VAR = SIM(0.5)IYPE "The SIN of 0.5 is", VAR
       STUP "That's All, Folks!"
       END
?BYE
 \frac{1}{2}) FS/L=SAMPLE.LIST SAMPLE
FURTRAN 5 Version 6.10 luesday, November 6, 1982 -> SAMPLE.FR <-
   No Compilation Errors
) FSLD SAMPLE
LINK REVISION 4.01 UN 11/06/80 AT 09:10:10
SAMPLE.PR CREATED
) XEQ SAMPLE
Hello, norld!
The SIN of 0.5 is 0.45346E 00
STOP That's All, Folks!
That's All, Folks!
\cdot
```
End of Chapter

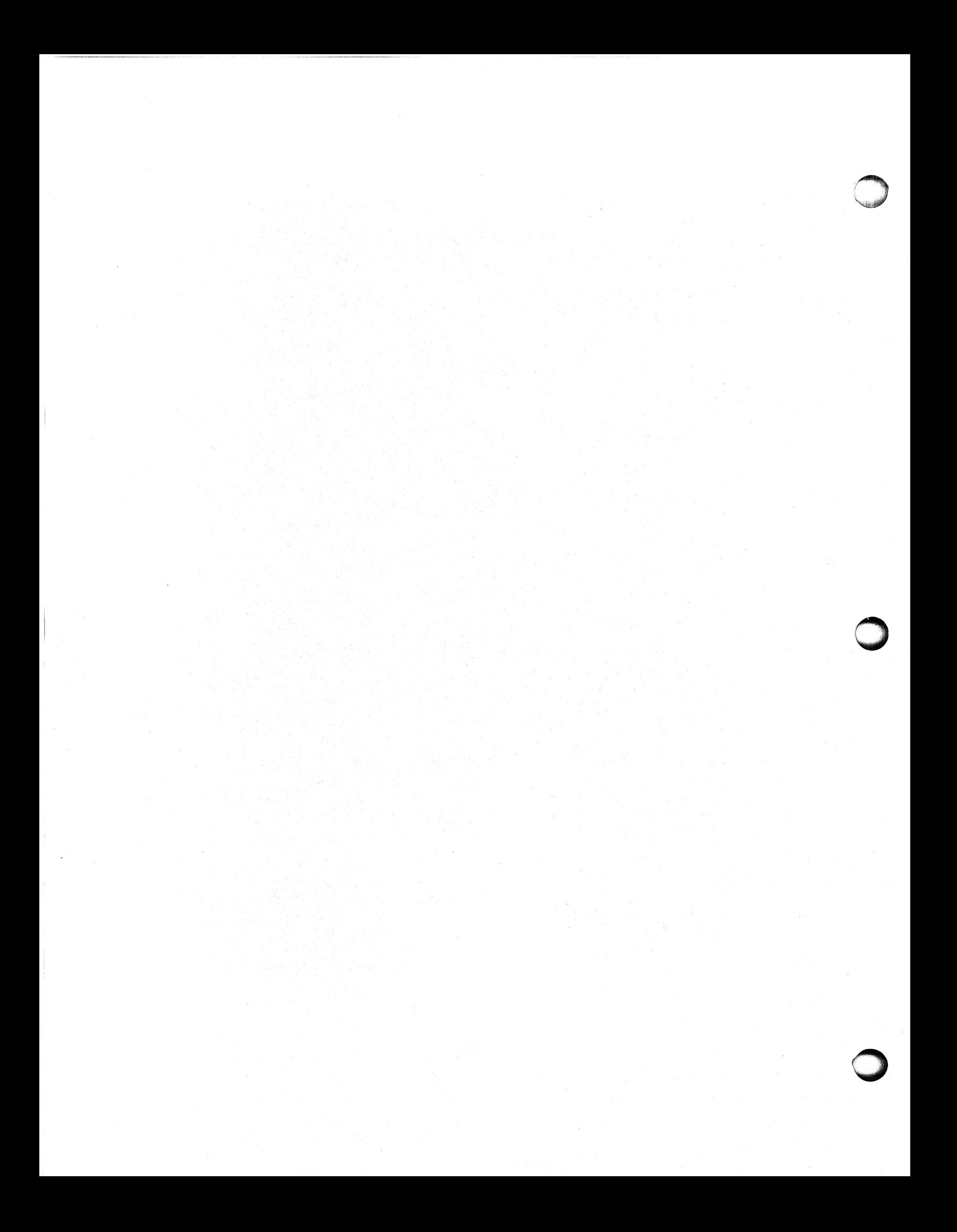

## **Chapter 2 Error Handling**

By default, FORTRAN 5 never ignores errors. It either acts on them or signals error conditions so you can act on them. This error handling chapter describes the actions FORTRAN 5 takes, your control of these actions, and the actions you take when a runtime routine returns an error code.

FORTRAN 5 acts upon three kinds of errors:

• Fatal errors

10

o

o

- **Transparent errors**
- Recoverable errors

Fatal errors are errors from which recovery is impossible or undesirable. In this case, FORTRAN 5 outputs a message to the error files and terminates your program. Errors of this type include stack overflow and subscript out-of-bounds.

Transparent errors are errors that FORTRAN 5 reports, though the program continues to execute. You can neither intercept control nor suppress the reporting of the error. FORTRAN 5 reports a transparent error if you supply illegal arguments for intrinsic functions. .

Recoverable errors are errors that FORTRAN 5 reports or passes on to you for action. You decide how to handle the situation. When you call a particular FORTRAN 5 routine, the calling sequence determines your choice of error haqdling alternatives. For a routine returning a status variable, FORTRAN 5 will pass a 1 back in that variable if the routine is completed successfully. If a problem occurred, it will return an error code in that variable. FORTRAN 5 never acts on an error that occurs in such a routine, but always leaves the action up to you. The majority of I/O (Input/Output) errors are recoverable errors.

Some routines' calling sequences do not include a status variable. FORTRAN 5 acts on errors in these routines by sending an error message to the error files.

If FORTRAN 5 statements such as DELETE, RENAME, or WAKEUP detect etrors, FORTRAN 5 handles them because it can't pass an error code to you. When the system detects errors in I/O statements that have  $\textsf{ERR} = \textsf{or } \textsf{END} = \textsf{clauses}$ , it transfers control to the statement label you name in the appropriate clause. After the transfer of control, you can determine what error occurred by calling the runtime routine, GETERR .

You can change the default actions taken for certain runtime errors. We detail how and when you can make these changes later in this chapter.

#### **Status Variables**

A status variable is an integer that receives either a 1 or an error code upon return from a routine. In a runtime routine call that returns a status variable, the status variable is always the last argument.

Never ignore the error code returned in status variables. An error code other than 1 indicates an error. Always check these variables for information about occurring errors.

Call the CHECK routine if you want FORTRAN S to check the error code and report an error if one occurred. Use the following format:

CALL CHECK(error variable)

You pass CHECK the same error variable name you passed to a previous runtime routine call. When CHECK sees a value of 1, indicating no errors, program execution continues. If the value is not 1, CHECK invokes the error reporter, and the program stops.

The Instrument Society of America (lSA) convention requires all error codes to be greater than or equal to 3. Since the system starts its error codes at 0, FORTRAN S must add 3 to all system-defined error codes in order to comply with the standard. Any error code returned in a status variable is three greater than the actual error code value.

If you don't use CALL CHECK, you should check the error status yourself. If you do this, you can control the error processing. The file in Appendix A, FSERR.FR, contains FORTRAN S error parameters. They define the mnemonics of error conditions that the runtime routines can return in a status variable. Use these parameters to check for specific errors (FORTRAN S error parameters have the ISA offset of 3 added to them).

You can also signal an error by calling CHECK with any error code defined in FSERR.FR. The FORTRAN S runtime error reporter will process it and terminate your program. Instead of referring to the Appendix, you can incorporate into your program all of FSERR.FR with the INCLUDE statement.

#### **ERR= and END= Options in FORTRAN 5 Statements**

In FORTRAN 5, failure to include  $ERR = or END =$  clauses in specific tasking and  $I/O$ statements causes termination of your program when errors occur. These clauses specify the following:

- ERR=label label is a statement label number that receives control when FORTRAN S detects an error condition during execution of the statement.
- $END =$ label label is a statement label number that receives control when FORTRAN S detects an end-of-file condition during execution of the statement.

If both clauses occur in FORTRAN S statements, END= takes control of an end-of-file condition, and  $ERF=$  takes control in all other cases. If  $END=$  is not present,  $ERR=$  takes control of end-of-file conditions as well.

You can examine the error code that caused the most recent  $ERR =$  or  $END =$  branch by calling the routine, GETERR . GETERR accepts one argument, an integer variable, in which it returns an error code.

A call to GETERR clears the internally saved error code. This is the sole method in which the internal error code is cleared. If neither an ERR = nor an END = branch has occurred, GETERR returns 1.

o

#### **Traceback**

Traceback is an error reporting mechanism that indicates where an error occurred in a program. This mechanism provides output when an error occurs in either a routine not returning a status variable or an internal FORTRAN 5 runtime environment routine. You can choose one of three types of traceback: LONGTRACE, short form (default) traceback, and NOTRACE.

In selecting a form of traceback for error handling, consider the following information. The short form gives you the same information as LONGTRACE, but occupies far less memory. LONGTRACE outputs routine names. It also outputs source line numbers if you compile your routines with the global switch, /LONGTRACE. Both LONGTRACE and short form traceback report memory locations as octal numbers.

Incorporating line numbers with LONGTRACE has both an advantage and a disadvantage. If you use /LONGTRACE, you don't need a code listing of your program's routines to determine where an error occurred. However, using /LONGTRACE slows down your program's execution.

#### **LONGTRACE**

o

o

o

Adding the /LONGTRACE switch into your F5LD command line gives you the most readable traceback. The following is an example of LONGTRACE output

• • ERROR·· reported by SQR22?4 Called at offset 26 in program unit SUBR 1 Called at offset 13 (Line 2) in program unit .MAIN Illegal argument for SQRT

In this example an attempt to take the square root of a negative number caused an error. SQR22?4, the double precision square root function (The CLRE name for the FORTRAN 5 DSQRT routine), reported the error. The subroutine SUBR1 called SQR22?4. At offset  $26_8$ from the start of SUBR1, the compiler generated a call operation. The main program, MAIN, called SUBR1 on line 2. Since you compilied .MAIN with the global /LONGTRACE switch, the traceback output includes the source line numbers of the subroutine calls to SUBR 1 and DSQRT.

#### **Short Form Traceback**

If you don't select LONGTRACE, FORTRAN 5 provides the short form traceback. Notice the lack of line numbers in the following example of the short form error report:

• • ERROR •• reported by (50) Called at 70023+26 Called at 70000 + 13 Illegal argument for SQRT

The short form traceback requires some information from the listing file Link produces when you specify the /NUMERIC function switch. Figure 2-1 is a segment of the Link listing file with the information you need.

With the Link listing, you can determine that the (50) in the first line of the error report is the starting address of the SQR22?4 routine at location  $50<sub>8</sub>$ . Similarly, you can determine that location 70023<sub>8</sub> is the starting address of SUBR1, and 70000<sub>8</sub> is the start of the main program (MAIN) code. Thus, 70023 + 26 refers to offset  $26_8$  in SUBR1.

| .SSE           | 000042 |
|----------------|--------|
| .50V           | 000043 |
| <b>SQR22?4</b> | 000050 |
| <b>.ERET</b>   | 000052 |
| <b>ARTER</b>   | 000053 |
|                |        |
| .MAIN          | 070000 |
| .SUBR1         | 070023 |
| E5             | 070234 |

*Figure* 2-1. *Link Segment* 

#### **NOTRACE**

In addition to the error handling alternatives, LONGTRACE and short form traceback, you can also choose NOTRACE. NOTRACE produces no traceback output at all, only an error message. Include NOTRACE.OB in your **F5LD** command line to suppress Traceback. NOTRACE saves considerable space in your program. However, because you will receive no indication where an error occurred with this alternative, only use NOTRACE in completely debugged code.

### **Floating Point Errors**

The ECLIPSE® Floating Point Unit (FPU) provides a passive means of detecting floating point errors whenever they occur. FORTRAN 5 uses this mechanism to report four types of floating point errors:

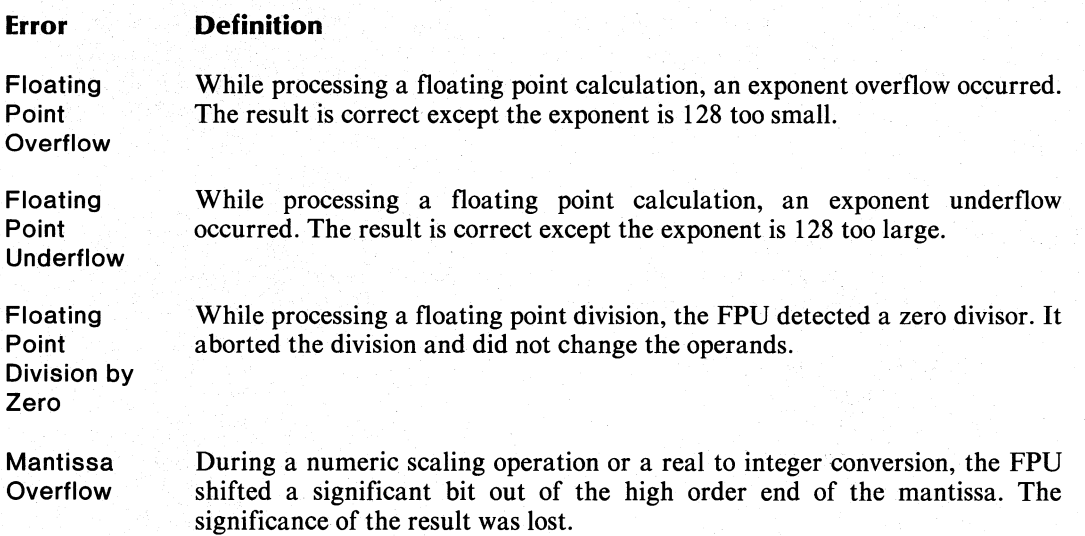

FORTRAN 5 provides a routine, the floating point trap handler, which acts upon these errors. This routine performs a default action for each of the floating point errors. However, you can change its actions to suit your specific needs.
# **Default Actions**

When the ECLIPSE FPU detects an error, the floating point trap handler does two things. First, it determines which instruction caused the error. Second, it takes some action based on which of the four floating point error conditions is set in the ECLIPSE Floating Point Status Register. The following list defines the default actions FORTRAN 5 takes for each error.

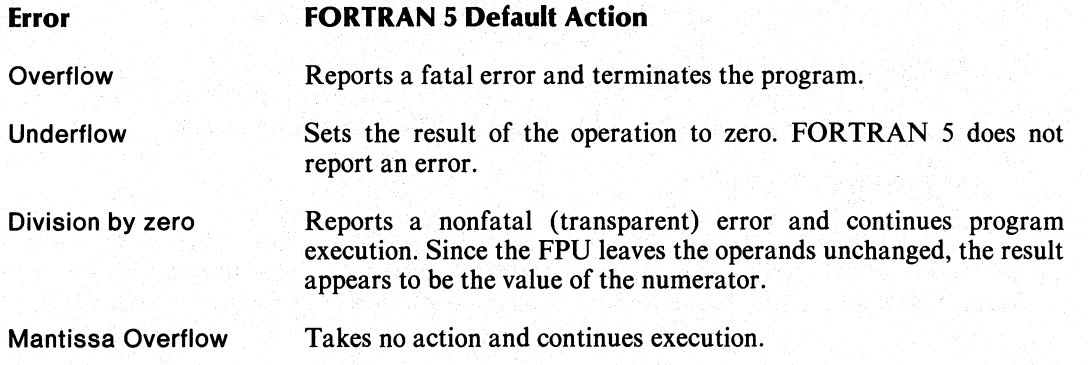

# **Changing Default Actions**

o

The default actions for floating point errors may not suit your particular application. However, you can override them depending on your needs.

If you don't want any floating point error detection, the file NOTRAP.OB supplied with FORTRAN 5 disables the floating point trap mechanism. When you load NOTRAP.OB with your program, FORTRAN 5 does not provide the floating point trap handler. You will have no floating point error detection. To check for floating point errors, you must call the runtime routines OVERFL and DVDCHK .

If you want floating point traps, but the default actions are not appropriate, you can change them. Do this by editing the assembly language source file, FPTRAP.SR supplied with FORTRAN 5. This source file establishes the severity of the floating point errors and how they affect program execution. Edit FPTRAP.SR using the instructions in the file itself to change the actions in these areas:

- Whether or not the FORTRAN 5 reports an error
- Severity of the generated error (Fatal or Transparent)
- What value FORTRAN 5 places in the erroneous Floating Point accumulator (zero, largest number with the same sign, smallest number with the same sign, or unchanged result)

Once you have made changes in FPTRAP .SR , you assemble the changed file with the macroassembler as described in Chapter 5, "The FORTRAN 5 Assembly Language Interface." Then include FPTRAP.OB in your F5LD command line when you link your programs.

# **Error Files**

You can direct error message output to any number of error files. By default, error message output goes to your process output file, @OUTPUT . You can reassign or specify additional error files by editing the files DGPCT.sR or IBMPCT.sR supplied with FORTRAN 5. Decide which file to edit by reading the section on file preconnections in Chapter 1, "FORTRAN 5 Under AOS."

In order to prevent errors from going to the terminal, you remove the line

### **EFILE** @OUTPUT

from the source file. To send errors to a disk pathname, **EFILE** 1 , you would add

### **EFILE** "EFILE 1"

**EFILE** could be a disk file pathname or a link to another file. If you name a link in your error file definitions, you can unlink and relink the error file before each program run. This lets you produce a different error file each time your program runs without changing the program.

End of Chapter

# **Chapter 3**

# **Runtime Environment Fundamentals**

**In** this chapter we will describe how the computer executes your FORTRAN 5 programs within a runtime environment. This information will be useful if you want to know how your program actually performs the functions specified in the FORTRAN statements. It also serves as an introduction to Chapter 4, "Multitasking in FORTRAN 5," and Chapter 5, "FORTRAN 5 Assembly Language Interface." **In** this chapter, we make no assumptions about what you know about the computer.

# **Terminology**

We will begin by discussing some basic terminology used later in this chapter, and in Chapters 4 and 5. You may be familiar with many of these terms, but the definitions given here will clarify their usage in relation to the runtime environment. This selection of terms is not meant to be a complete glossary of computer terminology.

## **Compilation**

A compiler is a program that translates a program written in a high-level computer language, such as FORTRAN 5, into a machine language. The ECLIPSE computer executes the compiled machine language program, known as an executable program, at runtime. This translation process is known as compilation.

The translated output produced by the FORTRAN 5 compiler consists of object modules. Object modules are files with the .OB extension that the compiler creates for each routine in your FORTRAN 5 program; one object module ( .08 ) for each source routine ( .FR ).

### **Executable Program**

An executable FORTRAN 5 program consists of the compiled object modules and additional modules supplied by the FORTRAN 5 runtime libraries. The Link utility combines these modules into an executable program.

When you issue the **F5LD** command, AOS invokes Link. Link performs two functions: it binds all of the object modules together and supplies modules for runtime routines from the runtime libraries (files with the .LB extension). The output of Link is an executable program which you can execute (a file with the .PR extension).

# **Code**

Code refers to the executable machine language instructions that occupy either 1 or 2 16-bit words in main memory. The executable code in your program is one of two classes:

- User code, produced either by the FORTRAN 5 compiler or from your assembly language sources (if you have any).
- Runtime code, supplied by FORTRAN 5 from the runtime libraries.

Almost all of the code in a FORTRAN 5 program is shareable. If several users execute the program at the same time, only one copy of the shared code must exist in main memory for all users of the program. As a result, memory usage is decreased.

### **Data**

Data consists of space for the variables, arrays and constants in your object program. Data is also the temporary storage space required by the code.

There are three different types of data in your program:

- User data which is space for user variables, arrays, and constants.
- Runtime data which is space that the FORTRAN 5 runtime routines require for temporary storage.
- System data which is space that AOS requires for information about your process and its tasks.

Most of the data in your program is unshared. Therefore, each user executing your program at a given time has his own copy of the data. Some of the constants in your program may be shared since the program cannot alter constants. All users of the same program can use the same copy of the constants.

### **Process**

Your executable program, together with a set of system resources is called a process. These resources include main memory, I/O devices, the floating-point unit, and the Central Processing Unit (CPU). A process competes for resources with other processes which exist on the computer as it executes.

Each process consists of one or more tasks.

### **Tasks and Multitasking**

A task is a single flow of control through a program, and is a logically. complete unit of program execution. A program having only one task is called a single-task program. While executing, a task uses process resources such as memory and CPU time. A program can have from one to thirty-two tasks.

AOS has the ability to synchronize execution of more than one task at a time. A multitask program consists of multiple, concurrent flows through the program.

During execution of a program, the various tasks compete with each other for the resources of the process. The AOS multitask scheduler controls this competition by allocating resources to the highest priority task that is ready to execute.

For more information about multitasking, see Chapter 4, "Multitasking."

Figure 3-1 shows the operation of a multitask process.

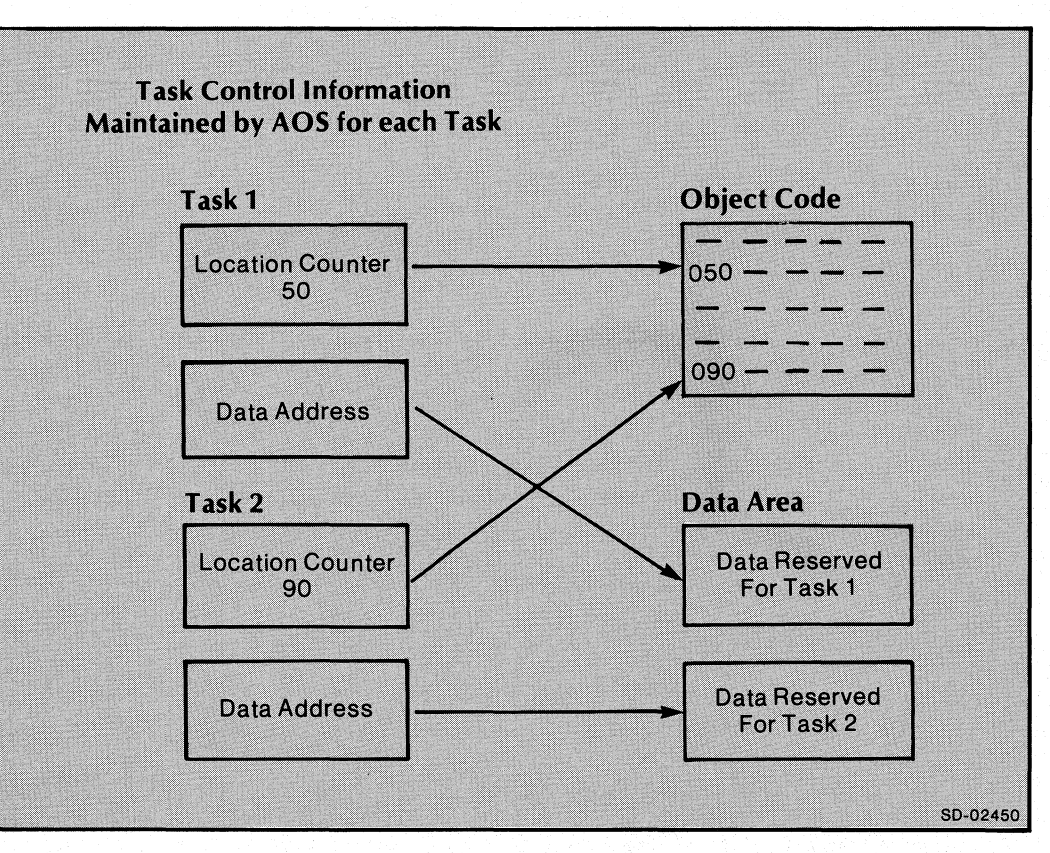

*Figure* 3-1. *Multitasking* 

# **Resources**

AOS treats the computer as if it is made up of many separate resources available to its users. Resources include the main memory space in which the program will reside, space on disks for the storage of files, and pathways through which the progam can access files. Other resources are physical devices such as magnetic tapes, printers, and card readers. AOS is responsible for allocating the available resources among all users. Your program makes use of some or all of these resources at different times.

We will now detail the different resources in more depth and discuss the way they relate to your program in the runtime environment.

## CPU Time

o

o

The CPU is the part of the computer that performs logical, control, and arithmetic operations. All functions that a FORTRAN 5 program performs involve use of the CPU, and each machine language instruction specifies an action for the CPU to perform.

AOS manages CPU time. as different processes compete for it. Once you start program execution, a process continues funning until it either makes an AOS system call or is interrupted by AOS at the end of its allocated time for CPU control. AOS then selects another process for execution. The allocation of CPU time to different processes executing simultaneously is called time-sharing. .

Just as processes compete for CPU time, tasks within a process compete for CPU time. AOS examines the priorities of the tasks which are ready to execute, and gives control of the CPU to the highest priority ready task. Each task executes until it suspends itself or until AOS suspends it at at the end of its allocated time for CPU control.

If several tasks have equal priority, then they receive control of the CPU in a round-robin fashion.

Figure 3-2 shows the CPU interacting with various processes in main memory.

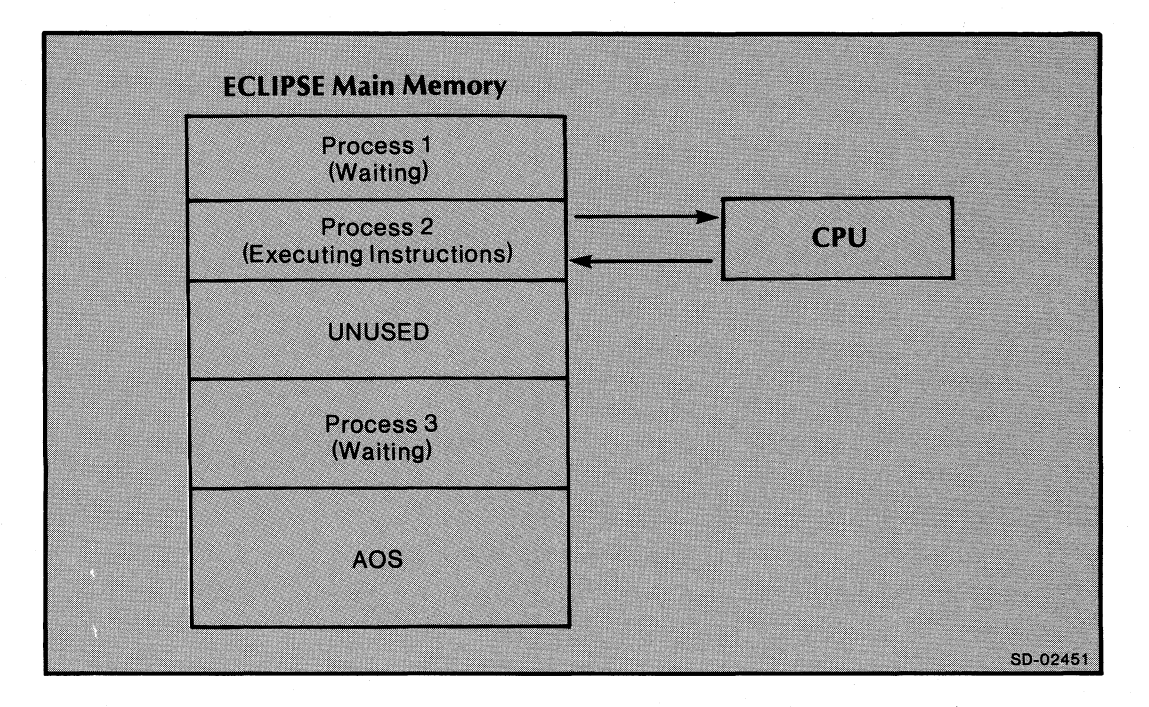

*Figure* 3-2. *The CPU Interacting With Processes in Main Memory* 

### **Memory**

Before a process can execute, AOS must load the program to be executed into main memory. FORTRAN 5 programs make use of a basic unit of storage in main memory called a 16-bit word. Each word can contain all or part of an ECLIPSE computer instruction or a variable piece of data used in a program.

Each word in memory is uniquely identified by an address. Because FORTRAN 5 treats each 16-bit word as a signed integer, each address in memory must be in the range of 0 to 32,767  $(2^{15} - 1)$ . Although your ECLIPSE computer may have more main memory available than these 32,768 addressable words, each FORTRAN 5 program is limited to this amount of memory.

o

 $\bigcirc$ 

The range of addresses possible for a program is called its address space. Within the address space of a FORTRAN 5 program lies portions of its executable code and portions of its data. The ECLIPSE does not execute instructions or access data unless they reside in main memory.

Some portions of your program's code and data can reside on disk. AOS system calls bring these disk resident portions into main memory before the CPU can access them.

**Main Memory** Data **Additional Data Buffer Data on Disk** Data Code **Code Buffer Additional** Code on Disl Code SD-02452

Figure 3-3 shows the address space in main memory.

o

o

o

*Figure* 3-3. *Address Space in Main Memory* 

# **Input/Output (I/O) Channels**

All access to files and devices in AOS must take place along an abstract data path called a channel. Before you can access a file or device, you must open it; ie, AOS must assign a channel number for use when accessing that file and return it to the FORTRAN 5 runtime environment routines. FORTRAN 5 runtime routines refer to a file by its channel number to perform any operations on it. FORTRAN 5 maintains a table that contains the association between AOS channels and FORTRAN 5 unit numbers.

# **The Runtime Environment**

Runtime is the time when the system executes your compiled and linked program. The way the executing program interacts with AOS and the ECLIPSE computer to obtain system resources determines the runtime environment. The runtime code and data that FORTRAN 5 and AOS provide at runtime are a part of the runtime environment.

# **The Runtime Stack**

FORTRAN 5 reserves part of the user data area within each task for an abstract data structure called a runtime stack. During program execution, the program treats it as a last-in, first-out list. It adds items on at the top of the stack (pushes) and removes them in the opposite order from which it added them (pops).

During runtime, the ECLIPSE computer maintains information within main memory about the current top of the runtime stack and its upper limit. ECLIPSE machine language instructions permit the program to push and pop 16-bit words and to examine and alter locations within the stack. If the stack reaches its upper limit, an error called a stack overflow occurs.

Figure 3-4 details the runtime stack.

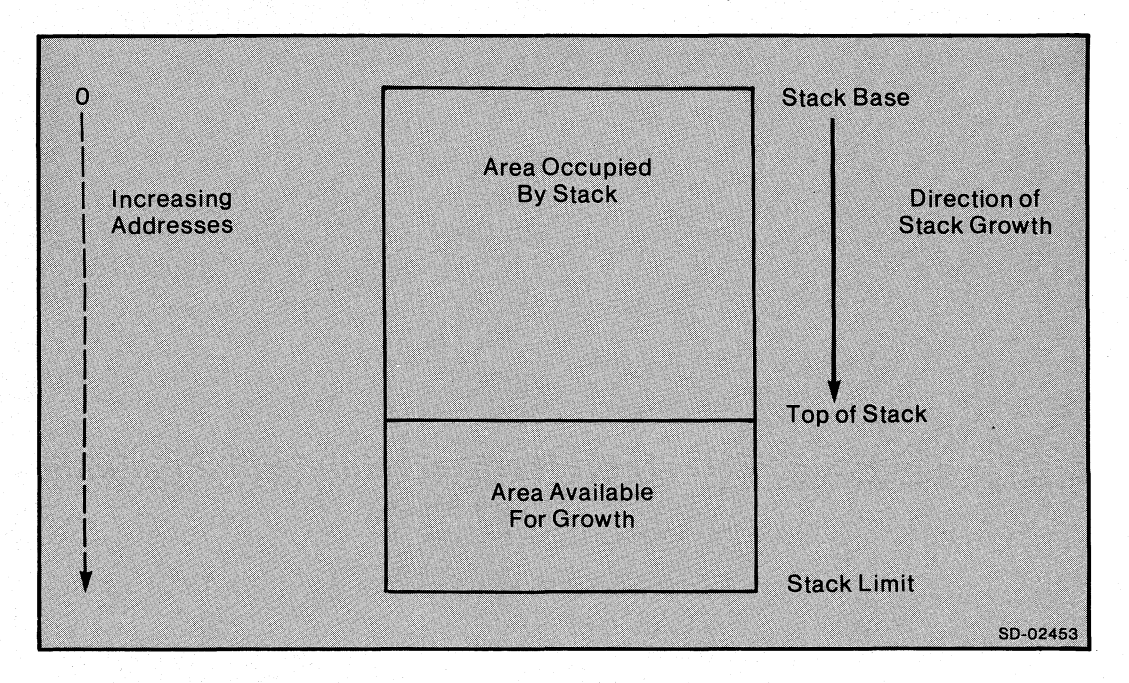

*Figure* 3-4. *The Runtime Stack* 

o

FORTRAN 5 maintains copies of all program variables not in COMMON, STATIC, or data-initialized storage on the runtime stack. By referencing these variables, FORTRAN 5 subroutines and functions can call themselves. This technique is called "recursion." Recursive routines are useful for performing some action a variable number of times.

Since each FORTRAN 5 task in a program has its own runtime stack, several tasks can execute code for the same routine at the same time. This technique is called "re-entrancy."

The program also passes the addresses of arguments to subroutine and function calls on top of the runtime stack. The program also saves the current state of the executing routine on top of the stack before a called routine begins execution. This permits the program to restore the caller's state of execution upon return from the called routine.

Runtime routines also make use of the runtime stack.

o

o

o

COMMON and STATIC storage, constants, and some runtime and system data are not maintained on the runtime stack.

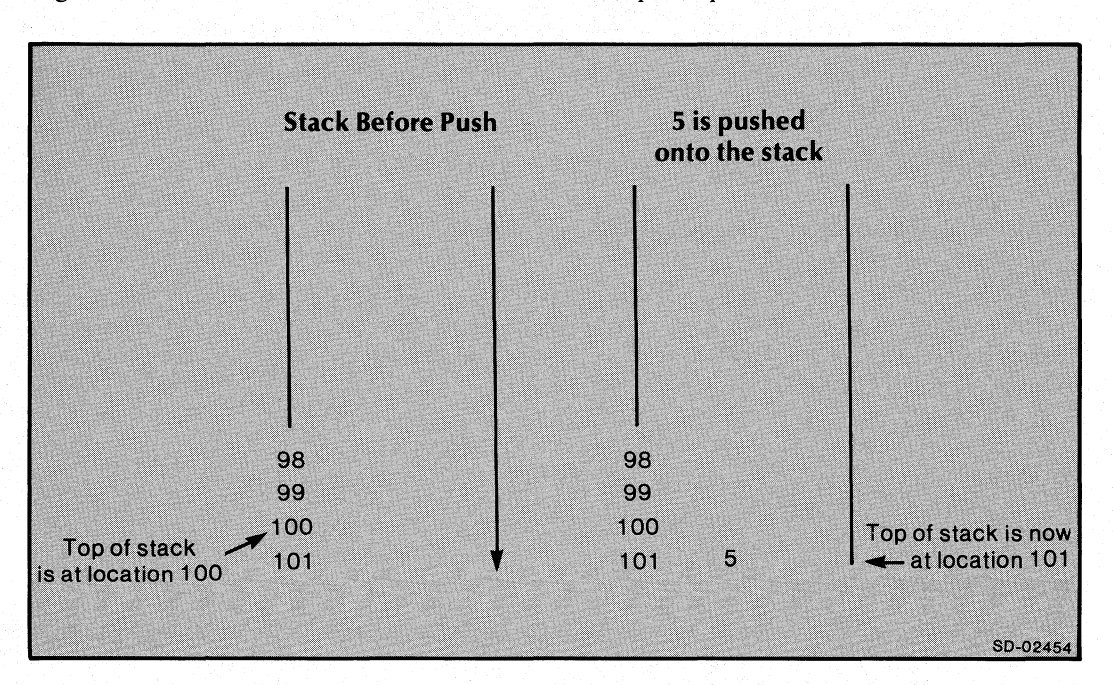

Figure 3-5 shows the runtime stack before and after a push operation.

*Figure* 3-5. *A Push Operation* 

# **Runtime Memory Allocation**

AOS determines the amount of memory it needs for a FORTRAN 5 program by the amount of memory required at three levels of activation: per-process, per-task and per-routine-activation.

Per-process data includes executable code, COMMON blocks and STATIC variables, locations containing pointers to runtime routines, and data maintained by the FORTRAN 5 runtime environment and AOS. Each process has one copy of its per-process data. All tasks active within that process can access this data. Per-process data is also known as process global data.

AOS and FORTRAN 5 maintain per-task data separately for each task in a process. This data includes information on each task's processing state:

- the contents of the CPU registers in which arithmetic operations are performed
- its program counter, which contains the address of the next machine instruction to be executed
- the task's runtime stack and its associated pointers. (partitions and state variables are described later)

Each routine a task executes can access this data. The AOS scheduler and the FORTRAN 5 runtime environment routines coordinate the use of each copy of this data.

In single-task programs AOS maintains only one set of per-task data.

FORTRAN 5 maintains per-routine activation data on the runtime stack. Each routine activation causes FORTRAN 5 to create another copy of that routines local variables and arrays on the stack. The runtime environment allocates this space just before a routine begins execution, and releases it when the routine finishes execution. The data's lifetime is therefore only the length of time that the routine is executing. Space for routine argument addresses, the subroutine return address, and temporary storage for intermediate results from calculations is also maintained on the runtime stack for each activation of a routine.

### **Stack Partitions**

A stack partition is an area of memory that AOS sets aside for a task's per-task data. The stack partition includes a per-task database called the Global Area, and space for the task's runtime stack. FORTRAN 5 allocates a stack partition for a task when the task is initiated, before it begins execution. FORTRAN 5 frees the stack partition when the task terminates. FORTRAN 5 maintains a list of available stack partitions within the runtime environment.

Multitask stack partitions have a fixed allocation which occurs before the program begins executing. Thus, any stack overflow in any task causes a fatal runtime error.

In a single-task program, AOS allocates only enough l024-word pages of memory for the stack to permit the main program to start execution. If a stack overflow occurs during program execution, the FORTRAN 5 stack overflow handling routine requests enough additional pages of memory from AOS to continue executing the program. Once AOS allocates all addressable memory to the process, FORTRAN 5 reports a fatal runtime error for any additional stack overflows.

o

# **File Input/Output (I/O)**

At runtime, much work takes place during the execution of a single OPEN, CLOSE, READ, or WRITE statement in FORTRAN 5. When you specify an I/O operation for a certain unit· number through an I/O statement, the compiler translates the statement into one or more calls to FORTRAN 5 runtime environment routines. These routines call AOS to carry out the I/O operation.

FORTRAN 5 runtime routines that perform input and output also call AOS to perform I/O operations. All I/O system calls to AOS take place through a process called the ghost in AOS and the agent in AOS/VS. The ghost or agent buffers most data between a file and a user program. This eliminates the necessity of maintaining large data buffers in in the user's address space.

# **Open**

o

o

o

A FORTRAN 5 runtime routine makes an AOS system call to open the file you name and associate a unit number with that file. AOS then returns the number of a channel that is associated with the open file. FORTRAN 5 uses that channel number for all further requests to AOS that refer to that unit number.

# **Read/Write**

If you perform a formatted READ or WRITE statement, FORTRAN 5 runtime environment routines perform any necessary reformatting of the data. During the course of a single READ or WRITE statement, the FORTRAN 5 runtime environment routines create a data area for their use on top of the user's runtime stack. This data base is called an I/O Control Block (lOCB). The runtime environment routines associate this area when the code invoked for the I/O statement completes execution.

Figure 3-6 shows a Read operation in action.

# **Close**

When you close a file, a FORTRAN 5 runtime routine issues an AOS system call to release the channel number. The channel number assigned to that file becomes available for reuse.

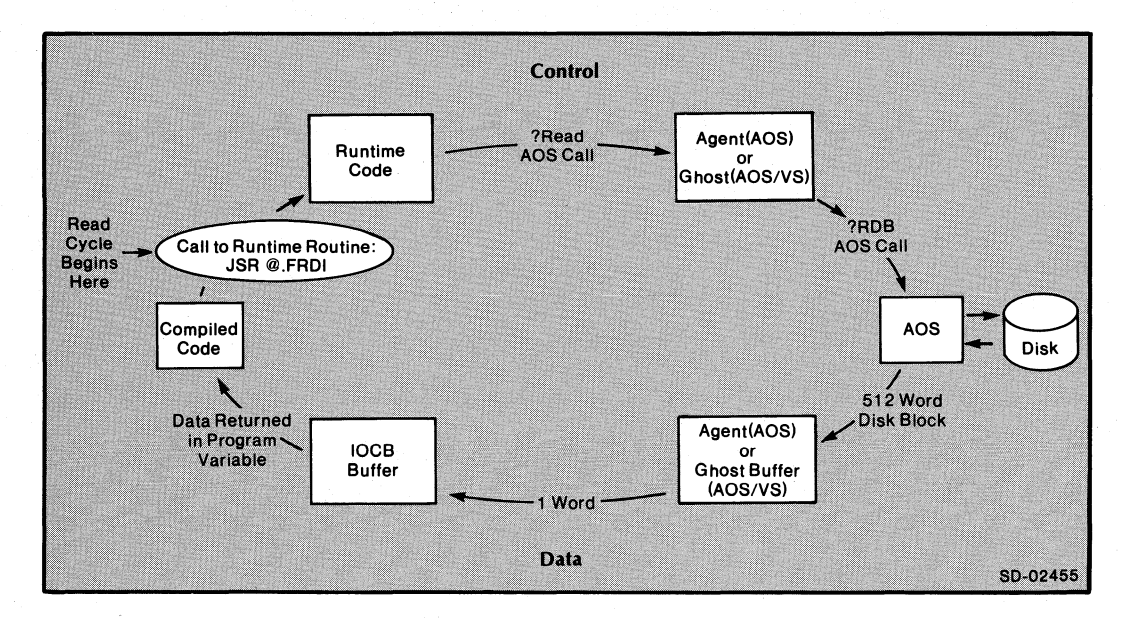

*Figure* 3-6. *I/O Operation* 

# **Configuration of Main Memory**

In the following section, we describe the layout of main memory for both single-task and multitask programs as depicted in Figure 3-7. We will begin at the smallest address (location 0) and move upward through the address space to the maximum address (location  $77777_8$ ).

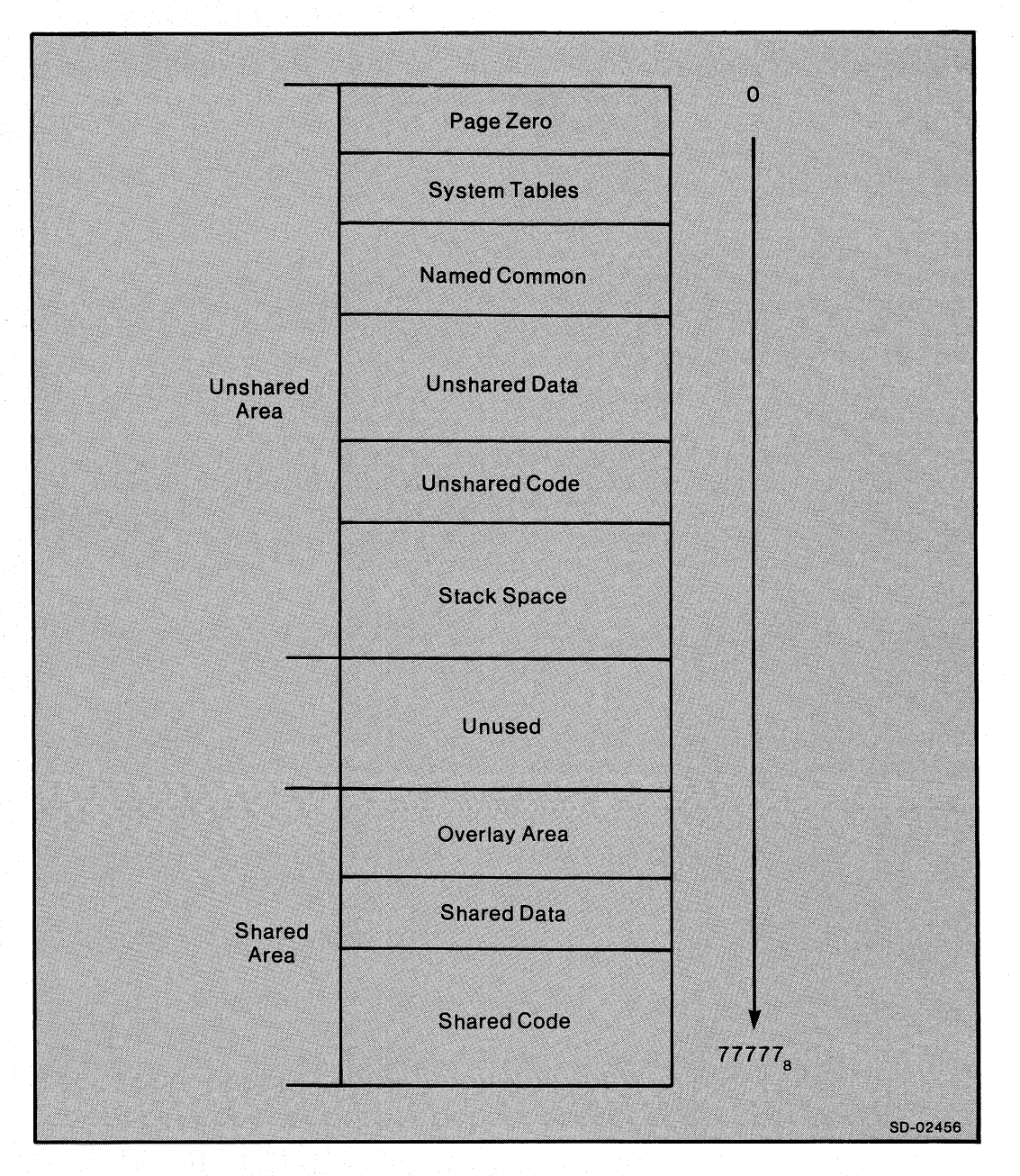

*Figure* 3-7. *Layout of Main Memory* 

o

# **Page Zero**

The first 2000<sub>8</sub> locations in the address space are known as *Page Zero*. The object program can access the first  $400<sub>8</sub>$  words of Page Zero using the eight bit offset in a one-word ECLIPSE instruction. These locations are therefore convenient for use as frequently used variables and pointers. AOS and FORTRAN 5 maintain the state variables for the currently executing task and pointers to the FORTRAN 5 runtime environment routines here.

## **The User Status Table (UST)**

Following Page Zero is a set of tables maintained by AOS and the FORTRAN 5 runtime environment routines. The User Status Table (UST) is a per-process data area in which AOS maintains information on the process. This information includes the number of tasks in the process and the location of other system databases.

# The Task Control **Block (TCB)**

The TCB is a per-task data area in which AOS maintains such information about a task as its task identification number (lD), its priority, and locations for maintaining the contents of its accumulators and program counter. In 16-bit AOS, the Task Control Blocks (TCBs) are located above the UST. In AOS/VS, the TCBs are not maintained in the program's address space, but instead reside in the agent.

# **The Overlay Directory**

Next, in programs containing overlays, is an overlay directory in which AOS maintains information on overlay areas within the program. This information includes which overlay is presently being loaded in the program and the number of tasks executing routines in that overlay. For more information about overlays see Chapter 20, "Using Overlays."

# **TCB Extensions**

o

o

Following the task control blocks, are a set of per-task data areas called the TCB-extensions. Within each task's TCB extension, FORTRAN 5 and AOS maintain task state information not contained in the TCB itself. In AOS, a pointer to the TCB-extension exists in the TCB. In AOS/VS, FORTRAN 5 maintains a pointer to the TCB extension in the per-task variable, ?USP.

# **COMMON Blocks**

After the TCB extensions is the fixed per-process program data. This includes COMMON blocks, STATIC variables, and DATA-initialized variables.

# **Unshared·Code and Data Partitions**

Above these static data areas is the unshared code partition. Located here is any unshared code which exists in the program. By default, the only unshared code in a FORTRAN 5 program is the FORTRAN 5 runtime initializer. This is a routine that establishes the runtime environment data areas. Most of the code space for the initializer becomes a part of the address space available for the runtime stack space.

Following the unshared code partition is the unshared data partition. This area contains the runtime stack partition for each task.

# **Unallocated Region**

In single-task programs, AOS does not allocate the portion of the program's address space between the unshared and shared areas until the program requires the memory addresses in this "no man's land"· for growth of the runtime stack. No unallocated region exists in multitask programs.

# **Overlay Area**

Next, in programs containing overlays, is the area into which AOS loads the overlays. For more informaton about overlays, see Chapter 20, "Using Overlays."

## **Shared Data Partition**

Above the unallocated space· or the overlay area is the space for the shared data partition. It contains constant per-process data such as literals passed as arguments to subroutines or functions. Link places this passed literal data here so that it's addresses can be passed between routines in different overlays.

## **Shared Code Partition**

Following the shared data partition is the shared code partition. In this area are three types of code:

- compiler-generated user code
- code supplied by AOS for system call interfaces between the program and AOS
- **FORTRAN 5 runtime code**

# **Address Space**

Link always allocates the shared portions of the program from the top of the address space downwards in memory. It allocates the unshared portions of the program from location zero upwards in memory.

Multitask programs use all 32KW of available address space. This is because the runtime initializer allocates stack partitions before the program begins execution. In single-task programs, the amount of memory used grows with the needs of the program's runtime stack. In the case where the single-task runtime stack does not take up all of the available space, AOS does not allocate the logical addresses between the unshared data area and the shared data area. Thus, the process does not waste memory space that other processes could use.

# **FORTRAN 5 Runtime Databases**

FORTRAN 5 maintains several data areas on either a per-process or per-task basis. These databases are located in the unshared data partition. For more information see Appendix (E), "FORTRAN 5 Runtime Databases."

## **File Control Tables**

The file control table is a per-process database in which FORTRAN 5 maintains information about each FORTRAN I/O unit number. This information includes whether or not that unit number is currently assigned to an open file, and if opened, which AOS channel number is assigned to that unit. AOS also maintains information on the attributes of the unit, such as whether the file is line-oriented or blank-padded.

# **Task Global Area**

o

o

o

At the bottom of each task's stack partition is its task global area. A per-task variable in page zero contains a pointer to the current task's global area. The task global area contains the I/O and task control information.

# **1/0 Control Block (IOCB)**

The I/O control block (IOCB) is a per-task database. FORTRAN 5 creates it on the task's stack during the lifetime of a single FORTRAN 5 read or write operation, or during a FORTRAN 5 runtime routine call which performs a read or write. The 10CB contains all necessary data for the I/O operation, including a buffer for line-oriented and record-oriented transfers. Also contained in the 10CB is the AOS system call packet used for the I/O system calls. A word in the task's global area contains a pointer to the current 10CB.

End of Chapter

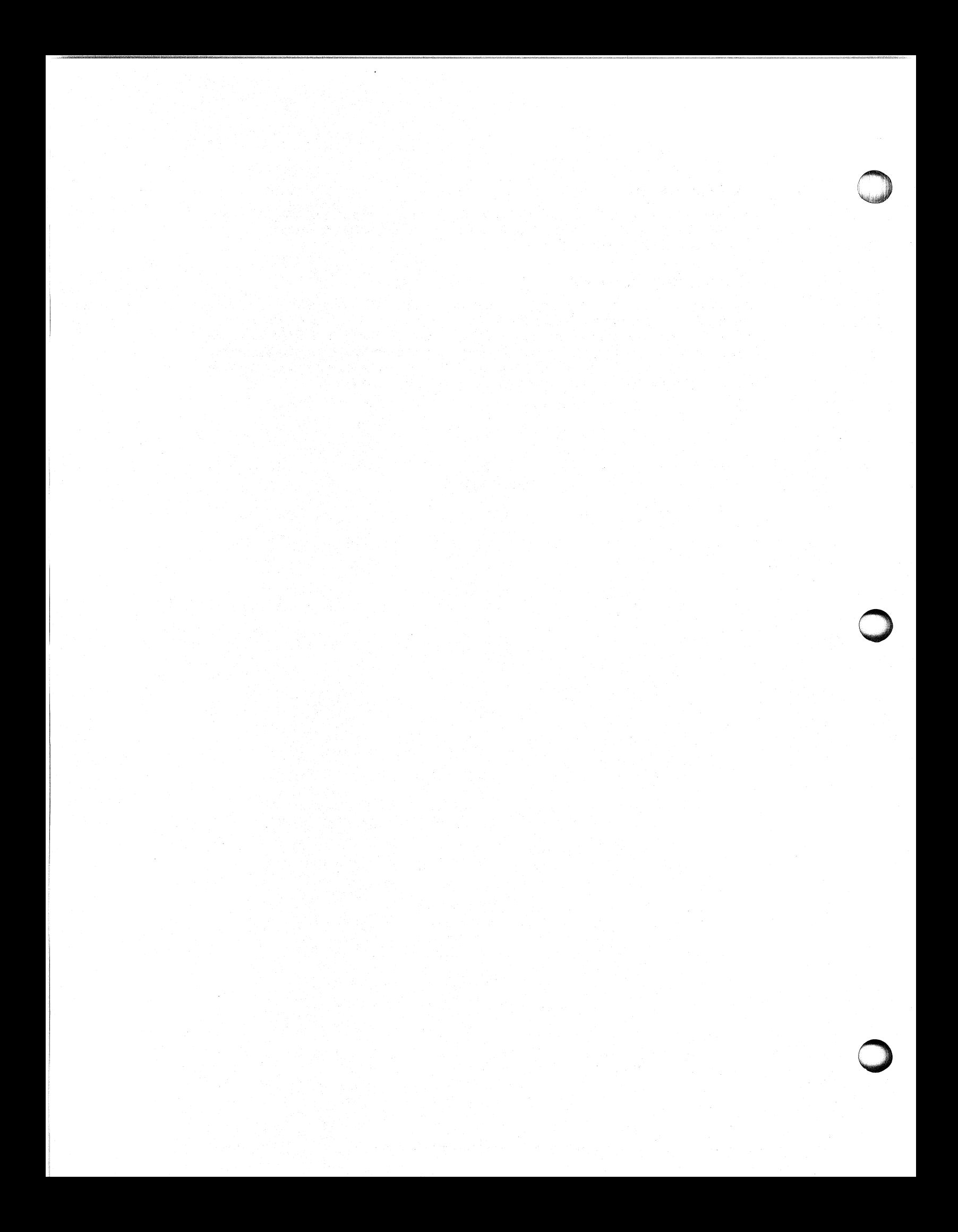

# **Chapter 4 Multitask Programming in FORTRAN 5**

This chapter presents general concepts of multitasking, whereas Chapters 14 through 19 detail the multitasking routines. Before reading this chapter, read about multitasking in the *FORTRAN* 5 *Reference Manual.* 

FORTRAN 5 supports nearly all the multitasking capabilities of AOS. In addition, FORTRAN 5 provides you with the event mechanism explained in the *FORTRAN 5 Reference Manual.* 

# **Tasks and Their Resources**

In a multitask environment, tasks share physical resources. FORTRAN 5 and AOS manage these resources together, depending on a particular task's resource requirements. The current state of a task's resources defines the task. For a more detailed description of resources, see "Chapter 3 Runtime Environment Fundamentals," and Chapter 5, "The FORTRAN 5 Assembly Language Interface."

AOS handles the accumulators, carry, unique storage position (USP), the hardware stack, and the program counter. AOS manages these resources through the task control block (TCB) for each task.

For example, AOS allocates an area of memory for each task to store its copy of the accumulator's values in when the task isn't executing. The multitask scheduler saves and restores the task's state.

FORTRAN 5 handles memory partitions, floating point unit, and page zero locations called *task state variables* (.SP, .FP, .SSE .GP, .RP). FORTRAN 5's management of resources utilizes the TCB extension.

If you write all your tasks in FORTRAN 5, then AOS and FORTRAN 5 together handle the resources. .

## **Example**

One task within your program might communicate with a terminal to get requests to examine the data file of an accounting record. Concurrently, another task could access the data file itself through READ statements. A third task could record the request made by executing WRITE statements to a logging file. Although each process actually executes only one instruction in one task at a given time, AOS switches execution control between tasks so rapidly that all tasks seem to be executing simultaneously.

# **Non-FORTRAN 5 Tasks**

You can also write non-FORTRAN 5 tasks. For instance, you can write tasks in assembly language. If you don't designate which resources a task can use, then it has access to both AOS-managed and FORTRAN-managed resources. Runtime routines have access to both types of resources.

Tasks written entirely in assembly language may not need any of the FORTRAN 5 resources such as stack partitions. Therefore, you can avoid wasting memory or FORTRAN 5 resources, by defining the partition specification as lOOOOOK in the stack size parameter. This partition specification prevents the task from receiving a TCB extension or a FORTRAN 5 memory partition.

## **Memory Partitions in a Multitask Environment**

Each FORTRAN 5 task in a multitask environment has its own memory partition. The memory partition consists of a task global area and a runtime stack area. The runtime stack area contains a stack, end zone, and I/O control blocks (IOCBs). See the file F5SYM.sR supplied with FORTRAN 5 for sizes of the task global area, end zone, and fixed portion of the IOCB.

## **Changing Default Memory Partitions**

Since tasks may require different amounts of memory, the allocation of default size partitions may be inefficient for some programs. You may want to explicitly specify the size of the memory partitions that will be allocated for each task. Your program will then require less memory space at runtime.

You can use the files PARTITION.sR and DPART.SR supplied with FORTRAN 5 to create a partition specification table. The runtime initializer uses this table at runtime to control the allocation of task partitions. By editing DPART.sR in the manner described in PARTITION.SR, and by assembling and linking DPART.OB into your program, you can define the number and size of stack partitions to be allocated. Then, when you initiate a task within your program, you can use the partition specification parameter for the task initiation request. You can select the exact stack size required for the request. The partition specifier is described later in this chapter.

The amount of space each task requires depends on the following:

- The nesting of calls made by the task to subroutines and runtime routines.
- The number and size of local variables and arrays allocated on the stack by each subroutine and runtime routine executed by the task.

The process of "customizing" the stack requirements of each task is a process of trial and error. Therefore, you will probably want to do it for fully debugged programs only, to maximize their efficiency.

When you terminate a FORTRAN 5 task, its stack partition is returned to the pool of available partitions by the runtime environment routines. You can then reallocate the partition for another task.

The size of default partitions depends on three variables:

- The total amount of memory available for partitions
- The amount of memory allocated for fixed-size partitions
- The number of tasks you specify (via Link's /TASKS= switch) when you Link the program.

The runtime initializer first allocates space for any fixed-size partitions you specify through DPART.SR. If you have explicitly requested a specific number of default size partitions in DPART.sR, the runtime initializer allocates only that number of default size partitions. If you do not explicitly specify a number of default size paritions, the runtime initializer will allocate enough default partitions to insure that at least one partition exists for each task. These extra partitions are allocated from memory which remains available after any fixed-size partitions are allocated.

The FORTRAN 5 runtime initializer apportions available memory according to the partition specification table. The section in Chapter 1 on "Limiting the Amount of Memory Available to the FORTRAN 5 Environment" details how you can restrict the amount of memory the runtime initializer treats as available memory.

o

# **Allocating Memory Partitions**

When you initiate a FORTRAN 5 task, the runtime initializer allocates a partition from the pool of available partitions. (If none is available, then you get an error message.) The runtime initializer assigns a partition according to the task's stack size parameter. The system specifies the stack size in several ways:

- If you initiate the task using the TASK statement then you can designate the stack size with the STK= option. (See the *FORTRAN* 5 *Reference Manual* for details). If you do not use this option, the runtime initializer allocates a default size partition.
- For the runtime routines ASSOCIATE, **FT** ASK, IOPROG, and **IT** ASK, you can designate the stack size as an argument to the call . The stack size parameter is optional for **FT** ASK, IOPROG, and **IT** ASK. If you do not specify a stack size, the runtime initializer allocates a default stack.
- If you initiate the task from assembly language with the macro call, S?T ASK, then the program passes the stack size parameter in an accumulator.
- DPART.SR specifies the stack size for the FORTRAN 5 main program as a parameter. By default, the runtime initializer allocates a default size partition to the main program.

The following shows the interpretation of the stack size parameter:

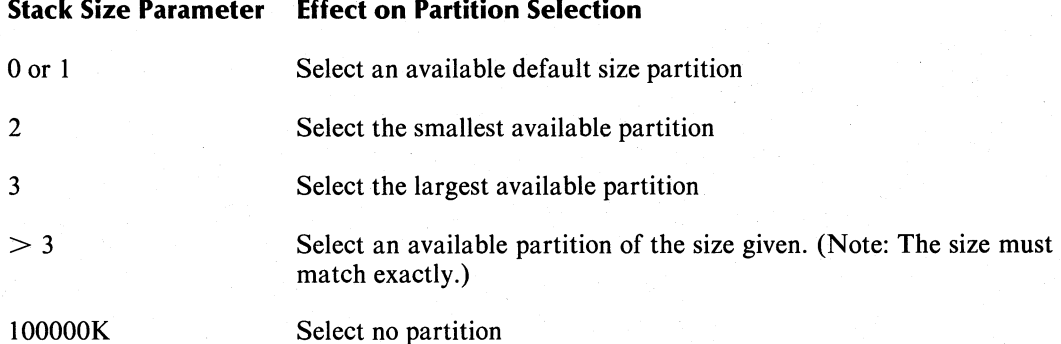

You get an error message if the runtime initializer can't find an available partition to meet the criteria you specified for the stack size.

Each called FORTRAN 5 subprogram requires an amount of stack space, in words, equal to the sum of the following:

- The number of arguments the program passes to it, plus one additional word if the program is a function of a subprogram
- Five words for the stack frame header
- The number of words designated by the second word of its SAVE operation

The stack requirements of runtime routines vary; a typical routine needs less than 20 words.

## **Classes of Suspensions**

Various classes of task suspensions exist. For information on multiple suspensions, refer to the *AOS Programmer's Manual* or the *FORTRAN* 5 *Reference Manual.* Each task suspension acts independently. When you issue a call to suspend a task, you must issue its corresponding call to ready the task. A task will not resume until you lift all suspensions.

### End of Chapter

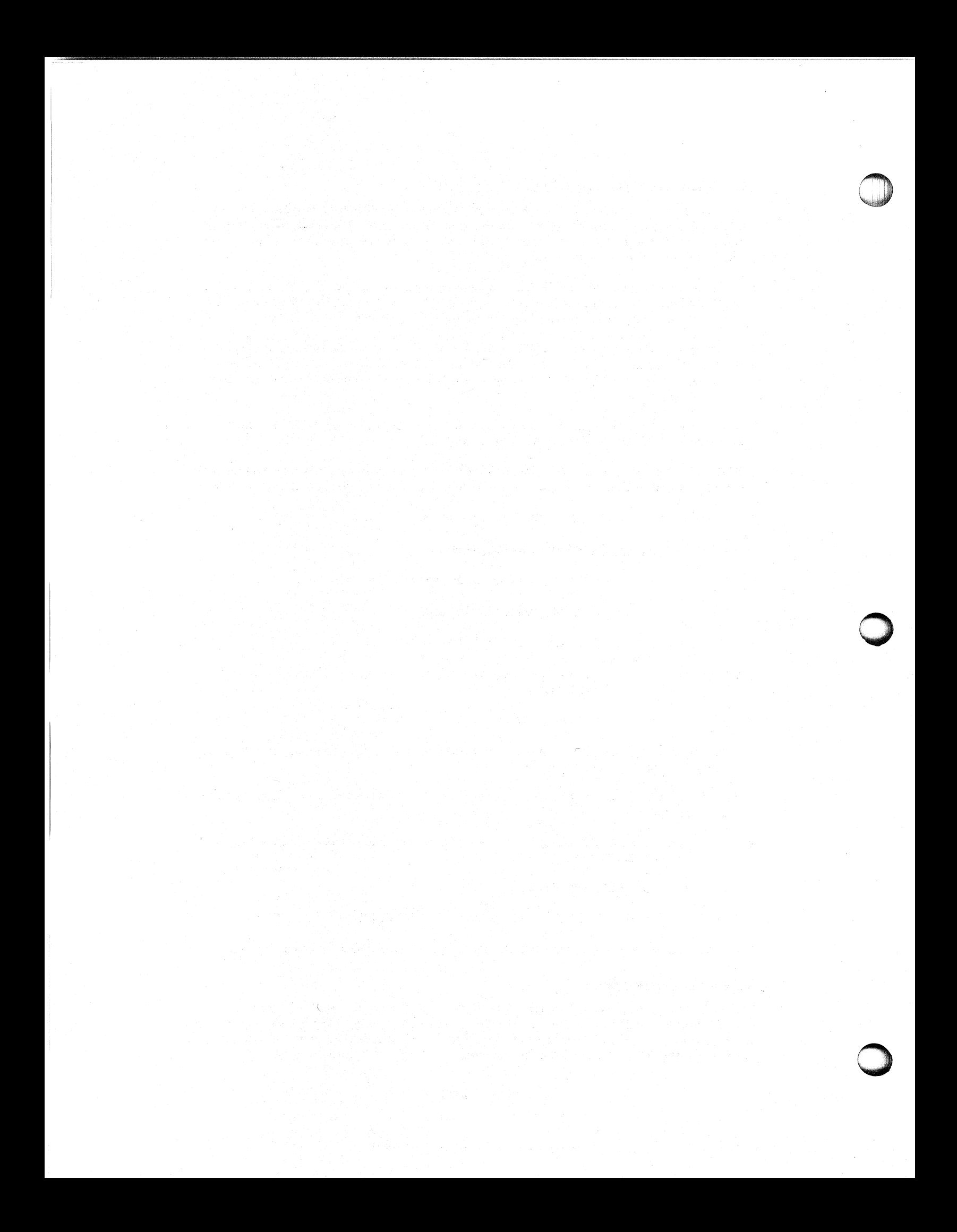

# **Chapter 5 FORTRAN 5 Assembly Language Interface**

Assembly language is a direct symbolic representation of the machine code that the ECLIPSE computer executes. Like FORTRAN, assembly language removes the requirement that you program in the binary machine language of the ECLIPSE computer. Like FORTRAN, assembly language permits you to assign symbolic names to variables instead of referencing specific locations in memory. Unlike FORTRAN, each executable statement of assembly language translates into a single machine instruction. The compiler may translate a single executable FORTRAN statement into many machine instructions. Thus, with assembly language, you have very direct control over what you are doing and how it is carried out.

This chapter is for those who want to code their own assembly language runtime routines. It provides a more in-depth view of the runtime environment than Chapter 3, and will help you understand the assembly language code the compiler generates. All the figures in this chapter are intended to depict the general layout of FORTRAN 5 data areas, not their exact format.

You will better understand this chapter if you have some familiarity with ECLIPSE assembly language, but this is not a necessity.

# **Why Write Assembly Language Routines?**

There are three main reasons for writing your own assembly language programs:

- You may want to do something that you can't do directly from FORTRAN 5. An example of this is performing operations on non-FORTRAN data types such as packed-decimal, using ECLIPSE commercial or character instruction sets.
- You may want some part of the program to be as fast as possible for a real-time application such as device interrupt handling.
- You may want to write a runtime routine not available in the FORTRAN 5 runtime libraries.

In general, if you have some portion of a program which FORTRAN 5 cannot do efficiently, you should consider assembly language.

# **ECLIPSE Architecture Introduction**

We will take a moment to describe the ECLIPSE architecture. The FORTRAN 5 compiler and runtime routines use an instruction set which performs operations on the following:

 $\bullet$  16-bit integers

o

o

- 32-bit single precision floating point numbers
- 64-bit double precision floating point numbers

All integer arithmetic in the program takes place in 4 16-bit general purpose CPU registers, called accumulators or ACs. Floating point arithmetic takes place in 4 64-bit floating point registers, called floating point accumulators or FPACS. The CPU performs most arithmetic operations by loading the operands from main memory into the appropriate type of registers, performing the operation, and storing the result back into main memory. For a description of the ECLIPSE instruction set, see the Principles of Operation manual for the model of ECLIPSE you use.

# **The FORTRAN 5 Runtime Stack Discipline**

Certain page zero state variables define the stack activities. When the AOS task scheduler gives control to a task, it sets up these state variables in page zero. The contents of these words describe the per-task data area that the executing task will use. When a task is not executing, its values for the state variables are stored in its per-task data area (TCB or task global area).

Both AOS and FORTRAN 5 make use of the state variables. The following is a list of these variables and their functions:

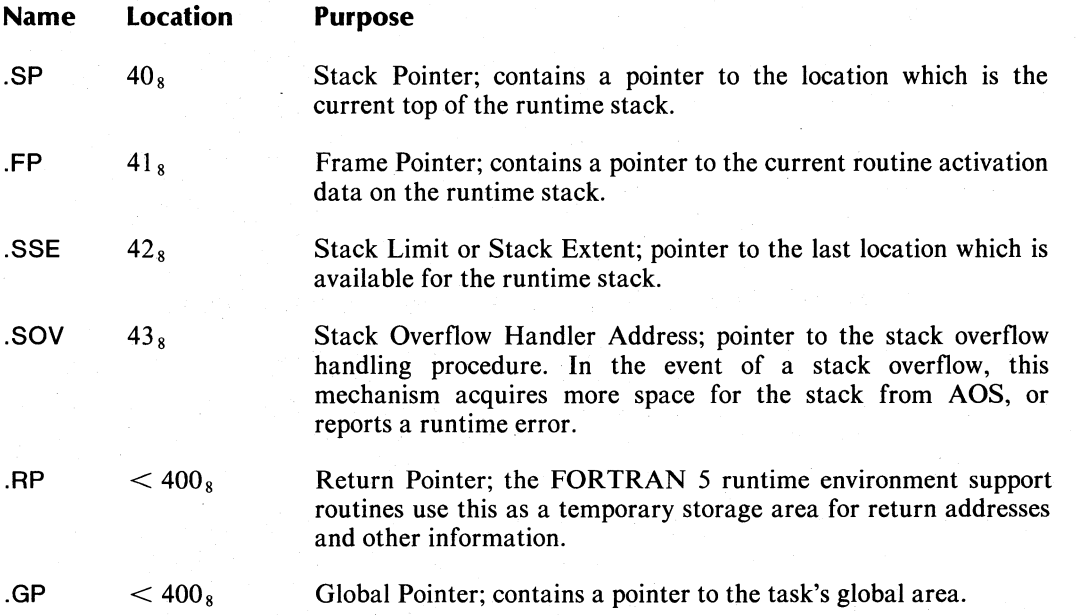

In AOS/VS, ?USP (location  $16<sub>8</sub>$  contains a unique storage pointer to a database called the TCB extension.

## **The Stack Frame**

The ECLIPSE computer SAVE instruction creates the stack frame. The stack frame contains the contents of the calling unit's ACO, ACl, and AC2. It also contains the contents of the frame pointer at the time the routine was called. The stack frame contains the state of the carry bit and the contents of bits 1-15 of AC3. These bits contain the address of the instruction where the CPU will transfer control when the routine returns (the return address). The stack frame also has space reserved for local storage.

The SAVE instruction is normally the first instruction of a routine. It does the following:

- 1. Pushes the contents of ACO, ACl, and AC2 onto the stack in order.
- 2. Pushes the current value of the frame pointer (.FP) onto the stack.
- 3. Concatenates the carry bit and the rightmost 15 bits of AC3 and pushes them onto the stack. (This saves the value of the return address for the calling routine.) A JSR or EJSR instruction which calls this routine places the return address into AC3.
- 4. Places the current value of the stack pointer (.SP) in the frame pointer, ( .FP).
- 5. Finally, increments the stack pointer (.SP) by the number of words specified as the argument to the SAVE instruction. (This allocates storage for per-routine activation data.)

Figure 5-1 details the stack frame.

 $\bigodot$ 

o

o

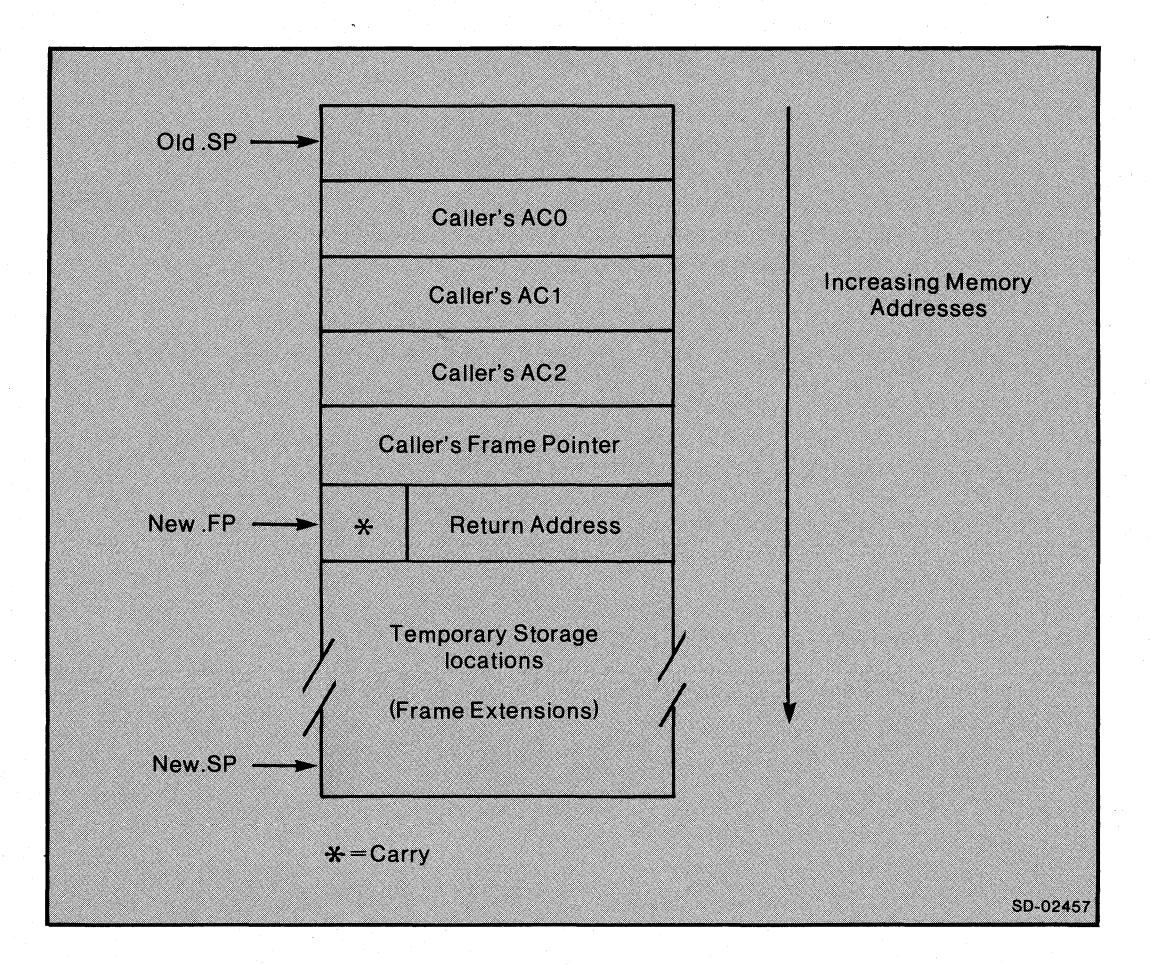

*Figure* 5-1. *The Stack Frame* 

# **Using the Stack**

The machine instruction set of the ECLIPSE computer contains several instructions for using the stack. They are

- PSH Places the contents of one or more accumulators on top of the stack in ascending order.
- POP Removes the top words from the stack and places them into one or more accumulators in descending order.
- SAVE Creates a new frame on the stack. SAVE places a "return block" on the stack which retains the state of the calling routine's accumulators and program counter for resumption on reactivation.
- RTN Removes the last stack frame from the top of the stack. The RTN instruction causes a return to the calling routine by reversing the operations of the SAVE instruction. The contents of the accumulators and the carry bit are restored. The frame pointer and the stack pointer are restored to their previous value, and control returns to the address pushed from AC3.

# **Subprogram Linkage Conventions**

You use a technique known as Call-by-Reference to pass arguments to subprograms. With this method, you pass the arguments to a subprogram by pushing their addresses onto the stack in reverse order (the address of the last argument is pushed first). All addresses are I5-bit word addresses. .

This list summarizes the actions FORTRAN 5 requires for a subprogram call:

- 1. Load the stack pointer (.SP, location  $40<sub>8</sub>$ ) in AC2.
- 2. Push the addresses of the arguments onto the stack in reverse order.
- 3. If calling a function, push the address of the variable to receive the returned value.
- 4. Call the routine.
- 5. On return, store AC2 into the Stack Pointer (.SP).

When the called subprogram begins, the end of the argument list is one word after the address passed into AC2. The passed value in AC2 is known as the Stack Marker. Figure 5-2 shows the runtime stack at various stages of a subroutine call.

- Stage 1 .What the stack looks like before the argument address are pushed.
- Stage 2 What the stack looks like after the argument addresses are pushed.
- Stage 3 What the stack looks like after the called routine executes the SAVE instruction.

Once you push the argument addresses, you call the subprogram with the AOS resources call, ?RCALL . ?RCALL first places the current value of the program counter, the return address, into AC3. ?RCALL then transfers control to the address you specified as its argument.

The SAVE instruction places the return address on the stack. We recommend that you use the FCALL macro in your assembly language routines to invoke ?RCALL . We describe FCALL later in this chapter.

o

o

Stage 3 in Figure 5-2 shows the stack after execution of the SAVE instruction in the called subprogram.

When the called subprogram returns via the RTN instruction, the calling routine resumes execution at the location after the ?RCALL .

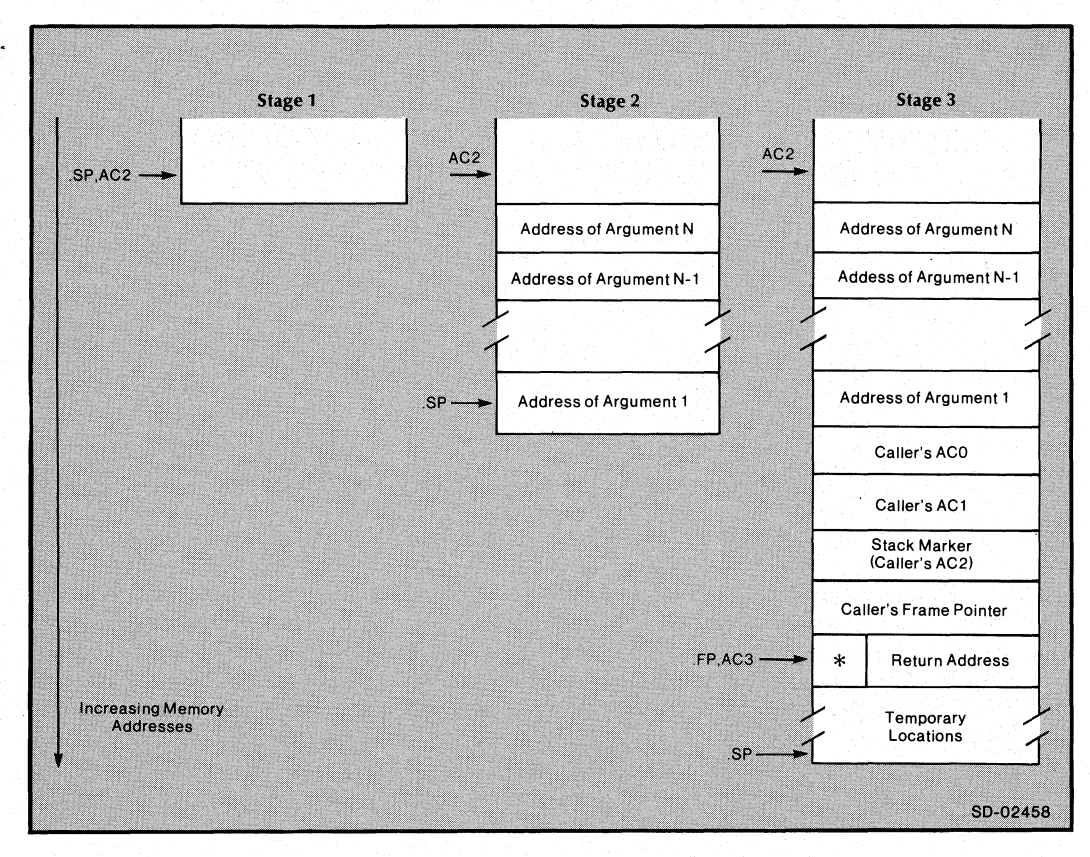

*Figure* 5-2. *The Runtime Stack at Various Stages of a Subroutine Call* 

# **Assembling Your Assembly Language Routines**

This section describes the actions you must perform to assemble any assembly language source file into an object file (.OB). You can then include the object file in your programs when you link them with the F5LD command. You must follow this procedure when you assemble your own assembly language routines and when you assemble one of the assembly language routines supplied by FORTRAN 5.

First, build a FORTRAN 5 permanent symbol file if one does not already exist on your AOS system. You need to do this only once. You can use a permanent symbol file for all FORTRAN 5 assembly language sources. Only rebuild the permanent symbol file if you begin using a new version of FORTRAN 5. The next section of this chapter, "The Permanent Symbol (.PS) File", describes the permanent symbol file and how to create it.

Once you create a permanent symbol file, you assemble your assembly language source files with the macroassembler (MASM.PR in AOS and MASM16.PR in AOS/VS).

In AOS, the format of the MASM command is

X MASM *I* 8 *j L* = *listpathnamej B* = *objectpathnamejPS* = *pspathname* sourcefilename

In AOS/VS, the format of the MASM command is

X MASM *1618 jL=listpathnamejB=objectpathnamejPS= pspathname* sourcefilename

The *18* switch directs MASM to generate 8-character symbols rather than the default 5-character symbols. The optional  $/L=$  ,  $/B=$  , and  $/PS=$  switches specify the pathnames of the listing file, the object file, and the permanent symbol file respectively. SOURCEFILENAME is the pathname of the source file. If your FORTRAN 5 permanent symbol file has a name other than MASM.PS in AOS and MASM.16.PS in AOS/VS, you must use the  $\sqrt{PS}$  switch to identify it.

You cannot use the MASM.PS supplied in :UTIL or the MASM16.PS supplied by AOS/VS in :UTIL to assemble your FORTRAN 5 assembly language routines.

If you do not specify the  $IB =$  switch for the assembly, the assembler names the object sourcefilename.OB if the source file is named sourcefilename.SR .

# **The Permanent Symbol (.PS) File**

If you know what an assembler .PS file is then you can skip this section.

The Permanent Symbol File is a pre-assembled version of assembly language symbols and macros. It is supported by the macroassembler. If you specify the /S switch when executing the assembler, it scans the source files named in the command line and builds a permanent symbol file. By default, the permanent symbol file is called MASM.PS in AOS and MASM16.PS in AOS/VS. From then on, whenever you invoke the assembler the source program being assembled can refer to symbols and macros in the .PS file. The source program treats these symbols as though they are defined in the source file itself. Furthermore, the /S switch permits you to change symbolic values within all source files without having to edit the source files themselves.

By using the MASM.PS file, you can write "Parametric Programs". You can avoid coding absolute values for packet offsets, error code numbers, and system parameters into your source programs by using symbolic values. If you use these symbols and any of their values change, you need not recode your routine; just reassemble it.

The following examples show how to build a FORTRAN 5 MASM.PS.

In AOS:

X MASM/8/S *jPS=pathname* [AF5SYM.AS]

In AOS/VS:

X MASM16/8/S *jPS=pathname [VF5SYM.ASJ* 

If you specify the  $/PS=$  switch, you can create a .PS file named anything other than MASM.PS; e.g., F5MASM.PS. This permits you to maintain different permanent symbols files for different uses. You can name the desired permanent symbol file via the /PS switch when you assemble your routines.

o

## **Files Which Make Up the FORTRAN 5 Permanent Symbol File**

In this chapter, we do not attempt to list all of the symbols and macros defined in the FORTRAN 5 MASM.PS. However, we will highlight the most important symbols and macros. You can become familiar with the contents of the permanent symbol file by examining the source files that compose it. These source files are named later in this section.

The Symbols that FORTRAN 5 uses fall into two groups:

• Operating system defined symbols

• FORTRAN 5 defined symbols

The operating system defined symbols include the instruction op-code specifications, system call parameters, and system error codes. EBID.sR and ECID.sR define the instruction op-codes. The system call parameters and system symbols are defined in PARU.SR (in AOS) or PARU.16.sR (in AOS/VS). The system call definitions are in SYSID.sR in AOS and SYSID.16.sR in AOS/VS.

The primary FORTRAN 5 symbol files are F5SYM.SR and FMAC.SR. F5SYM.SR defines the core of FORTRAN 5 symbols and macros. FMAC.SR defines symbols and macros that FORTRAN 5 shares with Data General's FORTRAN IV.

Two additional files, AF5SYM.SR and VF5SYM.SR define whether the permanent symbol file is for AOS or AOS/VS respectively. The remaining files that compose the .PS file contain additional symbols and macros, some of which are described later.

Using the symbols and macros in the .PS file ensures that changes in FORTRAN 5 will not affect your assembly language source files.

In addition to assisting you in creating parametric programs, the MASM.PS file can assist you in creating operating system independent source routines. You can use the majority of the macros defined in MASM.PS in any runtime environment. For those macros and symbols which you cannot use in all environments, the assembler and the FORTRAN 5 MASM.PS define a conditional assembly feature and a set of conditional assembly symbols.

The following symbols are defined as switches for use with the conditional assembly pseudo-ops (.IF, .DO, and .ENDC):

**Mnemonic** 

#### **Target Environment**

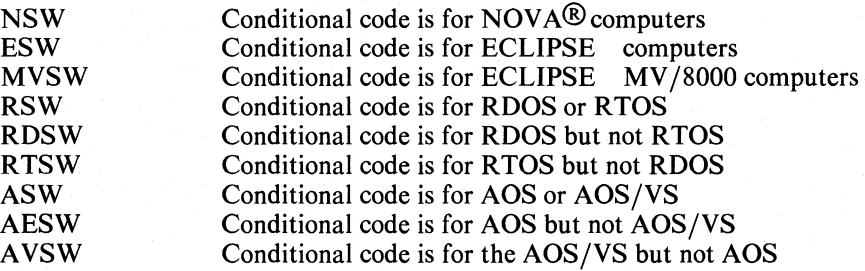

# An Assembly **Language Programming Example**

Figure 5-3 is the source code for the FORTRAN 5 runtime routine DIR in F5ISA.LB. We have added line numbers for reference. Following the source code, we explain each line and describe its function.

The source code in Figure 5-3 builds the module for their DIR runtime routine in both AOS and RDOS.

; COPYRIGHT (C) DATA GENERAL COPRORATION 1980.  $1:$ ; ALL RIGHTS RESERVED.  $2:$ ; LICENSED MATERIAL - PROPERTY OF DATA GENERAL CORPORATI  $3:$  $4:$  $20N$ 5:  $6:$ **; DIR**  $7:$ ×, **; CHANGES THE CURRENT DEFAULT DIRECTORY** 8: 9;  $10<sub>2</sub>$ ; CALLING SEQUENCE (ISA):  $11:$ 12: CALL DIR (<DIRECTORY=NAME>, <ERROR>)  $\ddot{\phantom{1}}$  $13:$ 14: TITLE DIR 15: DEFARGS  $16:$  $17:$ **DEF** NAME *INAME OF NEW DIRECTORY* 18: DEF **; IER ; ISA ERROR RETURN DEFTEMPS**  $19:$  $20:$ **FEMTRY** DIR  $21:$ 22:  $23:$ LDA  $1, NAME, 3$  $JAC1$  -> NAME  $24:$ **;ACO -> NEW DIRECTORY NAME**  $1,0$ MOVZL 25: \*\*.DO ASW  $26:$ **?DIR** 27:  $28:$  $29:$ \*\*.ENDC RSW .SYSTM **JCALL THE SYSTEM TO** 30:  $31:$  $.01R$ **JCHANGE THE CURRENT DIRECTORY** \*\* [RSW]  $32:$  $33:$ 34: ISA.ERR **; ISA ERROR RETURN**  $35:$ ISA.NORM **; ISA NORMAL RETURN**  $36:$  $37:$ 38: END

**Figure 5-3. Source for DIR** 

o

o

# **Lines 1-12**

Lines 1-12 are comments that contain a copyright, the name of the routine, and the calling sequence.

# **Line 14**

Line 14 is a macro invocation (TITLE) that builds a descriptive line in the listing. For example

.TITLE DIR ;AOS ECLIPSE FORTRAN 5

You can use this information to be sure that the version of the routine you are assembling (RDOS,AOS,AOS/VS and ECLIPSE, NOVA) is correct, based on symbols in the .PS file. TITLE also initializes some variables which other macros need.

### **Lines 16-18**

Line 16 ( DEFARGS ) is a macro invocation that begins the definition of arguments the calling routine will pass to this routine.

The calling routine will define symbolic names for the stack offsets of the addresses of the two arguments. The stack offset is where the calling routine will place the address of NAME at runtime. The code can then reference that argument without a particular offset in the instructions. Thus, you can write LDA Q,@NAME,3 rather than LDA Q,@-5,3 . Your code will always refer to the proper frame pointer offset, even if that offset changes at some future time.

The DEF macro assigns the frame pointer offset to the symbolic name passed as an argument (NAME ).

The DEF in line 17 defines NAME as the symbol for the first argument passed. DEF in line 18 acts as a place holder for the second argument.

This is the ISA error return variable, usually called IER . Note that by placing a semicolon before IER in line 18, we reserve a location on the stack for IER without explicitly defining a symbol called IER . Thus, we prevent conflicts between the name IER and other symbols that begin with IER .

## **Line 19**

Line 19 invokes the macro DEFTMPS which terminates the end of argument definition. It also begins the definitions of temporary locations which this routine can use; although, in this case, it doesn't use any. However, DEFTMPS must appear even if the routine uses no temporary locations. If we did need temporary locations, we would use the DEF macro just as we did after DEFARGS .

# **Line 21**

Line 21 invokes the FENTRY macro. FENTRY defines an entry point for DIR and saves the correct amount of words in the assembled source program. The number of words saved depends on the number of temporary locations DFTMPS reserves and whether the routine calls any other FORTRAN-type variables (in this case 0). TITLE, DEFARGS, DEFTMPS, DEF and FENTRY are defined in FMAC.SR.

## Line 23

",\'i"&'%".,,' - *<sup>w</sup>*\_.\_, \_~\_

Line 23 is the first line of real code. Here we load the address of the first argument, NAME, into ACO. The comment uses the notation  $\rightarrow$  to indicate that ACO contains the word address of (points at) NAME. Had we included the indirection symbol ( $\omega$ ) in this line, the value of NAME, rather than its address, would be loaded.

## Line 24

Line 24 converts the 15-bit word pointer to NAME into a 16-bit pointer (byte pointer). The system call we are about to do requires this action. The MOVZL 0,1 instruction moves ACO to AC1, shifting left one bit to create the byte pointer. The notation  $\Rightarrow$  in the comment indicates that ACI now contains the byte pointer to NAME.

### Line 26

Line 26 ( \*\*.DO ASW ) makes use of two features of the macroassembler. The .DO ASW means that the assembler will assemble the following code only if the symbol ASW has a non zero value. Thus, if we build the AOS version of the routine, the symbol ASW (AOS switch) is a one, and the system assembles the following lines up to .ENDC. The \*\* on the line causes the system to suppress the listing of this line.

### Line 27

Line 27 is an AOS system call macro ( ?DIR ). It causes the system to change the working directory to the directory whose name is passed in ACI as the byte pointer.

# Line 29

The .ENDC RSW in line 29 signals the end of the .DO condition in line 26. The symbol RSW causes the system to skip assembly until it finds a bracketed RSW (line 32). This convention (.DO, .ENDC label , and [label] ) provides an IF-THEN-ELSE functionality for the assembler. The code between .DO ASW is included in the AOS version only. The code between .ENDC RSW and [RSW] (lines 30-31) is included in the RDOS version only.

## Lines 30 and 31

Lines 30 and 31 cause the system to generate the RDOS .SYSTM .DIR system call for the RDOS versions of this routine. .DIR in RDOS works like the ?DIR system call in AOS.

## Lines 34 and 35

Lines 34 and 35 use the ISA.NORM and ISA.ERR macros to put either a one or an error code into the ISA error variable. Because a system call skips the next sequential word if it is successful, you want IER set to one if the next word is skipped by the system call. If the next word is not skipped, an error has occurred and you want IER set to the appropriate error code. The ISA.ERR macro invokes a routine at runtime to put the error code passed back from the system call (in AOS) into IER . The ISA.NORM macro places a one into IER . Both ISA.NORM and ISA.ERR cause the program to execute a return instruction at runtime which returns control to the calling routine.

### Line 38

Line 38 ( END) is a "clean-up" macro which completes the assembly.

### Notes

TITLE, DEFARGS, DEF, DEFTMPS and FENTRY are defined in FMAC.SR.

# **Calling Other Routines**

Your assembly language routines can call other FORTRAN 5 convention routines via the FCALL macro. You supply the name of the routine to be called as an argument to FCALL, as in the following example:

### FCALL SUBR

The routine name ( SUBR ) is declared external by FCALL. FCALL invokes the AOS resource manager via ?RCALL . FCALL is defined in F5SYM.SR.

### About S?ATTR

The macros S?ATTR, TITLE, DEFARGS, DEF, DEFTMPS, and FENTRY are the standard means of setting up an assembly language subroutine for a FORTRAN 5 program. S?ATTR is the only macro not mentioned in the example above. S?ATTR is a macro defined in F5SYM.SR which signals that the routine you are writing is going to call another FORTRAN 5 routine. The calling sequence for S?ATTR is

### S?ATTR FCALL

or

o

o

o

#### S?ATTR RCALL

A S?ATTR FCALL indicates that the routine will call another FORTRAN 5 routine. This indication is necessary to reserve extra space for a bookkeeping area in the SAVE generated by FENTRY . An S?ATTR RCALL indicates that the routine will use resource calls directly in AOS and not via the FCALL macro. You must set the RCALL attribute to reserve two words for the ?RCALL manager in the SAVE that FENTRY generates. You need not specify the RCALL attribute if you use the S?ATTR FCALL . S?ATTR must appear after TITLE and before DEFTMPS. S?ATTR is defined in F5SYM.SR.

# **Writing Routines That Have a Variable Number of Arguments**

You can write assembly language routines that have optional arguments. The A?CNT macro enables you to count the number of arguments actually passed to a routine. The format of the call is

### A?CNT AC

where AC is 0 for AC0 or 1 for AC1. The AC receives the count of the number of arguments passed to the routine. Before you can call A?CNT , AC3 must contain the frame pointer, and AC2 must contain the stack marker. This arrangement should exist immediately following the SAVE performed by FENTRY .

Several additional macros for dealing with optional arguments are defined in SMARK.SR, which is included in the .PS file.

# **Initiating Tasks From Assembly Language**

You can initiate tasks from assembly language by using FORTRAN 5 supplied macros. This section describes several of these macros which are defined in F5SYM.SR.

# **S?TASK**

S?TASK initiates a task.

You can use the S?TASK macro to create either a FORTRAN 5 task or a non-FORTRAN 5 task. FORTRAN 5 tasks utilize resources that FORTRAN 5 manages, such as the runtime stack. The calling sequence for S?TASK is described below:

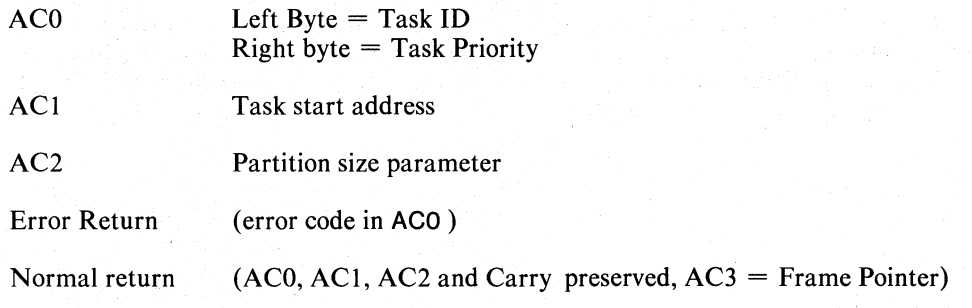

# **SlQTSK**

S?QTSK Requests delayed or periodic initiation of a task.

You can use S?QTSK to invoke a queued task for execution at some future time. The database the system requires for a queued task is an aggregate of length Q.LEN. It is called a queue table. The queue table consists of an AOS ?T ASK packet followed by several words of data for use by the FORTRAN 5 runtime environment routines. The offsets within the queue table are defined in F5SYM.SR and have names beginning with "Q.". The format of the S?QTSK macro invocation is:

AC2 Address of queue table of length Q.LEN

**Error return** Error code in ACO.

Normal return ACO, AC1, AC2, and carry preserved, (AC3 = Frame Pointer).

# **A?TASK**

A?TASK initiates a task and passes information in a queue table rather than in the ACs.

The A?TASK macro gives you more control over the task initiation than that provided by S?TASK.

Offset Q.MEM in the queue table, passed to S?QTSK or A ?TASK should contain a partition size specifier.

The partition size specifier indicates whether or not you should allocate a partition for a task, and if so, its size. All tasks which contain FORTRAN 5 compiled code must have a stack partition. See Chapter 4 for a description of partition specifiers.

o

# **Accessing COMMON, STATIC, and Data-Initialized Storage**

You can refer to a FORTRAN 5 named COMMON block with an external symbol (.EXTN pseudo-op) using the name of the named COMMON block. You address all variables and arrays in a common block relative to the start of the COMMON block.

Because FORTRAN 5 permits data initialization of unlabelled COMMON, do not allocate unlabelled COMMON via the .COMM pseudo-op. FORTRAN 5 treats unlabelled COMMON storage like labelled COMMON and gives it the block name ".BLAN". You can access unlabelled COMMON by declaring an external reference (.EXTN pseudo-op) for ".BLAN".

The FORTRAN 5 compiler generates STATIC data and data-initialized storage as if it were a named COMMON block. The name of this Static data block is formed from the first seven characters of the routine name with a "." appended. Thus, the system would define the static storage for a routine called "SUB1" as ".ENT SUB1.".

o

o

## **RT.ERR**

Use RT.ERR to invoke the error reporter to report an AOS error. AOS errors have mnemonics that begin with the letters ER. Errors reported by RT.ERR cause the system to terminate the program.

The two forms of calls to RT.ERR are

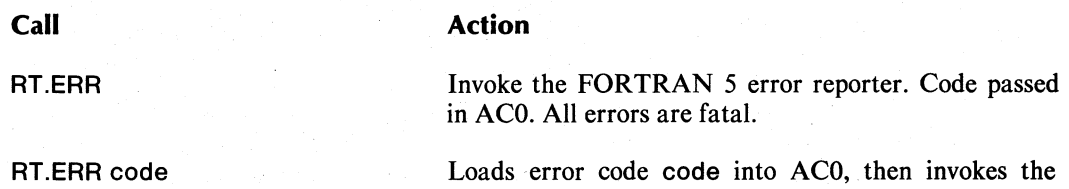

The first form, without the argument, generates a single word of code that the program can skip. The second form may not be skipped.

FORTRAN 5 error reporter. All errors are fatal.

## **FS.ERR**

Invoke FS.ERR to report FORTRAN 5 errors. FORTRAN 5 errors have mnemonics that begin with F? or F. . Table 5-2 describes the information passed in AC0.

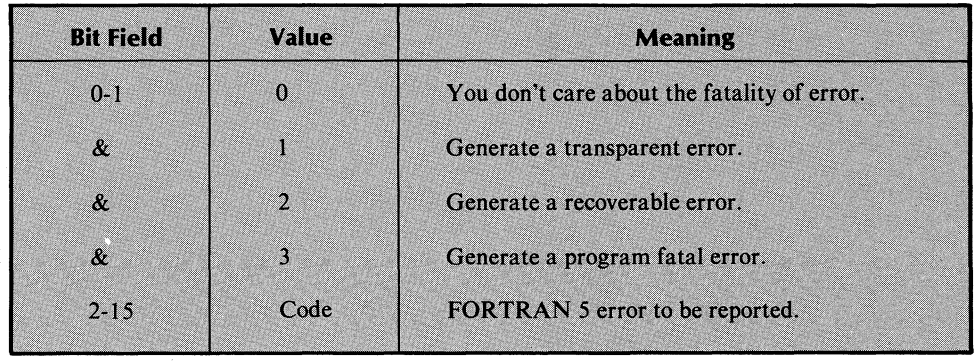

**Table 5-1. ACO Format For F5.ERR** 

As with RPT.ERR, assume that the runtime environment preserves none of the ACs if F5.ERR returns to your program. See Chapter 2 for a description of error classes (transparent, recoverable, and fatal).

To access FORTRAN 5 error codes, you must declare them with the assembler's .EXTN pseudo-op because they are defined as external symbols. The mnemonics beginning with F? include both the error code in bits 2-15 and a default value in the fatality field. The mnemonics beginning with F. include the error code only.

You can find the FORTRAN 5 error code mnemonics in Appendix A. Each of the FORTRAN 5 error codes listed in F5ERR.FR begin with the letters "FE". By appending the remaining three letters of the name to either F? or F. , you get the names of the appropriate error symbols.

For example, the FORTRAN 5 error, "Illegal Input Number" is given the name "FEINM" in F5ERR.FR. The symbol for "Illegal Input Number" that contains both the code and a default fatality field is F?INM. The code alone, without the fatality field, is represented by the symbol F.INM.

If you invoke the F5.ERR with an F. symbol instead of an F? symbol, you indicate that you don't care about the severity of the generated error because fatality field of an F. symbol is zero.

Do not try to report any errors except FORTRAN 5 errors using F5.ERR. If you do, the results are unpredictable; the error reported tries to interpret the 16-bit code as a 2-bit fatality field and a 14-bit FORTRAN 5 error code.

The two types of F5.ERR invocations are

**Call** 

10

o

o

### **Meaning**

F5.ERR

Invoke the FORTRAN 5 error reporter. ACO has previously been loaded with a FORTRAN 5 F? error code.

F5.ERR code

Load the FORTRAN 5 error code code into ACO and invoke the FORTRAN 5 error reporter. The F5.ERR macro declares code as external.

The first form of the call, without arguments, is guaranteed to generate a single word that the program can skip over.

# **Calling FORTRAN 5 Built-in and Math Routines**

You can call the routine entry points for the FORTRAN 5 built-in routines in Appendix F through the use of the BCALL macro. The calling sequence for these routines is also described in Appendix F.

The naming conventions and calling sequences for mathematic built-in functions is described in Appendix F.

# **.FIOPREPand .IUNIT**

With the routines .FIOPREP and .IUNIT , you can perform I/O using FORTRAN unit numbers. Both routines convert a FORTRAN unit number into an AOS channel number . . IUNIT also attempts to open the unit if a preconnection for that unit exists. You must declare .FIOPREP and JUNIT external with the assembler's .EXTD pseudo-op .

### . IUNIT (COMMON)

Converts a unit number to an operating system channel number, and performs a pre-connected open if necessary.

Input: ACO = FORTRAN 5 unit number

Called: JSR @.IUNIT

Output:  $AC2$  = operating system channel number  $AC3 =$  frame pointer ACO, ACl unchanged Carry may be destroyed.

Any errors detected are fatal.

.FIOPREP

Obtains an AOS channel number corresponding to a FORTRAN 5 unit number.

Input: ACl = FORTRAN 5 unit number

Called: JSR @.FIOPREP error return good return

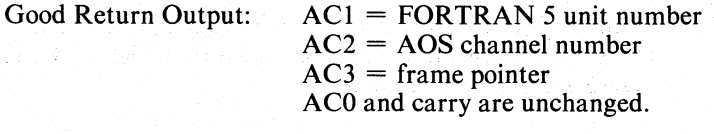

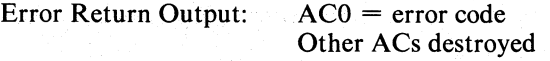

.FIOPREP skips the instruction after the JSR if no error occurs.

End of Chapter

o

o
# **Chapter 6 About the Runtime Routines**

A FORTRAN 5 runtime routine is either an assembly language function or subroutine. You call a runtime routine in a source program and it is executed at runtime. Runtime routines have been previously assembled and are combined with the object program when you link your program with the F5LD command. You call a runtime routine the same way you call your own subroutines.

FORTRAN 5 provides several libraries of runtime routines which we detail in the following chapters. You can call these routines or write your own additional runtime routines. For information on how to write your own routines, see Chapter 3, "Runtime Environment Fundamentals," and Chapter 5, "FORTRAN 5 Assembly Language Interface."

You also have direct access to many of the AOS assembly language system calls through a set of runtime library routines called QCALLS. These FORTRAN 5 subroutines permit you to make use of operating system functions previously available only through assembly language. Because the QCALL routines interface directly with AOS, they are very efficient. This means increased execution speed for your programs. Programs which use the QCALLs will run under AOS and AOS/VS. For additional information on the QCALLs, see the *FORTRAN QCALLS Reference Manual (093-000239).* 

We group the runtime routines into chapters by the functions they perform. Where appropriate, an introduction precedes the routines' descriptions. We also direct you to supplementary references and appendixes when necessary. Each chapter begins with an alphabetical listing of the calls and ends with a page long example of the routines used in the chapter.

We refer to the format you use to call the routine as the calling sequence. The calling sequence specifies the order in which you must enter the arguments.

We will now explain the format of the runtime routine chapters.

#### **Arguments**

An argument is either a source or destination of data that the runtime routine uses. The value of an argument can mean several things to the routine:

- It can indicate what actions the routine should perform.
- It can provide the data with which to perform these actions .
- **It** can tell the routine to return information about other arguments in the same call.
- It can also provide data and tell the routine to return information about other arguments in the same call.

There are two classes of arguments: typed arguments and non-specific aggregates. You must pass to the subroutine the class of argument the subroutine expects.

#### **Typed Arguments**

A typed argument is always a variable of a certain FORTRAN data type. The data types you use most frequently with FORTRAN 5 runtime routines are integers and real numbers. We indicate that a routine must have a specific data type when the routine expects one. (The *FORTRAN* 5 *Reference Manual* describes FORTRAN data types more fully.)

#### **Aggregates**

An argument of no specified data type is an aggregate. You use an aggregate in a situation where the runtime routine doesn't care what data type it receives. A runtime routine treats an aggregate merely as a sequence of contiguous words or bytes.

When a runtime routine returns information in an aggregate, you must provide an aggregate large enough to contain all returned data. We indicate the size of the aggregate the routine expects in the routine's description.

If we specify that you must provide a string of ASCII characters in an aggregate, you must ensure that a null (0) byte terminates the string.

If you specify a quoted string as an aggregate argument input value, the FORTRAN 5 compiler ensures the string is terminated by a null. For example, if you call the **DFILW**  runtime routine to delete a file, you pass the name ofthe file to be deleted as either

CALL **DFILW** (file-to-be-deleted,IERRCODE)

or

#### CALL **DFILW** (namearray,IERRCODE)

In the first case, the runtime environment deletes the file file-to-be-deleted . The FORTRAN 5 compiler ensures that the string file-to-be-deleted is terminated by a null (0) byte.

In the second case, you have previously placed the ASCII characters of the file name into the array namearray . You must ensure that a null (0) byte terminates the file name in namearray.

#### **IER**

The last argument for many of the routines is **IER . IER** is an integer status variable that receives a numeric status code. The ISA (Instrument Society of America) defines these codes as follows:

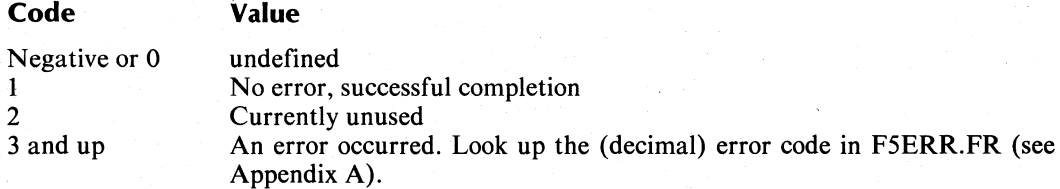

You can incorporate the file, F5ERR.FR, into your program with the **INCLUDE** statement.

Do not omit **IER** from an argument list, if it is specified. If you do, the results will be unpredictable. You need not use the status variable **IER** . You can use any integer variable name to receive the error code.

#### **Error Conditions**

We list possible error conditions for each runtime routine. We also refer you to an appendix of error conditions when this is appropriate.

The routines can receive exceptional condition codes from some system and task calls. We list these codes by category under the error conditions section, when applicable. For example, when you create a directory with CDIR , the error codes that may occur are File System codes. Appendix B describes each of these codes in detail.

For details on FORTRAN 5's error handling, see Chapter 2, "Error Handling."

#### **Examples**

o

o

o

We use each routine and its arguments in a FORTRAN 5 situation. If a routine has no arguments, we may omit the example.

#### **Notes and Rules**

"Notes" contains information about a routine's purpose, and any aliases for the routine's name.

"Rules" is a section reserved for items essential to calling the routine.

## **References**

In the "Reference" section, we may name one or more system calls. The AOS system calls have names beginning with a question mark; for example ?READ . The description of these calls in the *AOS Programmer's Manual* (093-000120) help describe the specifics of the routine's functionality.

#### **Coding Example**

At the end of each runtime routine chapter is a sample program that uses one or more of the runtime routines in that chapter. Because this example is a complete program, you may find it more comprehensive thn the example given with the individual runtime routine descriptions.

# **Intrinsic Functions**

The FORTRAN 5 mathematical functions are described in the *FORTRAN* 5 *Reference Manual.* 

End of Chapter

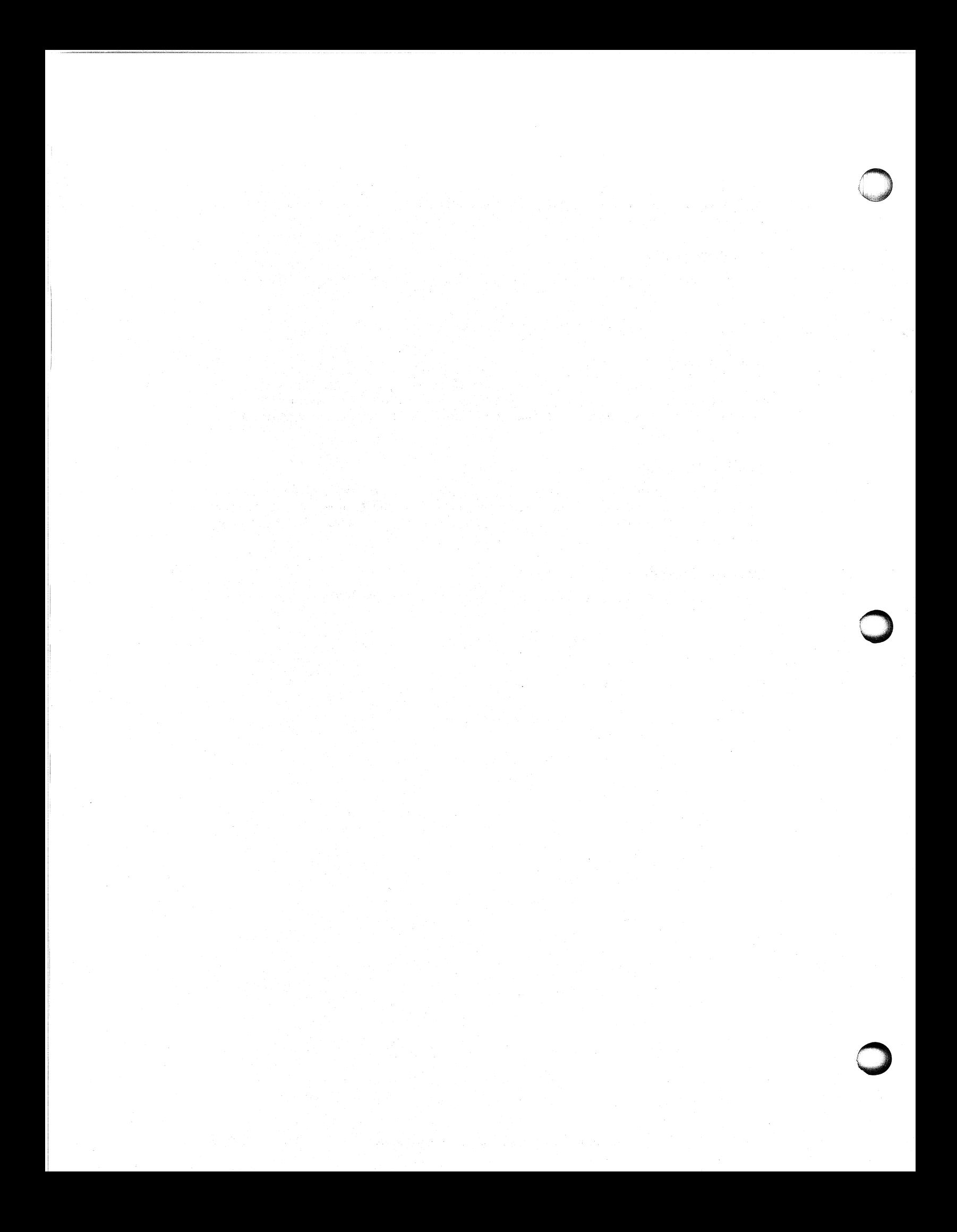

# **Chapter 7 Checking for Arithmetic Errors**

You can substitute the routines in this chapter for the floating point trap mechanism when you want an explicit check for floating point errors. The floating point trap mechanism provides only a passive check. See Chapter 2, "Error Handling," for an explanation of the floating point trap mechanism and the types of errors the ECLIPSE floating point unit generates.

# **The Routines In This Chapter**

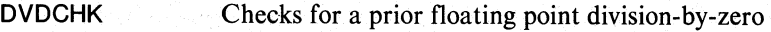

OVERFL Checks for a prior floating point underflow or overflow.

# **DVDCHK Checks for a prior floating point division-by-zero.**

#### **Format**

o

o

CALL DVDCHK (code)

#### **Argument**

code an integer variable that receives one of the following:

if division-by-zero occurred.

2 if division-by-zero did not occur.

#### **Error Conditions**

No error conditions are currently defined.

 $\mathbf{1}$ 

#### **Notes**

Each call to DVDCHK resets the division-by-zero status bit in the floating point status register. Thus, every call to DVDCHK reports on division-by-zero occurrences since the previous call to DVDCHK , or since the start of the program for the first call.

#### **Example**

C CALL DVDCHK(lCODE) BRANCH IF DIVIDE-BY-ZERO OCCURRED IF (ICODE.EQ.1) GO TO 99

# **OVERFL**

**Checks for a prior floating point underflow or overflow.** 

#### **Format**

**CALL OVERFL** (code)

#### **Argument**

code an integer variable that receives one of the following:

 $\mathbf{1}$ If overflow occurred.

2 If neither overflow nor underflow occurred.

3 If underflow occurred, but overflow did not.

If both overflow and underflow occurred, the routine signals overflow (code 1).

# **Error Conditions**

No error conditions are currently defined.

#### **Notes**

Each call to **OVERFL** resets the overflow and underflow status bit in the floating point status register. Thus, every call to **OVERFL** reports on overflow-underflow occurrences since the previous call to **OVERFL** , or since the start of the program for the first call.

#### **Example**

**CALL OVERFL(J)** 

C **BRANCH IF OVERFLOW OR UNDERFLOW OCCURRED IF** (J.NE.2) GO **TO 80** 

# o **Coding Example**

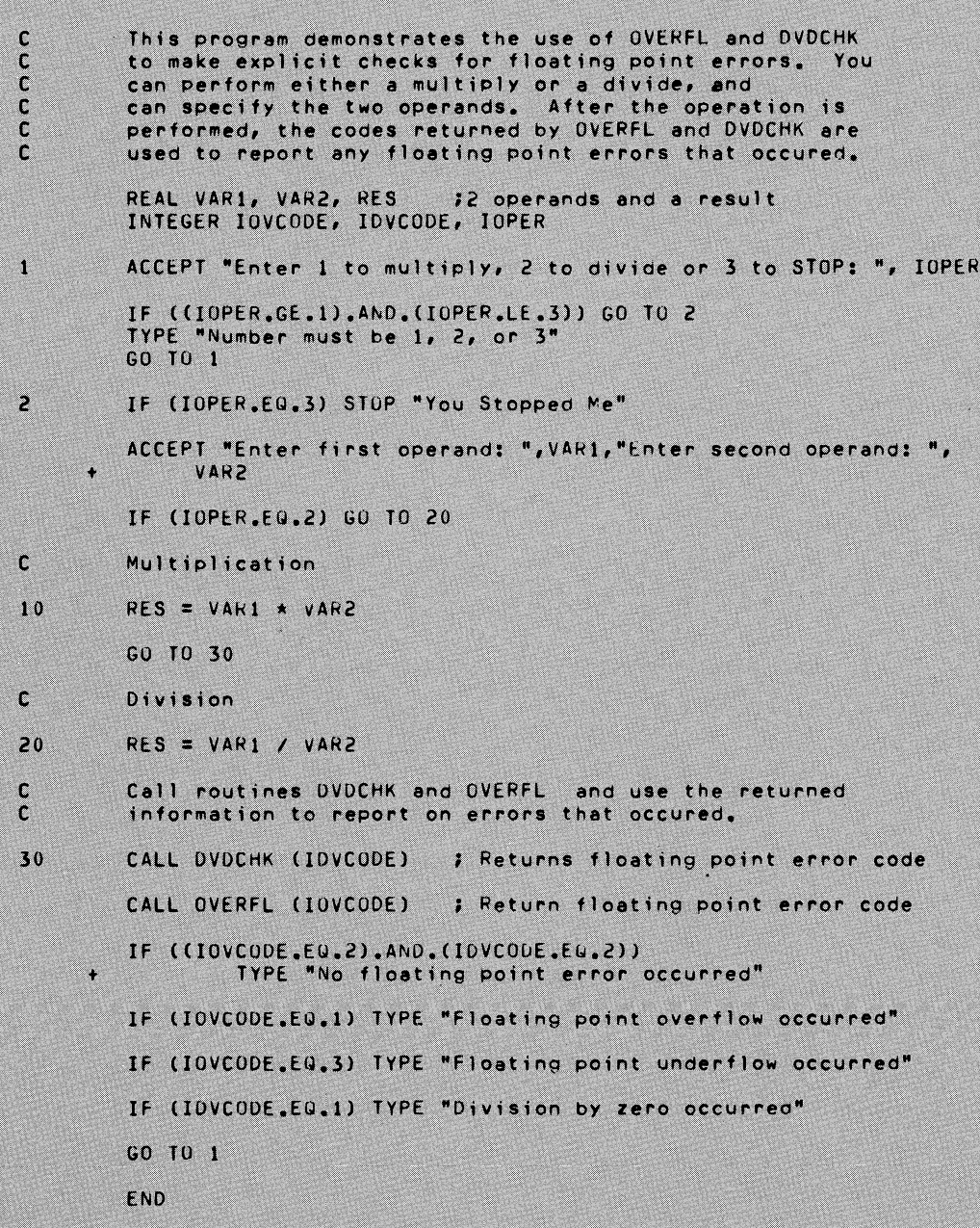

End of Chapter

o

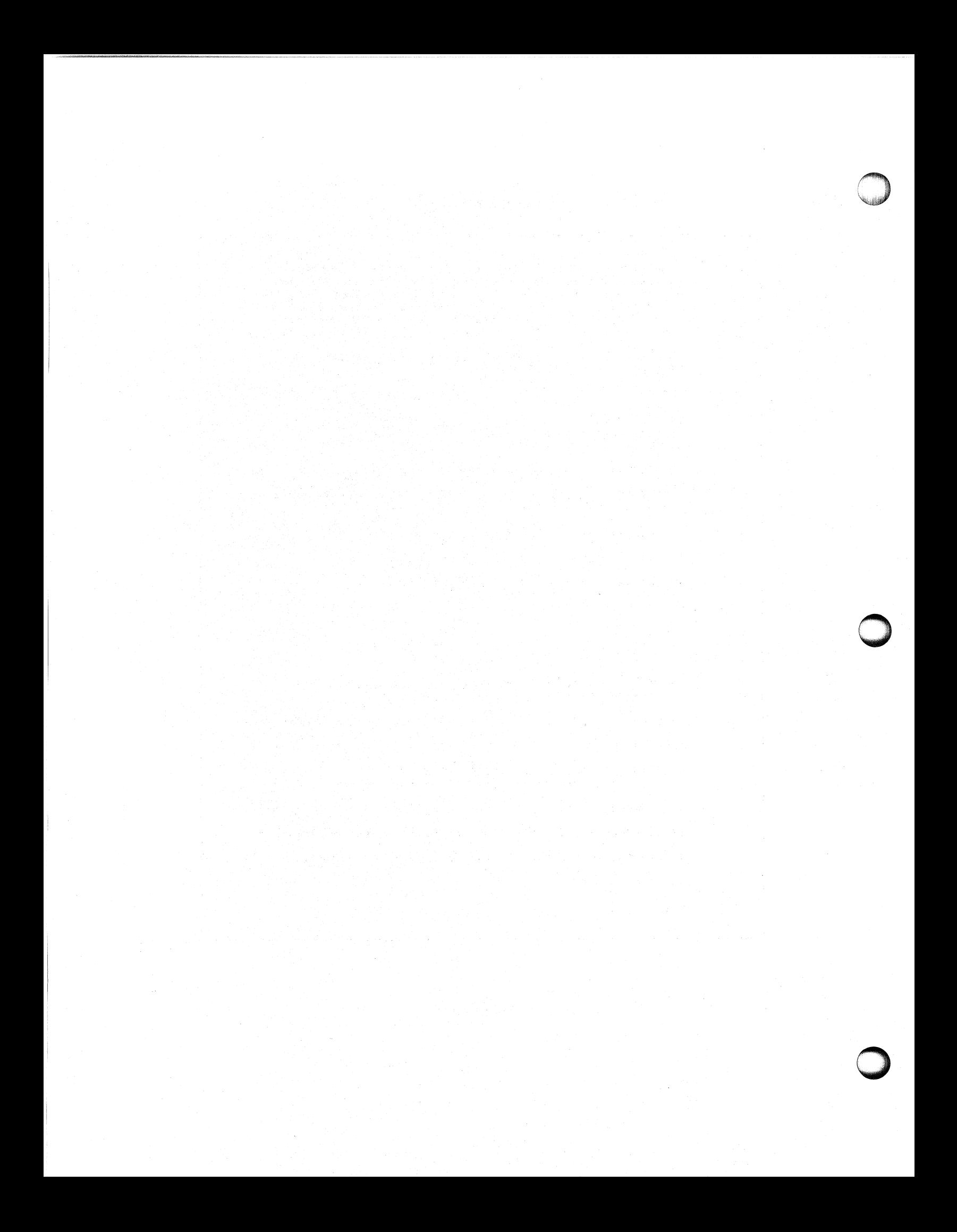

# **Chapter 8 Performing Logical Operations with Integers and Words**

Each runtime routine in this chapter permits access to and manipulation of the bits of integer variables. The routines treat integers as unsigned 16-bit aggregates. With the exception of ISET and IClR , each routine is a function that returns an integer value to the routine that invoked it.

The functions lAND , lOR , IXOR and NOT perform the logical operations AND, inclusive OR, exclusive OR, and complement, respectively. They perform these functions on a bit-by-bit basis between two integers. The function NOT performs the logical complement on each bit of an integer.

Table 8-1 summarizes the values returned in a given bit of the function result for each pair of corresponding bits in the two arguments.

| <b>Function</b> | Arg. 1 Bit | Arg. 2 Bit   | <b>Result</b> |
|-----------------|------------|--------------|---------------|
| <b>IAND</b>     | $\bf{0}$   |              | $\bf{0}$      |
|                 |            |              | I             |
|                 | $\bf{0}$   | $\bf{0}$     | $\bf{0}$      |
|                 |            | $\bf{0}$     | $\bf{0}$      |
| <b>IOR</b>      | $\bf{0}$   |              |               |
|                 |            |              |               |
|                 | $\bf{0}$   | 0            | 0             |
|                 | ı          | $\bf{0}$     |               |
| <b>IXOR</b>     | $\bf{0}$   |              |               |
|                 |            |              | $\bf{0}$      |
|                 | $\bf{0}$   | O            | $\bf{0}$      |
|                 |            | $\mathbf{0}$ |               |
| <b>NOT</b>      | $\bf{0}$   |              |               |
|                 |            |              | $\bf{0}$      |

Table 8-1. Values Returned for Argument Bits

For more information on logical operations see the *FORTRAN* 5 *Reference Manual.* 

The bit numbering scheme in the runtime routines IClR, ISET, and ITEST is as follows:

o for the least significant bit (rightmost)

15 for the most significant bit (leftmost)

The Instrument Society of America (ISA) mandates this scheme.

o

o

# **The Routines in This Chapter**

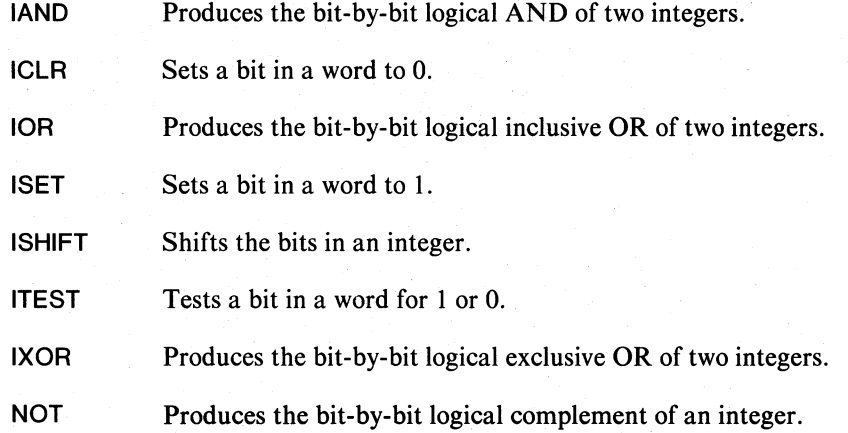

# **lAND**

**Produces the bit-by-bit logical AND of two integers.** 

## **Format**

lAND (int 1, int2)

#### **Arguments**

int1 the first integer operand.

int2

the second integer operand.

### **Error Conditions**

No error conditions are currently defined.

# **Examples**

Example 1.

 $I = IAND(I,J)$ 

Example 2.

C CHECK FOR A ZERO RIGHT BYTE IF (lAND(J,377K) .EQ.O) GO TO 50 o

# **lCLR**

o

o

o

**Sets a bit in a word to o.** 

## **Format**

**CAll IClR (word,bit)** 

#### **Arguments**

**word** a one-word aggregate that contains the bit you want to clear (set to 0). **bit** an integer that specifies the position of the bit you want to clear; bits are numbered from 0, the rightmost, to 15, the leftmost.

#### **Error Conditions**

No error conditions are currently defined.

#### **Notes**

If you issue a call to **IClR** with a **bit** that is outside the legal range, then the routine does not perform the operation. **In** this case, you do not receive an error status code or error message.

### **Example**

C **SET BIT 3 OF K TO ZERO CAll IClR(K,3)** 

# **lOR**

**Produces the bit-by-bit logical inclusive OR of two integers.** 

# **Format**

lOR (int 1, int2)

#### **Arguments**

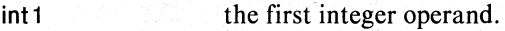

int2 the second integer operand.

### **Error Conditions**

No error conditions are currently defined.

#### **Examples**

Example 1.

C ASSIGNS TO K THE BIT-WISE LOGICAL<br>C OR OF J AND IDEF OR OF J AND IDEF  $K = IOR(J, IDEF)$ 

Example 2.

- C COMPARES THE LOGICAL OR OF M<br>C AND J TO ZERO
	- AND J TO ZERO IF (lOR(M,J) .NE.1) GO TO 100

# **ISET**

**Sets a bit in a word to 1.** 

#### **Format**

CALL ISET (word,bit)

#### **Arguments**

word a one-word aggregate that contains the word whose bit you want to set. bit an integer that specifies the position of the bit you want set to one; bits are numbered from 0, the rightmost, to 15, the leftmost.

### **Error Conditions**

No error conditions are currently defined.

#### **Notes**

If you issue a call to ISET with a bit that is outside the legal range, then the operation is not performed. You do not receive an error message.

#### **Example**

CALL ISET(1,3)

## **ISHIFT Shifts the bits in an integer.**

#### **Format**

ISHIFT (integer,count)

#### **Arguments**

integer the integer you want to shift.

count an integer that specifies the number and the direction of the bits you want to shift.

# **Error Conditions**

No error conditions are currently defined.

#### **Notes**

If count is an integer n , the system responds in these ways when n has the following values:

 $n=0$  no shift

n>O shift left n bits, bringing in zeros from the right (logical shift).

n<0 shift right n bits, bringing in bits from the left that were shifted out of the right (circular shift).

To perform a right logical shift, use (15-n) for n . n can be greater than 15; the effect is the same as  $mod(n, 15)$ .

Alias is ISHFT

#### **Examples**

Example 1.

- C ASSIGN TO INEW THE VALUE OF IOLD
- C SHIFTED RIGHT 5 BITS  $INEW = ISHFT(IOLD, -5)$

Example 2.

C CHECK FOR A NULL LEFT BYTE IF (lSHIFT(J,-8) .EO.O) GO TO 60 o

# **ITEST**

o

o

o

**Tests a bit in a word for 1 or O.** 

#### **Format**

ITEST (word,bit)

#### **Arguments**

word the integer you want to test.

bit an integer that specifies the position of the bit you want to test (bits are numbered from 0, the rightmost, to 15, the leftmost).

## **Error Conditions**

No error conditions are currently defined.

#### **Notes**

This function returns a 1 if the specified bit is set, and a zero if the bit is cleared.

If you issue a call to ITEST with a bit that is outside the legal range, you receive the result associated with the rightmost bit (bit 0).

If you declare ITEST as LOGICAL, you receive these results:

.TRUE. if the bit is set (1)

.FALSE. if the bit is clear (0)

#### **Examples**

Example 1.

C , CHECKS THE K'TH BIT OF I FOR 1 OR 0  $J = ITEST(I,K)$ 

Example 2.

LOGICAL ITEST

- 
- C PASS CONTROL TO STMNT LBL 70 C IF BIT 3 OF J IS SET
	- IF (ITEST(J,3)) GO TO 70

# **IXOR**

**Produces the bit-by-bit logical exclusive OR of two integers.** 

# **Format**

IXOR (int 1 ,int2)

# **Arguments**

int 1 the first integer operand.

int2 the second integer operand.

# **Error Conditions**

No error conditions are currently defined.

## **Notes**

Alias is IEOR .

# **Examples**

Example 1.

10THREE = IXOR(lONE,ITWO)

#### Example 2.

C CHECK TO SEE IF ALL BITS OF I AND J DIFFER IF (IXOR(I,J) .EQ.1) GO TO 200

# **NOT**

o

o

o

**Produces the bit-by-bit logical complement of an integer.** 

# **Format**

NOT (integer)

### **Argument**

integer the integer you want to complement.

# **Error Conditions**

No error conditions are currently defined.

# **Examples**

Example 1.

 $ICAN = NOT(IMAY)$ 

Example 2.

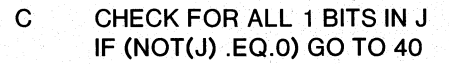

# **Coding Example**

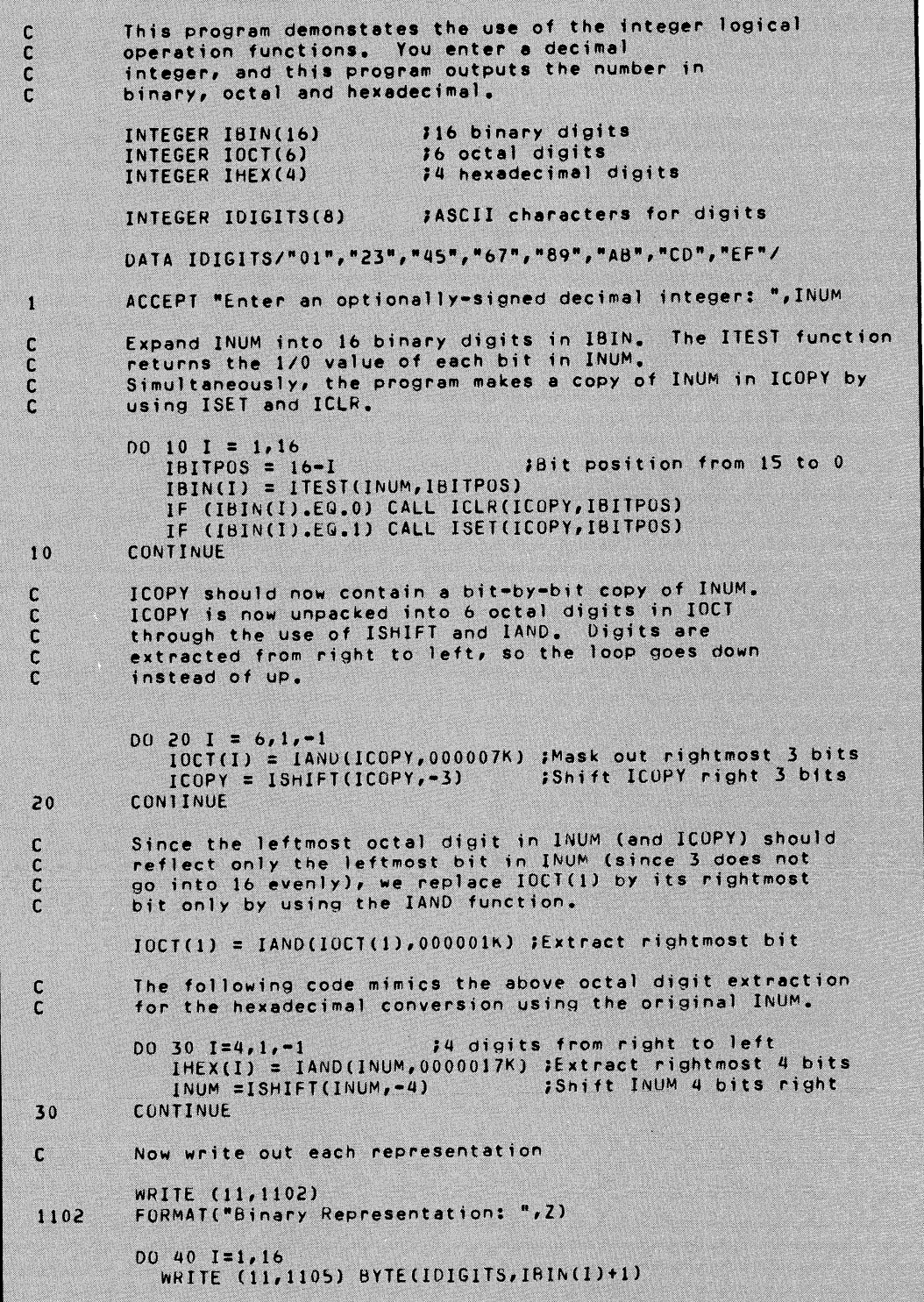

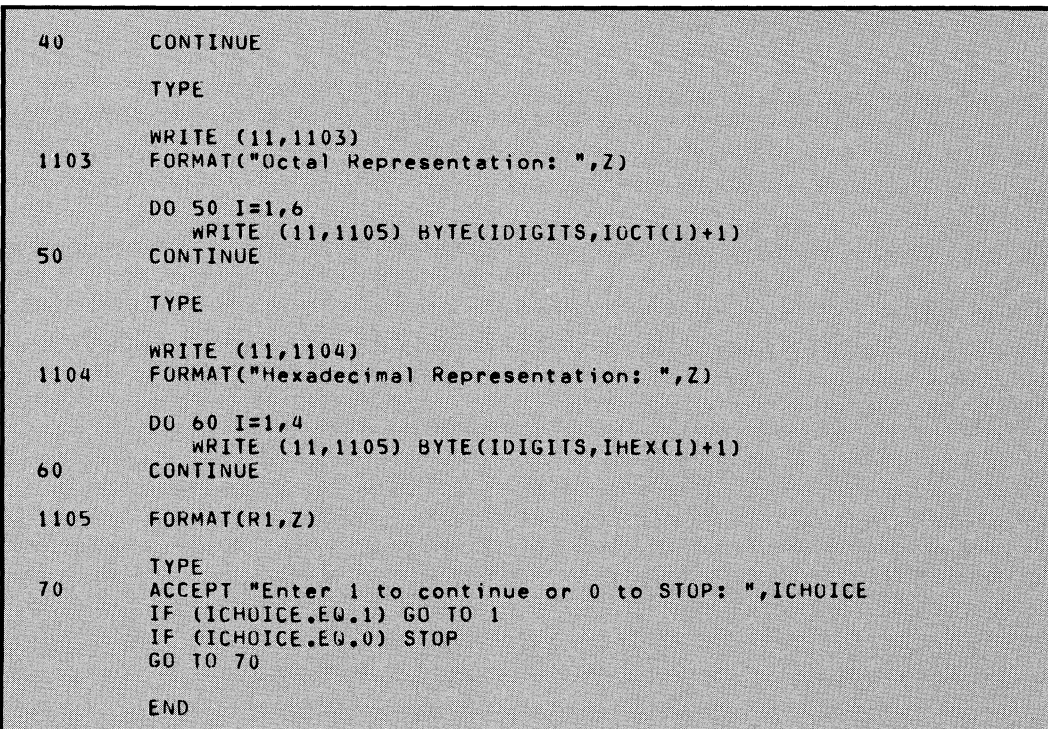

End of Chapter

o

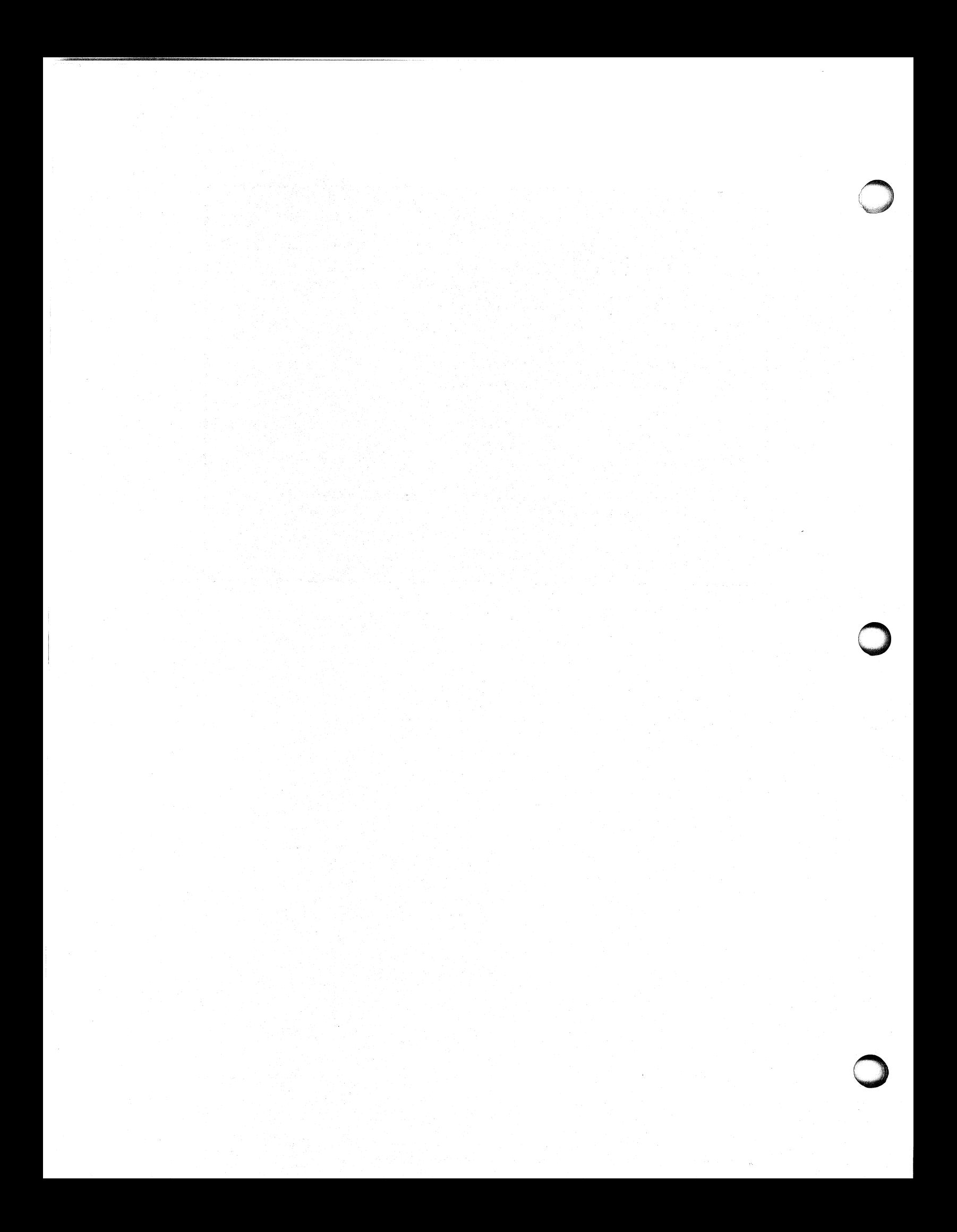

# **Chapter 9 Managing Logical Disks and Directories**

For the routines in this chapter, you will need to specify the size of aggregates containing pathnames and logical disk names. We define size. parameters in **QSYM.FR** to assist you in doing this: the symbol QMXL gives the maximum pathname length in bytes.

# **The Routines In This Chapter**

**CDIR** Creates a directory. **CPART** Creates a control point directory. **DIR** Changes the working directory. GDIR **Obtains the current working directory name. INIT** Initializes a logical disk. **RELEASE** Releases a logical disk.

# **CDIR**

**Creates a directory.** 

#### **Format**

CALL CDIR (directory name, IER)

#### **Arguments**

directory name an aggregate that contains the pathname of the directory you want to create.

IER an integer variable that receives the routine's completion status code.

# **Error Conditions**

The error codes that may return in IER are

File System codes.

# **Example**

CALL CDIR ("NEWDIR", IER) CALL CHECK (lER)

### **Reference**

?CREATE (System call)

o

# **CPARY**

o

o

o

**Creates a control point directory.** 

#### **Format**

CALL CPART (CPO name,size,IER)

#### **Arguments**

CPO name an aggregate that contains the pathname of the control point directory you want to create. size an integer that contains the maximum number of 256-word disk blocks you want to allocate to the control point directory.

IER an integer variable that receives the routine's completion status code.

## **Error Conditions**

The error conditions that may return in IER are

File System codes.

#### **Example**

- C CREATE CPO HAVING A MAXIMUM
- C SIZE OF 80 BLOCKS CALL CPART ("NEWCPO",80,IER) CALL CHECK (lER)

## **Reference**

?CREATE (System call)

# **DIR**

**Changes the working directory.** 

#### **Format**

CALL DIR (directory name, IER)

#### **Arguments**

directory name an aggregate that contains the name of the new working directory.

IER an integer variable that receives the routine's completion status code.

#### **Error Conditions**

The error codes that may return in IER are

File System codes.

# **Example**

C MAKE USMAN THE WORKING DIRECTORY CALL DIR ("USMAN",IER) CALL CHECK (lER)

## **Reference**

?DIR (System call)

o

# **GDIR**

o

o

o

**Obtains the working directory name.** 

# **Format**

**CALL GDIR (directory name,IER)** 

#### **Arguments**

**directory name** an aggregate that receives the working directory name.

**IER** an integer variable that receives the routine's completion status code.

## **Error Conditions**

Error codes that may return in **IER** are

File System codes.

# **Example**

**INTEGER CURDIR(6)** 

**CALL GDIR (CURDIR,IER) CALL CHECK (IER)** 

# **Reference**

**?GNAME** (System call)

# **INIT Initializes a logical disk.**

#### **Format**

CALL INIT (LD name, IER)

#### **Arguments**

LD name an aggregate that contains the name of a logical disk device.

IER an integer variable that receives the routine's completion status code.

#### ! **Error Conditions**

The error codes that may return in IER are

File System codes. Initialization and Release codes.

### **Notes**

An initialized logical disk remains initialized until you release it by calling RELEASE.

# **Example**

CALL INIT ("2DPF2 ",IER) CALL CHECK (IER)

## **Reference**

?INIT (System Call)

o

# **RELEASE**

**Releases a logical disk.** 

## **Format**

 $\overline{C}$ ,'

"

o

o

**CALL RELEASE (LD name,IER)** 

#### **Arguments**

LD name an aggregate that contains the name of a logical disk.

**IER** an integer variable that receives the routine's completion status code.

## **Error Conditions**

The error codes that may return **IER** are

File System codes. Initialization and Release codes.

#### **Notes**

Alias is **RLSE .** 

# **Example**

**CALL RELEASE ("PAYROLL",IER) CALL CHECK (lER)** 

# **Reference**

**?RELEASE** (System call)

# **Coding Example**

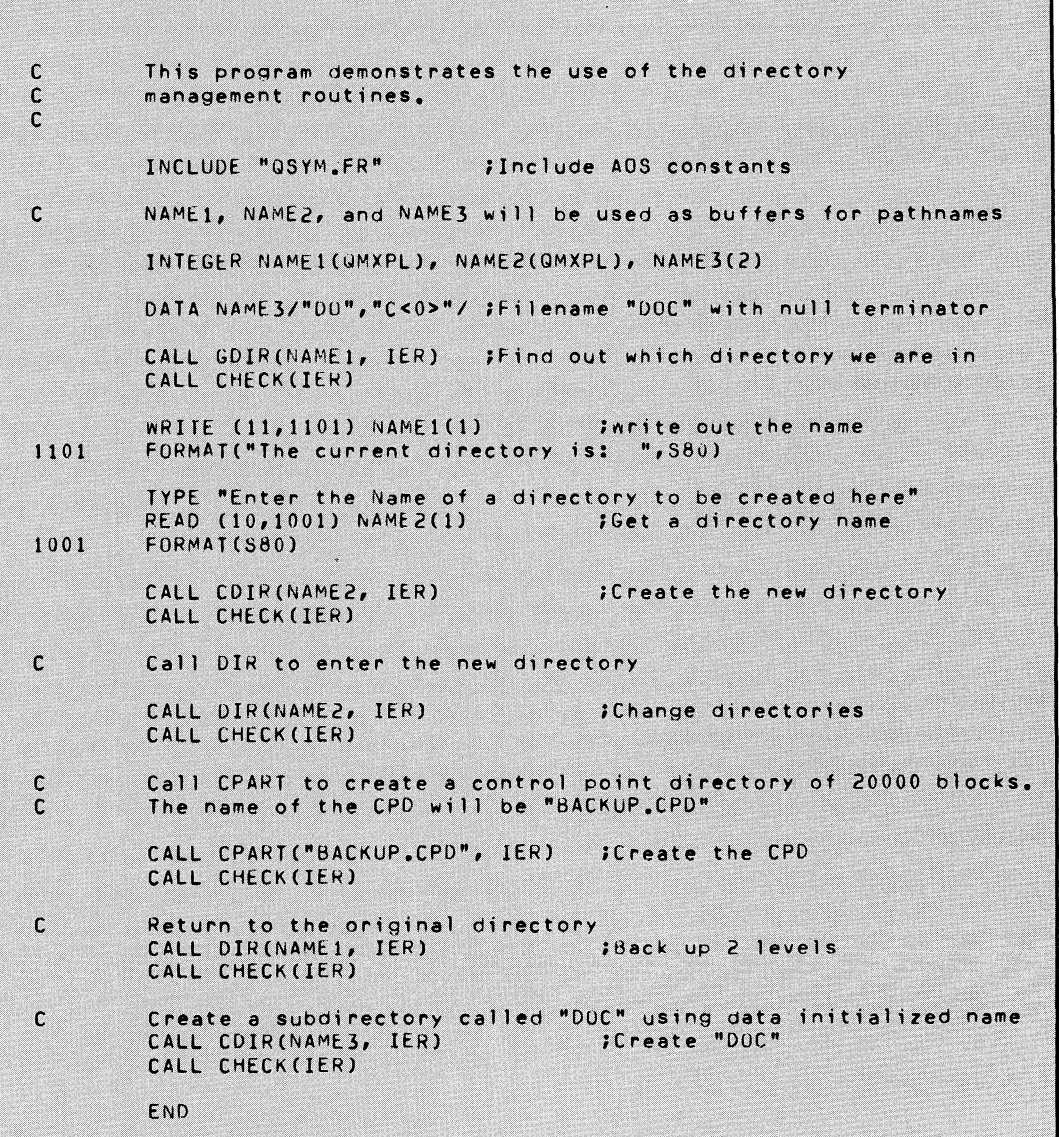

End of Chapter

o

# **Chapter 10 Maintaining Files**

For the routines in this chapter, you must specify the size of pathnames. **QSYM.FY** defines size parameters to assist you in doing this: the symbol **QMXPL** gives the maximum pathname length in bytes.

# **The Routines In This Chapter**

- **CFILW** Creates a disk file.
- **CHSTS** Obtains the current directory status for an opened unit.
- **DFILW** Deletes an unopened disk file.
- **FDELETE** Deletes an unopened disk file.
- **FRENAME** Renames an unopened disk file.
- LINK **Creates a link entry in the current directory.**
- **RENAME** Renames an unopened disk file.
- **UNLINK** Deletes a link entry.

o

# **CFILW**

**Creates a disk file.** 

#### **Format**

CALL CFILW (pathname,file type, *[size,}* IER)

#### **Arguments**

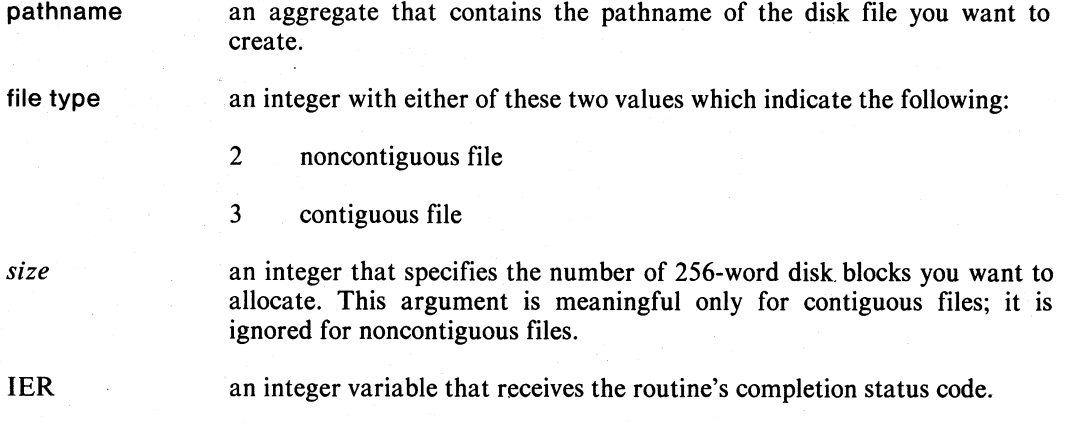

# **Error Conditions**

The error codes that may return in IER are

File System codes.

# **Notes**

Alias is CFIL .

# **Example**

CALL CFILW ("FILNM.DC",2,IER) CALL CHECK (lER)

### **Reference**

?CREATE (System call)

o

# **CHSTS**

**Obtains the status for an opened unit.** 

# **Format**

CALL CHSTS (unit number,status,IER)

#### **Arguments**

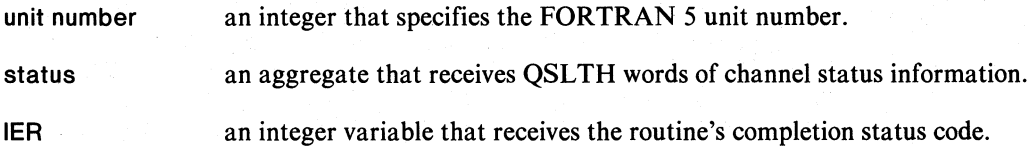

# **Rules**

You must have read access to the parent directory of the file when you call CHSTS.

# **Error Conditions**

The error codes that may return in IER are

File System codes.

#### **Notes**

FSSYM.FR contains the current value of QSLTH.

For a description of the returned information, see the description of the ?FSTAT call in the *AOS Programmer's Reference Manual.* 

# **Example**

INTEGER ISTAT(22)

CALL CHSTS (3,ISTAT,IER) CALL CHECK (lER)

#### **Reference**

?FSTAT (System call)

# **DFILW**

**Deletes an unopened disk file.** 

# **Format**

CALL DFILW (pathname,IER)

#### **Arguments**

pathname an aggregate that contains the pathname of the file you want to delete.

IER an integer variable that receives the routine's completion status code.

# **Error Conditions**

The error conditions that may return in IER are

File System codes.

### **Notes**

Use DFILW rather than FDELETE if you do not want an error condition to cause program termination.

Alias is DFIL .

# **Example**

CALL DFILW ("TEST.PR",IER)

## **Reference**

?DELETE (System call)

# **FDELETE**

o

o

o

**Deletes an unopened disk file.** 

# **Format**

**CALL FDELETE (pathname)** 

#### **Argument**

**pathname** an aggregate that contains the pathname.

# **Error Conditions**

The error conditions that may result are

File System codes.

## **Notes**

The error conditions that may result from using **FDELETE** cause program termination. Use **DFILW** rather than **FDELETE** if you don't want program termination.

# **Example**

**CALL FDELETE ("TEST.PR")** 

### - **Reference**

**?DELETE** (System call)

#### **FRENAME Renames a file.**

**Format** 

CALL FRENAME (old pathname,new filename)

## **Arguments**

old pathname an aggregate that contains the current pathname to the disk file you want to rename.

new filename an aggregate that contains the new filename of the disk file.

#### **Rules**

new filename must be a simple filename, not a pathname.

## **Error Conditions**

The error conditions that may result are

File System codes.

#### **Notes**

The error conditions that may result from using FRENAME cause program termination. Use RENAME if you don't want an error to terminate the program.

#### **Example**

CALL FRENAME (":UDD:DOC:DC","CHAP4.DC")

# **LINK Creates a link entry.**

# **Format**

 $\bigcirc$ 

o

o

CALL LINK (pathname1,pathname2,IER)

#### **Arguments**

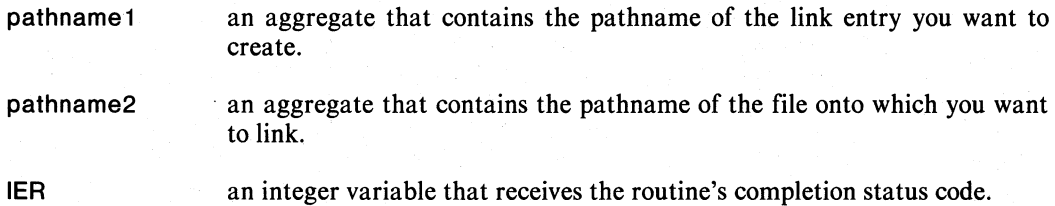

#### **Error Conditions**

The error codes that may return in IER are

File System codes.

#### **Notes**

If the last filename in pathname2 is a link, then the system will not resolve the link.

#### **Example**

CALL LINK ("PROG1.PR", "PROG2.PR", IER) CALL CHECK (lER)

# **Reference**

?CREATE (System Call)

# **RENAME Renames a file.**

**Format** 

CALL RENAME (old pathname,new filename,IER)

# **Arguments**

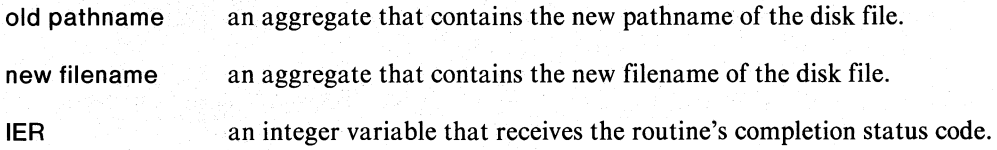

# **Rules**

new filename must be a simple filename, not a pathname.

# **Error Conditions**

The error codes that may return in IER are

File System codes.

# **Example**

CALL RENAME (":UDD:DOC:DC", "CHAP4.DC" ,IER) CALL CHECK (IER)

# **Reference**

?RENAME (System call)

o

o
# **UNLINK Deletes a link entry.**

#### **Format**

o

o

o

**CALL UNLINK (pathname,IER)** 

#### **Arguments**

pathname an aggregate that contains the pathname of the link entry you want to delete.

**IER** an integer variable that receives the routine's completion status code.

## **Error Conditions**

The error codes that may return in **IER** are

**EROIO** Attempt to delete a directory containing entries of one or more inferior directories.

**ERDIU** Attempt to delete the working directory.

**ERIFT** Attempt to delete a permanent file.

File System codes

#### **Example**

**CALL UNLINK ("PROG** 1.PR" **,IER) CALL CHECK (IER)** 

# **Reference**

**?DELETE** (System call)

# **Coding Example**

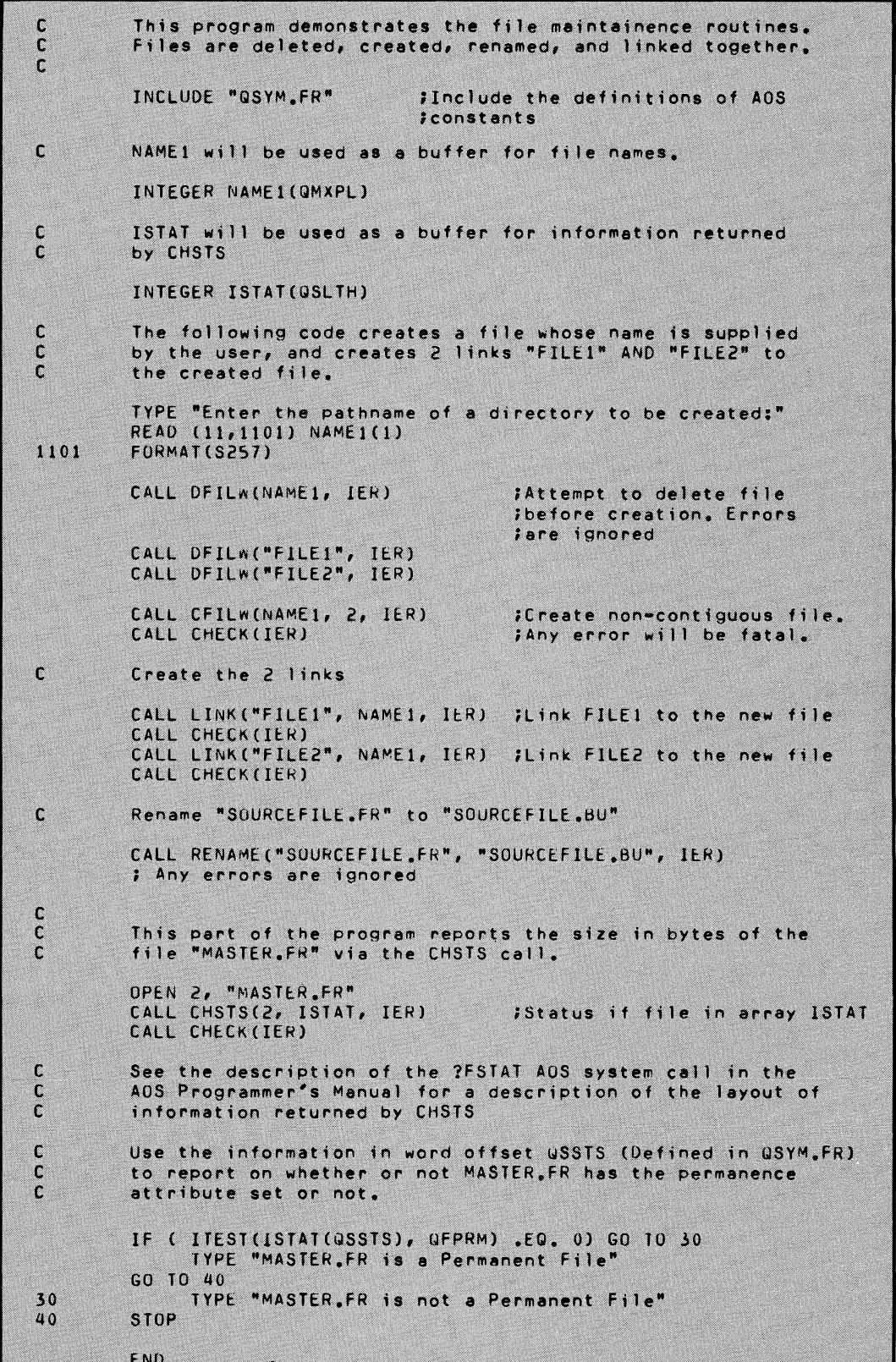

# End of Chapter

o

# **Chapter 11 File Input/Output**

Several options are available to open, close, read or write files.

# **Opening Files**

You must associate a FORTRAN 5 unit number with a file by opening it in order to read or write to it. You can open a file by calling one of the following runtime routines: OPEN, FOPEN, or APPEND. The OPEN statement in FORTRAN 5 also opens a file. (See Appendix E, "FORTRAN 5 Language Statements".)

Files opened with these routines do not respond to ANSI carriage control characters in the first character of output lines. To use ANSI carriage control, you must either use the OPEN statement with ATT="P" or the preconnected opening. (See the *FORTRAN* 5 *Reference Manual* and Chapter 2 of this manual for more information on the preconnected opening.)

# **Closing Files**

You disassociate a FORTRAN 5 unit number from a file by closing the file. Close a file by calling the runtime routines CLOSE or FCLOSE . The RESET routine closes all open files. You can also use the CLOSE statement in FORTRAN 5 to close the file. (See Appendix D, "FORTRAN 5 Language Statements".)

# **Reading and Writing Files**

After you open a file, you can read from and write to it. There are four modes in which you can read and write files. The FORTRAN 5 runtime libraries provide you with runtime routine calls that correspond to these modes. See Table 11-1.

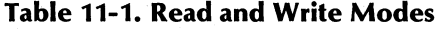

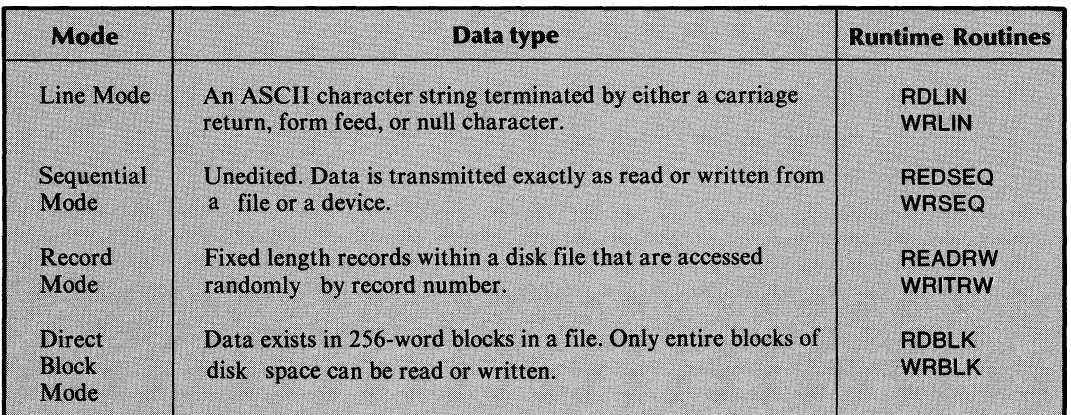

For more information on I/O in AOS, refer to the *AOS Programmer's Manual*  (093-000120).

# **The Routines In This Chapter**

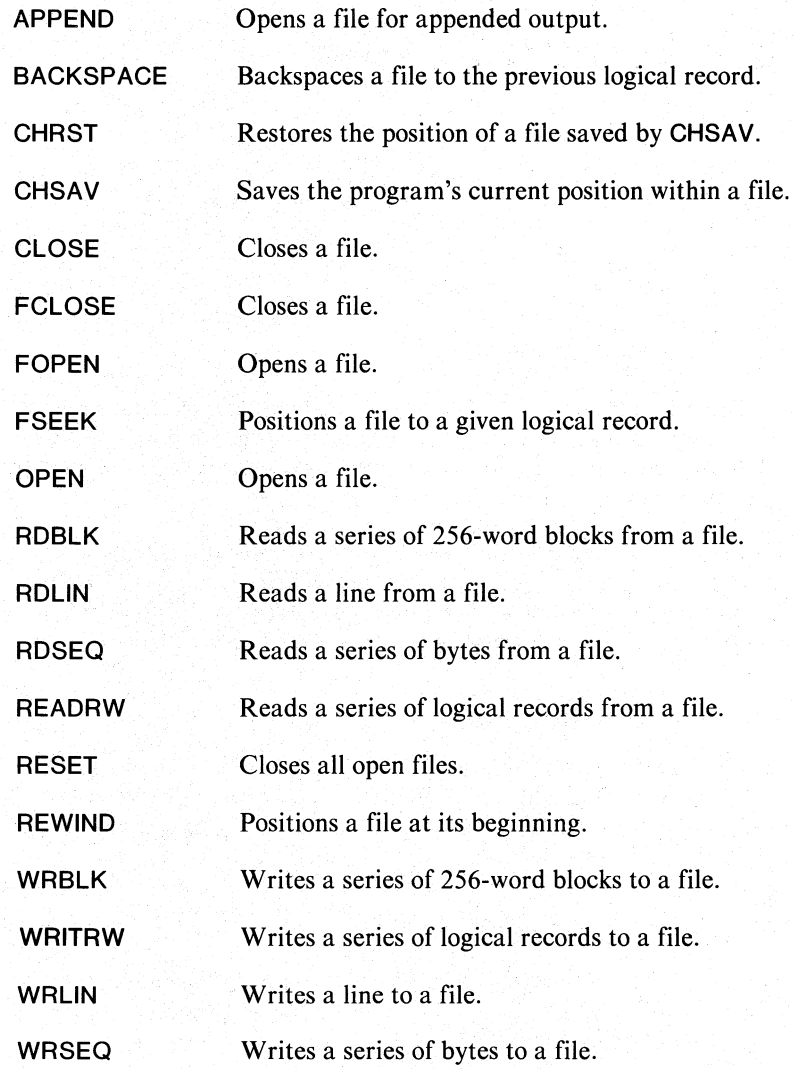

o

# **APPEND**

o

o

o

**Opens a file for appended output.** 

#### **Format**

CALL APPEND (unit number,pathname,mode, *[record size,]* IER)

#### **Arguments**

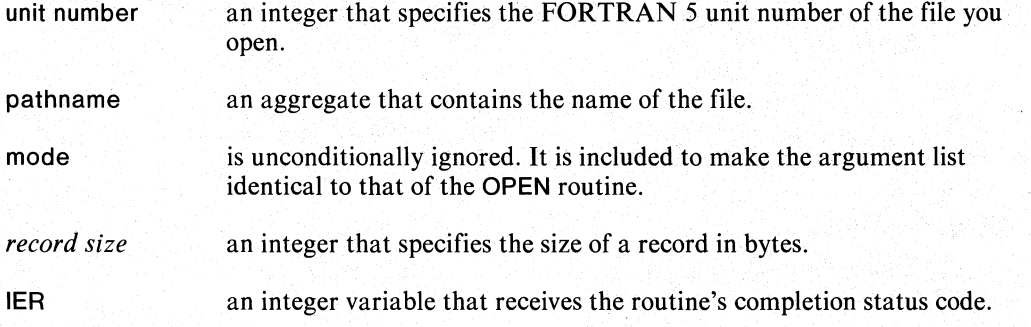

# **Error Conditions**

The error codes that may return in IER are

File System codes. System Call Codes. Channel-Related codes.

#### **Notes**

APPEND positions you at the end of a file. Any WRITING occurs after the existing data in the file.

The call to APPEND is identical to the call to OPEN except

- APPEND allows you to open and extend a file that already exists .
- The system ignores the mode argument in the call to APPEND because you open the file specifically for appending.

#### **Example**

CALL APPEND( 13, "LOGFL" ,IDUMMY ,IER) CALL CHECK(lER)

#### **Reference**

?OPEN (System call)

# **BACKSPACE**

**Backspaces a file to the previous record.** 

#### **Format**

CALL BACKSPACE (unit number)

#### **Arguments**

unit number an integer that specifies the FORTRAN 5 unit number of the file you want backspaced.

#### **Rules**

You must have specified a record length fot a file to backspace it.

# **Error Conditions**

The error conditions that may result are

File System codes.

#### **Notes**

Alias is FBCKSP .

# **Example**

CALL BACKSPACE(3)

# **Reference**

?SPOS (System call)

o

# **CHRST**

**Restores the position of a file saved by CHSA V.** 

#### **Format**

CALL CHRST (unit number,position)

#### **Arguments**

unit number an integer that specifies the FORTRAN 5 unit number.

position a.2-word aggregate that contains the 32-bit position of the file when saved by a call to CHSAV .

# **Error Conditions**

The error conditions that may result are

File System codes.

#### **Notes**

You can use CHRST to set a file position to a user specified 32-bit file position; you need not call CHSAV before calling CHRST .

#### **Example**

INTEGER POSTN (2)

CALL CHRST (2,POSTN)

# **Reference**

?SPOS (System call)

# **CHSAV**

**Saves the program's current position within a file.** 

#### **Format**

CALL CHSAV (unit number, position)

#### **Arguments**

unit number an integer that specifies the FORTRAN 5 unit number.

position a 2-word aggregate that receives the current position of the specific file.

### **Error Conditions**

The error conditions that may result are

File System codes.

# **Example**

**INTEGER** POSTN(2)

CALL CHSAV(2,POSTN)

# **Reference**

?GPOS (System call)

o

o

# **CLOSE**

o

o

o

**Closes a file.** 

#### **Format**

CALL CLOSE (unit number,IER)

# **Arguments**

unit number an integer that specifies the FORTRAN 5 unit number of the file you want closed.

IER an integer variable that receives the routine's completion status code.

# **Error Conditions**

The error codes that may return in IER are

File System codes. System Call codes. Channel-Related codes.

#### **Notes**

You can prepare this file for printing  $(ATT = "P")$  when you open it with the FORTRAN 5 OPEN statement. If you do, FORTRAN 5 appends a NEW LINE and a carriage return to the last line of the file before closing it.

## **Example**

CALL CLOSE(7,IER)

#### **Reference**

?CLOSE (System call)

# **FCLOSE**

**Closes a file.** 

#### **Format**

CALL FCLOSE (unit number)

#### **Argument**

unit number an integer that specifies the FORTRAN 5 unit number of the file you want closed.

# **Error Conditions**

The error conditions that may result are

File System codes. System Call codes. Channel-Related codes.

#### **Notes**

You can prepare this file for printing (ATT="P") when you open it with the FORTRAN 5 OPEN statement. If you do, FORTRAN 5 appends a NEW LINE and a carriage return to the last line of the file before closing it.

Call CLOSE if you don't want a fatal error to terminate program execution.

#### **Example**

CALL FCLOSE (2)

#### **Reference**

?CLOSE (System call)

# **FOPEN**

o

10

o

**Opens a file.** 

# **Format**

CALL FOPEN (unit number,pathname)

#### **Arguments**

unit number an integer that specifies the FORTRAN 5 unit number of the file you want opened.

pathname an aggregate that contains the name of the file.

# **Error Conditions**

The error conditions that may result are

File System codes. System Call codes. Channel-Related codes.

### **Notes**

If the named file doesn't exist, then the system creates it.

# **Example**

CALL FOPEN (6, "INPUT")

# **Reference**

?OPEN (System call)

# **FSEEK**

**Positions a file to a given logical record.** 

# **Format**

CALL FSEEK (unit number,record number)

## **Arguments**

unit number an integer that specifies the FORTRAN 5 unit number of the file you want positioned. record number an integer that specifies the FORTRAN 5 unit number where you want

the system to position you.

# **Rules**

You must specify a record length when you open the file if you use FSEEK for that file.

## **Error Conditions**

The error conditions that may result are

File System codes. System Call codes. Channel-Related codes.

## **Notes**

Record numbering begins with record 1. You must open the file before you can position it with FSEEK.

## **Example**

C POSITIONS UNIT 6 BEFORE<br>C RECORD # IREC

RECORD # IREC CALL FSEEK (6,IREC) o

# **OPEN Opens a file.**

#### **Format**

o

o

o

CALL OPEN (unit number,pathname,mode, */record size,]* IER)

#### **Arguments**

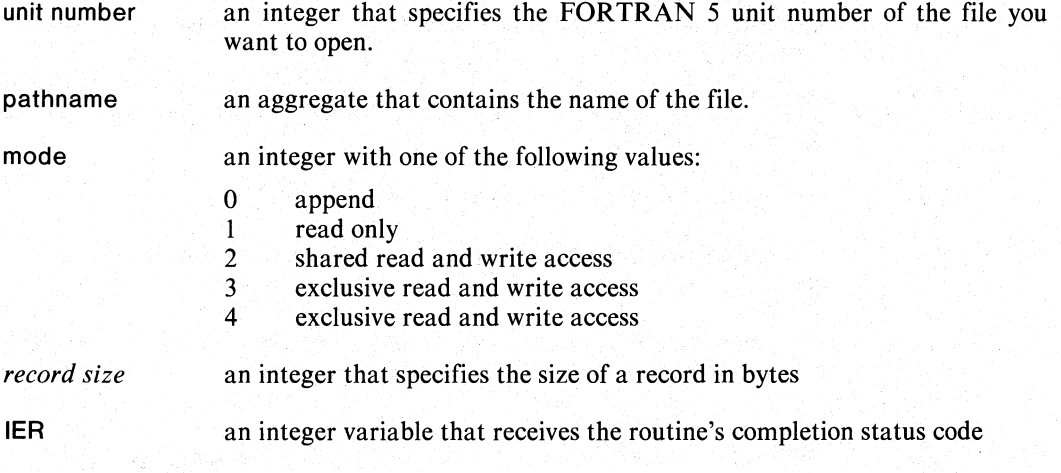

# **Error Conditions**

The error codes that may return in IER are

File System codes. System Call codes. Channel-Related codes.

#### **Notes**

If you OPEN a file in exclusive mode, no other user can access that file.

If the file does not exist, the system will not create it. However, the system will return the error code ERFDE (file name does not exist). You can then call CFIL to create the file, or use the FORTRAN 5 OPEN statement without an ERR= option to create the file.

#### **Examples**

Example 1.

C OPEN FOR READING ONLY CALL OPEN (6, "MYFILE", 1, IER) CALL CHECK(lER)

Example 2.

- C OPEN FOR APPENDING WITH<br>C 20-BYTE RECORDS
- 20-BYTE RECORDS
	- CALL OPEN (13,"OUTPUT",O,20,IER) CALL CHECK(IER)

#### **Reference**

?OPEN (System call)

#### **RDBLK**

**Reads a series of 256-word blocks from a file.** 

# **Format**

CALL RDBLK (unit number, starting block, data array, count, [returned count,] IER)

## **Arguments**

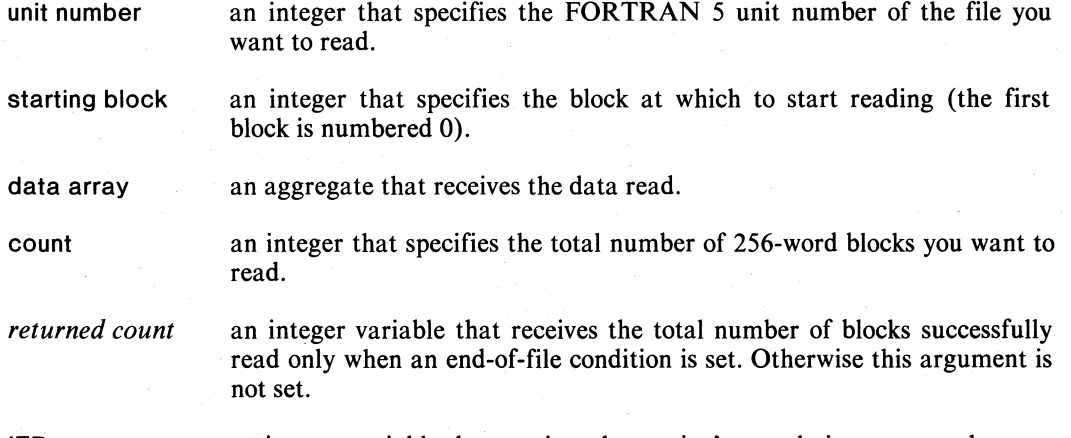

IER an integer variable that receives the routine's completion status code.

#### **Error Conditions**

The error codes that may return in IER are

File System codes. System Call codes. Channel-Related codes.

#### **Example**

INTEGER RDARAY (1024)

OPEN 7,"DATA"

C READ BLOCKS #5 THRU #8 INTO RDARAY CALL RDBLK (7,5,RDARAy,4,IER) CALL CHECK (lER)

# **Reference**

?READ (System call)

o

## **ROLIN Reads a line from a file.**

# **Format**

CALL ROLIN (unit number,data array, *[returned count,]* IER)

#### **Arguments**

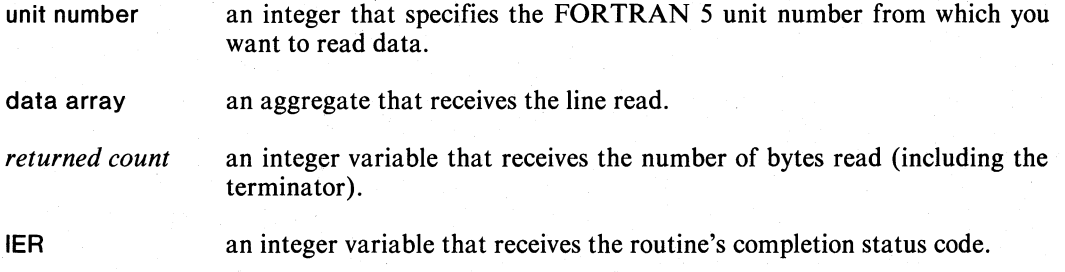

# **Error Conditions**

The error codes that may return in IER are

File System codes. System Call codes. Channel-Related codes.

#### **Notes**

You should generally make data array 136 bytes long to accommodate the longest possible line unless you specify a different record length when you open the file.

ROLIN reads characters up to a data sensitive delimiter. These delimiters are NEW LINE, Form Feed, Carriage Return, and Null.

Using ROLIN to read from a terminal causes typed characters to echo on your terminal. ROSEQ does not echo typed characters.

#### **Example**

INTEGER ARAYD (69)

CALL ROLIN (5,ARA YO,ICNT,IER)

- C SIGNAL ANY ERROR
- CALL CHECK (lER)
- C BRANCH IF TERMINATOR IS THE ONLY
- C CHARACTER IF (lCNT .EQ.1) GO TO 15

#### **Reference**

?REAO (System call)

# **RDSEQ Reads a sequence of bytes from a file.**

# **Format**

CALL RDSEQ (unit number,data array,count, [returned count,] IER)

# **Arguments**

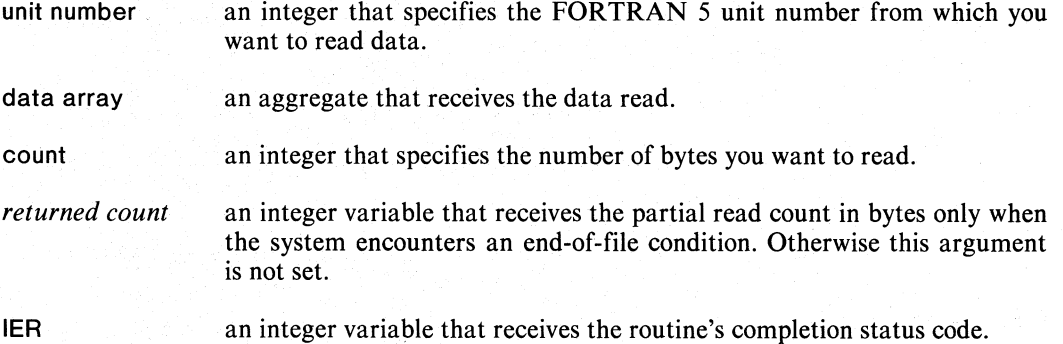

# **Error Conditions**

The error conditions that may return in IER are

File System codes. System Call codes. Channel-Related codes.

#### **Notes**

RDSEQ does not echo characters read from terminals.

#### **Example**

INTEGER AREA20(20)

CALL RDSEQ (FILNBR,AREA20, 120,ICNT,IER) CALL CHECK

# **Reference**

?READ (System call)

# **READRW**

**Reads a series of logical records from a file.** 

# **Format**

CALL READRW (unit number, starting record, data array, count, *[returned count,]* IER)

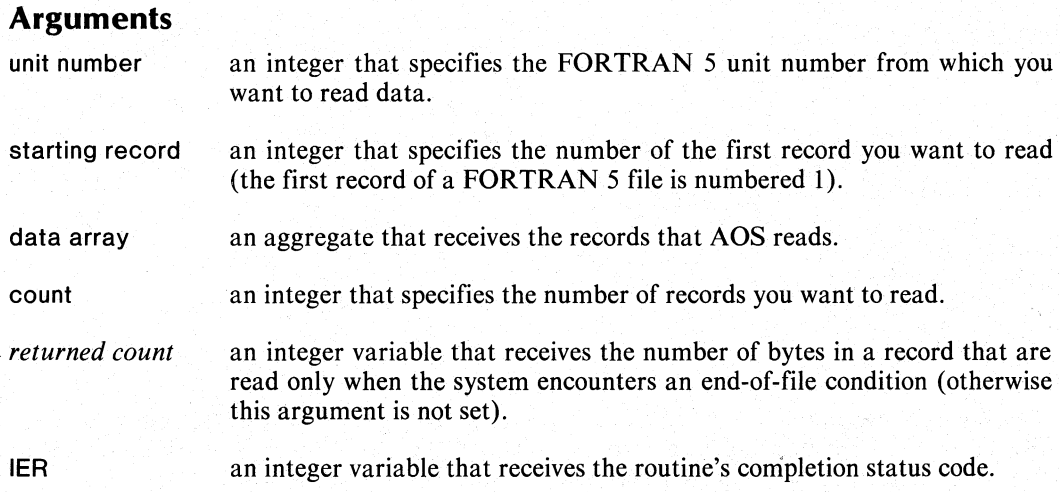

#### **Rules**

Before calling READRW , you must have specified the record length for this file when you opened it.

# **Error Conditions**

The error codes that may return in IER are

File System codes. System Call codes. Channel-Related codes.

#### **Notes**

Aliases are READR and RDRW .

#### **Example**

INTEGER PDQARY (400)

C FOUR-WORD RECORDS OPEN 14,"INPUTDATA",LEN=8

C READ RECORDS 100 TO 104 CALL READRW (14,100,PDQARY,5,ICNT,IER) CALL CHECK (lER)

# **Reference**

?READ (System call)

# **RESET Closes all open files.**

# **Format**

**CALL RESET** 

#### **Arguments**

None

# **Error Conditions**

The error conditions that may result are

File System codes. System Call codes. Channel-Related codes.

#### **Notes**

When you call this routine in a multitask environment, invoke the **SINGLETASK** routine first. This disables task rescheduling to insure that no I/O is in progress during the call. Afterwards, reinstate the multitask environment with a call to **MUL TITASK .** 

## **Reference**

**?CLOSE** (System call)

 $\bigcirc$ 

o

a

# **REWIND**

**Positions a file at its beginning.** 

# **Format**

CALL REWIND (unit number)

## **Argument**

unit number an integer that specifies the FORTRAN 5 unit number of the file you want to rewind.

# **Error Conditions**

The error conditions which may result are

File System codes.

**Notes**  Alias is FRWND .

# **Example**

o

)

CALL REWIND(lNPCH)

# **Reference**

?SPOS (System call)

# **WRBLK**

**Writes a series of 256-word blocks to a file.** 

## **format**

CALL WRBLK (unit number, starting block, data array, count, [returned count,] IER)

#### **Arguments**

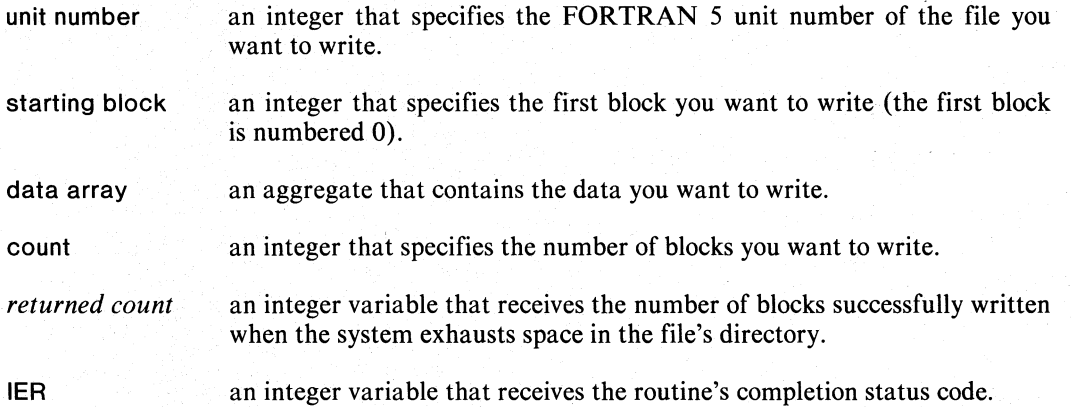

# **Error Conditions**

The error conditions that may return in IER are

File System codes. System Call codes. Channel-Related codes.

#### **Example**

INTEGER AREA9 (1024)

OPEN 9, "FILE9"

C WRITE BLOCKS #4 THRU #6 FROM<br>C AREA9 ONTO UNIT9 AREA9 ONTO UNIT9

CALL WRBLK (9,4,AREA9,3,IER) CALL CHECK (IER)

## **Reference**

?WRITE (System call)

# **WRITRW**

ir ~ ..  $\mathbf{F}$ 

**Writes a series of logical records to a file.** 

#### **Format**

CALL WRITRW (unit number,starting record,data array,count,IER)

#### **Arguments**

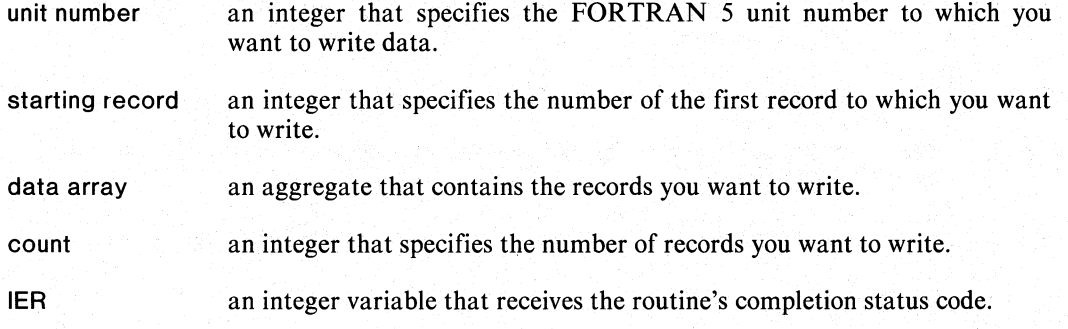

# **Rules**

Before calling WRITRW , you must specify the record length for this file. Do this in either an OPEN statement or in a call to the runtime routines, OPEN or APPEND.

#### **Error Conditions**

The error codes that may return in IER are

File System codes. System Call codes. Channel-Related codes.

#### **Notes**

Alliases are WRTRW and WRITR.

#### **Example**

- C a-BYTE BUFFER COMPLEX MESAREA
- C FOUR-BYTE RECORDS CALL OPEN (7,"OUTDATA",3,4,IER)
- C WRITE RECORDS 14 AND 15 CALL WRITRW (7, 14,MESAREA,2,IER) CALL CHECK (IER)

# **Reference**

o

?WRITE (System call)

# **WRLlN**

Writes a line to a file.

#### Format

CALL WRLlN (unit number,data array, *[returned count,}* IER)

#### **Arguments**

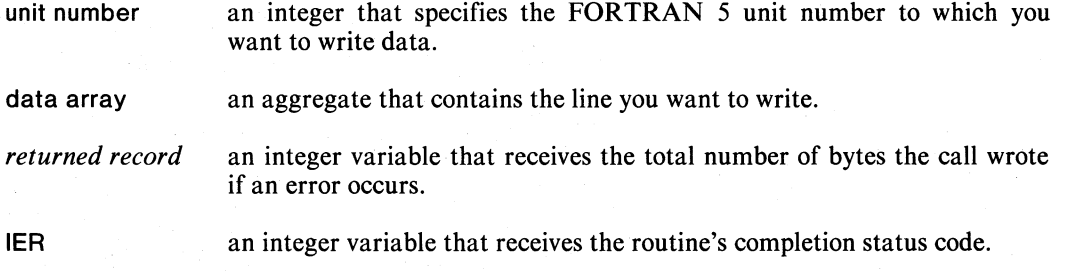

# Error Conditions

The error codes that may return in IER are

File System Codes. System Call codes. Channel-Related codes.

# Notes

This routine transfers characters up to and including a data sensitive delimiter. These delimiters are form feed, NEW LINE, carriage return, and null.

#### Example

DOUBLE PRECISION COMPLEX SIGNET

SIGNET= "TEST LlNENUL"

CALL WRLlN (4,SIGNET,INCT,IER) CALL CHECK (IER)

# Reference

?WRITE (System call)

0-

# **WRSEQ**

**Writes a sequence of bytes to a file.** 

## **Format**

CALL WRSEQ (unit number,data array,count,IER)

#### **Arguments**

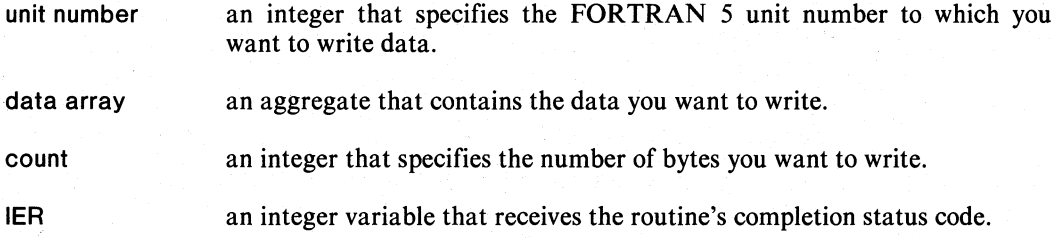

#### **Error Conditions**

The error codes that may return in IER are

File System codes. System Call codes. Channel-Related codes.

#### **Notes**

The system writes exactly the number of bytes you specified in count to unit number.

# **Example**

INTEGER USAREA (10)

CALL WRSEQ (3,USAREA,360,IER) CALL CHECK (lER)

# **Reference**

?WRITE (System call)

# **Coding Example**

This program demonstrates the use of runtime routines  $\mathbf{C}$ to perform file input and output.  $\mathbf{C}$ The program opens the file "RAWDATA" for input. You can then  $\mathbf c$ enter a record number on the file to be  $\mathsf{c}$  $\mathbf{C}$ read or written.  $\mathbf c$  $\mathbf{c}$  $\mathsf{c}$ The array IBUFF will contain a line read or written INTEGER IBUFF(41) Open aOUTPUT for appending  $\mathsf{C}$ CALL APPEND(2, "@OUTPUT", 0, IER) Open aDATA for reading as a record-oriented file of  $\mathbf c$  $\mathbf{C}$ 80 byte records CALL OPEN(3, "RAWDATA", 2, 80, IER) CALL CHECK(IER) CALL OPEN(4, "@INPUT", 2, IER) CALL CHECK (IER) ACCEPT "Enter a record Number", IREC  $\mathbf{1}$ A Record number less than zero will terminate the program  $\mathbf{C}$ IF (IREC.LT.0) GO TO 100 WRITE (11,1101)  $\overline{\phantom{0}}$ 1101 FORMAT ("Enter R to read or W to write: ", 2) READ (10,1001) ICHOICE FORMAT (A1) 1001 IF (ICHOICE.EU. "R ") GO TO 10<br>IF (ICHOICE.EU. "W ") GO TO 20 TYPE "Please type R or w" GO TO 5 User wants to read record IREC<br>CALL READRW (3, IREC, IBUFF, 1, IER)  $\epsilon$  $10$ IF (IER.EQ.1) GO TO 15  $\mathbf c$ An error code was returned. Report it TYPE "ERROR CODE RETURNED:", IER GO TO 1 Write out IBUFF if no error  $\mathbf{r}$ CALL WRLIN (2, IBUFF, IER) 15 CALL CHECK(IER) ; Any error is fatal ;Get another record number GO TO 1

c<br>C<br>20 User wants to write to record IREC First, read the line to be written<br>TYPE "Enter the line to be written to the file:" CALL ROLIN(4, IBUFF, IER) CALL WRITRW(3, IREC, IBUFF, 1, IER) GO TO 1 **Process the next request** Close files and stop<br>CALL CLOSE(3, IER)  $\frac{C}{100}$ CALL CHECK (IER) CALL CLOSE(2, IER)<br>CALL CHECK(IER) STOP "You Stopped Me" END

**End of Chapter** 

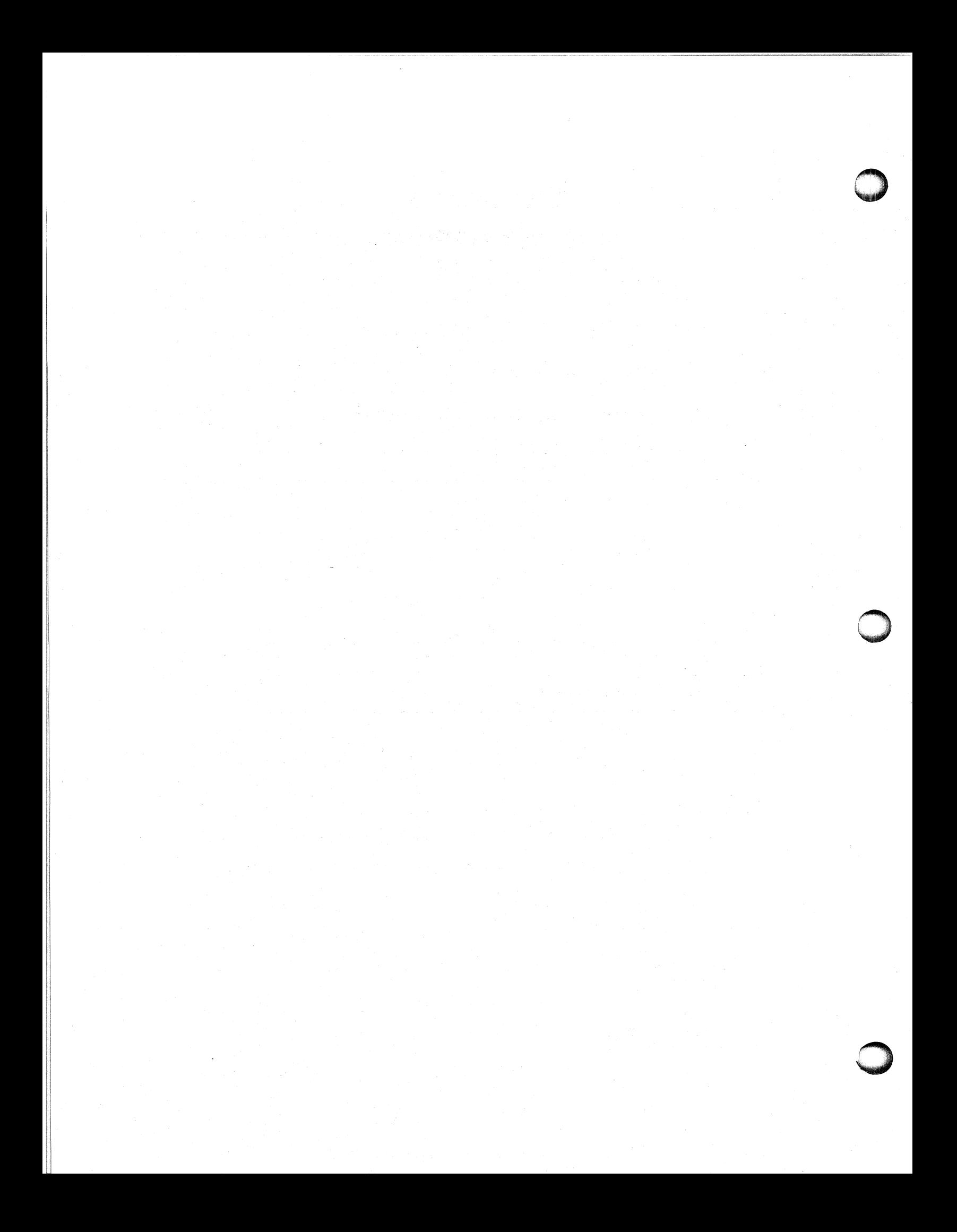

# **Chapter 12 Console Handling**

When AOS starts up your program, it enables console interrupts. You can disable them with with the routine ODIS and enable them with the routine OEBL.

# **The Routines In This Chapter**

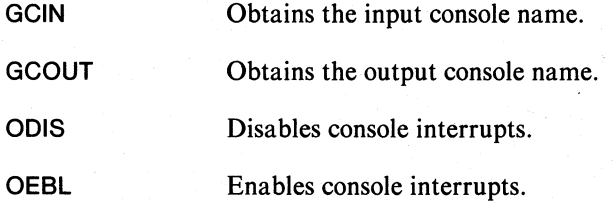

•

# **GCIN**

o

o

o

## **Obtains the input console name.**

# **Format**

CALL GCIN (pathname, IER)

#### **Arguments**

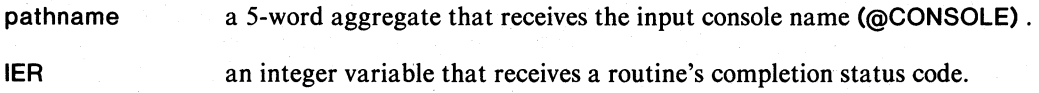

# **Error Conditions**

No error conditions are currently defined.

#### **Example**

INTEGER CONM (5)

CALL GCIN (CONM,IER) CALL CHECK (lER)

# **GCOUT Obtains the output file.**

#### **Format**

**CALL GCOUT (pathname,IER)** 

#### **Arguments**

**pathname** a 5-word aggregate that receives the output console name **(@CONSOLE) .** 

**IER** an integer variable that receives the routine's completion status code.

 $\label{eq:3.1} \frac{1}{2} \int_{0}^{2\pi} e^{-\frac{1}{2} \frac{1}{2} \frac{d^2}{2}} \, .$ 

# **Error Conditions**

No error conditions are currently defined.

#### **Example**

**INTEGER OUTCON(5)** 

**CALL GCOUT (OUTCON,IER) CALL CHECK (IER)** 

# **OOIS**

**Disables .console interrupts.** 

#### **Format**

**CALL 0018 (IER)** 

#### **Argum.ents**

**IER** an integer variable that receives the routine's completion code.

All and ages

#### **Error Conditions**

No error conditions are currently defined.

#### **Example**

**CALL 0018 (lER) CALL CHECK (lER)** 

# **Notes**

After you call **0018** , you must call **OEBL** before you can perform a console interrupt.

# **Reference**

**?0018** (System call)

o

# **OEBL**

o

o

o

**Enables console interrupts.** 

# **Format**

**CALL OEBL (lER)** 

#### **Argument**

**IER an** integer variable that receives the routine's completion status code.

#### **Error Conditions**

No error conditions are currently defined.

# **Example**

**CALL OEBL (lER) CALL CHECK (IER)** 

# **Notes**

This call does not supply an interrupt-processing capability.

## **Reference**

**?OEBL** (System call)

# **Coding Example**

 $\mathbf c$ This program demonstrates a call to GCOUT.  $\tilde{c}$ INTEGER ICON(5) JArray which recieves the console name CALL GCOUT(ICON, IER)<br>CALL CHECK(IER) SGet the console name Open the console file<br>OPEN 1, ICON  $\mathbf c$ WRITE FREE (1) "I am talking to the Console" CLOSE 1 STOP "End of this"

**End** of Chapter

# **Chapter 13 Using the System Clock and Calendar**

The FORTRAN 5 runtime routines in this chapter obtain the time of day, set the time, obtain the current date, and set the date. You can call one of two routines to perform each of these functions: an ISA formatted routine with an argument that is a three-word integer array, or a routine with three separate integer arguments. For example, to set the time you can use either STIME or FSTIME .

Valid dates are those between January 1, 1968 and December 31, 2099. The time of day is based on a 24-hour clock. Midnight is 0,0,0; the second before midnight is 23,59,59.

To set the date or time, the caller must be running as the operator process (PID 2) or one of it's brothers.

# **The Routines In This Chapter**

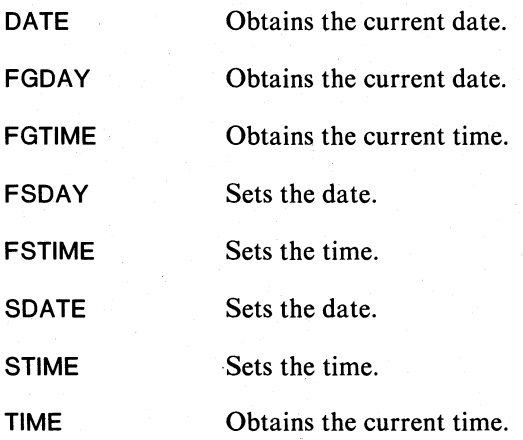

# **DATE**

**Obtains the current date.** 

#### **Format**

CALL DATE (date, IER)

#### **Argument**

date . a three-word aggregate which receives the integer values for the month, day, and year in words 1,2, and 3 respectively.

IER an integer variable that receives a routine's completion status code.

# **Error Conditions**

No error conditions are currently defined.

#### **Notes**

The year is returned as a four-digit integer.

# **Example**

DIMENSION IDATE(3)

CALL DATE(lDATE,IER)

# **Reference**

?GDAY (System call)

o

o

# **FGDAY Obtains the current date.**

# **Format**

CALL FGDAY (month,day,year)

# **Arguments**

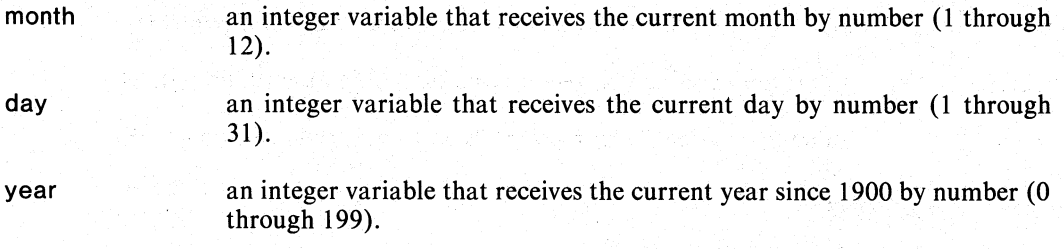

# **Error Conditions**

No error conditions are currently defined.

# **Notes**

o

The year is returned as a two-digit number.

# **Example**

CALL FGDAY (lMON,IDAY,IYEAR)

# **Reference**

?GDAY (System call)

# **FGYIME Obtains the current time.**

# **Format**

CALL FGTIME (hour,minute,second)

## **Arguments**

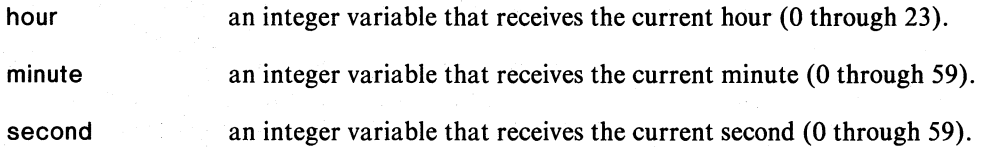

# **Error Conditions**

No error conditions are currently defined.

# **Example**

CALL FGTIME (lHOUR,IMIN,ISEC)

## **Reference**

?GTOD (System call) -

 $\bigcirc$ 

o

# FSDAV

o

o

o

Sets the current date.

#### Format

CALL FSDAY (month,day,year)

#### Arguments

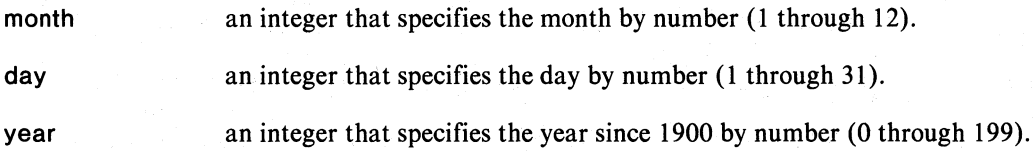

# Rules

Only the operator process or one of its brothers can call FSDAY.

# Error Conditions

The error conditions that can result are

ERTIM Illegal month, day, or year.

ERPRV Caller not privileged for this action.

# **Notes**

Using FSDAY you only need to specify the year since 1900, whereas with SDATE you must specify all four digits.

### Example

C SET THE DATE TO OCTOBER 17, 2001 CALL FSDAY (10,17,101)

## Reference

?SDAY (System call)

# **FSYIME Sets the time.**

#### **Format**

CALL FSTIME (hour,minute,second)

#### **Arguments**

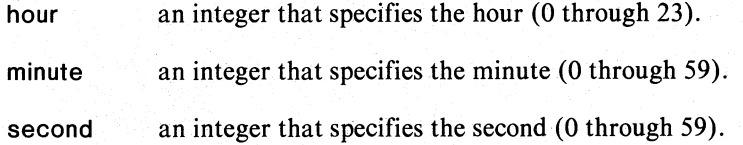

# **Rules**

Only the operator process or one of its brothers can call FSTIME

# **Error Conditions**

ERTIM Illegal time of day.

ERPRV Caller not privileged for this action.

# **Example**

C SET THE CLOCK TO 3:30 PM CALL FSTIME (15,30,0)

## **Reference**

?STOD (System call)

 $\overline{\phantom{0}}$ 

o
# **SDATE**

**Sets the date.** 

### **Format**

CALL SDATE (date, IER)

### **Arguments**

date a 3-word aggregate that contains new values for the date as month, day, year in words 1,2, and 3 respectively.

IER an integer variable that receives the routine's completion status code.

### **Rules**

Only the operator process or one of its brothers can call SDATE .

### **Error Conditions**

ERTIM Illegal day, month, year.

ERPRV Caller not privileged for this action.

### **Notes**

 $\bigcirc$ 

You specify the year as a 4-digit number.

### **Example**

DIMENSION IDATE(3)

 $IDATE(1)=7$  $IDATE(2)=4$  $IDATE(3) = 76$ C SET THE DATE TO

C JULY 4, 1976 CALL SDATE (IDATE,IER) CALL CHECK (lER)

### **Reference**

?SDAY (System call)

# **STIME**

**Sets the time.** 

### **Format**

CALL STIME (time, IER)

#### **Arguments**

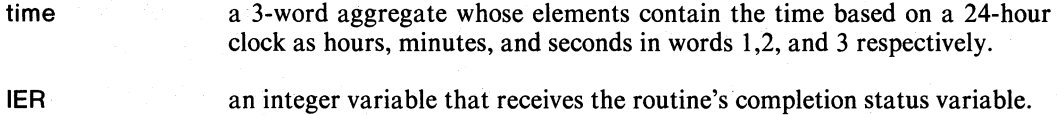

### **Rules**

Only the operator process or one of its brothers can call STIME .

### **Error Conditions**

The error conditions that can return in IER are

ERTIM Illegal time of day.

ERPRV Caller not privileged for this action.

# ~~ 0

DIMENSION IARRAY(3)

 $IARRAY(1)=10$  $IARRAY(2)=0$  $IARRAY(3)=0$ 

C SET THE CLOCK TO 10:00 AM CALL STIME (IARRAY, IER) CALL CHECK (lER)

### **Reference**

?STOD (System call)

# **TIME**

**Obtains the current time.** 

### **Format**

**CALL TIME (time,IER)** 

### **Arguments**

**time** 

a 3-word aggregate whose elements receive the current time of day based on a 24-hour clock in hours, minutes, seconds in words 1, 2, and 3, respectively.

**IER**  an integer variable that receives the routine's completion status code.

### **Error Conditions**

No error conditions are currently defined.

### **Example**

**DIMENSION ITIME(3)** 

**CALL TIME(lTIME,IER) CALL CHECK (lER)** 

### **Reference**

**?GTOD** (System call)

# **Coding Example**

```
\frac{c}{c}This program prints out the current date and time.
          CALL FGDAY (IMONTH, IDAY, IYEAR)<br>CALL FGTIME (IHOUR, IMIN, ISEC)
          TYPE "The Date is: ", IMONTH, "/", IDAY, "/", MOD(IYEAR, 100)
          TYPE "The Time is: ", IHOUR, ":", IMIN, ":", ISEC
          END
```
End of Chapter

# . Chapter **14 Initiating Tasks in a Multitask Environment**

When you initiate a task with one of these calls, you can assign it an optional identification number (task ID) and an optional priority.

A task's priority can range from 0, the highest priority, to 255, the lowest priority. The task scheduler allocates CPU control to the highest priority ready task.

Tasks can have equal priorities. In this case each task receives CPU control in equal amounts, in a round robin fashion.

A task's ID must be unique and in the range of 1 through 255 decimal. Any number of tasks can also have no ID (indicated as 0).

Both FTASK and ITASK include a value for partition specifier in their arguments. A partition specifier tells the system how large a stack to allocate for the task. The parameter values for partition are as follows:

- o or 1 a default size stack (the system divides available memory into partitions numerically equal to the number of tasks requiring default size partitions).
- 2 the smallest available stack.
- 3 the largest available stack.
- >3 a stack of this exact size (you must have specified a partition of this exact size at LINK time using the methods described in Chapter 4).

100000K no stack at all (can't be a FORTRAN 5 task).

Although FTASK and ITASK both initiate a task, we recommend that you call ITASK. It permits you to specify an ID and gives you a completion status code.

### **The Routines In This Chapter**

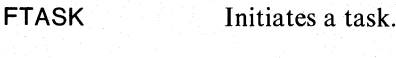

ITASK Initiates a task.

## **FlASK**

**Initiates a task.** 

### **Format**

CALL FTASK (subroutine,error return label,priority, *[partition specifier]* )

### **Arguments**

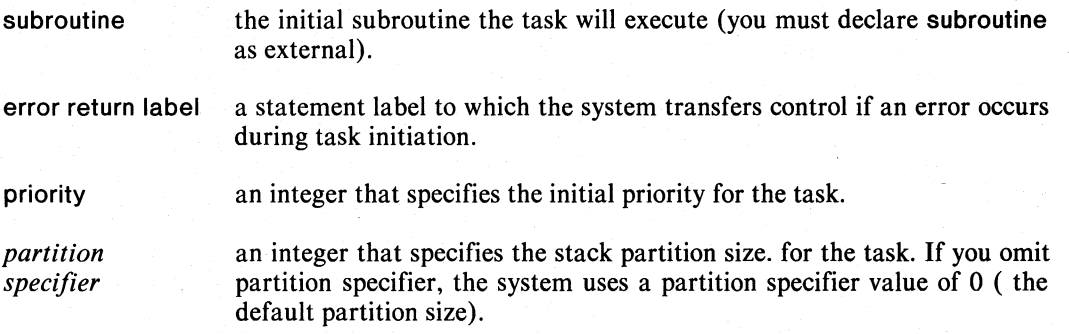

### **Rules**

The subroutine name must appear in a FORTRAN 5 EXTERNAL declaration.

You must specify the error return label with a dollar sign; for example, \$100.

### **Error Conditions**

The error codes that may result are

Task codes.

### **Example**

EXTERNAL SU CALL FTASK (SU,\$99,20,400)

### **Reference**

?TASK (Task call)

# **ITASK**

Initiates a task.

### Format

CALL ITASK (subroutine,task ID,priority, */partition specifier]* ,IER)

## Arguments subroutine the initial subroutine the task executes (you must declare subroutine as

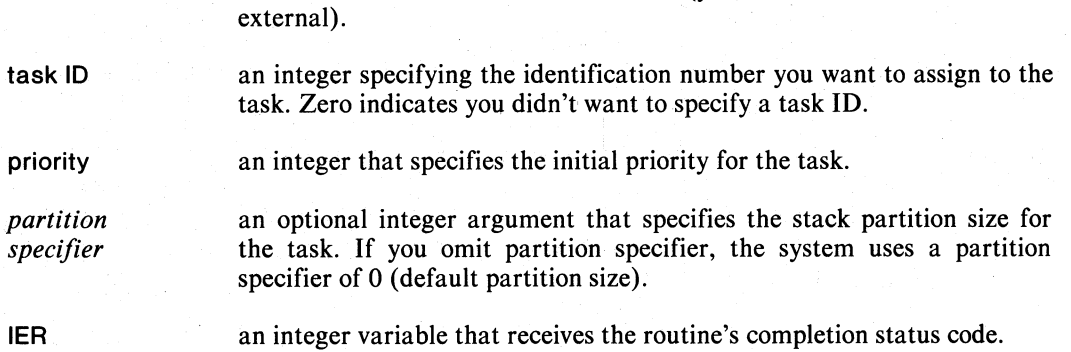

### Rules

o

The subroutine name must appear in a FORTRAN 5 EXTERNAL declaration.

### Error Conditions

The error codes that may return in IER are

FEPNA Requested partition unavailable.

FEPRI Illegal task priority.

FESTK Illegal stack size.

Task codes.

### Example

EXTERNAL SUBR2 CALL ITASK (SUBR2,11,2,500,IER) CALL CHECK (lER)

### Reference

?TASK (Task call)

# **Coding Example**

This program consists of a main program and two subroutines.  $\mathbf{C}$  $\frac{c}{c}$ The main program initiates two tasks, each of which writes a simple message. EXTERNAL TSK1, TSK2 ;The names of the tasks \*MUST\* be ideclared external when using FITASK and FTASK CALL FTASK (TSK1, \$100, 2)<br>CALL WAIT(1,2,IER)<br>CALL CHECK(IER) *i* Initiate TSK1 at priority 2<br>*i* wait 1 second CALL ITASK (TSK2, 0, 2, IER) ; Initiate TSK2 at priority 2 CALL CHECK(IER) *i*wait 3 seconds CALL WAIT(3,2, IER) CALL CHECK(IER) STOP "All Done!" Control will be transferred here by FTASK if an error  $\mathbf c$  $\mathbf{C}$ occurs. 100 STOP "An error occurred during FTASK" END ----------------------This is the first task  $\mathbf c$  $\ddot{\text{c}}$ SUBROUTINE TSK1 TYPE "Task 1 is alive!" **RETURN** END ----------------- $\mathbf C$ This is the second task  $\mathbf{c}$ SUBROUTINE TSK2 TYPE "Task 2 is alive!" RETURN END

End of Chapter

o

# **Chapter 15 Changing Task States in a Multitask Environment**

You can use the runtime routines in this chapter to suspend, ready and terminate tasks. If you call one of the runtime routines that suspends a task, you can call a corresponding routine to ready the task and cancel the suspension. Corresponding routines are listed in the "Notes" section when appropriate.

The calls TIDS, TIDR, TIDK, and TIDP identify tasks by their ID to change their priority or to suspend, ready, or terminate them. Other calls such as AKILL, ARDY, and ASUSP identify tasks by their priorities to suspend, ready, or terminate them.

There are several methods you can use to terminate tasks. For example, by executing a RETURN statement in the task's initial subroutine, the task will terminate itself. Another way in which a task can terminate itself is through the KILL routine. With the routines TIDK, AKILL, and the KILL and DESTROY statements, a task can terminate itself or other tasks.

### **The Routines In This Chapter**

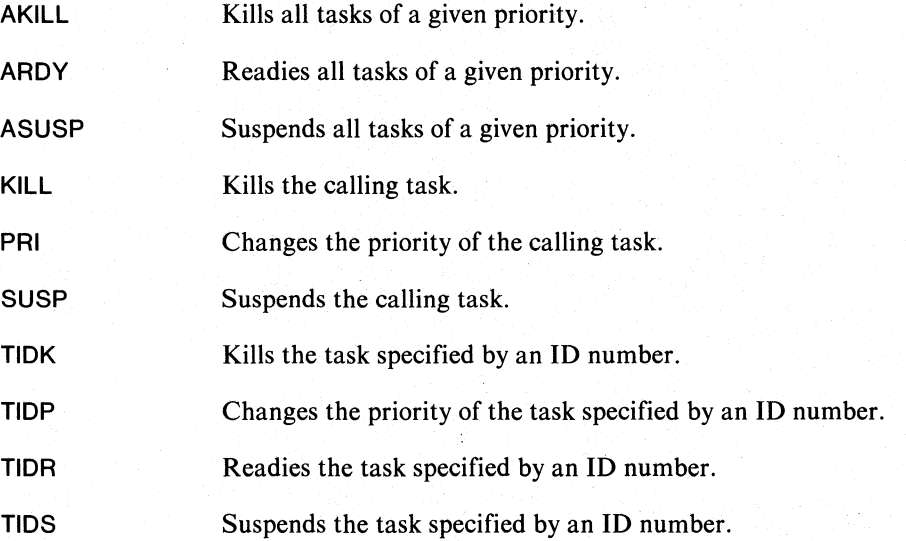

o

 $\bigcirc$ 

# **AKILL**

**Kills all tasks of a given priority.** 

### **Format**

CALL AKILL (priority)

### **Arguments**

priority an integer that specifies a task priority number.

### **Error Conditions**

The error conditions that may result are

Task codes.

### **Example**

C KILL ALL TASKS HAVING PRIORITY 4 CALL AKILL(4)

### **Reference**

?PRKILL (Task call)

o

## **ARDY**

**Readies all tasks of a given priority.** 

### **Format**

CALL ARDY (priority)

### **Arguments**

priority an integer that specifies a task priority number.

### **Error Conditions**

The error conditions that may return are

Task codes.

### **Notes**

ARDY can ready a task suspended by ASUSP .

### **Example**

INTEGER PR  $PR=1$ CALL ARDY(PR)

### **Reference**

?PRRDY (Task call)

### **ASUSP**

**Suspends all tasks of a given priority.** 

### **Format**

CALL ASUSP (priority)

### **Argument**

priority an integer that specifies a task priority.

### **Error Conditions**

The error conditions that may result are

Task codes.

### **Notes**

If you use ASUSP to suspend a task, you can ready that task with ARDY or TIDR .

### **Example**

CALL ASUSP (2)

### **Reference**

?PRSUS (Task call)

### **KILL Kills the calling task.**

### **Format**

CALL KILL

### **Arguments**

None

### **Error Conditions**

No error conditions are currently defined.

# **Reference**

?KILL (Task call)

o

# o **PRI**

**Changes the priority of the calling task.** 

### **Format**

CALL PRI (priority)

### **Argument**

priority an integer that specifies the new priority of the calling task.

### **Error Conditions**

The error condition that may result is

FEPRI You specified an illegal task priority.

### **Example**

CALL PRI(5)

# **Reference**

?PRI (Task call)

### **SUSP**

**Suspends the calling task.** 

### **Format**

CALL SUSP

### **Arguments**

None

### **Error Conditions**

No error conditions are currently defined.

### **Reference**

?8US (Task call)

### **IIOK**

**Kills the task specified by an ID number.** 

### **Format**

CALL TIDK (task ID,IER)

### **Arguments**

task 10 an integer that specifies the ID number of the task you want to kill.

IER an integer variable that receives the routine's completion status code.

### **Error Conditions**

The error conditions that may return in IER are

FETID You specified an illegal ID to a task.

Task codes.

### **Notes**

Aliases are TIDKILL, ABORT and DESTROY.

### **Example**

CALL TIDK (99,IER) CALL CHECK (IER)

### **Reference**

?IDKIL (Task call)

# $\overline{C}$   $\overline{TIPP}$

**Changes the priority of a task specified by an 10 number.** 

### **Format**

CALL TIDP (task ID,priority,IER)

### **Arguments**

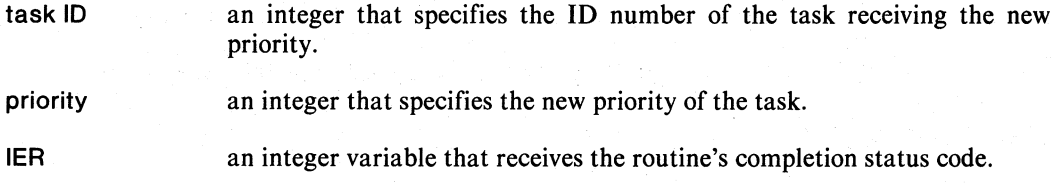

### **Error Conditions**

The error codes that may return in IER are

FEPRI You specified an illegal task priority.

FETID You designated an illegal ID for a task.

Task codes.

### **Notes**

Aliases are TIDPRI, CHNGE and CHPRI .

### **Example**

CALL TIDP (100,1 ,IER) CALL CHECK (IER)

### **Reference**

?IDPRI (Task call)

### **TIDR**

**Readies a task specified** by an **ID number.** 

### **Format**

**CALL TIDR (task ID,IER)** 

### **Arguments**

**task ID** an integer that specifies the **ID** number ofthe task you want to ready.

**IER an** integer variable that receives the routine's completion status code.

### **Error Conditions**

The error codes that may return in **IER** are

**FETID** You designated an illegal **ID** for a task.

Task codes.

### **Notes**

You can use **TIDR** to ready a task suspended by **TIDS .** 

Aliases are **REl,SE** and **TIDRDY .** 

### **Example**

**CALL TIDR (101,IER) CALL CHECK (lER)** 

### **Reference**

**?IDRDY** (Task call)

o

o

### **liDS**

**Suspends a task specified** by an **10 number.** 

### **Format**

CALL TIDS (task ID, IER)

### **Arguments**

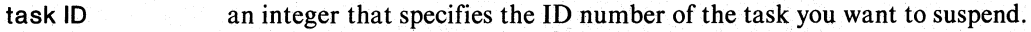

IER an integer variable that receives the routine's completion status code.

### **Error Conditions**

The error codes that may return in IER are

FETID You designated an illegal ID for a task.

Task codes.

### **Notes**

You can use TIDR to ready a task suspended by TIDS .

Aliases are TIDSUSP and HOLD.

### **Example**

CALL TIDS (55,IER) CALL CHECK (lER)

### **Reference**

?IDSUS (Task call)

# **Coding Example**

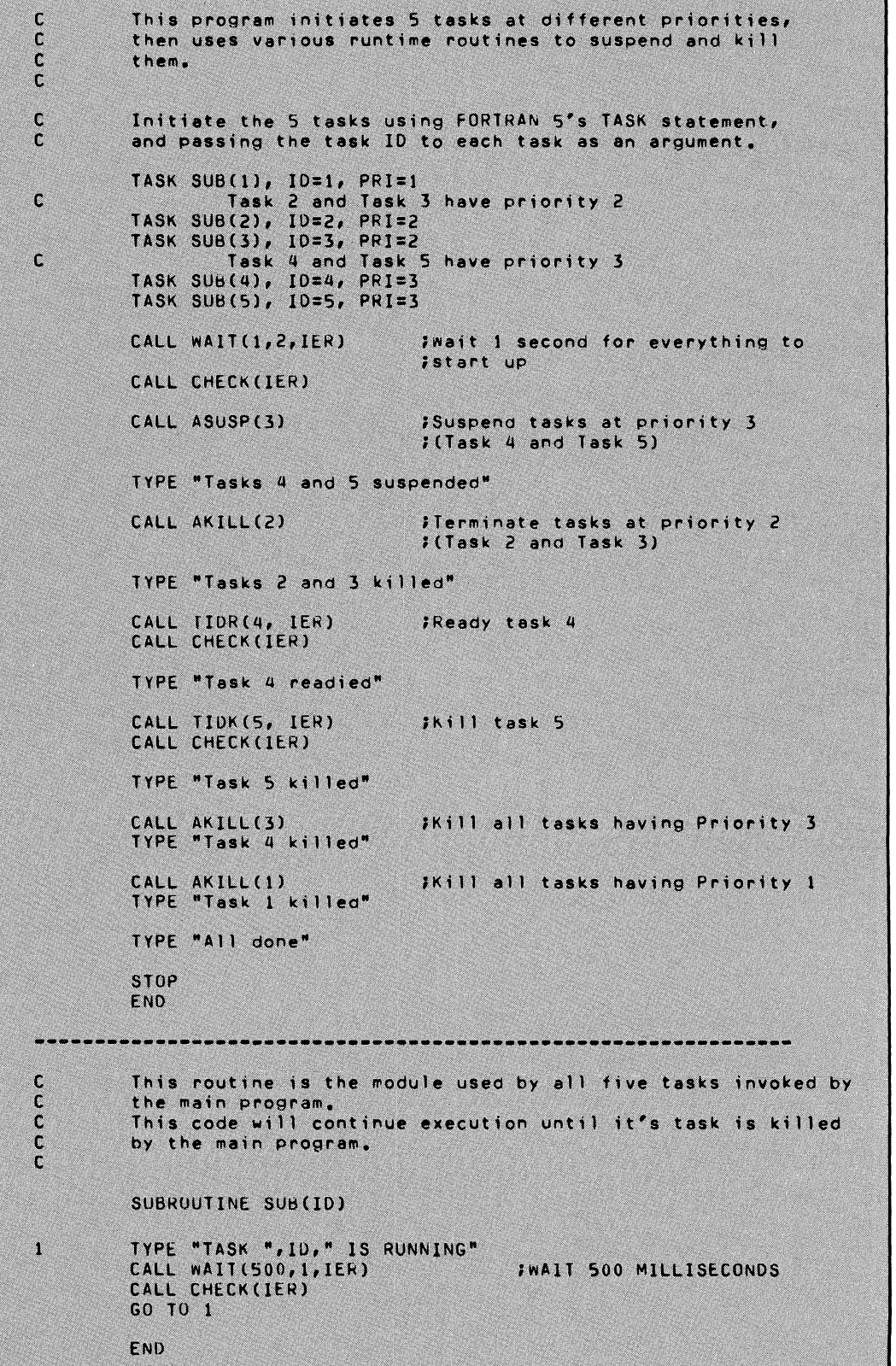

### End of Chapter

# **Chapter 16 Obtaining Task-Related Information in a Multitask Environment**

# The Routines **In This Chapter**

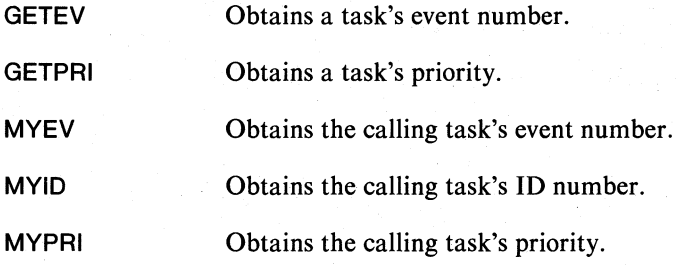

### **GETEV**

o

o

o

**Obtains a task's event number.** 

### **Format**

CALL GETEV (task ID, event, IER)

### **Arguments**

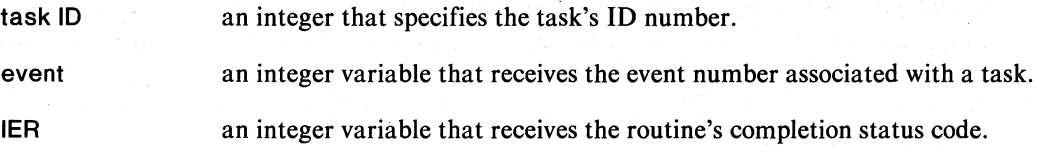

### **Error Conditions**

The error codes that may return in IER are.

FEEVT Illegal event usage (task is not a FORTRAN 5 task).

Task codes.

### **Notes**

A zero event represents a lack of event association.

### **Example**

CALL GETEV (100,IEVENT,IER) CALL CHECK (lER)

### **GETPRI Obtains a task's priority.**

### **Format**

CALL GETPRI (task ID, priority, IER)

### **Arguments**

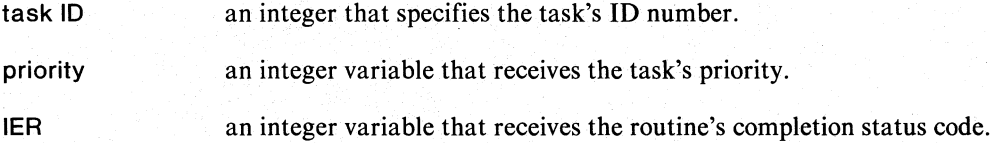

### **Error Conditions**

The error codes that may return in IER are

Task codes.

### **Example**

CALL GETPRI (100,IPRI,IER) CALL CHECK (lER)

### **MYEV**

**Obtains the calling task's event number.** 

### **Format**

CALL MYEV (event)

### **Argument**

event an integer variable that receives the task's event number.

### **Error Conditions**

No error conditions are currently defined.

### **Notes**

A zero event represents a lack of event association.

### **Example**

CALL MYEV (J)

### **MYID**

o

o

**Obtains the calling task's ID number.** 

### **Format**

CALL MYIO (task 10)

#### **Argument**

task 10 an integer variable that receives the task's ID number.

### **Error Conditions**

No error conditions are currently defined.

### **Notes**

Zero represents a lack of ID.

### **Example**

CALL MYIO (I)

# **MYPRI**

**Obtains the calling task's priority.** 

### **Format**

CALL MYPRI (priority)

### **Arguments**

priority an integer variable that receives the task's priority.

### **Error Conditions**

No error conditions are currently defined.

### **Example**

CALL MYPRI (I)

# **Coding Example**

This routine reports various task state information  $\mathfrak{c}$  $\mathbf c$ about itself and a child task that it creates.  $\mathfrak{c}$  $\mathfrak{c}$ Anticipate a wakeup message from the task we are about  $\mathbf{r}$ to create. ANTICIPATE 1 Initiate another task  $\mathbf{c}$ TASK SUB(1), ID=1, PRI=2 Give task 1 enough time to execute the ANTICIPATE statement  $\mathbf c$ CALL WAIT (1, 2, IER) CALL CHECK(IER) Report the task's priority  $\mathbf c$ CALL GETPRI(1, IPRI, IER)<br>CALL CHECK(IER) TYPE "The priority of the other task is ", IPRI Report the task's event number  $\mathbf c$ CALL GETEV(1, IEV, IER) CALL CHECK(IER) TYPE "The event number of the other task is ", IEV Wake up the other task  $\mathsf{C}$ WAKEUP IEV Now report some information about ourselves  $\mathbf{C}$ CALL MYEV(IEV) CALL MYPRI(IPRI)<br>CALL MYPRI(IPRI) TYPE "My event number is ", IEV<br>TYPE "My priority is ", IPRI<br>TYPE "My task ID is ", ID Wait for a wakeup message from the other task, which will<br>then kill itself, leaving only this task,  $\mathbf c$  $\mathbf c$ WAIT<sub>1</sub> By returning, we kill the last task and terminate this program  $\mathbf c$ **STOP** END

o

This subroutine forms the second task. It waits for a<br>wakeup message from the main task, then wakes up the main task.  $\frac{c}{c}$ SUBROUTINE SUB(ID) The will do a WAIT 5 and we don't<br>Twant to miss our WAKEUP message. ANTICIPATE 5 TYPE "Task ", ID," is alive!" Suspend ourselves until the main<br>Stask wakes us up. WAIT<sub>5</sub> TYPE "Task ", IO," is awake again!" WAKEUP<sub>1</sub> ; wake up the main task RETURN END  $\overline{\phantom{a}}$ 

end of Chapter

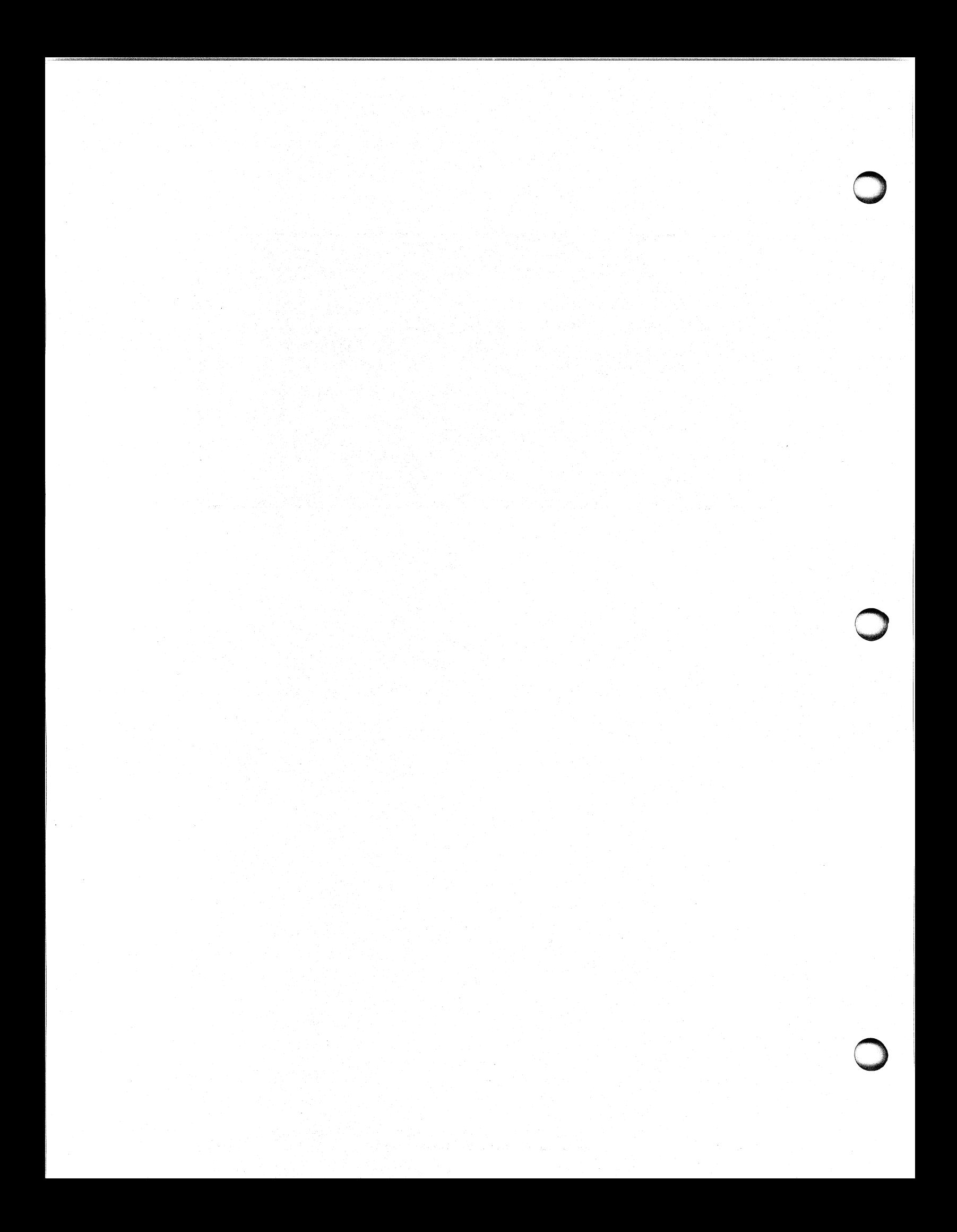

# **Chapter 17 Intertask Communication**

In a multitask program, tasks can send and receive one-word messages. If several tasks attempt to receive the same message, only the highest priority task receives the message.

The system suspends a task that is receiving a message. Because of this suspension, you can use the routines in this chapter to synchronize tasks.

Transmitting and receiving messages occurs in the same mailbox. Messages pass under control of the multitask scheduler into and out of the mailbox.

# **The Routines In This Chapter**

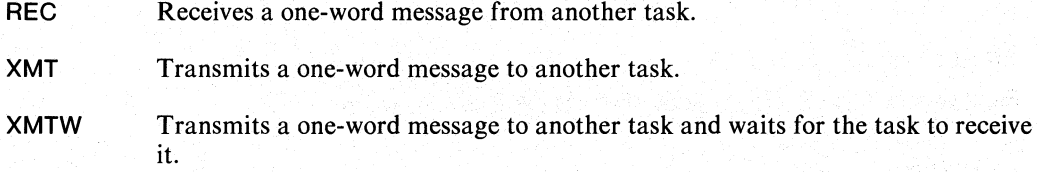

## **REC**

**Receives a one-word message from another task.** 

### **Format**

CALL REC (mailbox,message)

### **Arguments**

mailbox a one-word aggregate through which the message passes.

message an integer variable that receives the message.

### **Rules**

Declare the mailbox in COMMON storage.

Never directly change or examine a mailbox.

### **Error Conditions**

No error conditions are currently defined.

### **Notes**

REC suspends the calling task until it receives the message.

### **Example**

COMMON / BOX / ISLOT CALL REC (lSLOT,IMSG)

### **Reference**

?REC (Task call)

o

o

### XMT

Transmits a one-word message to another task.

### Format

CALL XMT (mailbox,message,error label)

#### Arguments

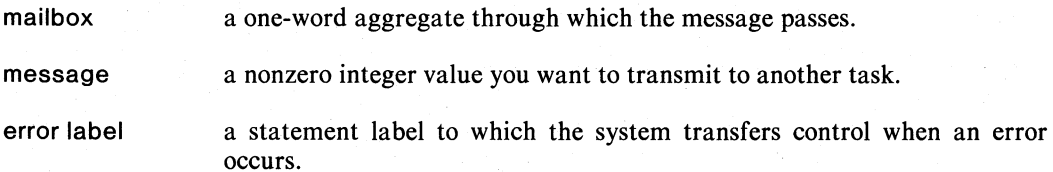

### Rules

Declare the mailbox in COMMON storage.

Never directly change or examine a mailbox.

You must specify statement label with a dollar sign; for example, \$100.

### Error Conditions

The error conditions that may result are

Task codes.

### Notes

o

o

The difference between XMT and XMTW is as follows:

XMT deposits a message.

XMTW deposits a message, and suspends the program until the task receives the transmitted message.

### Example

COMMON / MAIL / ITSK(20)

- C TRANSMIT THE MESSAGE IN IMSG
- C THROUGH THE MAILBOX ITSK(10) CALL XMT (ITSK(10),IMSG,\$100)

### Reference

?XMT (Task call)

### **XMTW**

**Transmits a one-word message to another task and waits for the task to receive it.** 

### **Format**

CALL XMTW(mailbox,message,error label)

#### **Arguments**

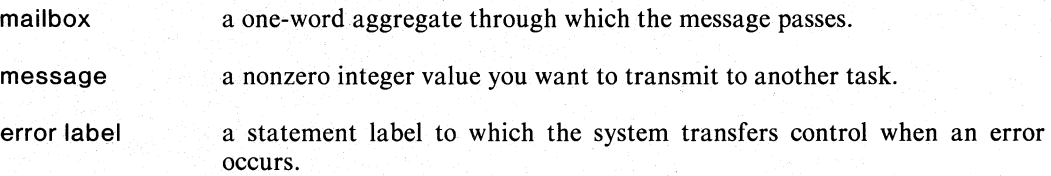

### **Rules**

Declare the mailbox in COMMON storage.

Never directly change or examine a mailbox.

You must specify error label with a dollar sign; for example, \$100 .

### **Error Conditions**

The error conditions that may result are

Task codes.

### **Notes**

The difference between XMT and XMTW is the following:

XMT deposits a message.

XMTW deposits a message and suspends the program until the task receives the transmitted message.

### **Example**

COMMON / MBOX / ISLOT CALL XMTW (ISLOT,IABC,\$1050)

### **Reference**

?XMTW (Task call)

o

o

**Coding Example** 

 $\mathbf{c}$ This program demonstrates intertask communications. The This program demonstrates intertask communications, the<br>routine reads characters from the input file using<br>1-character binary reads, The characters are transmitted<br>to the other task, which writes them out, When the routine  $\frac{c}{c}$  $\frac{c}{c}$  $\mathfrak{c}$ COMMON/BOX/MAIL #1 word message slot  $ICOUNT = 0$ ; Count of characters read Open the channel for RDSEQ c. CALL OPEN(11, "@OUTPUT", 3, IER) CALL CHECK(IER) C Anticipate the wakeup message from the task we are  $\mathbf c$ about to initiate. ANTICIPATE 1 Initiate the other task at the same priority as us, but with a task  $I<sub>s</sub>D<sub>s</sub>$  of 1.  $\mathsf{C}$ c TASK WRITER, ID=1 Wait for the other task to begin, then anticipate another C  $\mathfrak{c}$ WAKEUP message. WAIT<sub>1</sub> ANTICIPATE 1  $\mathbb C$ Once we are awakened by another task, we enter the following  $\mathbb{C}$ loop which reads 25 characters and transmits them to the  $\mathbf{r}$ other task.  $00101=1,25$ CALL RDSEG(11, ICHAR, 1, IER) ;Read a character w/out echo CALL CHECK(IER) CALL XMTW(MAIL, ICHAR, \$100) ;Transmit the read character Iwaiting to continue until it lis received by another task, CONTINUE 10  $\mathbf{c}$ Kill the other task CALL TIDK(1, IER) CALL CHECK(IER) STOP "End of Program" ;Normal termination The program reaches the following code if an error occurs<br>during XMTW.  $\mathbf{c}$ C 100 "An Error Occurred in XMTw" **STOP** END

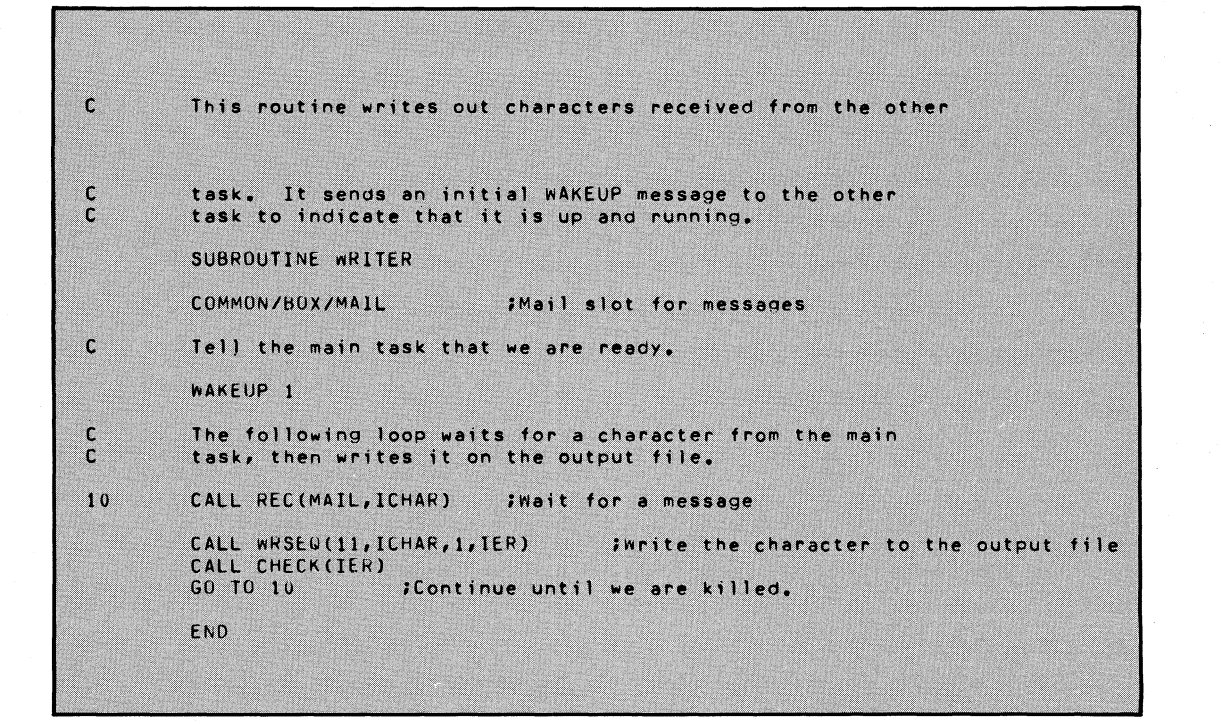

**End of Chapter** 

o

# **Chapter 18 Requesting Delayed or Periodic Task Initiation**

Normally, the system activates a task as soon as you initiate it. However, AOS provides a mechanism that initiates a task at a time you designate. The routines in this chapter enable you to create and queue a task initiation request that AOS will execute at some future time.

### **Queue Tables**

The initiation request you make takes the form of a queue table. In the queue table, you supply information describing the tasks you want to initiate. After setting up the queue table, transfer it to the operating system as a task initiation request, via the ASSOCIATE routine.

Before using delayed or periodic task initiation, you must allocate an array in COMMON or STATIC storage large enough for the queue tables.

Each queue table contains three types of information:

- Descriptive information about the tasks you want to initiate. This includes the task identifier, task priority, stack size, and the task's initial subroutine.
- Information that designates times for task initiation: hour, second within the specified hour, interval between initiations, and number of times to initiate a task.
- Information that the system uses for its own bookkeeping.

See Table 18-1 for a detailed description of the queue table.

When you request delayed task initiation, AOS places the request on a queue for later processing. AOS removes the request from the queue for one of the following reasons:

- All requested task initiations have been performed.
- A call to CANCL removes the request from the queue.

AOS uses the memory allocated in COMMON or STATIC storage between queuing and dequeuing the tables. Because of this, you can not change the values in the array between the time you queue a table and the time you remove it from the queue. If subroutines allocate stack space for queue tables, you must remove them from the queue before the subroutine returns. When the subroutine returns, the stack space is free.

### **Task Initiation**

Call ASSOCIATE to fill in a table with task descriptions. Specify task initiation time and transfer the queue table to the operating system by calling START, TRNON , or CYCLE. START requests initiation after a specified delay, while TRNON requests it at a specific future time. CYCLE requests periodic initiation with a delay between initiations.

At the time you designate, the operating system will attempt to initiate the described task. Any errors at this point foil the initiation and the system tries it later.

### **Task Completion**

When a queue table's requests are satisfied, the system dequeues it and you then have access to the table. You must terminate each task when its work is finished. If your program returns from the task's initial subroutine, it automatically terminates itself.

### **Premature Termination of a Request**

If you must terminate one or more requests before the operating system finishes with them, call CANCL . Tell AOS which request(s) you want to terminate by referring to the queue table for that request.

When the queue table leaves the operating system's queue, its information does not change. You can queue the removed queue table with or without modification.

Never use the queue table before the operating system removes it from the queue.

### **Timing**

Generally, a task initiation doesn't start at the second you requested. It may start later. The starting time associated with a task initiation request is accurate only to one second.

In some routines you can specify time units. The routines START and CYCLE convert the time interval to seconds, rounding any fraction up to the next whole second. For example, if you call START and specify any nonzero delay, the task will start at a future second. If you call CYCLE and specify a cycle time of a fraction of a second, the routine converts the cycle time to one second.

You can request task initiation for future days. If you supply a starting time earlier than the current time, the request designates task initiation for that time the following day. When you specify a starting time later than midnight on the current day, the request will appear as a certain day (hours/24), and hour (hour-(hour/24)\*24). Hours=24\*D+ H specifies Day(D) and Hour(H).

Three values associated with time initiation, QDCC, QDSH, and QDCI are unsigned. Before describing these values we remind you that FORTRAN 5 represents the values 32768 through 65534 as -32768 through -2. Minus 1 represents 65535.

If the value of QDCC is -1, the system initiates an unlimited number of tasks. If the value is 0, the the system returns the error ERQTS (error in user task table). Otherwise, the values of QDCC are between 1 and 65534.

QDSH represents the starting hour. If it has a value of -1, the system initiates the task immediately. Otherwise, its values lie between 0 and 65534.

QDCI represents the rerun time based in seconds. Its values lie between 0 and 65335.

### **Table 18-1. Queue Table**

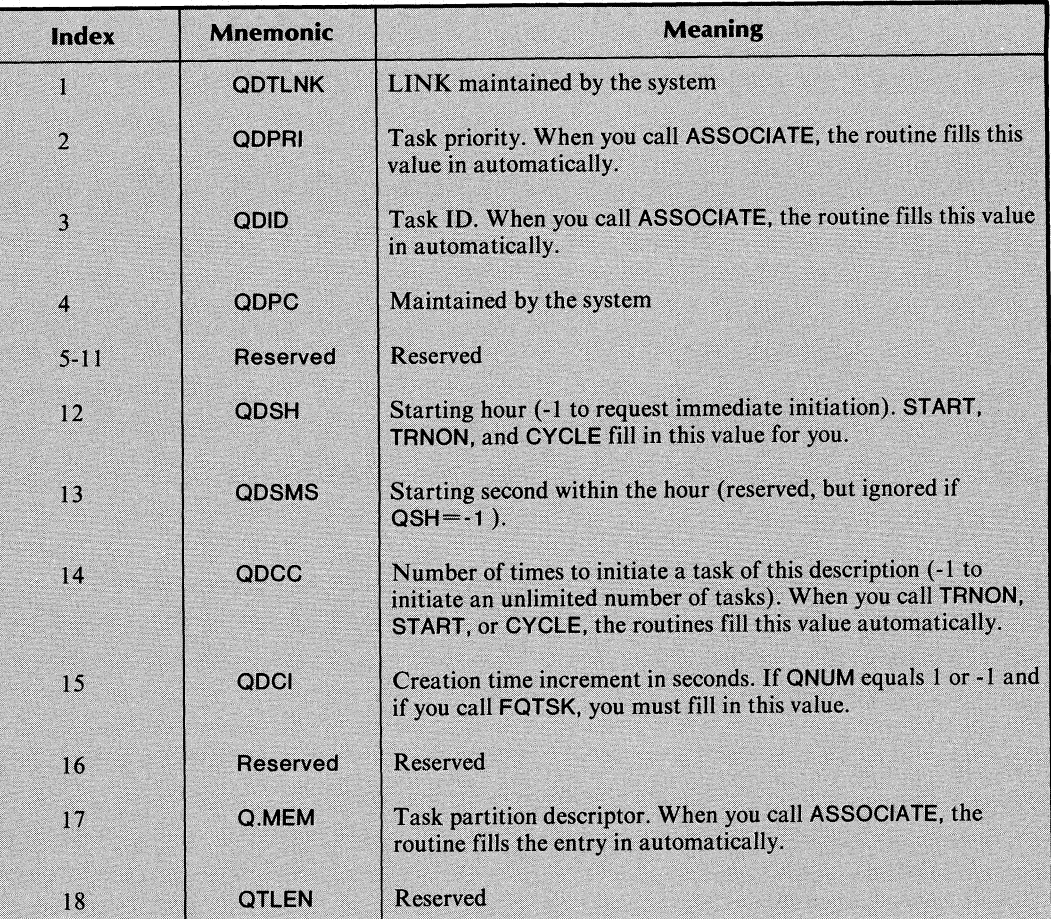

# **The Routines In This Chapter**

**ASSOCIATE CANCL CYCLE START TRNON**  Associates a queue table with a task initiation request. Prematurely removes a queued request. Requests periodic task initiation. Queues a request for task initiation after a specified delay. Queues a request for task initiation at a specific time.

### **ASSOCIATE Associates a queue table with a task initiation request.**

### **Format**

CALL ASSOCIATE (subroutine name, queue table, task ID, priority, stack size, IER)

### **Arguments**

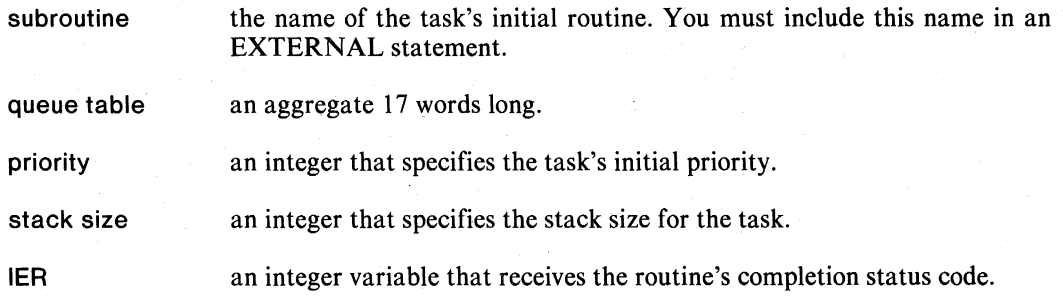

### **Error Conditions**

No error conditions are currently defined.

### **Example**

INTEGER IRAY(17) **EXTERNAL SUB06** 

CALL ASSOCIATE(SUB06, IRAY, 3,0, IER) CALL CHECK(lER)

### **CANCL**

**Prematurely removes a queued request.** 

### **Format**

CALL CANCL (queue table,IER)

### **Arguments**

queue table an aggregate that contains the queue table associated with the request you want to cancel.

IER an integer variable that receives the routine's completion status code.

## **Error Conditions**

The error codes that may return in IER are

Task codes.

### **Notes**

This call removes the queue table from the queue of requests. However, it does not alter the information within the table.

### **Example**

CALL CANCL(IRAY, IER) CALL CHECK(lER)

### **Reference**

?OQTSK (Task call)

### **CYCLE Requests periodic** task initiation.

# **Format**

CALL CYCLE(queue table,cycle time,time units,IER)

#### **Arguments**

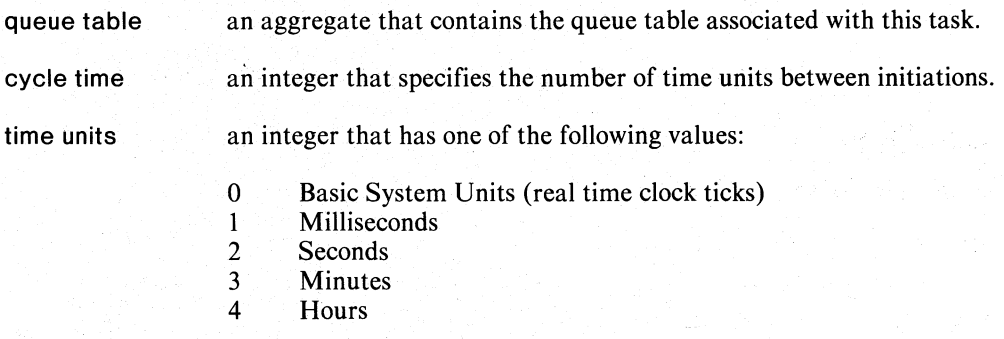

IER an integer variable that receives the routine's completion status code.

### **Rules**

Before using this routine, you must call ASSOCIATE.

### **Error Conditions**

The error codes that may return in IER are

FERTC No real time clock.

FEITU Illegal time units code

Task codes.

### **Notes**

The smallest effective resolution for periodic task initiations is one second.

### **Example**

INTEGER ITIME( 17) EXTERNAL SUB06

```
CALL ASSOCIATE(SUB06,ITIME,3, 1,O,IER) 
CALL CYCLE(lTIME,5,O,IER) 
CALL CHECK(lER)
```
### **Reference**

?TASK (Task call)

o

o
# **START**

o

o

o

**Queues a request for task initiation** after a **specified delay.** 

#### **Format**

CALL START (queue table,delay time,time units,IER)

#### **Arguments**

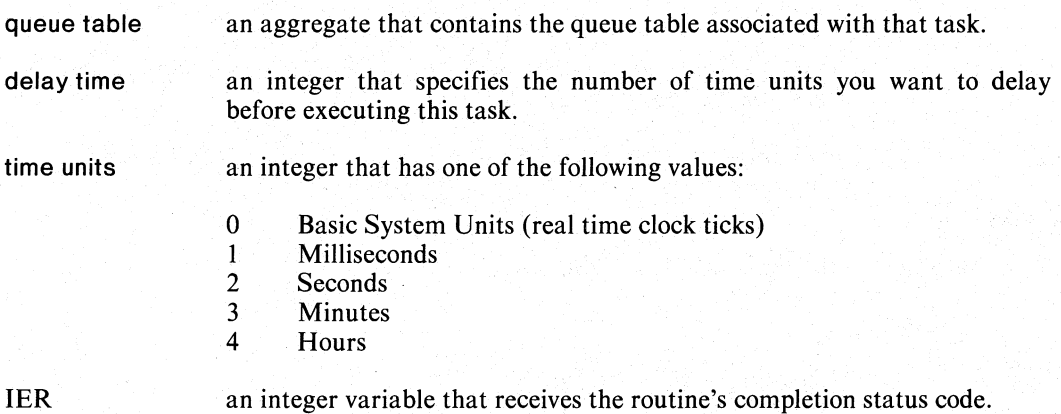

#### **Rules**

Before using this routine, you must call ASSOCIATE.

#### **Error Conditions**

The error codes that may return in IER are:

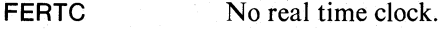

FEITU Illegal time units code.

Task Codes.

#### **Notes**

The smallest effective resolution for periodic task initiations is one second.

#### **Example**

```
INTEGER IRAY (17)
```

```
CALL START(lRAY, 10,2,IER) 
CALL CHECK(lER)
```
#### **Reference**

?TASK (Task call)

# **TRNON**

**Queues a request for task initiation at a specific time.** 

#### **Format**

CALL TRNON(queue table,time array, IER)

#### **Arguments**

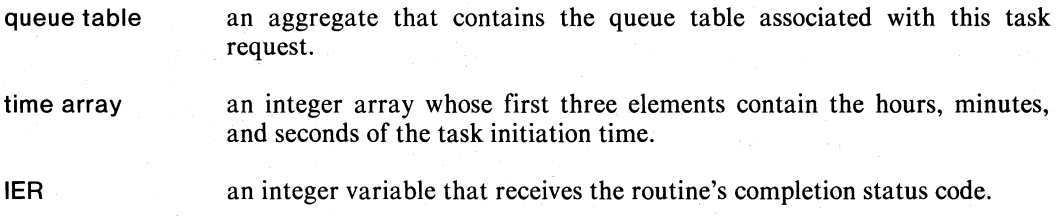

#### **Rules**

Before using this routine, you must call ASSOCIATE.

#### **Error Conditions**

The error codes that may return in IER include

Task codes.

#### **Example**

INTEGER IRA Y( 17),ITIME(3) EXERNAL SUB06

CALL ASSOCIATE(SUB06,IRAY,3, 1,O,IER) CALL CHECK(lER) C SET UP ITIME ARRAY CALL TRNON(lRAY,ITIME,IER) CALL CHECK (IER)

#### **Reference**

?TASK (task call)

# **o** Coding Example

 $\mathbf c$ This program demonstates the queued tasking mechanism  $\mathbf c$ by initiating a queued task that will run at 5 second  $\mathbf{c}$ intervals to report the time of day.  $\mathbf{C}$ STATIC ITABLE (18) \$18 word atable in static storage  $\mathbf c$ Declare the name of the task as external EXTERNAL SUR Call ASSOCIATE to indicate the relationship between the  $\mathbf c$  $\mathbf c$ Otable and the task we are about to create CALL ASSOCIATE(SUB, ITABLE, 1, 1, IER) CALL CHECK(IER)  $\mathbf c$ Call CYCLE to specify the time between task initiations CALL CYCLE(ITABLE, 5, 2, IER) 15 seconds per initiation CALL CHECK(IER) Wait for 2 minutes, while the time reports are made  $\mathsf{C}$ CALL WAIT(2,3, IER) CALL CHECK(IER) Cancel the queued task request, then wait for the cancellation C CALL CANCL(ITABLE, IER) CALL CHECK(IER) CALL WAIT(5,2, IER) CALL CHECK(IER) STOP "All Done" **END**  $\mathbf c$ This subroutine is the time reporting task. It calls FGTIME to get the current time, then writes the time<br>to the output file. This task kills itself by executing  $\mathbf c$  $\overline{c}$ a RETURN statement.  $\mathbf{r}$ SUBROUTINE SUB CALL FGTIME (IHOUR, IMIN, ISEC) TYPE "The time is ", IHOUR, ":", IMIN, ":", ISEC **RETURN END** 

End of Chapter

o

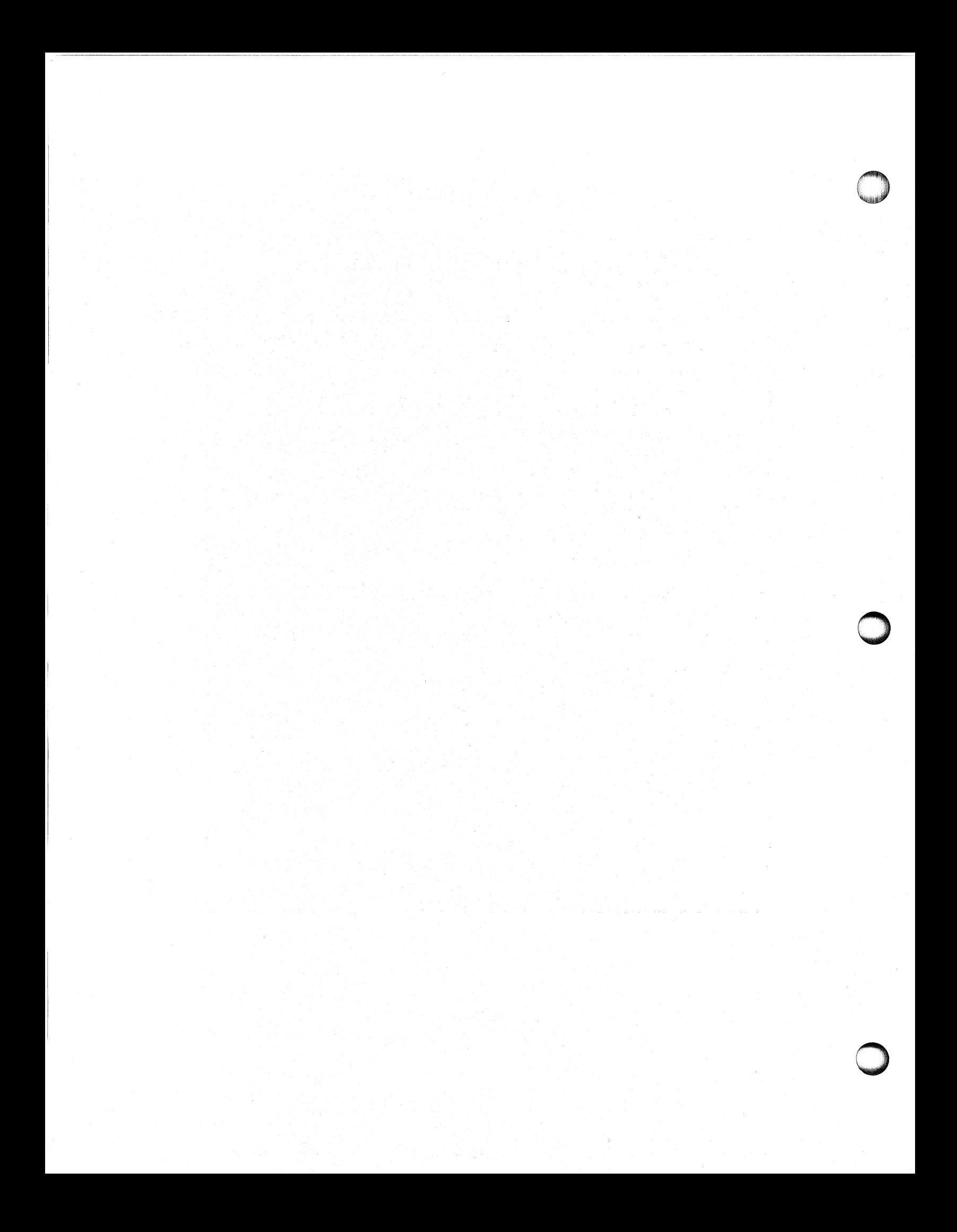

# Chapter 19 **Enabling and Disabling the Multitask** - , **Environment**

---------- ------ ----------------~---------~-------------------------- -- ------- ----------~------,

In a normal multitask environment, the tasks you initiate compete for CPU control according to their relative priorities. However, in certain situations you may want a task to execute without competing for CPU control. To accomplish this, temporarily disable the multitask environment. The privileged task has exclusive control of the CPU until it relinquishes that privilege.

# **Disabling the Multitask Environment**

Disable the multitask environment only when it is mandatory that other tasks not interrupt the privileged task.

SINGLET ASK disables the multitask environment. After a task issues this call, it gains full CPU control. No other task can compete for CPU control until the privileged task calls MULTITASK.

When a task gains CPU control through SINGLETASK, interrupts are still enabled.

# **Enabling the Multitask Environment**

MULTITASK re-enables the multitask environment. All tasks can again compete for CPU control.

# **Other Options**

The use of SINGLETASK is not appropriate in all situations where a task needs exclusive CPU control. The following are two such situations, and the actions you can take:

- You want a task to receive primary CPU control, but need not prevent the execution of other tasks. In this case, simply give that task highest priority .
- You must deny other tasks access to a critical resource such as a sensitive database. However, you don't need to restrict task execution outside this resource. In this case, you can use the XMT/REC mechanism to "lock" the critical piece of code.

# **The Routines In This Chapter**

MULTITASK Enables the multitask environment SINGLETASK Disables the multitask environment

o

o

# **MULTITASK**

**Re-enables the multitask environment.** 

### **Format**

**CALL MULTITASK** 

#### **Arguments**

None

#### **Error Conditions**

No error conditions are currently defined.

#### **Notes**

When a task calls **MULTITASK**, it relinquishes privileged control of the CPU. Tasks can then compete for CPU control.

# **SINGLETASK**

**Disables the multitask environment.** 

#### **Format**

**CALL SINGLETASK** 

#### **Arguments**

None

# **Error Conditions**

No error conditions are currently defined.

#### **Notes**

This call gives a task privileged control of the CPU.

# **Coding Example**

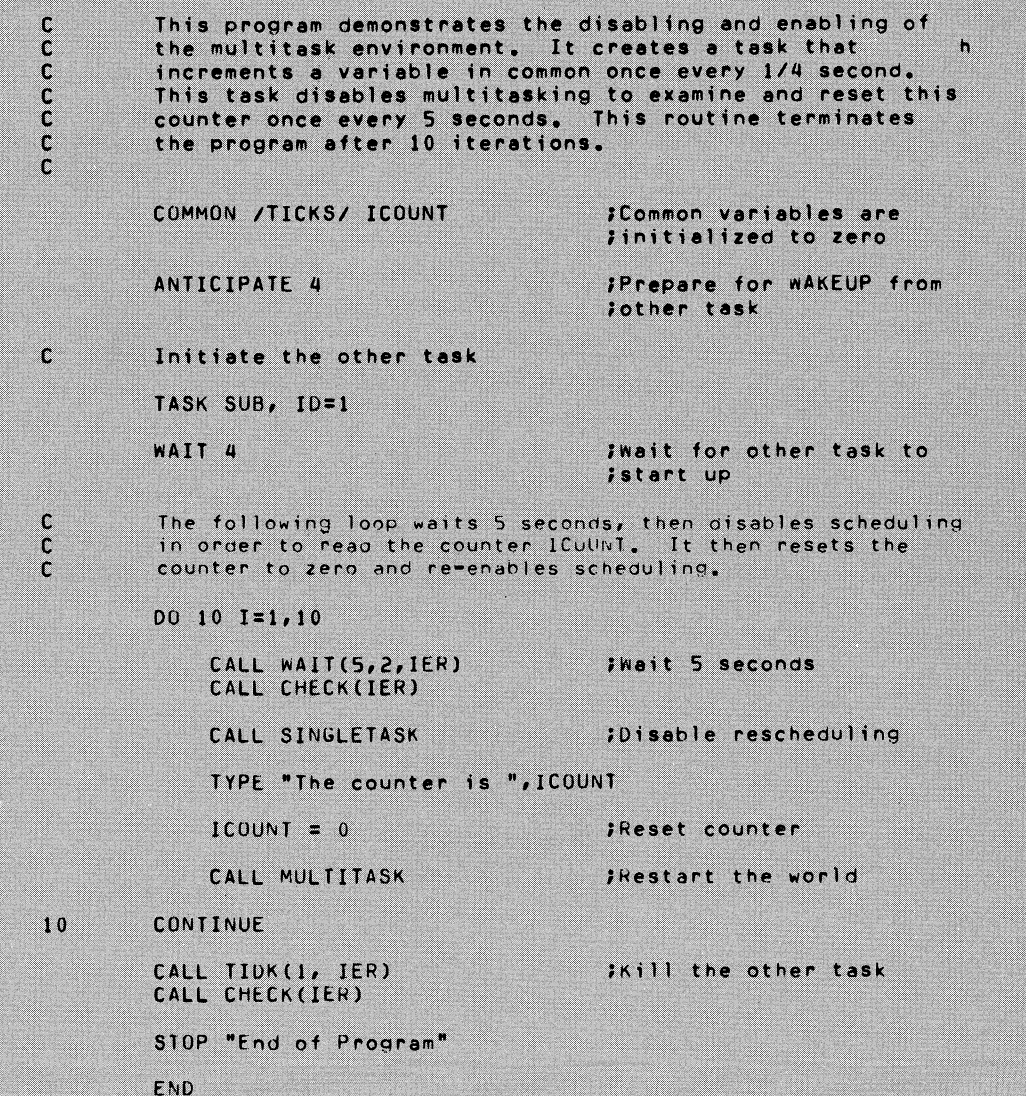

o

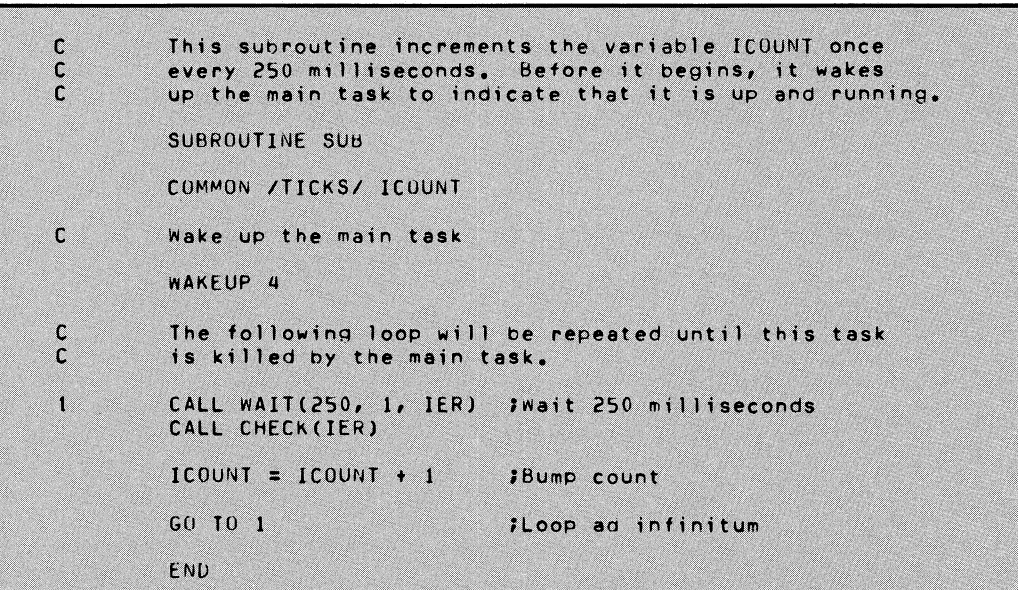

End of Chapter

o

# **Chapter 20 Using Overlays**

An overlay consists of one or more subroutines or functions stored in a disk file and used by a memory resident program. An overlay file is a disk file containing overlays. An overlay area is that portion of main memory that the program uses to load an overlay for execution of one of the overlay routines. Figure 20-1 shows how the overlay area relates to main memory.

FORTRAN 5 supports the AOS Load-On-Call facility of the AOS resource call ( ?RCALL ) mechanism. See the *AOS Programmer's Guide* (093-000154) for more information on the Load-On-Call facility.

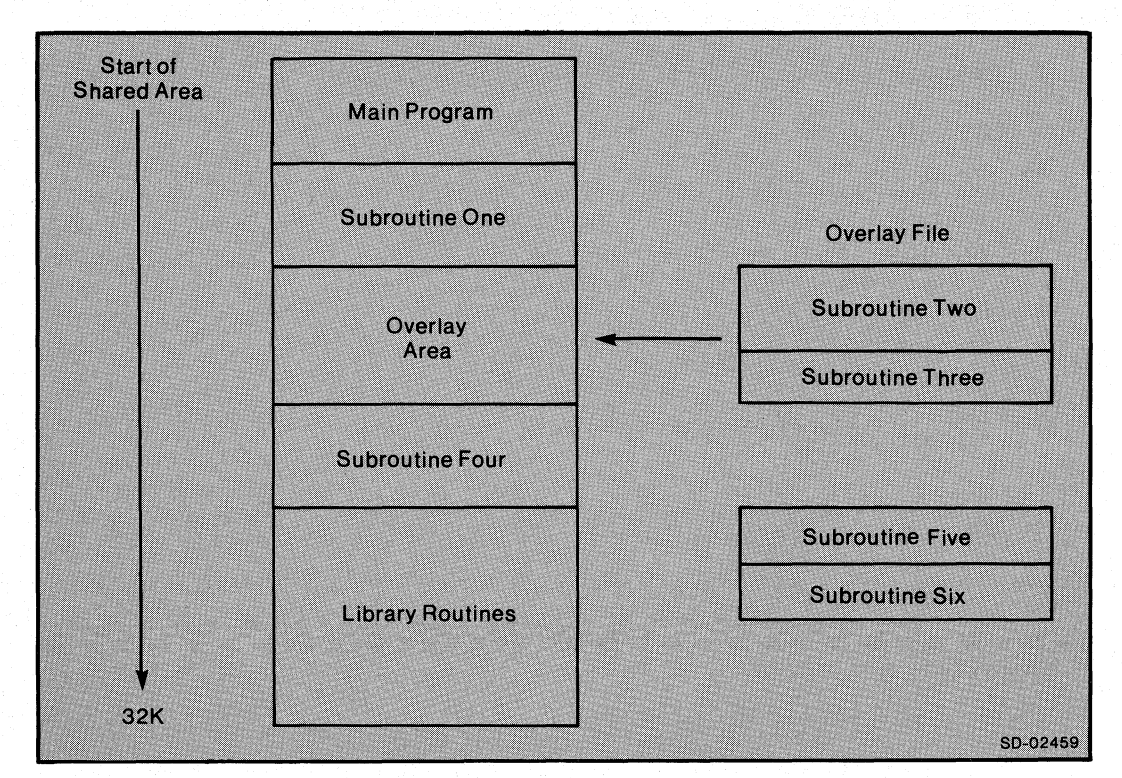

*Figure 20-1. Overlays* 

# **Explicit Overlay Management**

If you use the Load-On-Call facility you need not use the routines in this chapter to explicitly call an overlay routine. However, you may want to explicitly call overlay routines for the following reasons:

- **Compatability with FORTRAN IV**
- Running your program using RDOS FORTRAN 5
- Explicit control of the overlay because it is a non-FORTRAN 5 routine or because it contains data

# **Loading Overlays**

You can request that AOS load overlays conditionally or unconditionally.

A conditional request loads the overlay area only if it is not already resident. Use a conditional request when you do not want to reinitialize the overlay when you recall it.

An unconditional request causes AOS to load the overlay even if it is already present. This reinitializes any data in the overlay.

# **Releasing Overlays**

You must release an overlay when you finish with it so the main program can reuse the overlay area. Until you release it, the system assumes that an overlay routine has not completed execution. When you attempt to load in a new overlay under these circumstances, the loading routine suspends indefinitely as it waits for the overlay area to be released.

Many routines in this chapter require that you specify an overlay name. You declare an overlay name by an OVERLAY statement in exactly one subroutine or function in the overlay. Declare the name EXTERNAL in all other routines using it.

In this example, the user declared the overlay OFRED as EXTERNAL:

#### EXTERNAL OFRED

CALL OVLOAD (OFRED,-1 ,IER) CALL CHECK (IER) CALL FRED (Y)

END

The subroutine declares the overlay name:

SUBROUTINE FRED (X) OVERLAY OFRED

#### END

Several routines in this chapter let you specify a *unit number* as their first argument. All of the routines ignore this argument because they don't need the information. FORTRAN 5 allows a *unit number* as an optional argument because FORTRAN IV versions of the routines require the information.

# **The Routines In This Chapter**

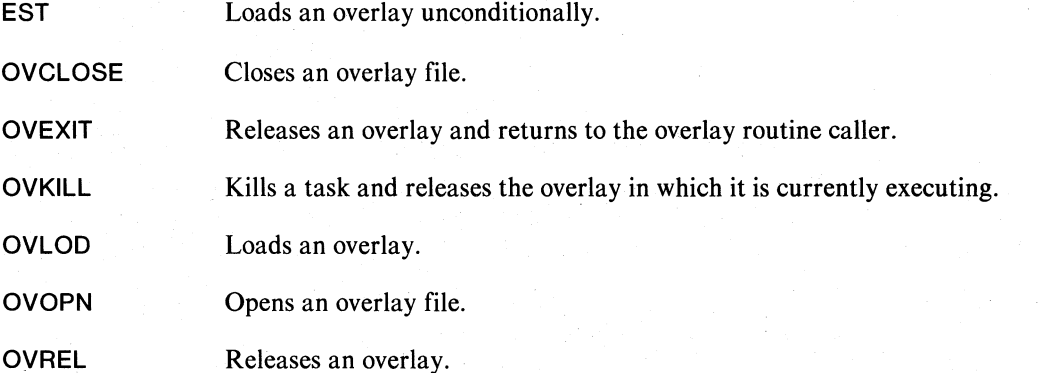

# **EST**

# **Unconditionally loads an overlay.**

#### **Format**

CALL EST ([ *unit number.]* overlay name,IER)

#### **Arguments**

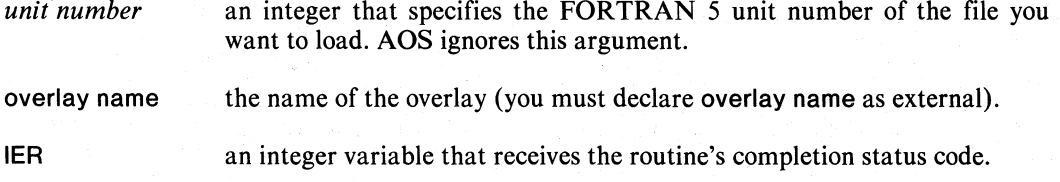

### **Error Conditions**

The error codes that may return in IER are

EROVN Illegal overlay number.

ERADR Illegal overlay size.

File System codes.

#### **Notes**

You must pair each overlay request with an eventual overlay release. Otherwise, AOS will reserve the overlay area indefinitely.

#### **Example**

EXTERNAL OV3

CALL EST (OV3,IER) CALL CHECK (lER)

#### **Reference**

?OVLOD (System call)

# **OVCLOSE**

**Closes an overlay file.** 

### **Format**

CALL OVCLOSE **(lER)** 

#### **Argument**

**IER an** integer variable that receives the routine's completion status code.

#### **Notes**

Although OVCLOSE has no meaning in AOS, we include the routine for RDOS compatability.

o

# **OVEXIT**

**Releases an overlay and returns to the overlay routine caller.** 

#### **Format**

CALL OVEXIT (overlay name, IER)

#### **Arguments**

overlay name the name of the overlay you want to release (you must declare overlay name as external).

IER an integer variable that receives the routine's completion status code.

### **Error Condition**

The error code that may return in IER is

EROVN Invalid overlay number; the overlay area is not occupied by the given user overlay.

#### **Notes**

OVEXIT releases the overlay in which the current subroutine is executing. It then returns to the caller of the current subroutine.

#### **Example**

o

o

CALL OVEXIT (OVNAM,IER) CALL CHECK (lER)

#### **Reference**

?OVREL (System call)

# **OVKILL**

Kills the calling task and releases its overlay.

#### Format

CALL OVKILL (overlay name, IER)

#### Arguments

overlay name the name of the overlay you want to kill and release (you must declare overlay name as external).

IER an integer variable that receives the routine's completion status code.

#### Error Conditions

The error codes that may return in IER are

EROVN Invalid overlay number.

File System codes.

#### **Notes**

OVKILL kills the calling task and releases the overlay in which the task is executing. In a single-task environment, this causes program termination because there is only one task to kill.

#### Example

**EXTERNAL OSUB1** 

```
CALL OVKILL (OSUS 1,IER) 
CALL CHECK (lER)
```
#### Reference

?OVKIL (System call)

# **OVLOD**

**Loads an overlay.** 

# **Format**

o

o

o

CALL OVLOD ( *[unit number,}* overlay name,flag,IER)

#### **Arguments**

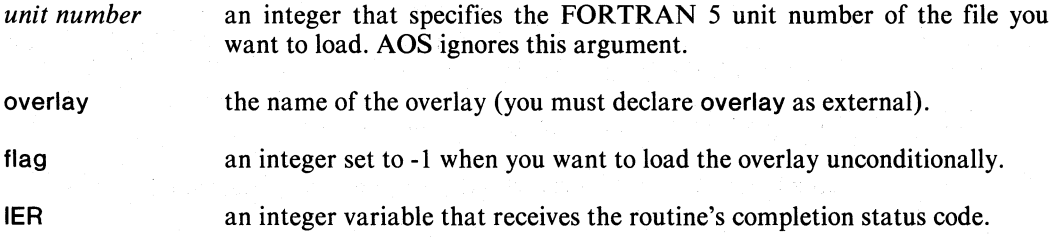

#### **Error Conditions**

The error codes that may return in IER are

ERADR Illegal overlay size.

EROVN Illegal overlay number.

File System codes.

#### **Notes**

You must pair each overlay request with an eventual overlay release. Otherwise, AOS will reserve the overlay area indefinitely.

Aliases are FOVLY and FOVLD.

# **Example**

EXTERNAL OV3

CALL OVLOD (OV3,-3,IER) CALL CHECK (lER)

### **Reference**

?OVLOD (System call)

# **OVOPN Opens an overlay file.**

# **Format**

CALL OVOPN ( *[unit number,]* pathname,IER)

## **Arguments**

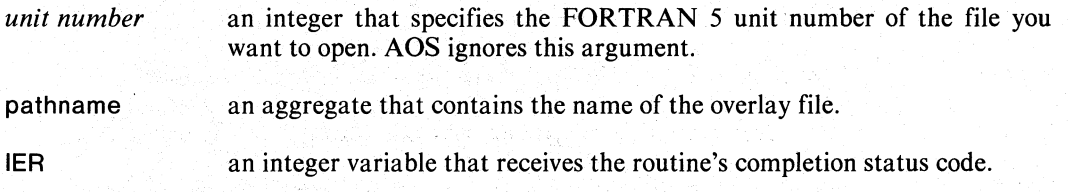

#### **Notes**

Although OVOPN has no meaning in AOS, we include it for RDOS compatibility.

o

#### **OVREL Releases an overlay.**

#### **Format**

o

o

o

CALL OVREL (overlay name, IER)

#### **Arguments**

overlay name the name of the overlay you want to release (you must declare overlay name as external).

IER an integer variable that receives a routine's completion status code.

#### **Error Conditions**

The error code that may return in IER is

EROVN Invalid overlay number; the overlay area is not occupied by this user overlay.

#### **Notes**

You cannot issue this command from a routine within the overlay you want to release.

Aliases are FOVRL and UNEST .

#### **Example**

**EXTERNAL OVLY1** 

CALL OVREL (OVLY1, IER) CALL CHECK (IER)

#### **Reference**

OVREL (System call)

# **Coding Example**

C This program demonstrates the use of primitive overlay  $\mathsf{c}$ management. It calls two subroutines that will reside in c different overlays.  $\mathbb C$  $\tilde{c}$ The F5LD command for this program would look like:  $\mathbf c$ FSLD MAIN I\* SUB1 ! SUB2 \*! r. EXTERNAL OVERLAY1, OVERLAY2 ; The names of the two overlays imust be declared external CALL OVLOD (OVERLAY1, -1, IER) ;Unconditionally load OVERLAY1 CALL CHECK(IER) CALL SUB1 ;Call the subroutine in **; OVERLAY1** CALL OVREL (OVERLAY1, IER) iRelease the overlay area CALL CHECK(IER) CALL OVLOD (OVERLAY2, -1, IER) ; Unconditionally load OVERLAY2 CALL CHECK(IER) CALL SUB2 ;Call the subroutine in **;OVERLAY2** CALL OVREL (OVERLAY2, IER) ;Release the overlay area CALL CHECK(IER) STOP "All Done" **FND**  $\mathbf c$ This subroutine resides in the first overlay (OVERLAY1).  $\mathsf{c}$ It writes a message and returns.  $\mathbf{c}$ SUBROUTINE SUB1 OVERLAY OVERLAY1 iDeclare the name of this overlay TYPE "Subroutine 1 has been called" **RETURN** END C This subroutine resides in the second overlay (OVERLAY2).  $\mathsf{C}\xspace$ It writes a message and returns.  $\mathbf{C}$ SUBROUTINE SUB2 OVERLAY OVERLAY2 :Declare the name of the overlay TYPE "This is subroutine 2 " **RETURN** END

End of Chapter

# **Chapter 21 User/System Clock Commands**

The *clock ticks* we name in this chapter refer to the interrupts generated by your system's real time clock.

# **The Routines In This Chapter**

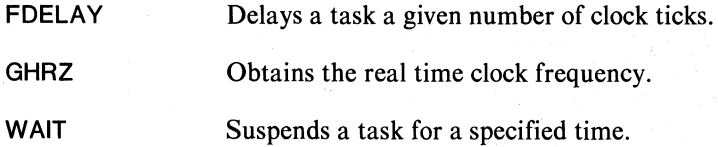

# **FDELAY Delays a task for a given number of clock ticks.**

#### **Format**

CALL FDELAY (ticks)

#### **Argument**

ticks an integer that specifies the number of clock ticks you want to delay the calling task.

### **Error Conditions**

No error conditions are currently defined.

#### **Notes**

An error causes termination of your program.

If you specify a number of ticks that are not a multiple of the real time clock period, then the system rounds off the delay interval to the succeeding multiple.

Alias is FDELY.

#### **Example**

CALL FDELAY (10)

**Reference**  ?DELAY (System call)

# **GHRZ**

**Gets the real time clock frequency.** 

#### **Format**

CALL GHRZ (frequency,IER)

#### **Argument**

frequency an integer variable that receives one of the following values:

- o Frequency is 60 HZ (A.C. line frequency)
- $\overline{1}$ Frequency is 10 HZ
- 2 Frequency is 100 HZ
- 3 Frequency is 1000 HZ
- 4 Frequency is 50 HZ (A.C. line frequency)

**IER an** integer variable that receives the routine's completion status code.

#### **Error Conditions**

No error conditions are currently defined.

#### **Notes**

Alias is GFREQ .

#### **Example**

CALL GHRZ (lFREQ,IER) CALL CHECK (lER)

#### **Reference**

?GHRZ (System call)

#### **WAIT**

o

o

o

Suspends a task for a specified amount of time.

#### **Format**

CALL WAIT (delay count,time units,IER)

#### **Arguments**

delay count an integer that specifies the number of time units you want to suspend a task.

time units an integer that specifies the delay count unit measurement. It can have one of the following values:

- o Real time clock ticks
- 1 Milliseconds
- 2 Seconds
- 3 Minutes

IER an integer variable that receives the routine's completion status code.

#### **Error Conditions**

No error conditions are currently defined.

#### **Example**

CALL WAIT (lPULS,O,IER) CALL CHECK (IER)

#### **Reference**

?DELAY (System call)

# **Coding Example**

 $\mathbf{C}$ This program demonstrates FDELAY, GHRZ and WAIT.  $\mathbf c$  $\mathbf{c}$ Report the real-time clock frequency to the user. CALL GHRZ(IFREQ, IER)<br>CALL CHECK(IER) *iDetermine the RTC frequency* TYPE "Your real-time clock has a frequency of ", IFREQ  $\mathbf{c}$ Wait 30000 of these real-time clock ticks CALL WAIT(30000, 0, IER)<br>CALL CHECK(IER) TYPE "30000 ticks later..."  $\mathfrak c$ Wait another 30000 ticks **CALL FDELAY (30000)** STOP "End of ticking" **END** 

End of Chapter

o

# **Chapter 22 Transferring Control Between Programs And Accessing Command Line Information**

AOS swapping and chaining facilities allow you to segment large programs and execute the segments separately.

Through swapping and chaining you can treat several programs as if they were one large program. However, because the system treats each segment as a separate part, it does not maintain data when it swaps from one segment to another and back again.

# **Swapping**

Program swapping permits a program file to temporarily replace an executing program.

The following is a swapping sequence:

- 1. The executing program suspends its own execution to invoke another program.
- 2. AOS temporarily stores the suspended program on disk.
- 3. The new program is invoked.

o

- 4. The new program completes its execution.
- 5. AOS returns the original program and resumes its execution.

# **Chaining**

Program chaining permits a calling program to be subdivided into separate, executable segments. Each segment calls the next one sequentially. The chained program cannot return to its caller. The following is a chaining sequence:

- 1. The executing program suspends its own execution to invoke another segment.
- 2. The new segment is invoked.
- 3. The new segment completes its execution.

The new segment can, in turn, chain a new segment. Chains go forward but do not return.

# **Accessing Command Line Information**

When you invoke a program from the CLI, that program can determine the switches and arguments supplied when the program was invoked. The COMINIT routine initiates this mechanism; COMARG is then called repeatedly to access successive command arguments. The program name itself is argument zero. The example given for the COMARG routine in this chapter demonstrates this process.

COMARG returns the end-of-file code in the ier argument when no additional arguments exist. COMTERM is then called to terminate the sequence. Since these routines also exist in RDOS, this mechanism provides a mechanism which is independent of the operating system.

# **The Routines In This Chapter**

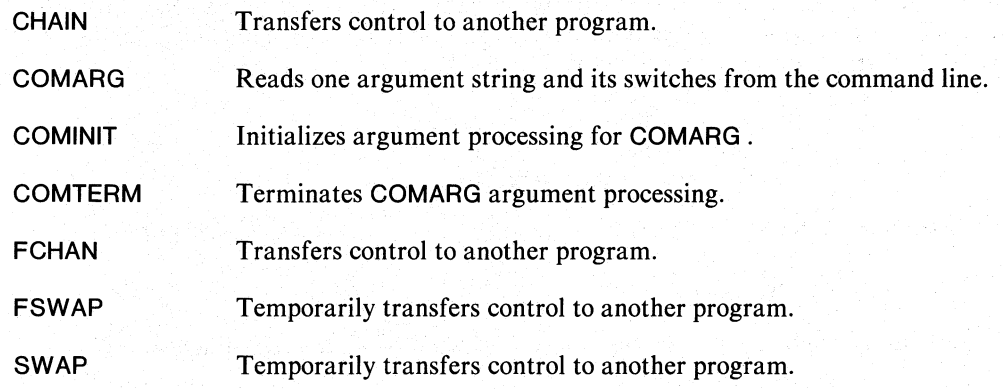

o

# **CHAIN**

**Transfers control to another program.** 

#### **Format**

CALL CHAIN(pathname, IER)

#### **Arguments**

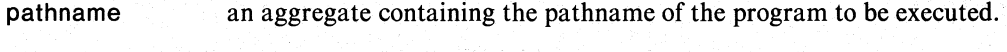

IER an integer variable that receives the routine's completion status code.

## **Error Conditions**

The error codes that return in IER are

ERMEM Attempt to allocate more memory than is available.

ERNSW Insufficient amount of swap file space for the the system to maintain the new program file on disk. .

File System codes.

### **Example**

o

o

CALL CHAIN ("PROG2.PR", IER) CALL CHECK (lER)

#### **Reference**

?CHAIN (System call)

# **COMARG**

**Reads one argument string and its switches from the command line.** 

#### **Format**

CALL COMARG(unit number,string, *[switches,]* IER)

#### **Arguments**

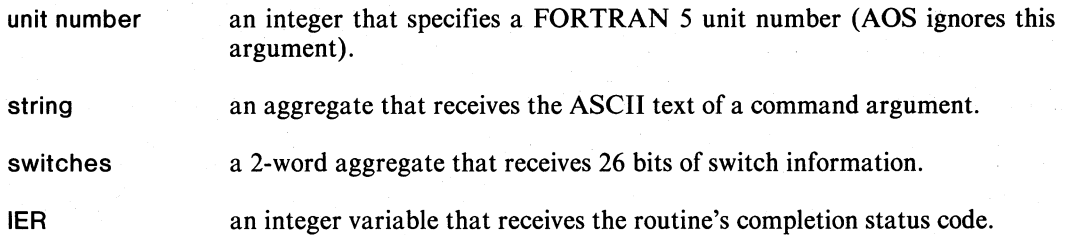

### **Error Conditions**

The error conditions that may return in IER are

File System Codes. System Call Codes. Channel-Related Codes.

#### **Notes**

COMARG is equivalent to the RDOS COMARG routine.

The system ignores the unit number argument.

The system reports an end-of-file after it reads the last argument.

The aggregate *switches* receives a 26-bit map of single character switches. The 16 bits of the first word represent the A through P switches. The leftmost 10 bits of the second word represent the Q through Z switches. Other bits are turned off.

AOS supports only single character switches to provide common functionality with the RDOS version of this routine.

o

#### **Example**

 $\bigcirc$ 

Assume you entered

X MYPROG/C JOE/D/F HARRY

to start execution of the current program, MYPROG . The following statements show a possible application of calls to COMARG .

CALL COMINIT(O,IER)

- C READ ARGUMENT 0 CALL COMARG(0, ITEXT, ISWITCH, IER) IF(lER.EO.EREOF) GO TO 10 CALL CHECK(IER)
- C READ ARGUMENT 1 CALL COMARG(O,ITEXT,ISWITCH,IER) IF(lER.EO.EREOF) GO TO 10 CALL CHECK(lER)
- C READ ARGUMENT 2 CALL COMARG(O,ITEXT,ISWITCH,IER) IF(lER.EO.EREOF) GO TO 10 CALL CHECK(lER)
- 10 CALL COMTERM(O,IER) CALL CHECK(IER)

In the first call to COMARG , ITEST receives the ASCII string MYPROG (the CLI removes the X). ISWITCH receives the bit flags corresponding to the switch,  $/C$ . In the second call, ITEXT receives the ASCII string JOE. ISWITCH receives the switch bits for 10 and IF. Note that the three calls to COMARG have identical formats.

#### **References**

?GTMES (System call)

OGTMES (Runtime routine) OGTMES provides full access to the command line.

 $\overline{\mathsf{C}}$ **BASIC COMPANY** , ,

# **COMINIT Initializes argument processing for COMARG.**

#### **Format**

CALL COMINIT(unit number,IER)

#### **Arguments**

unit number an integer that specifies a FORTRAN 5 unit number (AOS ignores this argument).

IER an integer variable that receives the routine's completion status code.

### **Error Conditions**

The error conditions that may return in IER include

File System codes. System Call codes, Channel-Related codes.

#### **Notes**

The system ignores the argument unit number.

COMARG uses an internal counter set by COMINIT.

#### **Example**

CALL COMINIT(O,IER) CALL CHECK(IER)

CALL COMARG(O,IAR(1),IER) CALL CHECK(lER)

o

o

# **COMTERM**

**Terminates COMARG argument processing.** 

#### **Format**

o

 $\bigcirc$ 

o

**CALL COMTERM(unit number,IER)** 

#### **Arguments**

**unit number**  an integer that specifies a FORTRAN 5 unit number (AOS ignores this argument).

**IER** 

an integer variable that receives the routine's completion status code.

#### **Error Conditions**

No error conditions are currently defined.

#### **Notes**

The system ignores the argument **unit number.** 

**COMTERM** invalidates the internal counter used by **COMARG .** 

# **Example**

**CALL COMTERM(O,IER) CALL CHECK (IER)** 

# **FCHAN**

**Transfers control to another program.** 

#### **Format**

CALL FCHAN(pathname)

#### **Argument**

pathname an aggregate that contains the pathname of a program to which you want to transfer control.

#### **Error Conditions**

The error conditions that may result are

ERNSW Insufficient amount of swap file space for the system to maintain the new program file on disk.

File System codes.

#### **Notes**

The error conditions terminate the program.

#### **Example**

CALL FCHAN ("PROG2.PR")

#### **Reference**

?CHAIN (System call)

o

o

# **FSWAP**

**Temporarily transfers control to another program.** 

#### **Format**

CALL FSWAP("PROG3.PR")

#### **Argument**

pathname an aggregate specifying the pathname of the program that receives control.

# **Error Conditions**

The error conditions that may result are

File System codes.

#### **Notes**

When calling this routine in a multitask environment, invoke the SINGLETASK routine first to freeze the environment. To reinstate the multitask environment, invoke MUL TITASK on return from the swap.

Any error causes termination of the calling program.

#### **Example**

o

o

CALL FSWAP("PROG.30")

#### **Reference**

?PROC (System call)

# **SWAP**

**Temporarily transfers** control to **another program.** 

#### **Format**

CALL SWAP(pathname,IER)

#### **Arguments**

pathname an aggregate containing the pathname of the program that receives control.

IER an integer variable that receives the routine's completion status code.

#### **Error Conditions**

ERNSW Insufficient amount of swap file space for the system to write the new program file to disk.

File System codes.

#### **Notes**

When calling this routine in a multitask environment, invoke the SINGLETASK routine first to freeze the environment. To reinstate the multitask environment, invoke MULTITASK on return from the swap.

#### **Example**

CALL SWAP("PROG.PR",IER) CALL CHECK (lER)

### **Reference**

?PROC (System call)

o

# **Coding Example**

This program will write out each of the arguments on C  $\frac{c}{c}$ the command line that invoked this program, and report on the existence of any single character switches  $\frac{c}{c}$ on any argument.<br>It will then SWAP to the CLI which will return back to C this program when the BYE command is given.  $\overline{c}$ This program would be executed by a command like:  $\frac{c}{c}$ XEQ MAIN/A/B/C/D ARG1/E ARG2 ARG3/X/Y/Z  $\mathbf c$  $\mathbf c$ The following loop processes each of the command line arguments until an END OF FILE error code is returned (EREOF).  $\mathbf{c}$ INCLUDE "F5ERR.FR" **JDefine the value of EREOF** *iBuffer for command arguments* INTEGER ICOMMAND(136/2+1) INTEGER ISWITCHES(2) 12 words of switch info INTEGER ICHAR(13) ¡Upper case alphabet DATA ICHAR/"AB", "CD", "EF", "GH", "IJ", "KL", "MN", "OP", "QR", "ST",  $"UV"$ ,  $"WX"$ ,  $"YZ"$  $\bullet$ CALL COMARG(0, ICOMMAND, ISWITCHES, IER)<br>IF (IER,EQ,1) GO TO 10 ;Continue if no error Â If an error occurred, check to see if it is EREOF  $\mathbf c$  $\mathbf c$ (End of File), If so, continue on to the next part of  $\mathbf c$ the program. IF (IER.EG.EREOF) GO TO 30 ;Go to the next part CALL CHECK (IER) Jotherwise report the error  $10$ WRITE (11,1101) ICOMMAND(1) 1101 FORMAT(S80) Check each of the bits in the switches array to see if  $\mathsf{C}$  $\mathfrak c$ any single character switches were supplied. *i***For each word in SwITCHES**  $D0 20 I = 1, 2$  $0020 \text{ J} = 15, 0, -1$ **IFor each bit from LEFT to RIGHT** IF (ITEST(ISWITCHES(I), J), EQ.0) GO TO 20 If the bit is set, report the letter of the corresponding C.  $\mathbf c$ switch  $M = BYTE(ICHAR, (16*(I-1))+(16-J))$ WRITE(11,1202) M 'FORMAT("The /", A2," switch was set.")  $1202$ CONTINUE  $20$ GU TO 1 ;Repeat for each command argument

o

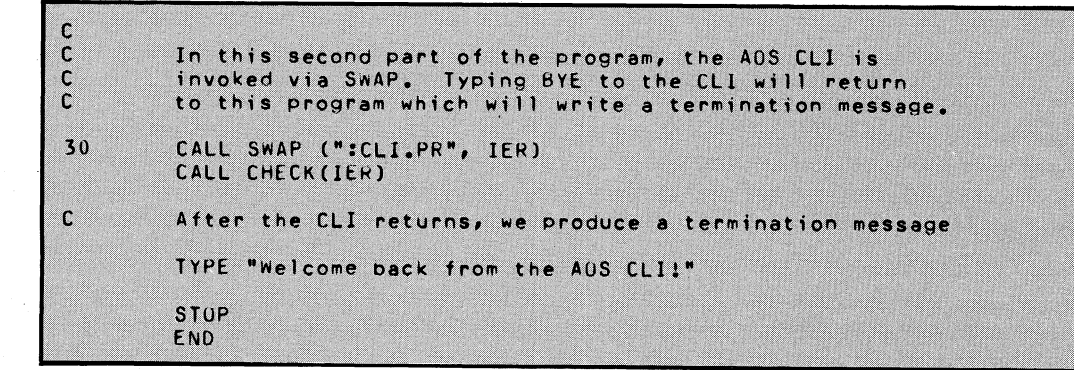

End of Chapter

$$
093-00015
$$

 $\bigcirc$ 

o

# **Chapter 23 Reporting Errors and Messages**

In this chapter we refer to ISA error codes. See the section on status variables in Chapter 2, "Error Handling" and the section on IER in Chapter 6, "About the Runtime Routines" for more information on ISA error codes.

**The Routines In This Chapter** 

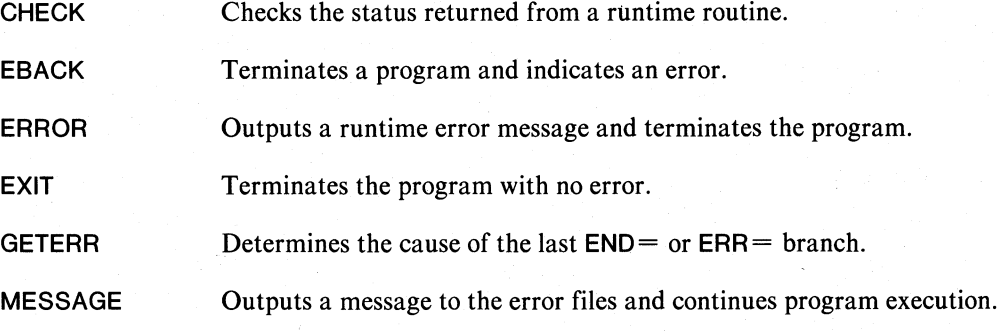

# **CHECK**

 $\bigcirc$ 

 $\bigcirc$ 

o

**Checks the status returned from a runtime routine.** 

#### **Format**

CALL CHECK(error)

#### **Argument**

error an integer variable that has received a routine's completion status code returned in IER by a prior call to a runtime routine

#### **Error Conditions**

If the error status code is 1, the routine returns to the calling program and reports no errors. In all other cases, the routine invokes the error reporter which reports the error conditions with a traceback and terminates the program.

#### **Example**

CALL CHECK(lER)

# **EBACK**

**Terminates a program and indicates an error.** 

### **Format**

CALL EBACK(error)

#### **Argument**

error an integer that specifies an error code

Upon execution of a call to EBACK , the routine makes an unconditional return to the father process. If that program is the CLI, one of the following occurs:

- If the error status code is an AOS error code or a FORTRAN 5 error code, the system displays the appropriate error message. This message is taken from the system error file, :ERMES .
- If you specify one of your own error status codes, the CLI does not recognize it. The system then displays UNKNOWN ERROR CODE *n,* where *n* is the argument passed to EBACK.

#### **Error Conditions**

No error conditions are currently defined.

#### **Example**

CALL DFILW("FILE20", IER). IF (lER.NE.1) CALL EBACK (lER)

#### **Reference**

?RETURN (System call)

o
## **ERROR**

o

o

o

**Outputs** a runtime error message and terminates **the program.** 

#### **Format**

CALL ERROR (error message)

#### **Argument**

error message an aggregate that contains your message

#### **Error Conditions**

No error conditions are currently defined.

#### **Notes**

When you call ERROR, the FORTRAN 5 error reporter performs an error traceback and sends your message to the error files. The program terminates.

#### **Example**

CALL ERROR ("FATAL ERROR FROM PHASE 2A")

#### **Reference**

?RETURN (System call)

## **EXIT**

**Terminate a program with no error.** 

#### **Format**

CALL EXIT

#### **Arguments**

None

## **Error Conditions**

No error conditions are currently defined.

#### **Notes**

The aliases for EXIT are BACK and FBACK .

## **Reference**

?RETURN (System call)

## **GETERR**

**Determine the cause of the last END = or ERR = branch.** 

#### **Format**

CALL GETERR(error)

#### **Argument**

error an integer receiving the error code from the error causing the last ERR = or  $END = branch in a FORTRAN 5 I/O statement$ 

## **Error Conditions**

No error conditions can occur.

#### **Notes**

GETERR returns a code specifying the error that caused the program to take an  $ERR =$  or END= branch in an I/O or task statement. You can pass this code to CHECK to report the error.

You can also use GETERR after an alternate return from those routines which have an alternate return argument; e.g., FTASK.

GETERR resets the internal error value. This is your only method of resetting it. GETERR returns a value of 1 if no error has occurred since the last call to it.

#### **Example**

READ FREE(11 ,ERR= 100)X,Y,Z

100 CALL GETERR(I) IF (I,EQ.ERSPC)GOTO 200

## **MESSAGE**

**Outputs a message to the error files and continues program execution.** 

#### **Format**

CALL MESSAGE(error message)

#### **Argument**

error message an aggregate that contains your message

#### **Error Conditions**

No error conditions are currently defined.

#### **Notes**

When you execute a call to MESSAGE, the FORTRAN 5 error reporter performs an error traceback and sends your message to the error files. The routine then returns to the calling program.

#### **Example**

CALL MESSAGE ("NONFATAL ERROR #17")

## **Coding Example**

 $\mathfrak{c}$ With this program, you enter an error code and receive the corresponding error message by using CALL CHECK.<br>GETERR, ERROR and MESSAGE are also used.  $\mathbf c$ Ö  $\mathfrak{c}$ WRITE (11,1101, ERR=9000) 1101 FORMAT("Enter an ISA error code number in decimal: ", Z) READ FREE (10, ERR=9010) IERCD *IReport the error if IERCO<>1* CALL CHECK (IERCD)  $\mathsf{C}$ If control returns, the value entered was 1, Tell the ser that fact by calling MESSAGE. CALL EXII is then<br>done to terminate the program. A call to EXROR is not<br>done, because we do not wish to report this via the CLI  $\mathbf c$  $\mathbf c$  $\mathbf c$  $\mathfrak{c}$ as an error, only an informative message. CALL MESSAGE ("The error code 1 indicates that no error + occured") **ITerminate the program** CALL EXIT  $\mathbf c$ Control should not return C The following statements are reached via ERR= branches in the above READ and WRITE.<br>In both cases, CALL GETERR is used to determine the  $\mathsf{C}$  $\mathbf{C}$ C cause of the error, then CALL ERROR is used to report the  $\mathsf{C}$ errors 9000 CALL GETERR(IERCD) Weturn the cause of the ERR= branch CALL ERROR(IER) *IReport the error.* Should not return 9010 CALL GETERR(IERCD) FReturn the cause of the ERR= branch CALL ERROR(IER) ;Report the error, Should not return END

End of Chapter

o

# **Chapter 24 Using Extended Memory**

FORTRAN 5 provides you with an explicit method for accessing larger amounts of data than could fit in your program's address space. This mechanism is called Extended Memory Mapping, and utilizes the AOS shared page ( ?SPAGE ) mechanism described in the *AOS Programmer's Manual.* 

Extended Memory Mapping permits you to define a *window* in your program, usually an array in named COMMON. Through the window, you access pages of extended memory  $\gg$   $\approx$   $\approx$   $\approx$   $\approx$ which AOS maintains outside your address space. Extended memory can be up to 255 l024-word blocks long.

Use the MAPDF routine to define the size and  $\overline{1}$  docation of this window. Use the REMAP routine to place an area of extended memory into the window for access by the program. Other routines described in this chapter permit you to initialize the contents of extended memory from a file, or load and dump selected portions of extended memory to a file.

## **Defining the Window Size**

Within your FORTRAN 5 program, you must align the window in memory on a  $1024$ -word boundary. To do this, place the array in named COMMON and make it the first array in the common block. AOS can then move 1024-word pages of memory via the memory management hardware (MAP) of the ECLIPSE . The l024-word boundary corresponds to a physical memory page boundary. Duge = 1024 word

## **Aligning the Common Block**

Use LINK toalign the common block. Include the name of the common block at the end of the F5LD command line, and append the / SHARE and / ALIGN = 10 switches to it. LINK aligns the window and permits use of the extended memory routines. Failure to align a window produces the error, *Window Aggregate Does Not Begin On 1024-Word Boundary*. See **Aligning the Common Block**<br>Use LINK to align the common block. Include the name of the common block at the en<br>F5LD command line, and append the /SHARE and /ALIGN=10 switches to it. LIN<br>the window and permits use of the ex {r *t* 

## **Using Extended Memory in a Multitask Environment**

A single program defines only one window map. In a multitaskenvironment, several tasks can share the same window map. The FORTRAN 5 interfaces to the extended memory facility do the following:

• allow multiple tasks to concurrently access the same database in extended memory

• enable you to implement a scheme in which each of several tasks has its own window map

Several tasks can concurrently access extended memory through the VFETCH and VSTASH calls. These calls remap window block 0 to the appropriate extended memory block, and then transfer a block of words.

o

While one task accesses extended memory through window block 0, the system suspends another task's activity through the ?DRSCH/?ERSCH system calls (refer to the AOS *Programmer's Manual*). The system can then protect a task's access of extended memory from other tasks' access, if the blocks of words accessed all lie in the same 1024-word extended memory block.

You may have a situation where a given task must perform a second remapping operation. This would bring the next portion of the desired block of extended memory into the window. When the block of words you want to transfer spans two or more extended memory blocks, other tasks can gain control and access extended memory.

### **Transfer Completion**

All tasks which call VFETCH and VSTASH use window block 0 as a *scratch* window block. Your program must not remap window block 0 on its own if it uses VFETCH or VSTASH .

The VFETCH and VSTASH routines perform the following sequence of actions in a multitask environment:

- 1. Disable rescheduling to lock out other tasks.
- 2. Remap the desired extended memory page into window block O.
- 3. Perform the transfer of data.
- 4. Unlock the window, re-enabling task scheduling.

If the transfer involves more than one extended memory block, VFETCH and VSTASH will repeat steps one through four until the transfer is complete.

#### **Separate Window Maps**

In a multitask environment, you can create a separate window for each of several tasks. First, allocate a window of *n* blocks in the call to MAPDF , where *n* is the number of tasks accessing extended memory through their own window blocks. Next assign a window block to each task for its exclusive use (each task performs its own REMAP calls).

Notes:

- The system does not lock the remapping code in the multitask environment.
- The system does not protect an extended memory block if two or more tasks access it through their separate windows. Unprotected memory blocks are possible and permissable.

You may find it useful to implement a combination of the above two techniques. A task could then use the VFETCH/VSTASH facility as well as having its own window block. If you do this, define the window size as  $n+1$  blocks. VFETCH and VSTASH use block 0, and the program can reserve blocks 1 through *n+* 1 as the individual window blocks for the *n* different tasks.

o

#### **Virtual Data Files**

The routines in this chapter make use of a temporary virtual data disk file. In this file, AOS maintains any extended memory pages that can no longer reside in main memory.

Before you call MAPDF for the first time, call VOPEN to specify the name of the virtual data file. If you don't, MAPDF opens a default virtual data file named ?pid.VIRTUAL.DATA.TEMP where pid is the program's process ID.

You can close an open virtual data file with VCLOSE , then open a different file with VOPEN, if you wish.

The calls in this chapter exist for both AOS and RDOS, permitting you to write programs that run under either system.

#### **Interprocess Communication Through Shared Data**

Two or more processes can open the same virtual data file with VOPEN and access the same extended memory data. This mechanism provides an efficient means of interprocess communication and shared data access. However, it does not provide any data-locking features.

## **The Routines In This Chapter**

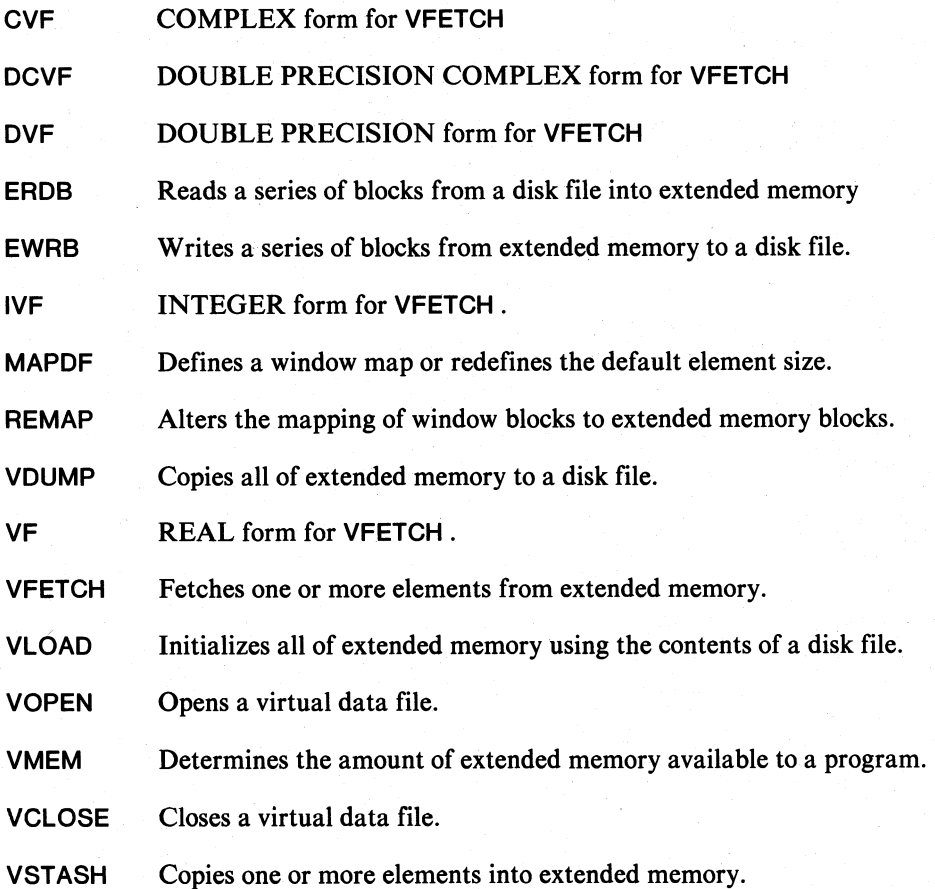

 $\bigcirc$ 

 $\bigcirc$ 

## **ERDB**

**Reads a series of blocks from a disk file into extended memory.** 

#### **Format**

CALL ERDB(unit number,disk block,memory block,blockcount, *[partial count,]* IER)

#### **Arguments**

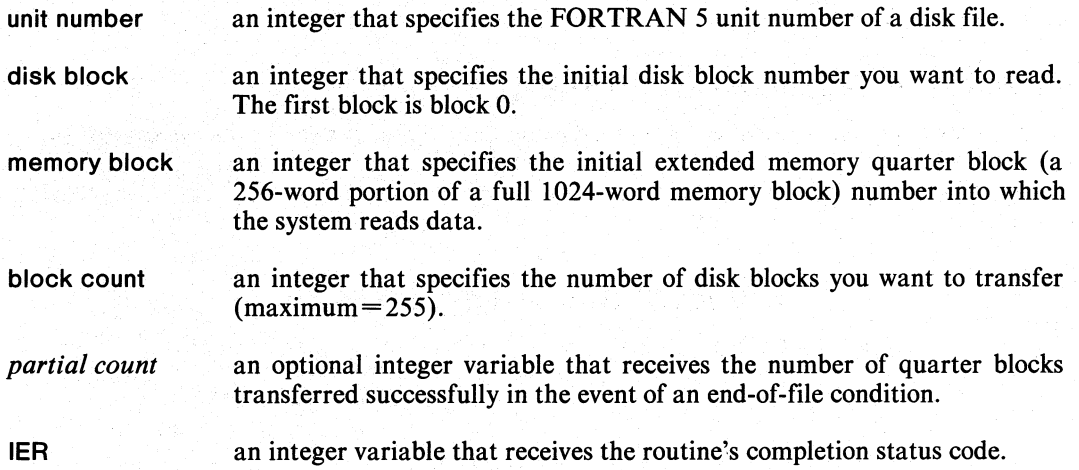

## **Error Conditions**

The error conditions that may return in IER are

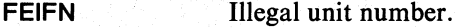

FEBLN Illegal extended memory block number.

FEBLC Illegal block count.

File system codes. Memory codes. Miscellaneous codes.

#### **Example**

CALL ERDB(3,6,0,4,ICNT,IER) CALL CHECK(lER)

## **References**

?SPAGE (System call) ?READ (System call)

## **EWRB**

o

o

o

Writes a series of blocks from extended memory to a disk file.

## Format

CALL EWRB (unit number,disk block, memory block, block count, */partial count.]* IER)

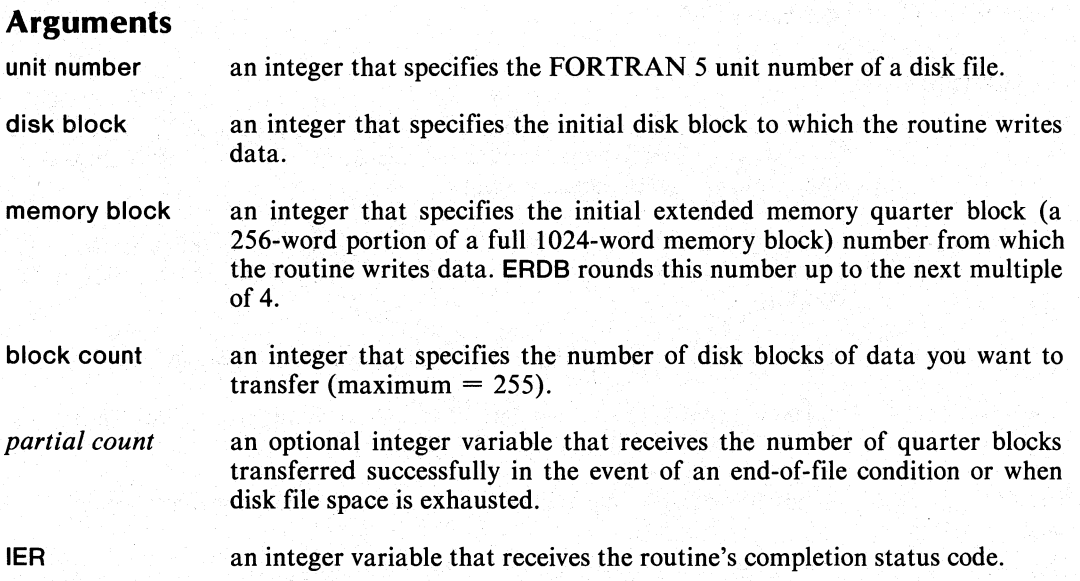

## Error Conditions

Error codes that may return in IER are

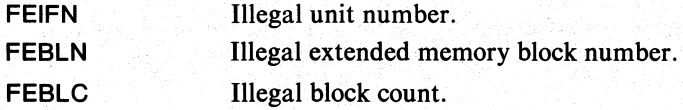

File system codes. Memory codes. Miscellaneous codes.

## Notes

Alias is EWRBLK .

#### Example

C WRITE QUARTER BLOCKS 3-7 TO DISK BLOCKS 6-10 CALL EWRB( 1,6,3,5,ICNT ,IRT) CALL CHECK (lER)

This call writes the last quarter of the first 1024-word extended memory block and the entire second memory block to relative disk blocks 6 through 10 on FORTRAN 5 unit 1. If EWRB exhausts disk file space in the course of writing, INCT receives the number of disk blocks successfully written.

### References

?READ (System call) ?FLUSH (System call)

## **MAPDF**

**Defines a window map or redefines the default element size.** 

## **Formats**

CALL MAPDF(count,window arraY,window size, */element size,}* IER)

CALL MAPDF(element size,IER)

#### **Arguments**

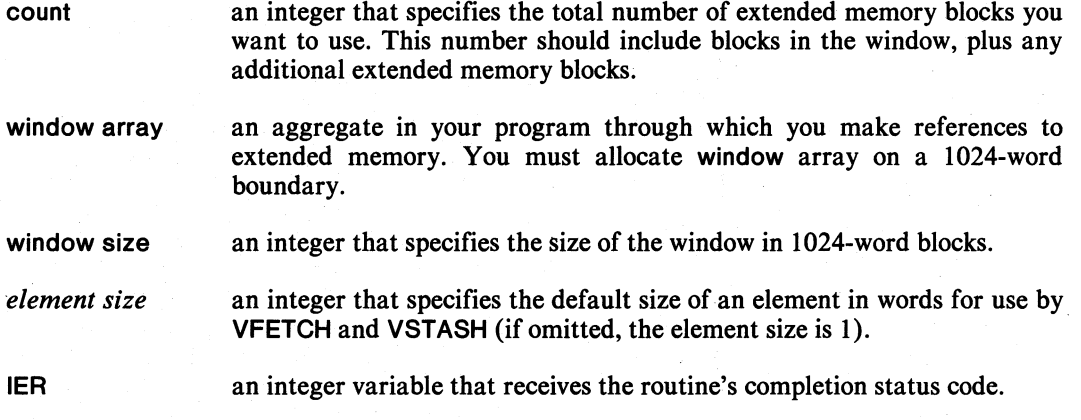

#### **Rules**

Before you call MAPDF for the first time, call VOPEN to specify the name of the temporary virtual data file. If you don't, MAPDF opens a default virtual data file named ?pid.VIRTUAL.DATA.TEMP where pid is the program's process ID.

You must align the the common block that contains the window on a I024-word boundary. See the introduction to this chapter for more information on how to align the common block.

#### **Error Conditions**

Error codes that may return in IER are

FEW1K Window aggregate does not begin on a I024-word boundary.

File system codes. Memory codes. Miscellaneous codes.

#### **Notes**

Only one window can exist within a program.

Two forms exist for this call. Note that you can use the first form only once in a program. You cannot change the values it establishes except for the element size. You can change this with the second form of the MAPDF call.

MAPDF uses the variable you supply as count only as a value for use with VLOAD and VDUMP . The maximum value for count should be 255 plus the size of the window in blocks.

#### **Examples**

Example I.

#### INTEGER WINDOW(2048) CALL MAPDF(7, WINDOW, 2, 4, IER) CALL CHECK(lER)

In this example, the call sets up a window map using a total of 7 blocks of memory. Since the aggregate WINDOW is 2048 words in size, the number of additional extended memory blocks to be allocated is 5. You must set up the array, WINDOW, in common. Then load it so that it begins on a 1K boundary. (You can do this with the LINK/ALIGN switch). The element size is set to 4, meaning that the routine will access extended memory in multiples of 4 words at a time.

Example 2.

CALL VMEM (N,IER) CALL CHECK(lER)

CALL MAPDF( $N + 1$ , IWIND, 1, IER) CALL CHECK(lER)

In this example, the two calls allocate all available extended memory for use in window mapping. The window, IWIND , consists of a single IK-word block. The total number of blocks which participate in the window mapping is  $n + 1$ . The routine sets the element size to 1 by default.

Example 3.

C SET UP WINDOW MAPPING<br>C DEFINE ELEMENT SIZE AS DEFINE ELEMENT SIZE AS 3 CALL MAPDF(7,WINDOW,1,3,IER)

C ACCESS ELEMENTS OF SIZE 3 CALL MAPDF(5,IER)

C ACCESS ELEMENTS OF SIZE 5 CALL MAPDF(3,IER)

### **REMAP**

**Alters the mapping of window blocks to extended memory blocks.** 

### **Formats**

CALL REMAP(starting window block, starting extended memory block, *[number of blocks,]* IER)

CALL REMAP(block number,IER)

#### **Arguments**

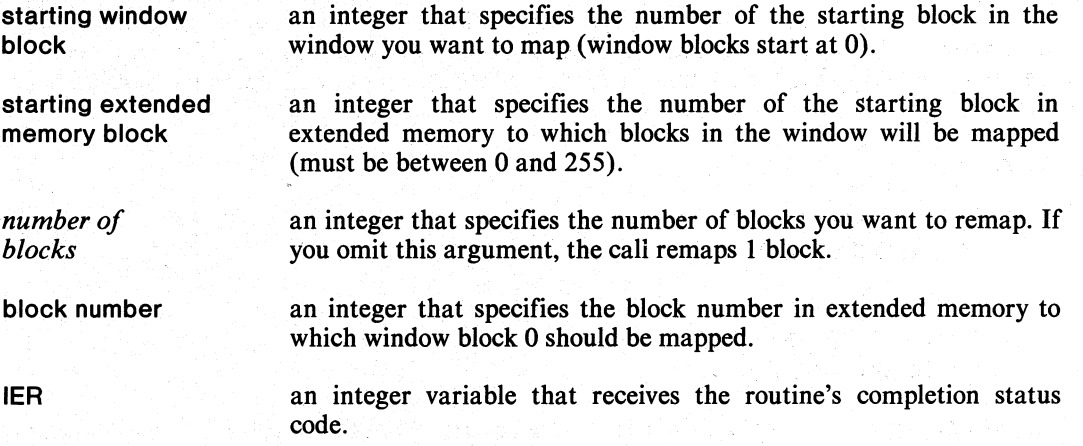

#### **Error Conditions**

Error codes that may return in IER are

FEBLN Block number in window or map exceeds 255.

FEVOP Virtual data file not open.

File system codes. Memory codes.

#### **Notes**

Two forms exist for this call. Note that the first form remaps any number of consecutively numbered window blocks to consecutively numbered extended memory blocks. The second form is intended mainly for windows of a single block, block O. However, it can also remap block 0 of a multiple block window.

c

## **Examples**

o

o

o

Example 1.

C **MAP BLOCK 0 IN THE WINDOW** 

TO BLOCK 3 IN EXTENDED MEMORY **CALL REMAP(3,IER) CALL CHECK(lER)** 

Example 2. (Performs the same action as Example 1 using the second format.)

**CALL REMAP(O,3,IER) CALL CHECK(lER)** 

#### Example 3.

- C **MAP BLOCKS** 2, 3, **AND 4 IN THE WINDOW TO**
- BLOCKS 0, 1, AND 2 IN EXTENDED MEMORY, RESPECTIVELY **CALL REMAP(2,O,3,IER) CALL CHECK(lER)**

#### **Reference**

**?SPAGE** (System call)

## **VCLOSE Closes a virtual data file.**

#### **Format**

CALL VCLOSE(IER)

#### **Argument**

IER An integer variable that receives the routine's completion status code.

#### **Error Conditions**

The error codes that may return in IER are

Channel related codes. File system codes.

#### **Notes**

VCLOSE closes the current virtual data file that was previously opened by VOPEN or MAPDF. If no data file was previously open, the error message ERFNO, "Channel Not Open" is returned in IER .

VCLOSE does not flush any modified shared pages before closing the file. Thus, the contents of the file will not reflect the contents of extended memory at the time of the call to VCLOSE. Use VDUMP to obtain a disk file copy of extended memory.

VCLOSE does not delete the virtual data file. You must delete this file yourself.

#### **Example**

CALL VCLOSE(IER) CALL CHECK(IER)

#### **Reference**

?SCLOSE (System call)

o

 $\bigcirc$ 

## **VDUMP**

Copies all of extended memory to a disk file.

#### Format

o

o

o

CALL VDUMP(unit number, *(block count,]* IER)

#### Arguments

unit number an integer that specifies the FORTRAN 5 unit number on which you opened the disk file.

*block count* an integer variable that receives the number of disk blocks successfully written if the write operation cannot complete. The reasons it may not complete are an end-of-file condition or if disk space is exhausted on the virtual data file.

IER an integer variable that receives the routine's completion status code.

## Error Conditions

Error codes that may return in IER are

FEIFN Illegal unit number.

File system codes. Memory codes.

#### Notes

VDUMP uses the number of extended memory blocks supplied in the count argument of the MAPDF call to determine the number of blocks to dump.

VDUMP may exhaust the disk file space in the current directory during the write operation. If this happens, the number of successfully written 256-word disk blocks is returned in ICNT .

#### Example

CALL VDUMP (2,ICNT,IER) CALL CHECK (lER)

This call dumps all of extended memory to the disk file opened on FORTRAN 5 unit 2. (You lose the previous contents of the disk file.)

#### References

?SPAGE (System call) ?WRITE (System call)

## **VFETCH**

**Copies one or more elements** from extended **memory.** 

### **Format**

CALL VFETCH(data area,index, *[elements,fsize]])*  IVF(index) VF(index) DVF(index) CVF(index) DCVF(index)

#### **Arguments**

data area index *elements size*  an aggregate that defines the area into which VFETCH reads data from extended memory. an integer that specifies the index of the first element. an integer that specifies the number of elements you want to fetch (if omitted, one element is fetched). an integer that specifies the element size for the current transfer (if omitted, the permanent element size given by the most recent call to MAPDF is used).

#### **Error Conditions**

The error codes that may result are

FEEOB Extended memory reference out of bounds.

File system codes.

#### **Notes**

VFETCH reads *elements* \* *size* words from extended memory, beginning at offset (index-1 • *size* ), into the FORTRAN 5 aggregate data area.

Alternate entry points IVF, VF, DVF, CVF, and DCVF allow you to use VFETCH as functions of several data types. You can use IVF when VFETCH acts as an integer function if you want to fetch a single word from extended memory. Use VF in the case of real numbers, when fetching 2-word elements, etc.

All entry points to VFETCH , including VFETCH itself, are functionally identical. See Examples 4 and 5 for use of the more readable, array-like syntax for VFETCH . Note that you must declare DVF, CVF, and DCVF DOUBLE PRECISION, COMPLEX, or DOUBLE PRECISION COMPLEX (respectively), if used.

o

o

#### **Examples**

All examples assume the following:

You set the element size to 4 by a prior MAPDF call.

You declared the variable DX and the array DY as double precision.

Example 1.

- C FETCH THE 1200TH 4-WORD ELEMENT INTO VARIABLE
- C DX (THE WORDS AT OFFSETS 4796 THROUGH 4799) CALL VFETCH(DX, 1200)

Example 2.

- C FETCH DY(12),DY(13), AND DY(14) FROM
- C THE 2500TH, 2501ST, AND 2502ND<br>C 4-WORD ELEMENTS OF EXTENDED
- 4-WORD ELEMENTS OF EXTENDED MEMORY CALL VFETCH(DY( 12),2500,3)

Example 3.

o

o

- C FETCH THE 4797TH WORD (AT OFFSET 4797)
- C OF EXTENDED MEMORY INTO THE INTEGER VARIABLE I CALL VFETCH (1,4797,1,1)

In Example 3, *size* temporarily overrides the permanent element size of 4, specified with MAPDF . Note that you must give *elements,* even though it is 1, because you gave *size.* 

Example 4.

DOUBLE PRECISION DVF

- C FETCH THE 4500TH 4-WORD ELEMENT
- C IN EXTENDED MEMORY INTO VARIABLE DX DX=DVF(4500)
- 
- C FETCH THE 5875TH 4-WORD ELEMENT OF EXTENDED
- C MEMORY INTO DOUBLE PRECISION ARRAY ELEMENT DY(64) DY(64) = DVF(5875)

Example 4 shows how you can use the alternate entry points of VFETCH to make VFETCH act as a function.

## **VFETCH (continued)**

Example 5.

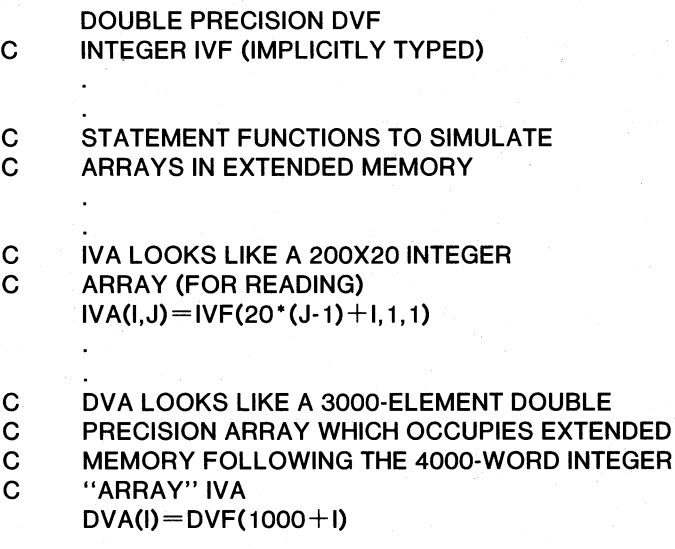

CALL MAPDF(N,IWIND,4,IER)

 $DX = DVA(4500)$  $DY(64) = DVA(875)$  $J = IVA(K,L) + IVA(L,K)$ 

In Example 4, VFETCH treats extended memory as a vector; i.e., linearly subscripted. Therefore, to provide a syntax for multiple subscripting, you need to include only a statement function. The statement function performs the mapping of a multiply subscripted indexing function into a linear subscript. An advantage of this syntax for VFETCH is that you can have several implicit calls to VFETCH in a single line. Example 4 illustrates this in the assignment to J .

Note that there is no equivalent syntax for VSTASH . In the definition of statement function IVA, you must pass an element size of 1 explicitly. This is because we have already defined the permanent element size as 4 in these examples. For the same reason, you need not pass an element size in calls to VFETCH under the guise of DVF .

o

o

## VLOAD

o

o

0

Initializes all of extended memory using the contents of a disk file.

#### Format

CALL VLOAD (unit number, */b1ock count,]* IER)

#### Arguments

unit number an integer that specifies the FORTRAN 5 unit number on which you opened the disk file.

*block count* an integer variable that receives the number of disk blocks successfully read if the system cannot complete the read operation due to an end-of-file condition.

IER an integer variable that receives the routine's completion status code.

## Error Conditions

Error codes that may return in IER are

FEIFN

Illegal unit number.

File system codes. Memory codes.

#### Example

CALL VLOAD (2,ICNT,IER) CALL CHECK (IER)

This call loads all extended memory currently defined with the contents of the disk file opened on FORTRAN 5 unit 2.

If the disk file is smaller than the amount of extended memory currently defined, then the number of 256-word blocks that were read successfully returned in ICNT .

#### References

?SPAGE (System call) ?READ (System call)

## **VMEM**

**Determines the amount of extended memory available to a program.** 

## **Format**

**CALL VMEM (count,IER)** 

#### **Arguments**

**count** an integer variable that receives the number of free l024-word blocks of extended memory (always returns 255 in AOS).

**IER an integer variable that receives the routine's completion status code.** 

## **Error Conditions**

No error conditions are currently defined.

## **Notes**

This routine exists in AOS to provide compatibility with RDOS. The number of blocks returned in **count** is always 255.

#### **Example**

**CALL VMEM(I,IER) CALL CHECK(lER)** 

# **VOPEN**

**Opens a virtual data file.** 

#### **Format**

**CALL VOPEN(pathname,IER)** 

#### **Arguments**

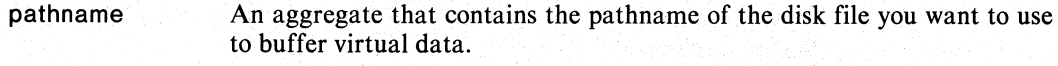

**IER An integer variable that receives the routine's completion status code.** 

#### **Rules**

If you do not call **VOPEN** before you call **MAPDF , MAPDF** opens a temporary virtual data file with the default name **?pid.VIRTUAL.DATA.TMP** where **pid** is the process ID of the program.

#### **Error Conditions**

The error conditions that may return in **IER** are

Channel related codes. File system codes.

## **Notes**

o

**VOPEN** allows you to specify the name of the virtual data file that the other routines in this chapter will use. If the file does not exist, **VOPEN** creates it. **If** the file already exists, its file element size must be 4.

#### **Example**

**CALL VOPEN(":UDD:LYNNE:VIRTUAL:?TEMPFILE.TMP",IER) CALL CHECK(lER)** 

## **Reference**

**?SOPEN** (System call)

## **VSTASH**

**Copies one or more elements into extended memory.** 

#### **Format**

CALL VSTASH (data area,index, *[elements,fsize]])* 

#### **Arguments**  data area index *elements size*  an aggregate that defines the area from which VSTASH writes data into extended memory. an integer that specifies the index of the element in extended memory where VSTASH copies the first of a number of consecutive elements. an integer that specifies the number of elements you want to copy (if omitted, one element is copied). an integer. that specifies the element size for the current transfer (if omitted, the permanent element size given by the most recent call to MAPDF is used).

#### **Error Conditions**

The error codes that may return in IER are

FEEOB Extended memory reference out of bounds.

File system codes. Memory codes.

#### **Notes**

VSTASH transfers *elements* \* *size* words from the FORTRAN 5 aggregate data area to extended memory, beginning at offset (index-1) \* *size.* 

Alias is VS .

#### **Examples**

Usage of VSTASH is identical to that of VFETCH as described in Examples 1,2, and 3. Note that you cannot use VSTASH or VS as a function, as you can with VFETCH and its alternate entry points. (See the last two Examples, 4 and 5, under VFETCH .)

# **Coding Example**

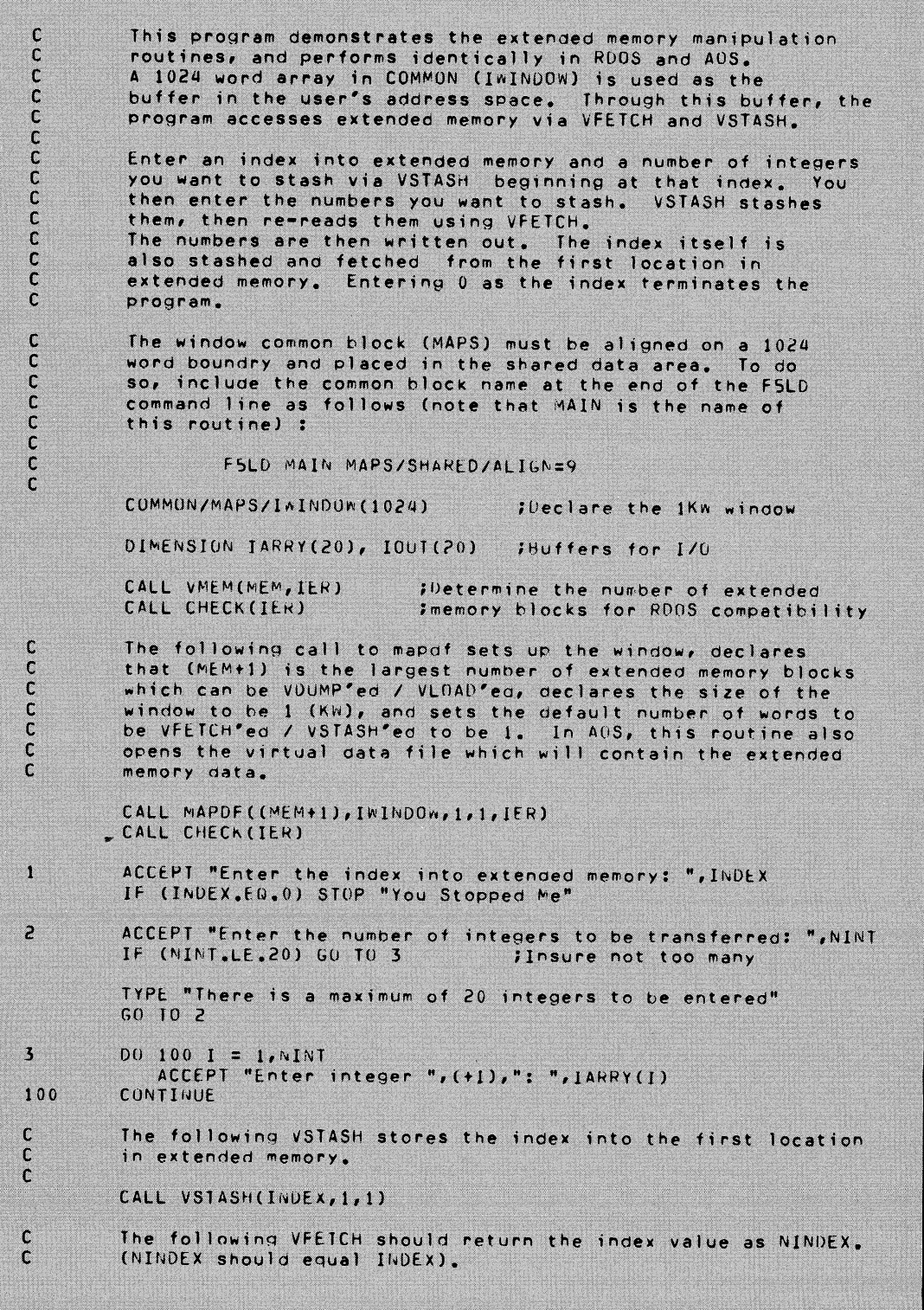

o

 $\mathsf{C}$ CALL VFETCH(NINDEX, 1, 1) TYPE "The index you entered was ", NINDEX The following VSTASH writes the integers you entered into  $\mathfrak c$  $\mathbf{C}$ extended memory, starting at the index you entered  $\mathfrak{c}$ CALL VSTASH (IARRY, INDEX, NINT) The integers are then re-read via VFETCH into a different  $\mathsf{C}$  $\mathbf c$  $array.$  $\mathfrak{c}$ CALL VFETCH(IOUT, NINDEX, NINT) write out the integers for verification  $\mathsf{C}$ TYPE "Here are the numbers you entered: "<br>TYPE (IOUT(I), I=1, NINT)  $G(1)$  1 IKeep going until 0 index entered END

**End of Chapter** 

# o Appendix A **FORTRAN 5 Runtime Error Parameters**

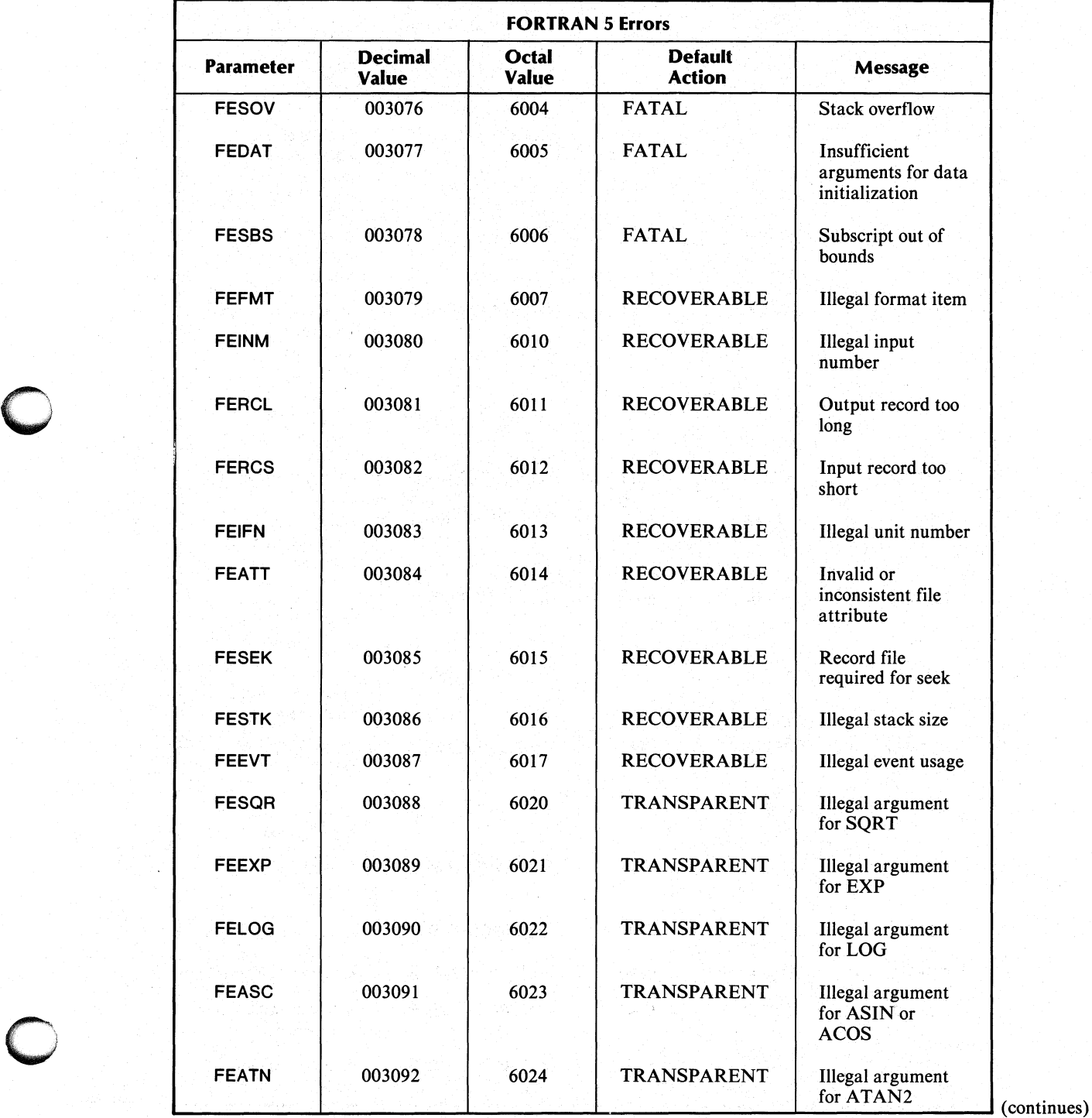

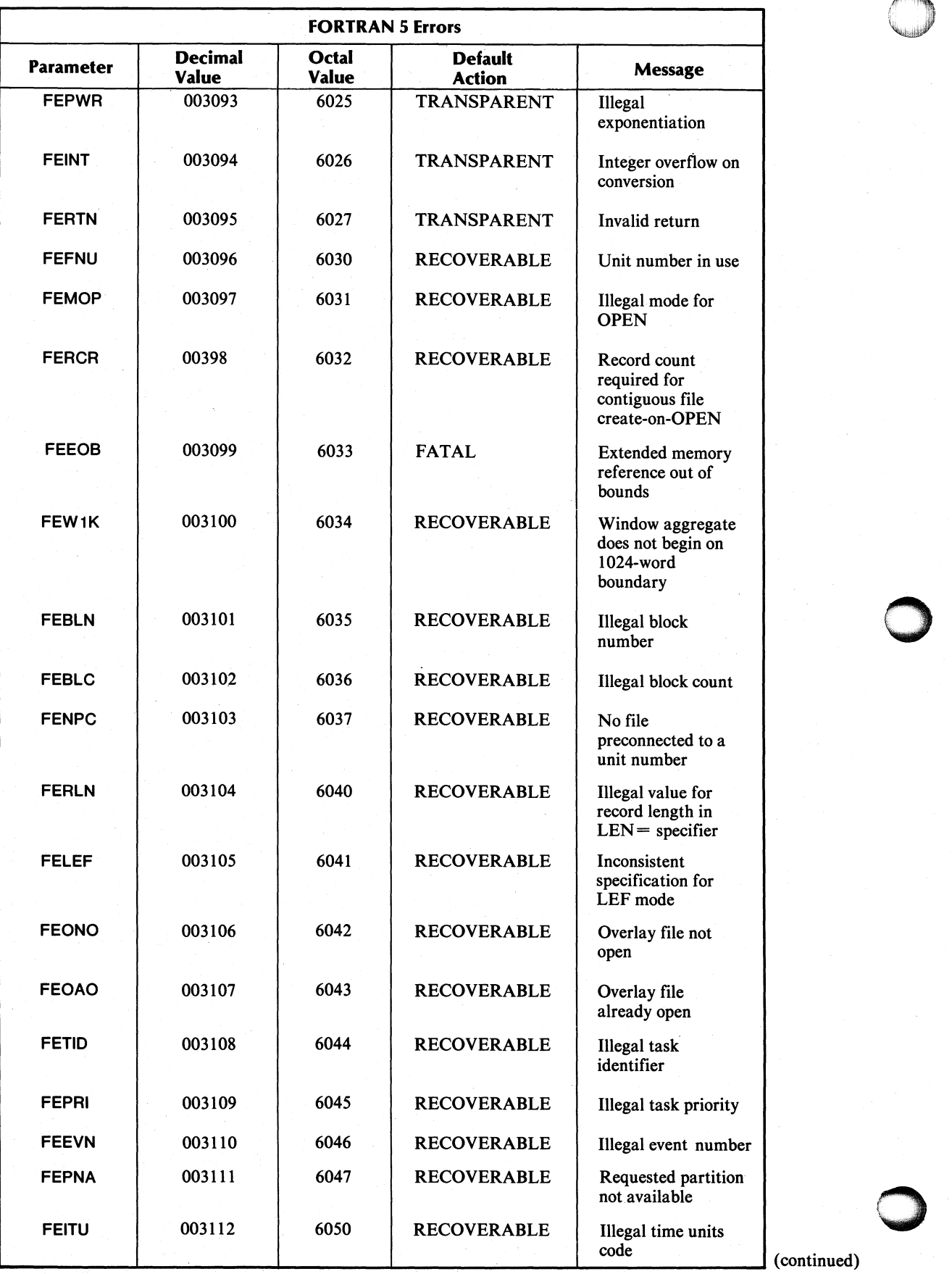

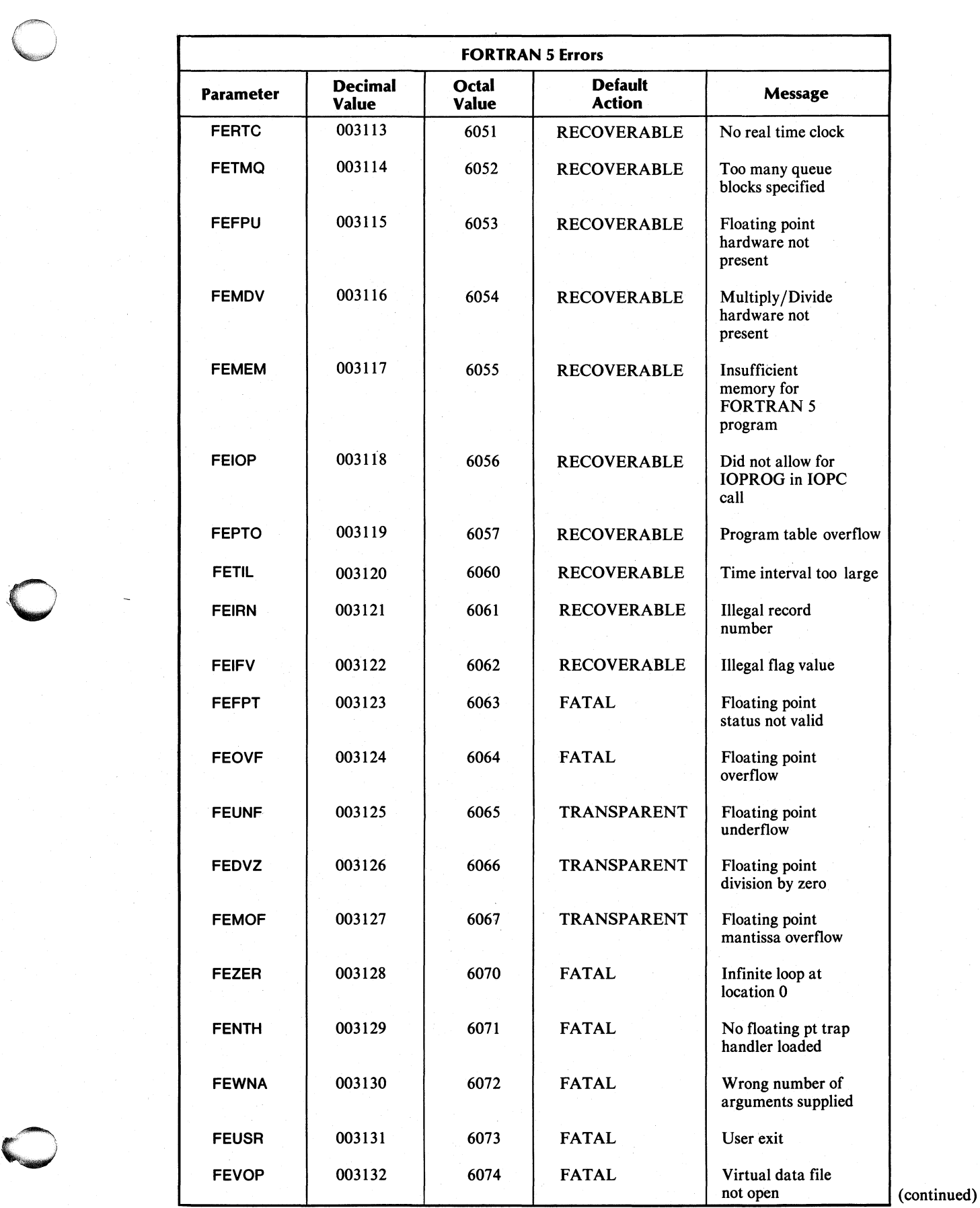

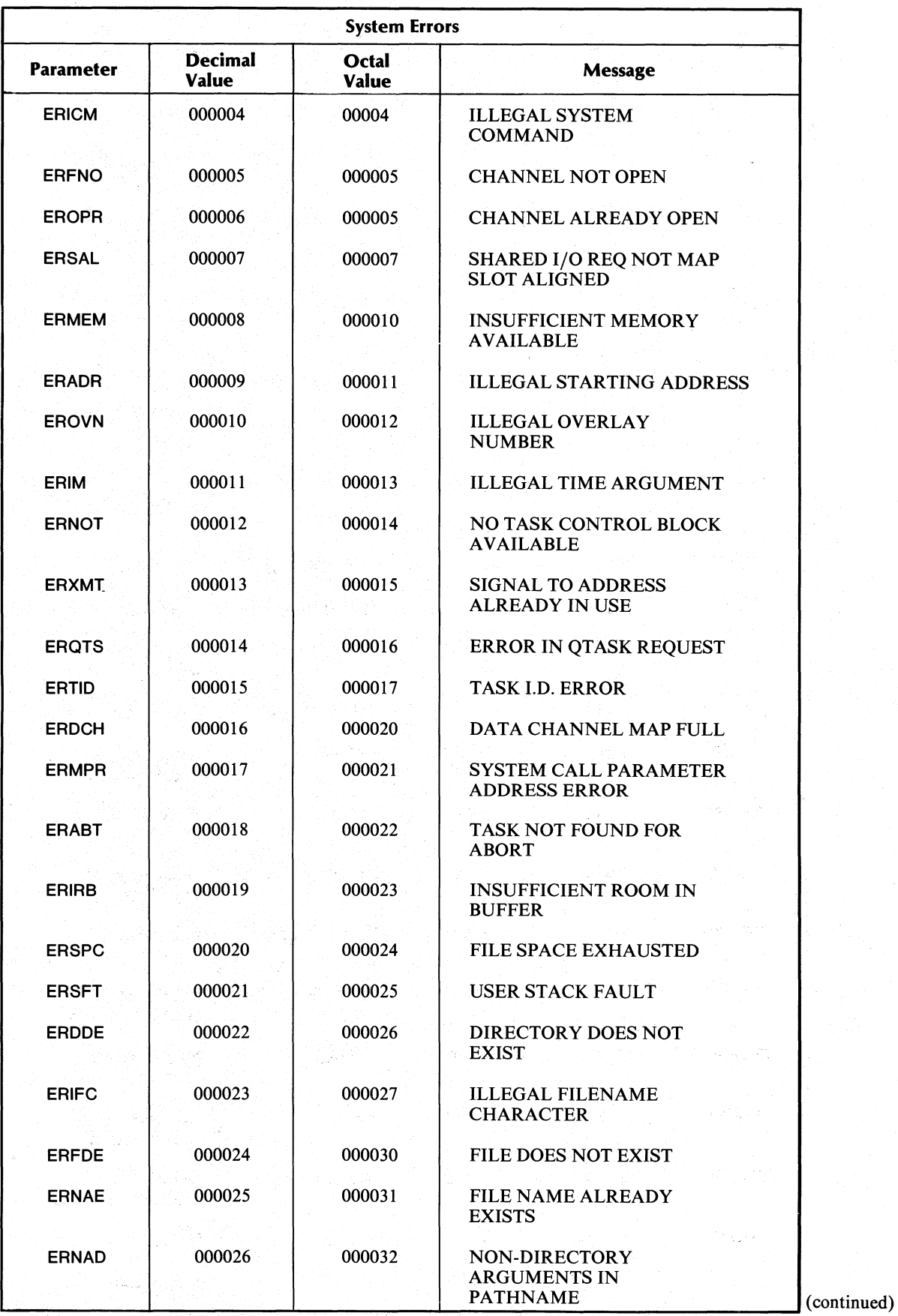

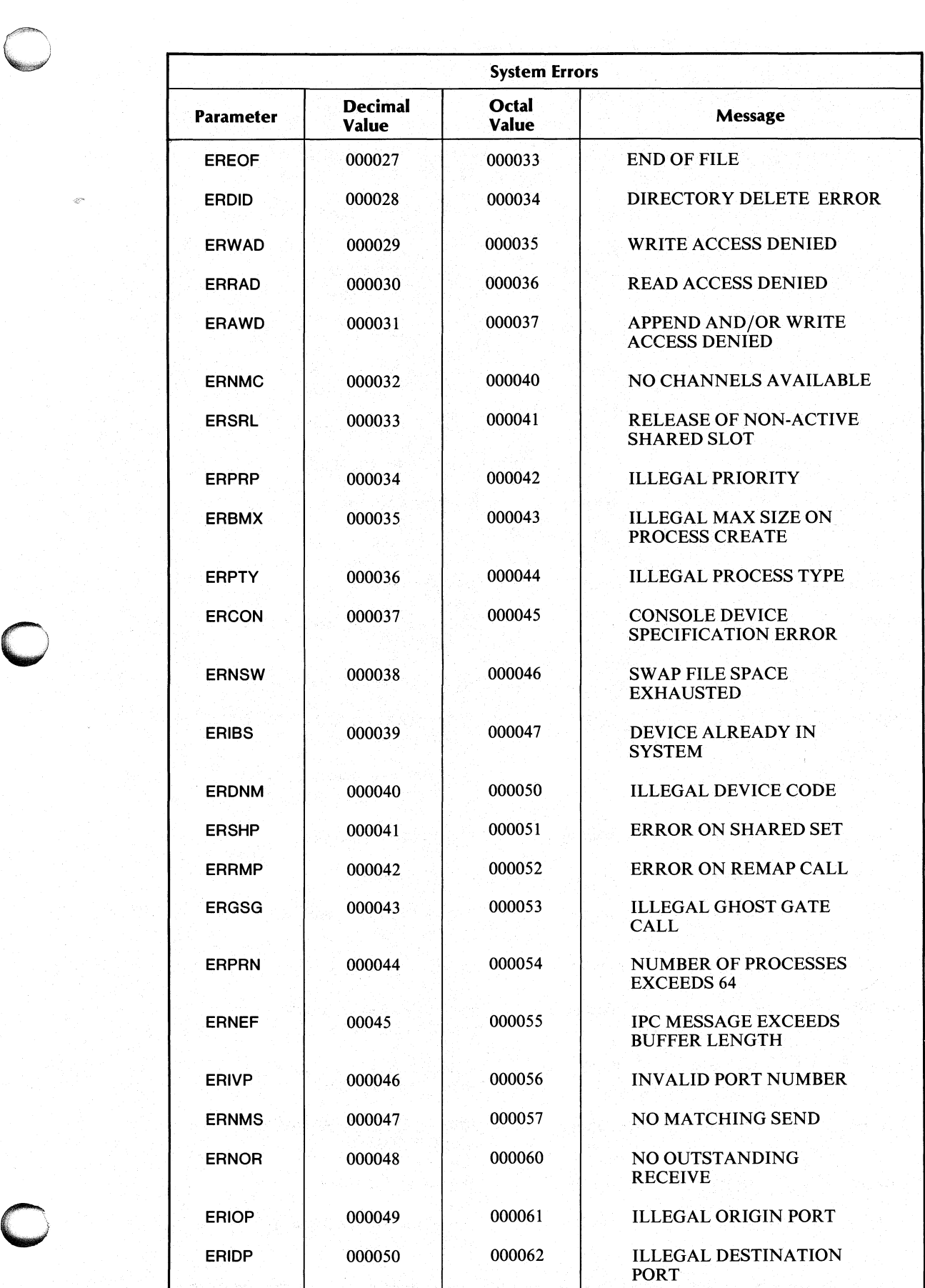

(continued)

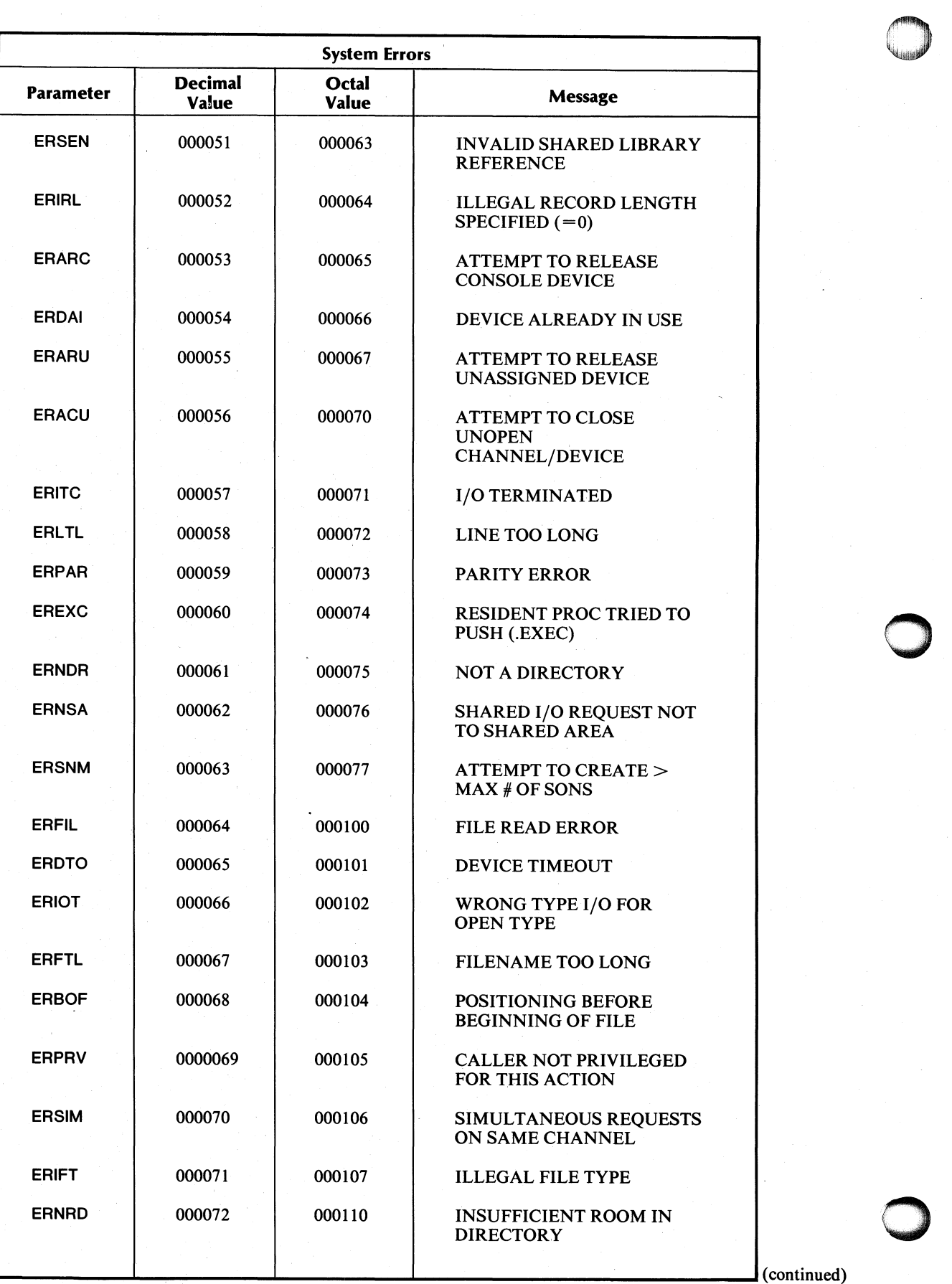

i . ' •

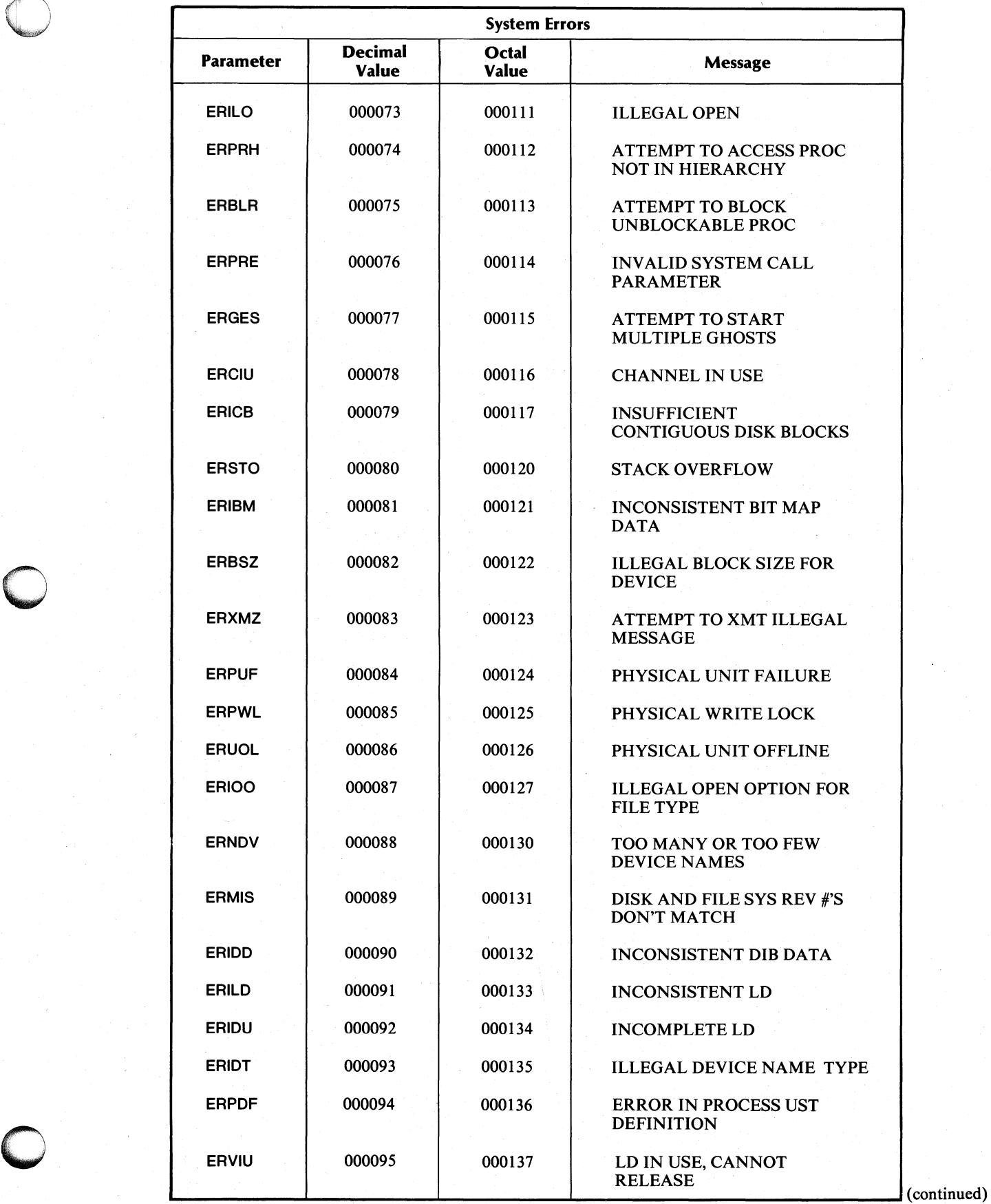

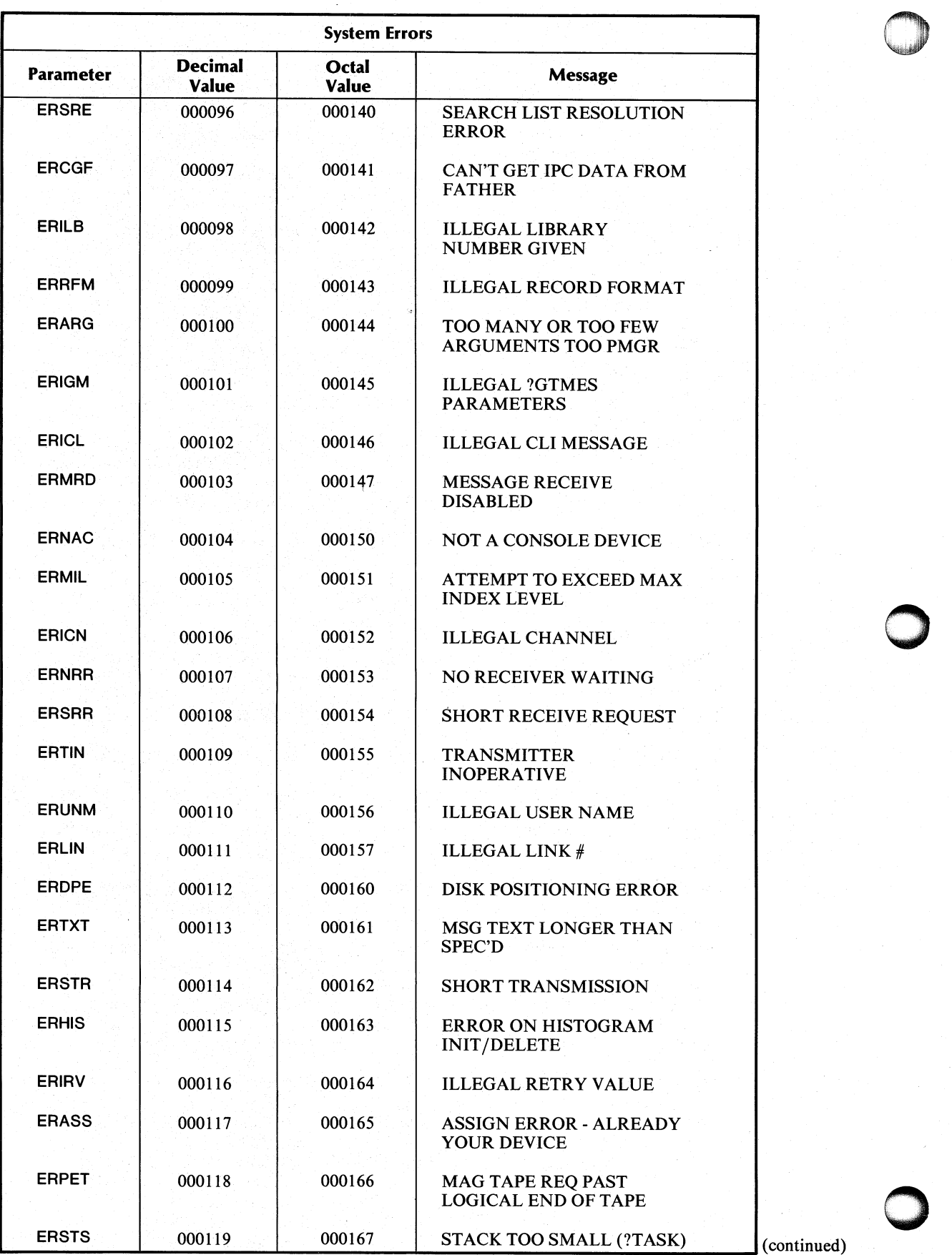

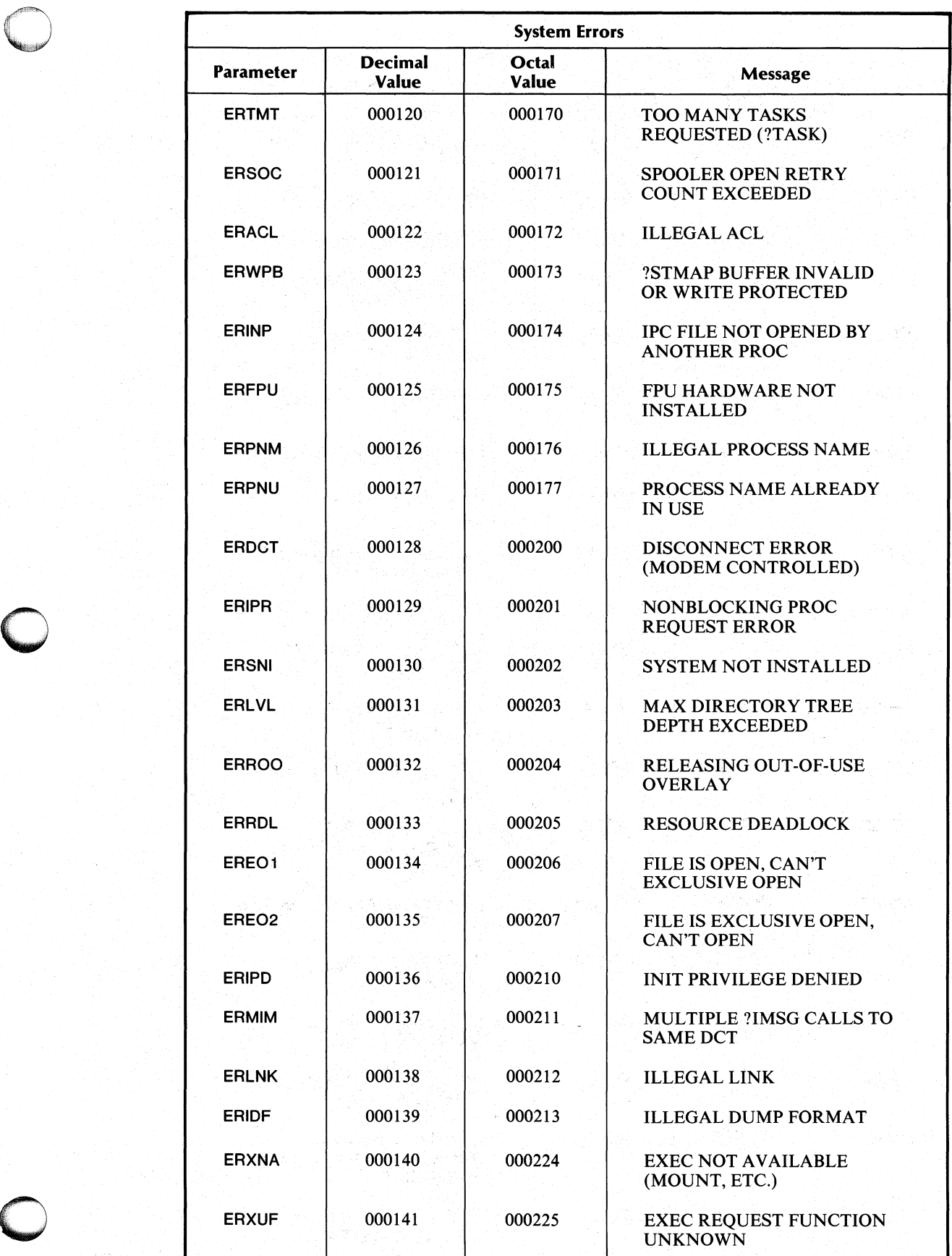

(continued)

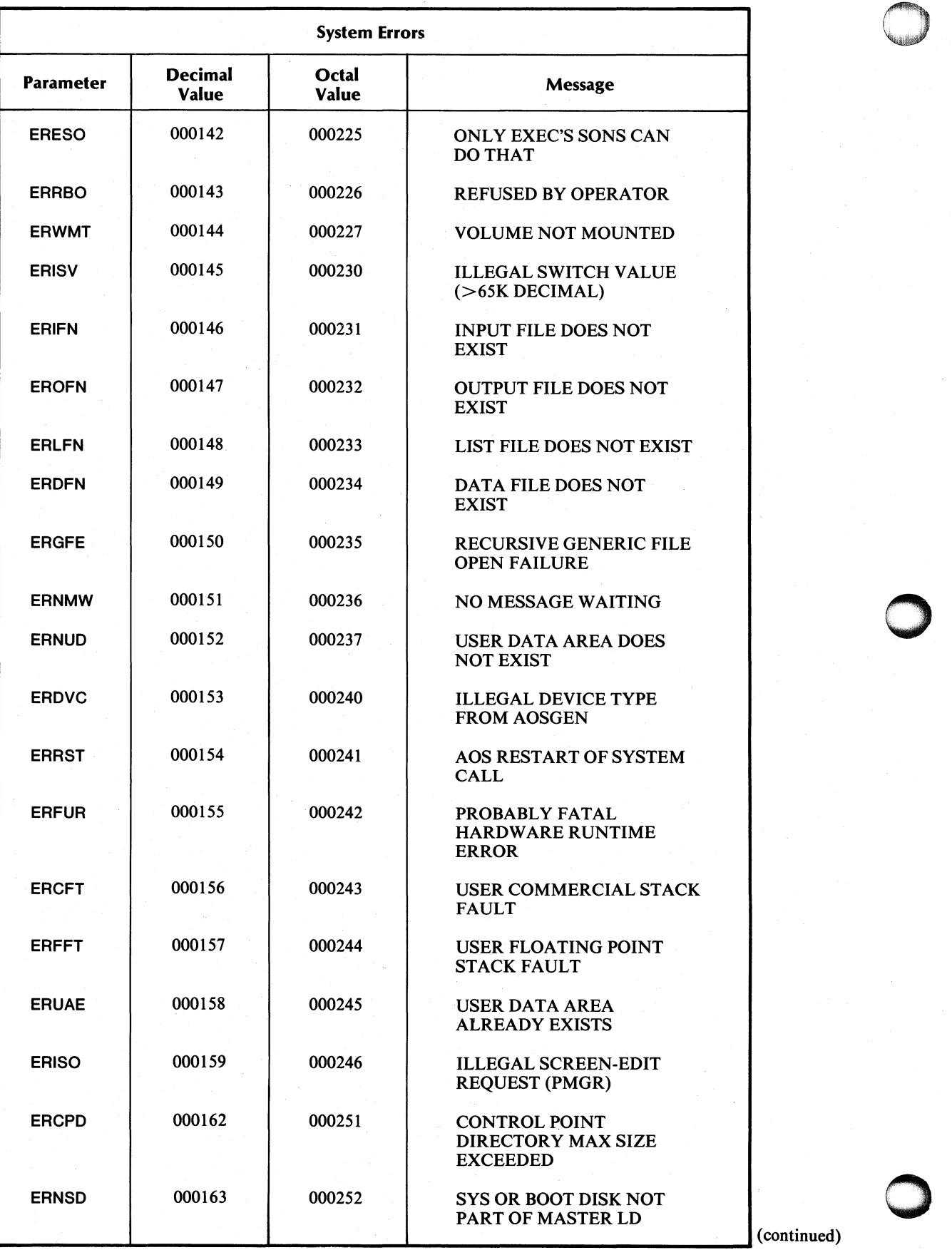

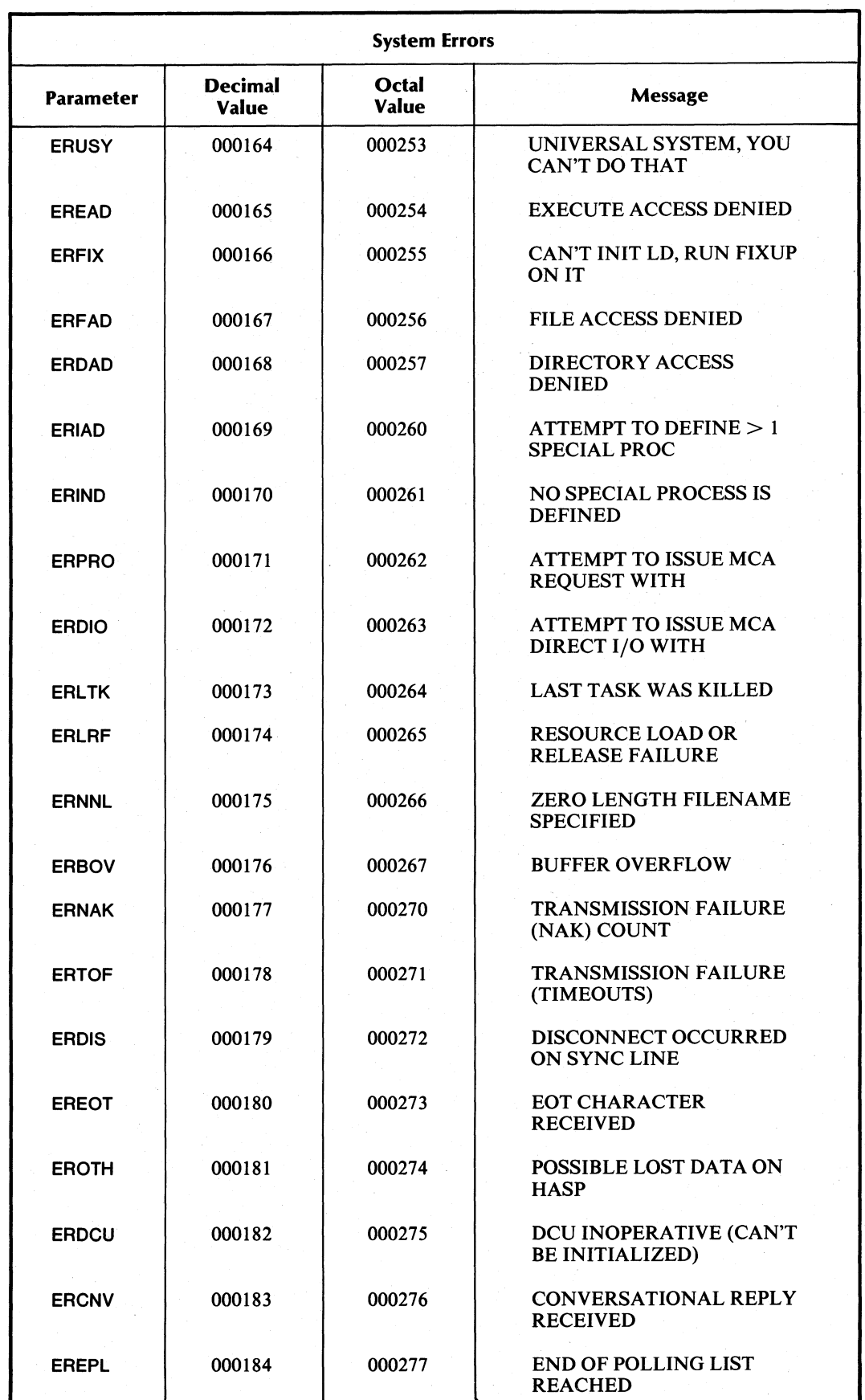

 $\int$  (continued)

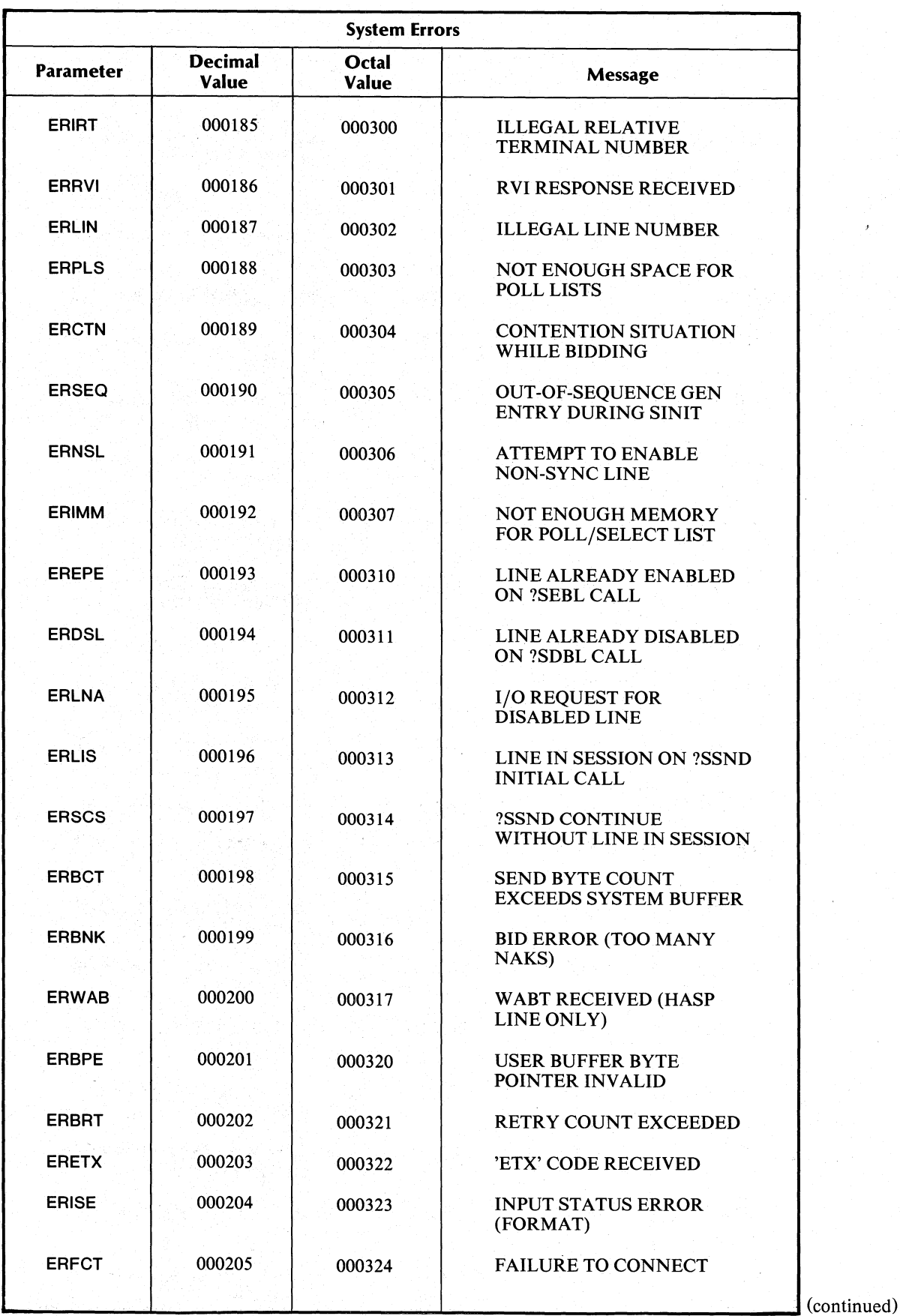
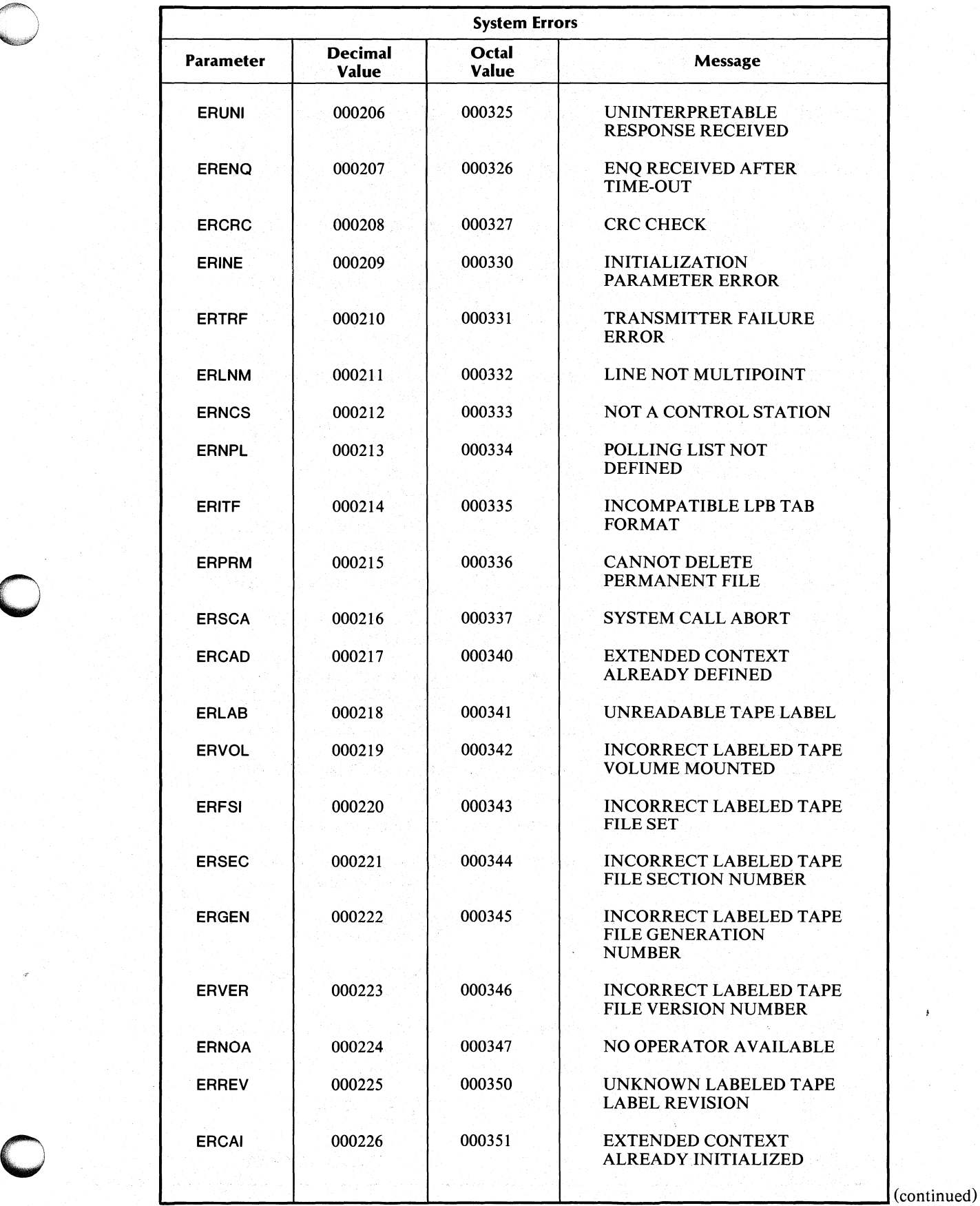

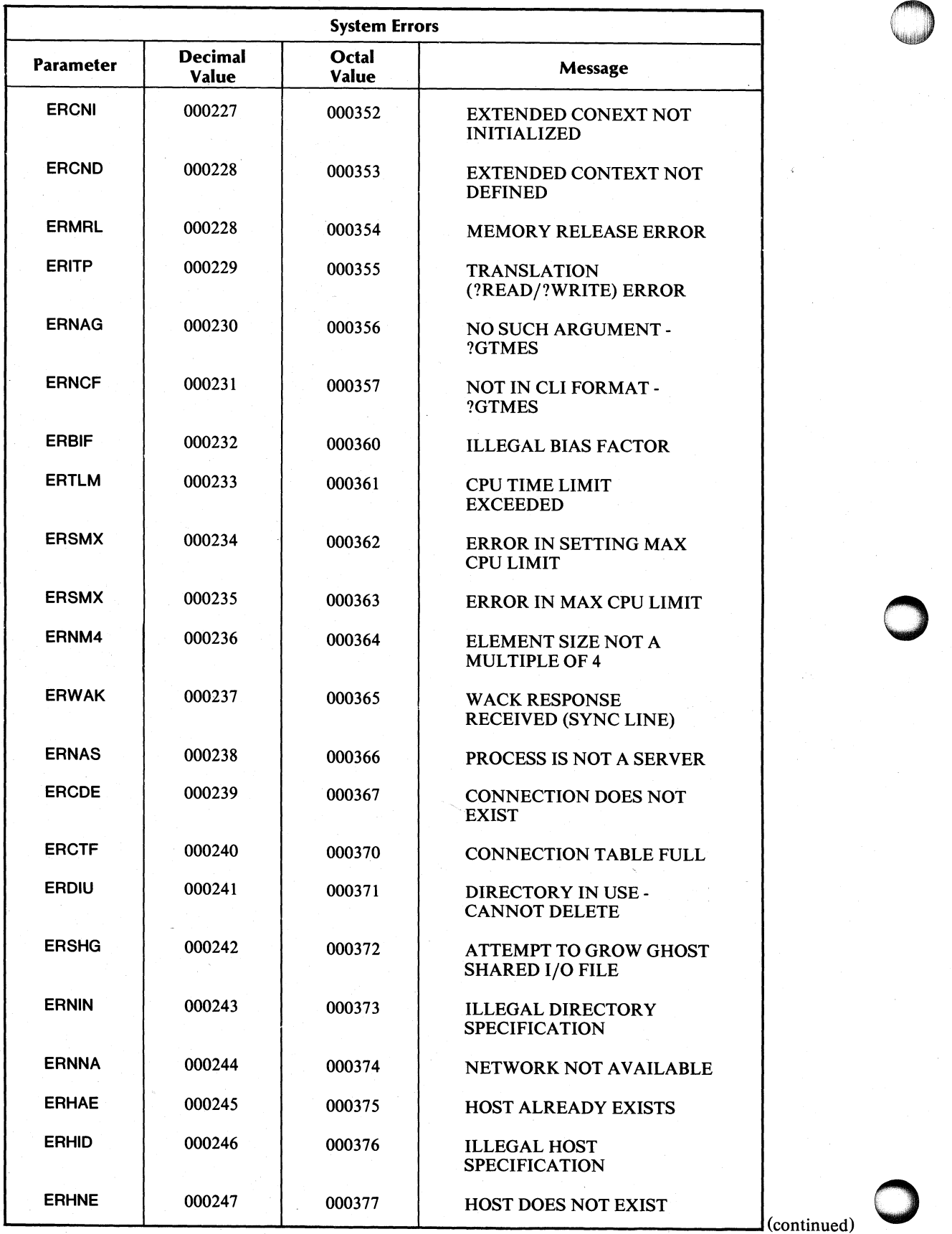

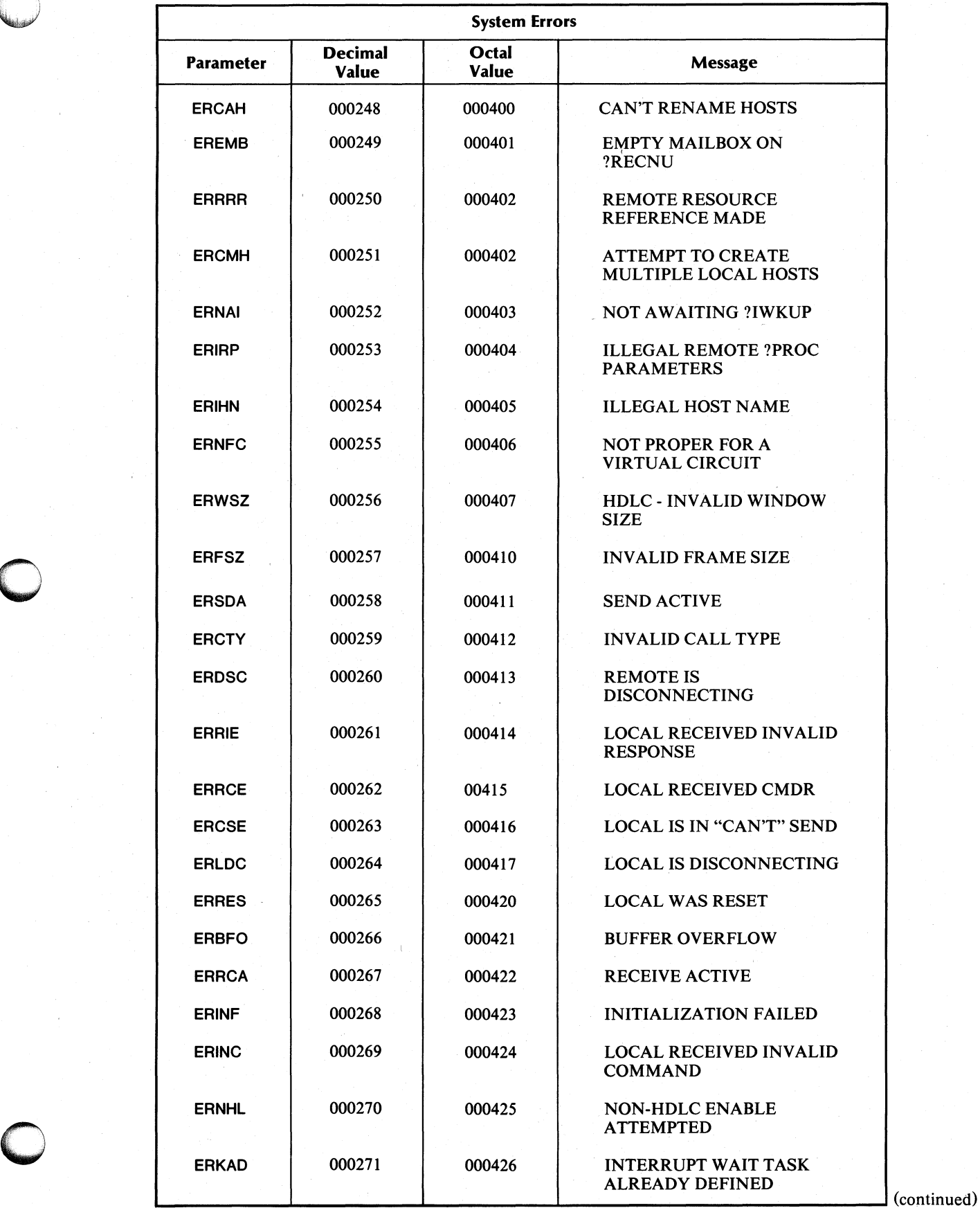

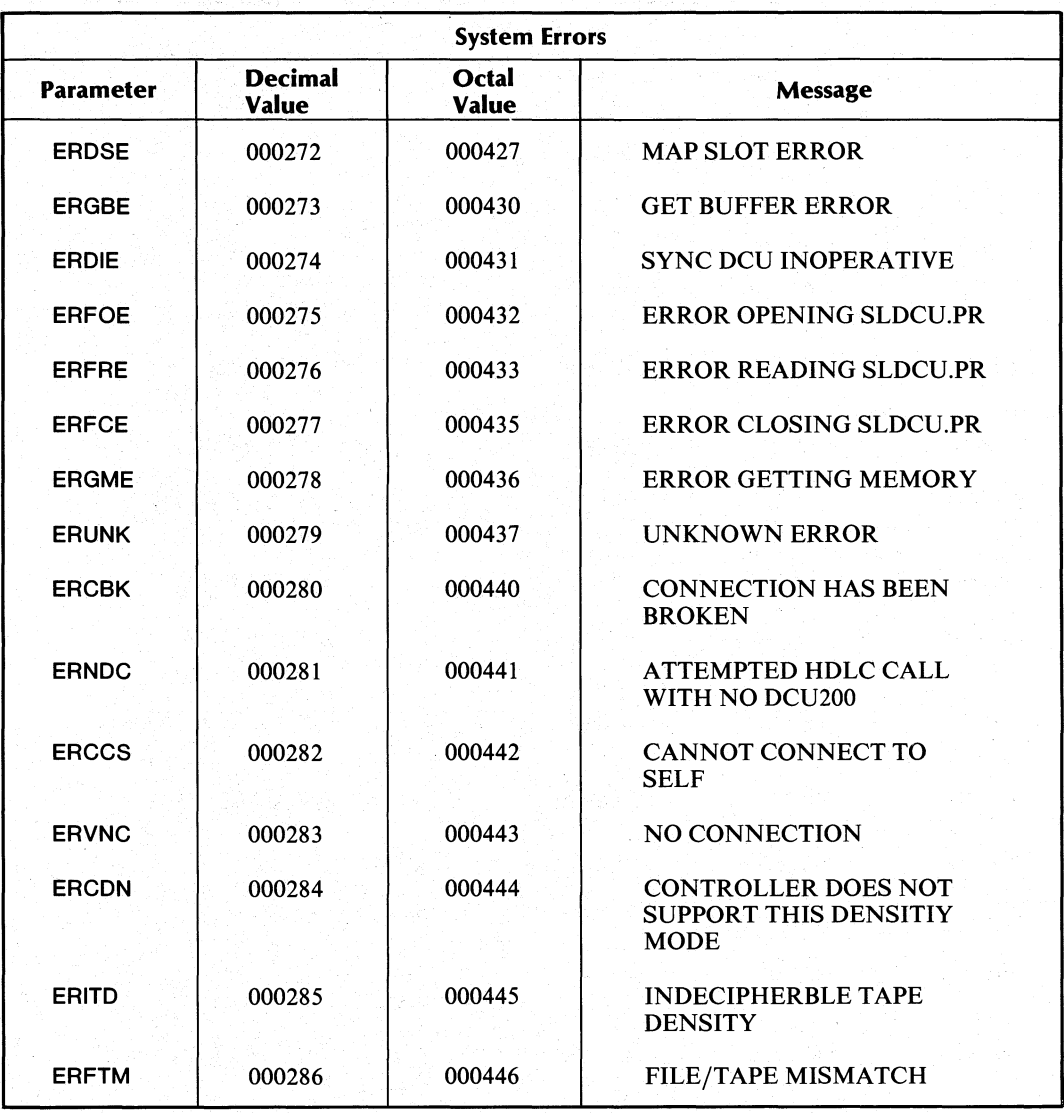

(concluded)

End of Appendix

# **AppendixB Exceptional Condition Codes**

This appendix categorizes and describes the exceptional condition codes (from ERICM through ER VSY) you receive in ACO when any system call takes an exception return.

Certain exception codes (such as ERMPR, "system call parameter address error") are listed in several categories. Codes are listed alphabetically in each category. The categories are listed in the following order:

Channel-Rela ted File System Initialization and Release IPC Memory Miscellaneous Process System Call Task User Device Synchronous Line

Exceptional conditions are defined parametrically in the user parameter file, PARU.sR. The system provides an error message file named ERMES which contains a textual description of each error code; you can read the description associated with an error code by issuing system call ?ERMSG or CLI command MES.

### **Channel-Related Codes**

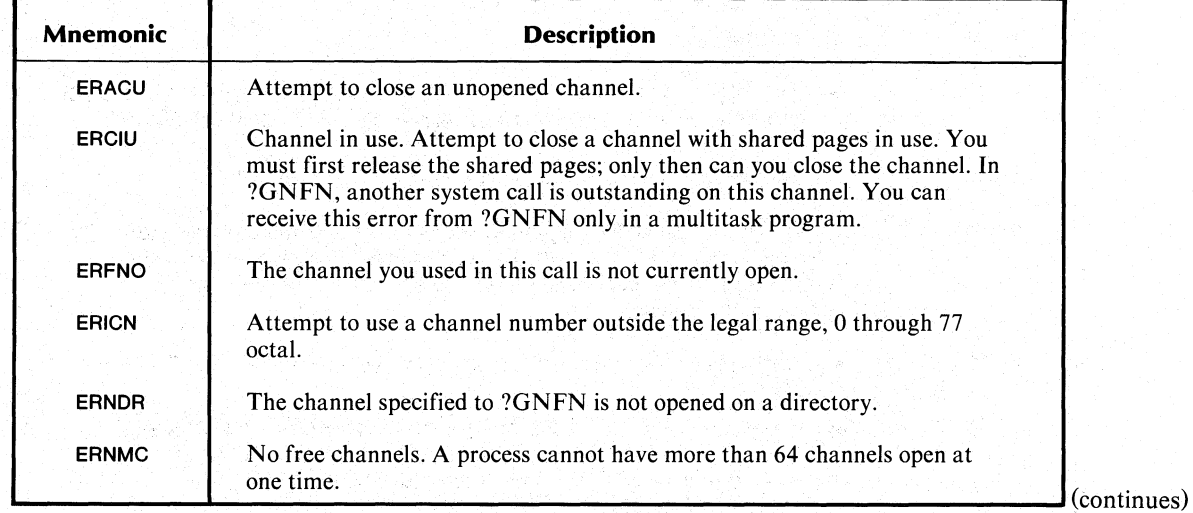

## **File System Codes**

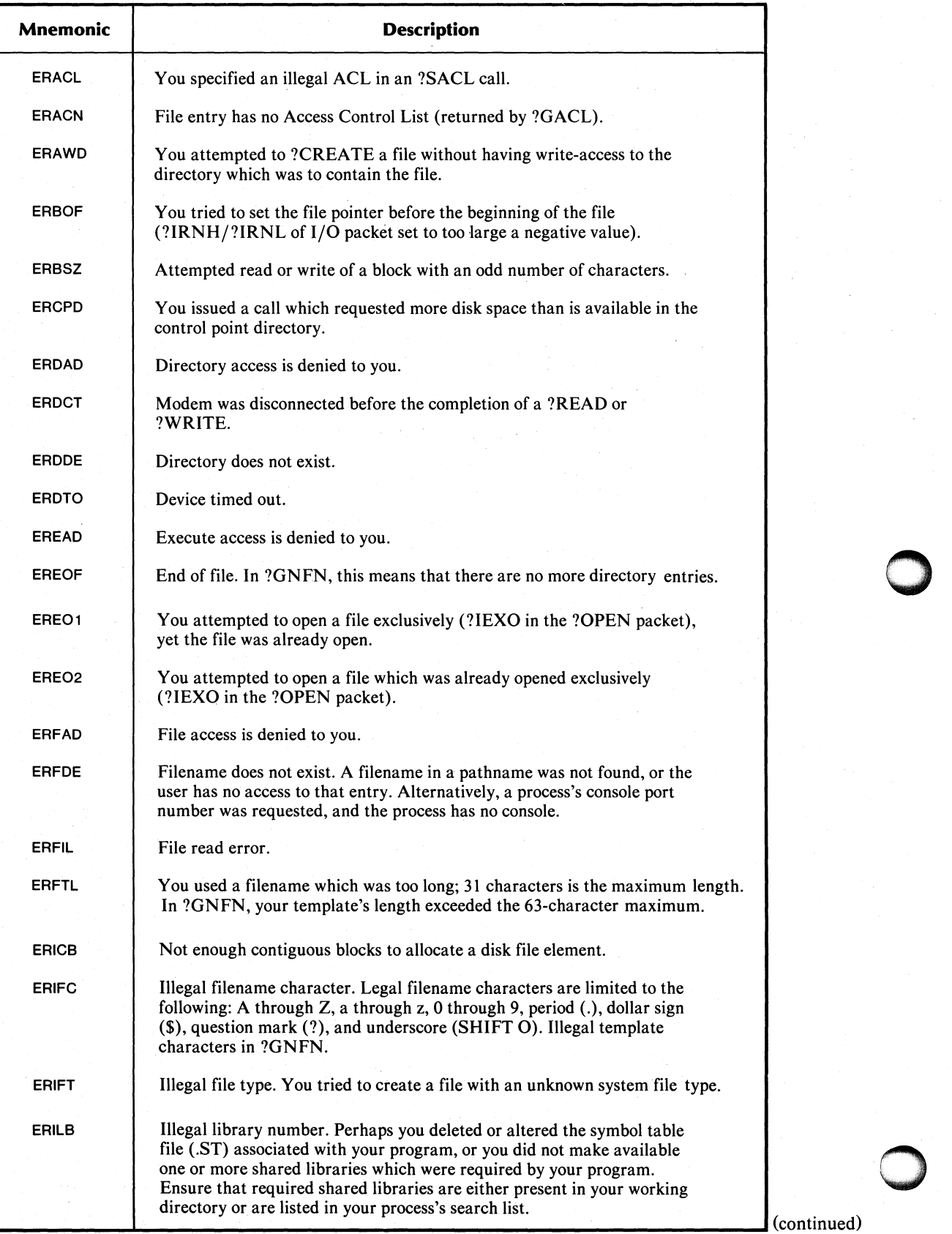

## **File System Codes (continued)**

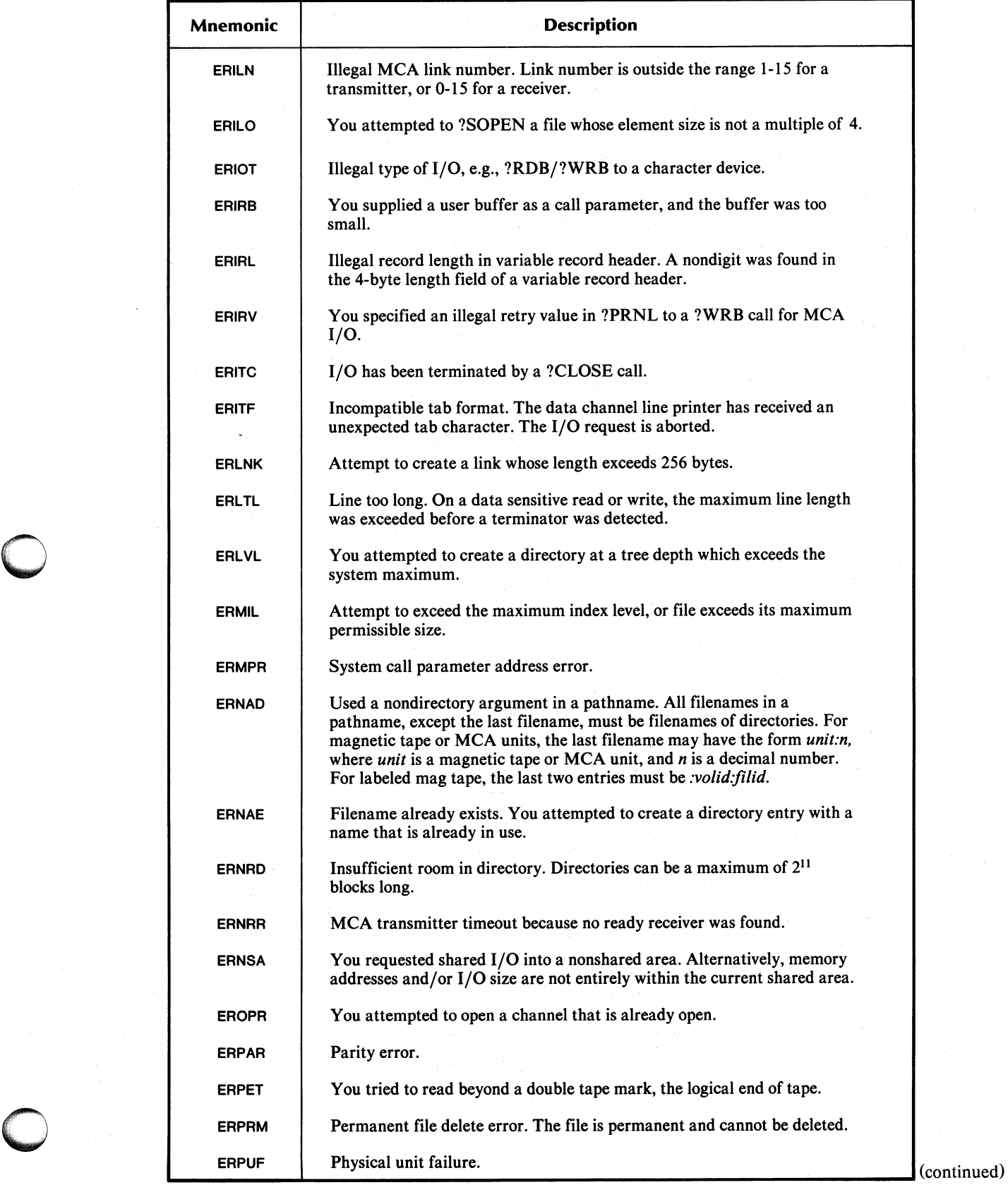

## **File System Codes (continued)**

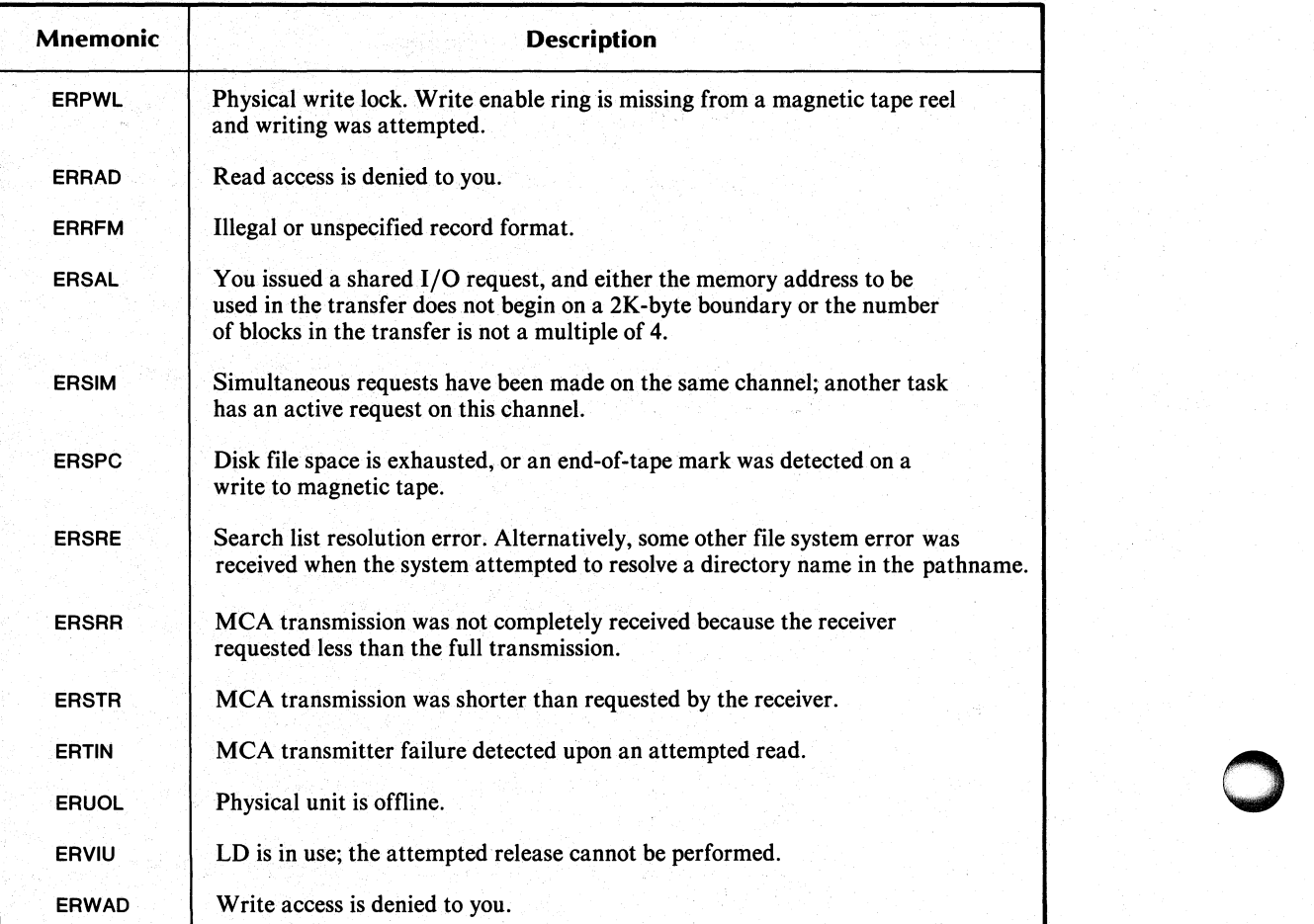

## **Initialization and Release Codes**

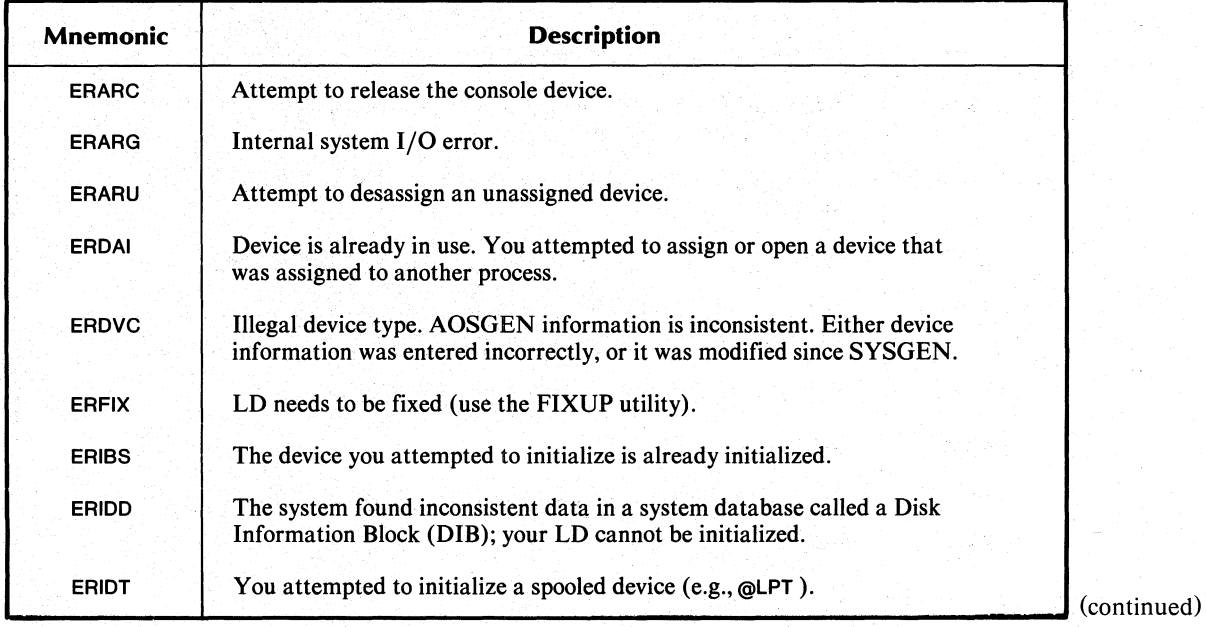

## **Initialization and Release Codes (continued)**

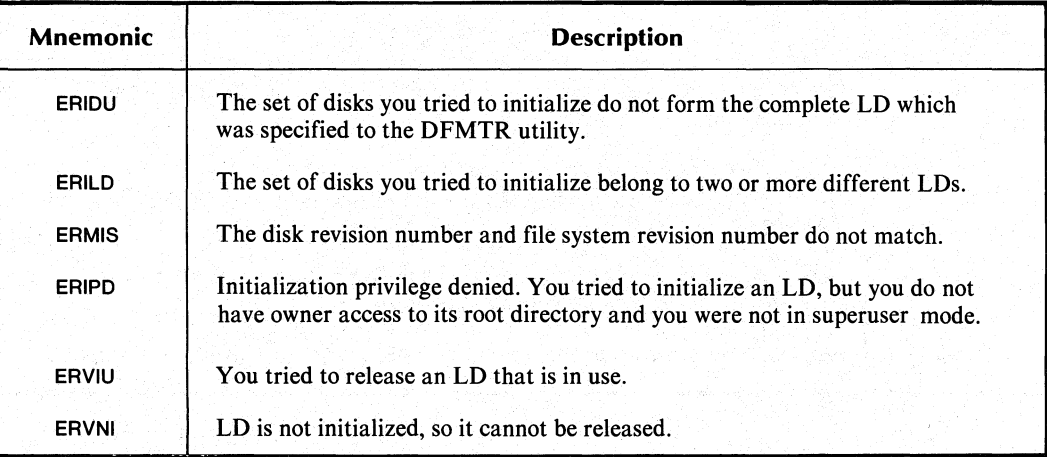

### **IPC Codes**

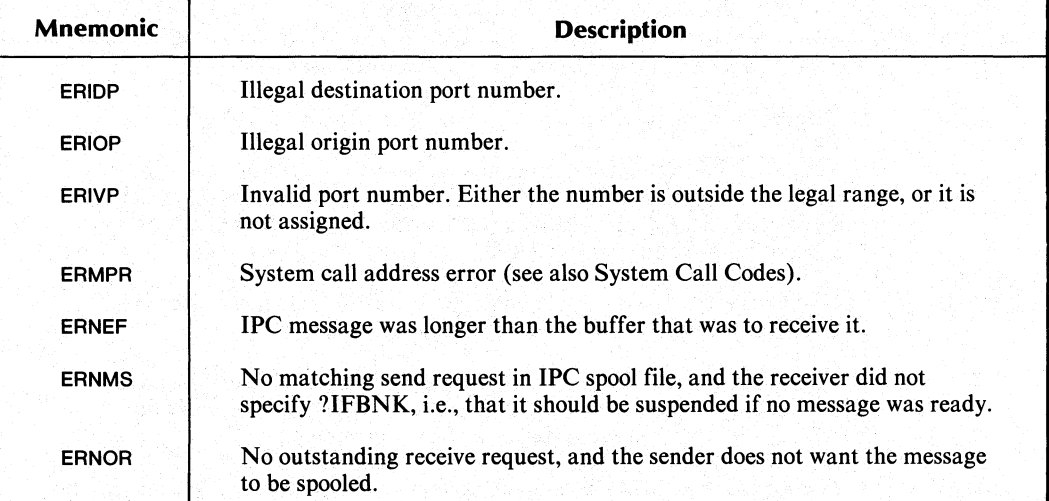

## **Memory Codes**

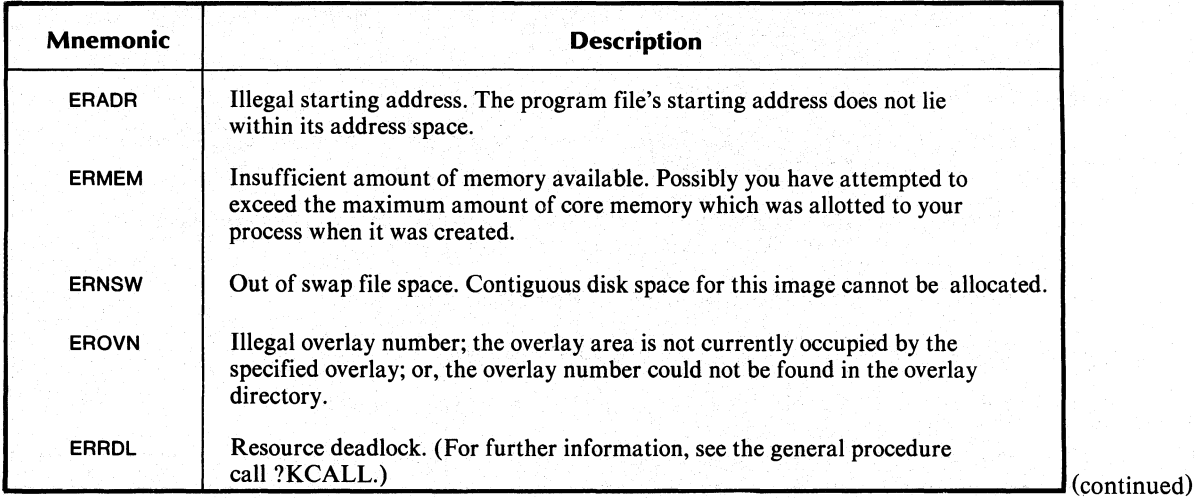

## **Memory Codes (continued)**

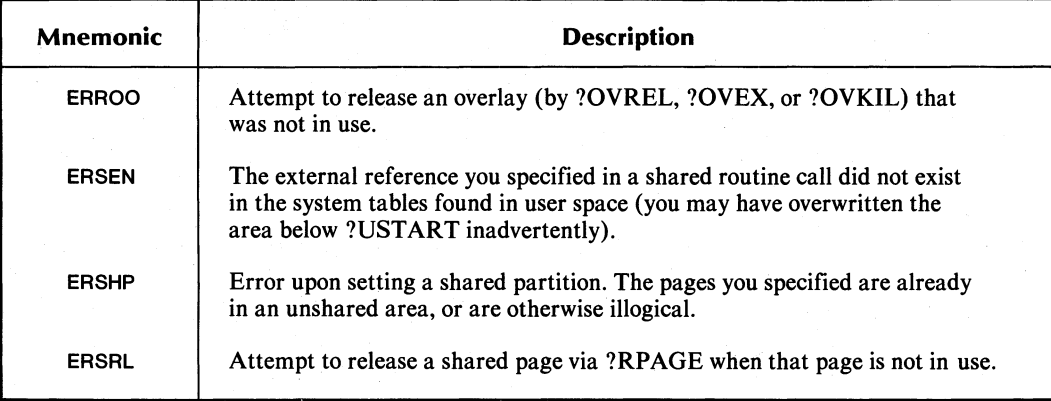

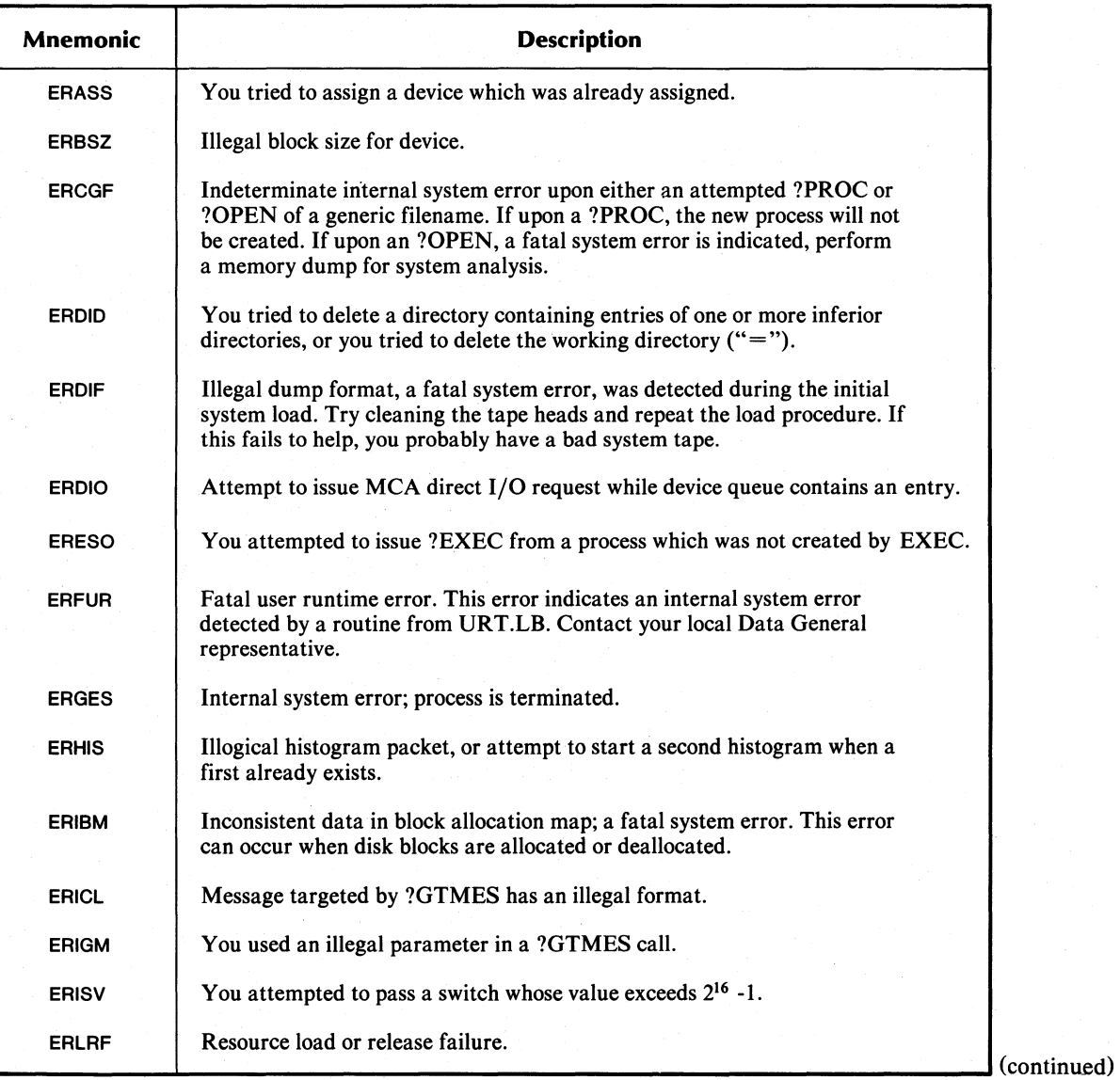

## **Miscellaneous Codes**

## **Miscellaneous Codes (continued)**

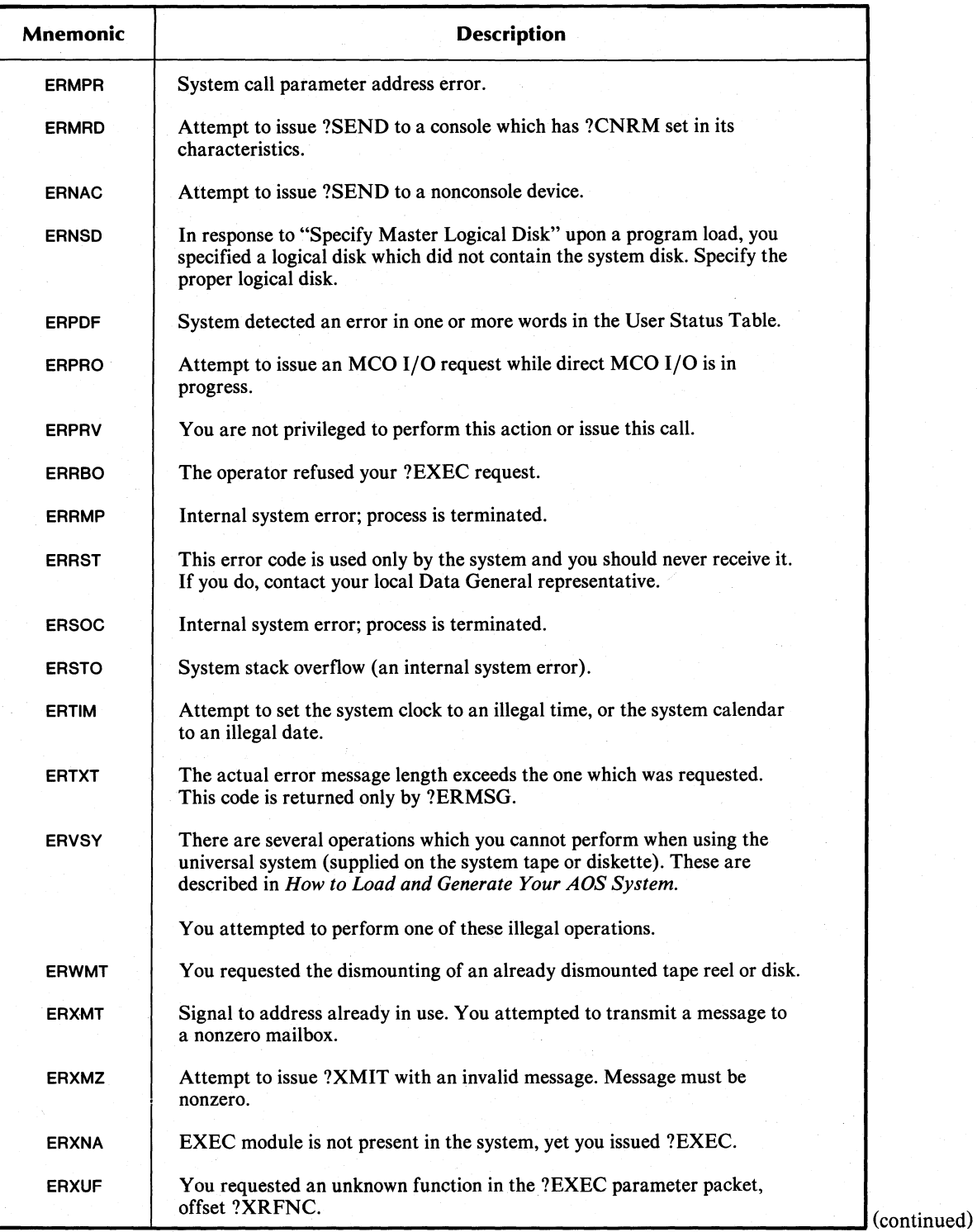

## **Process Codes**

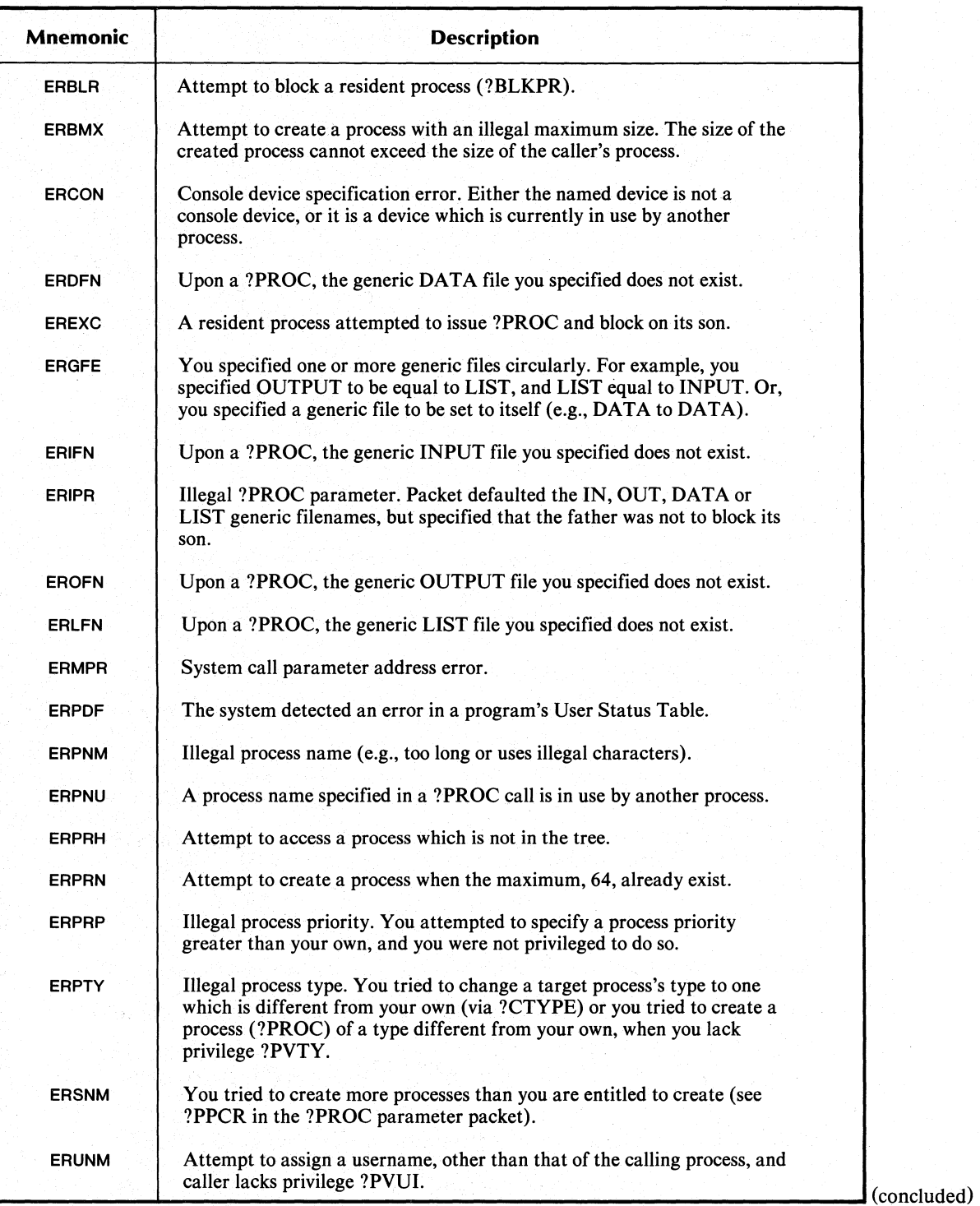

End of Appendix

# Appendix C **Calls to the Runtime Routines**

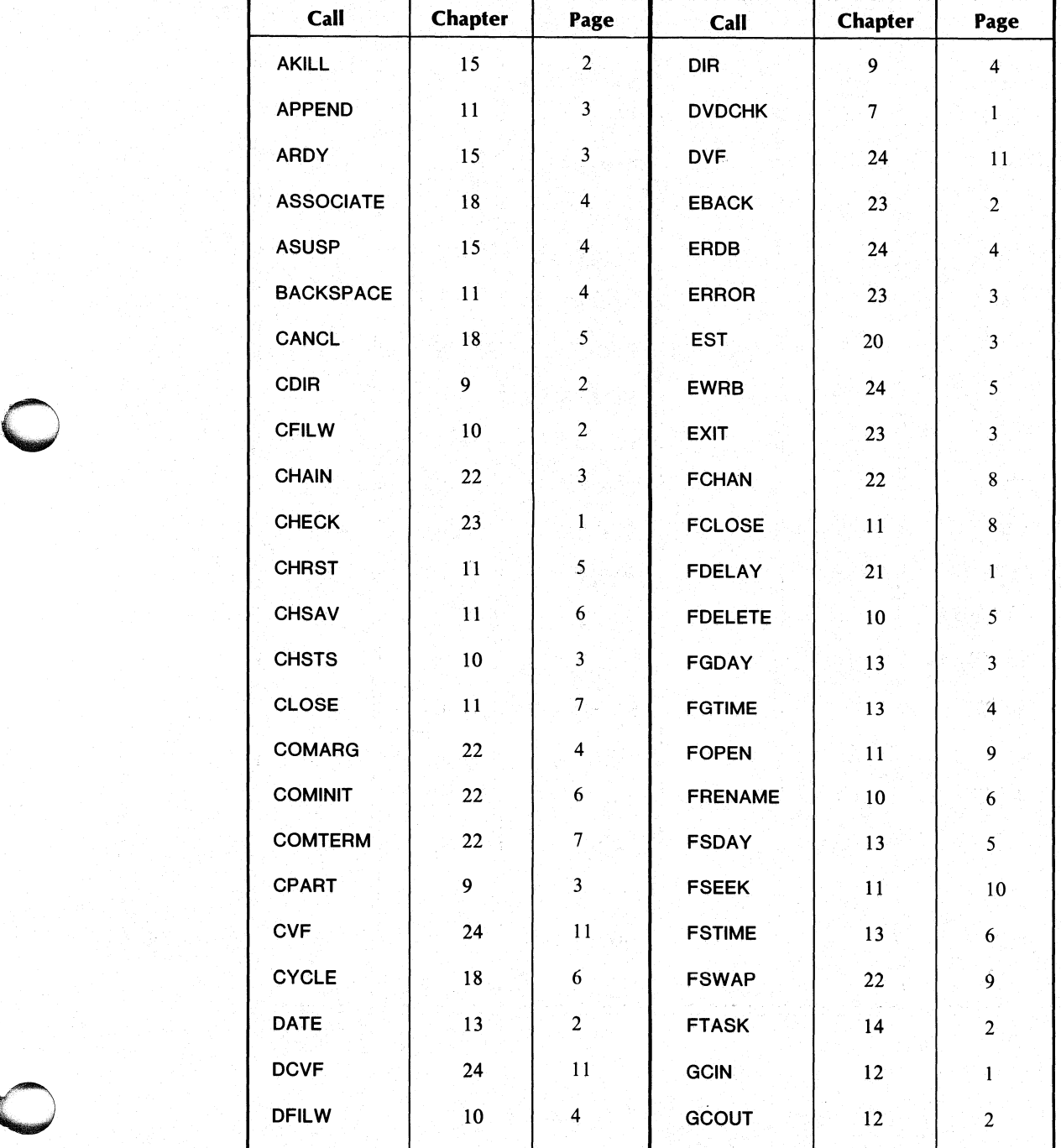

(continues)

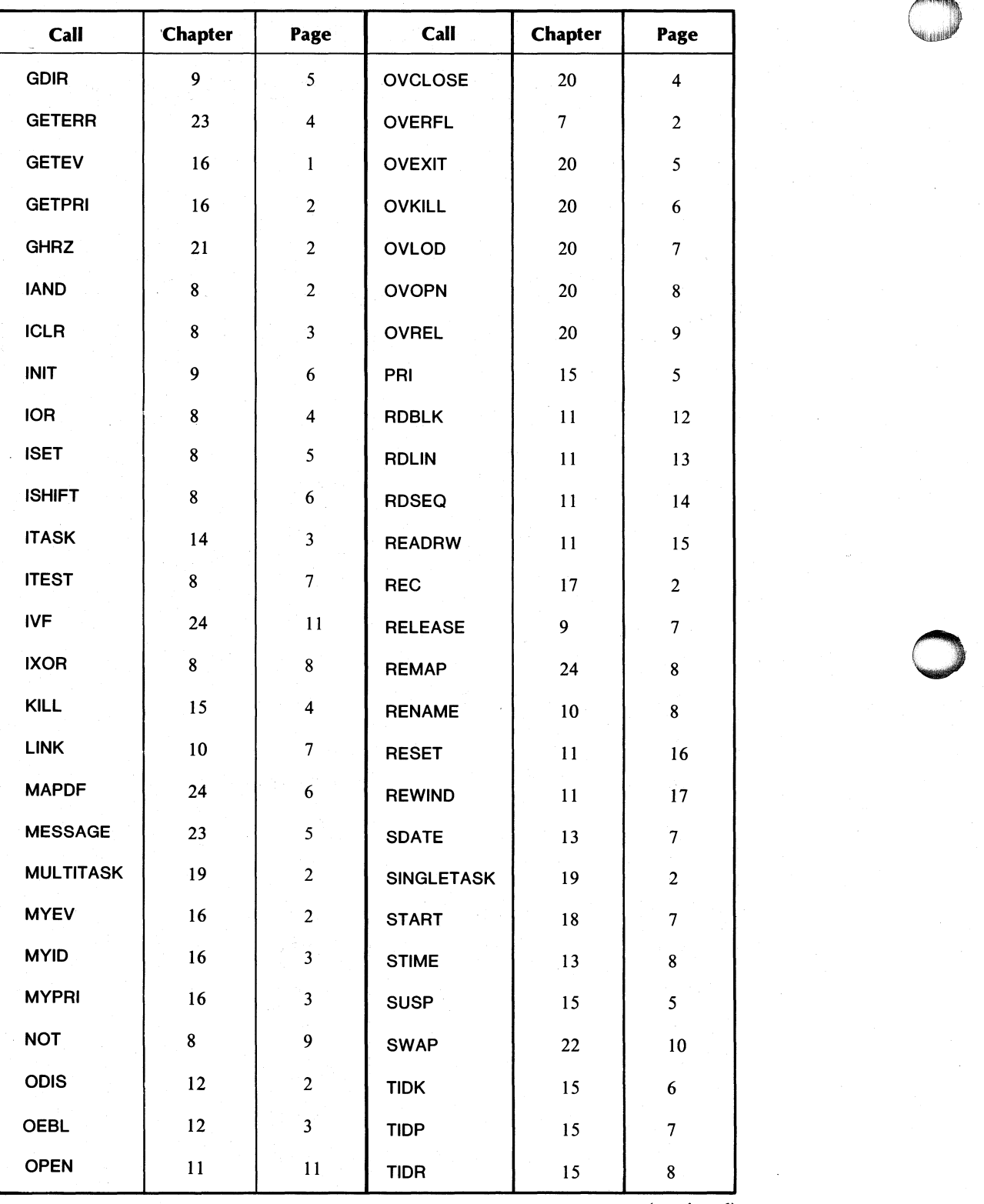

(continued)

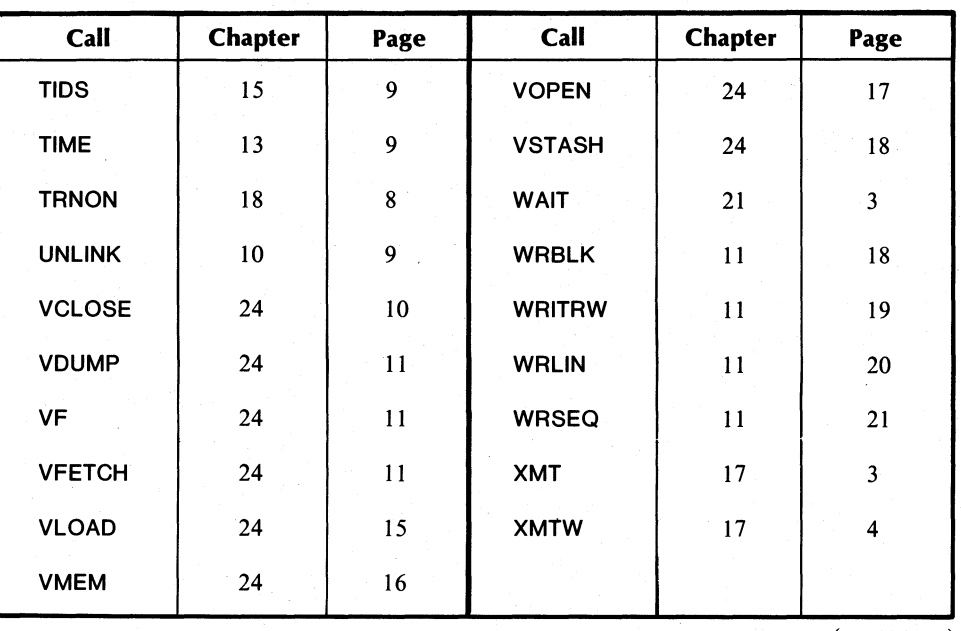

(concluded)

end of Appendix

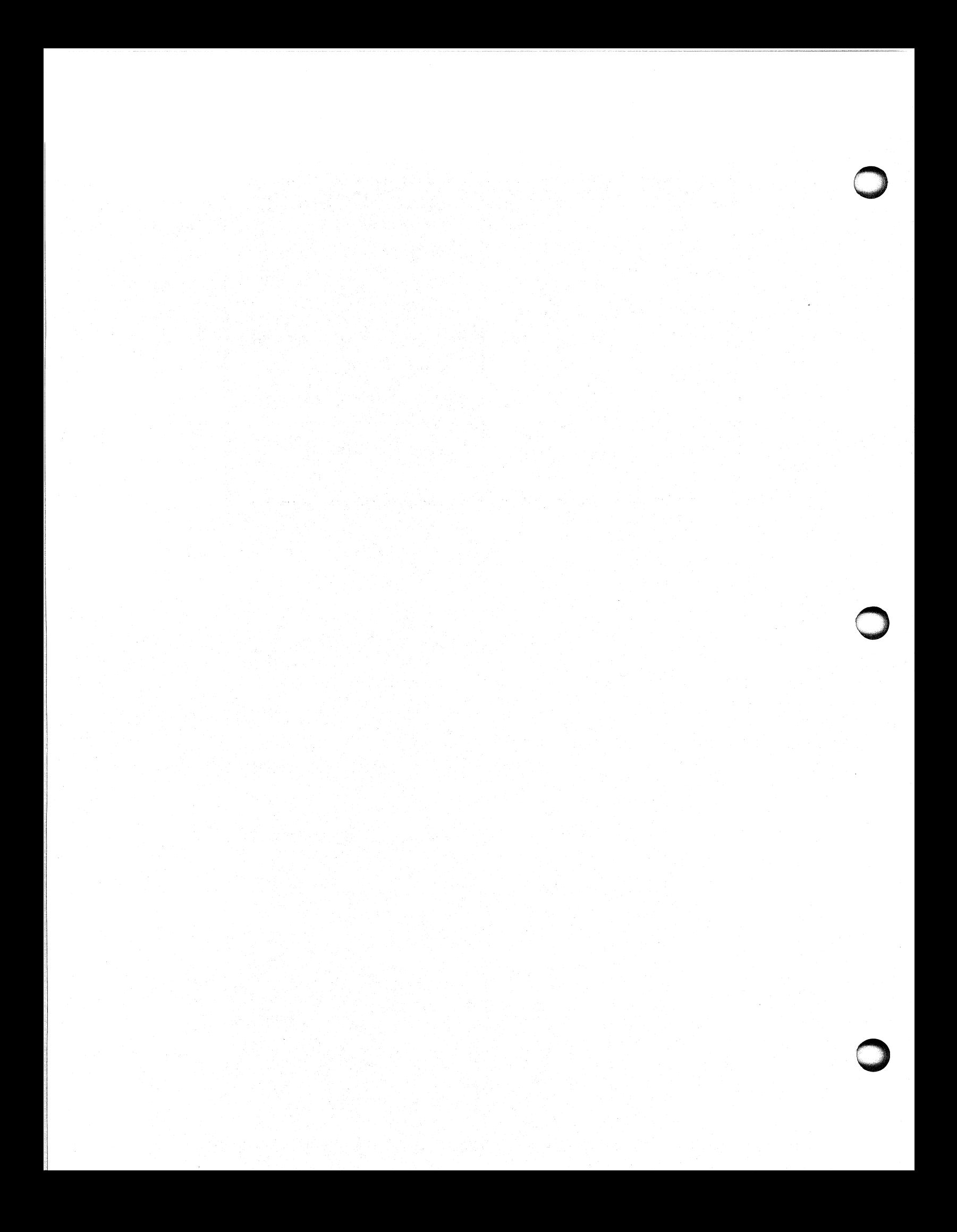

# **Appendix 0 Alphabetized List of FORTRAN 5 Statements**

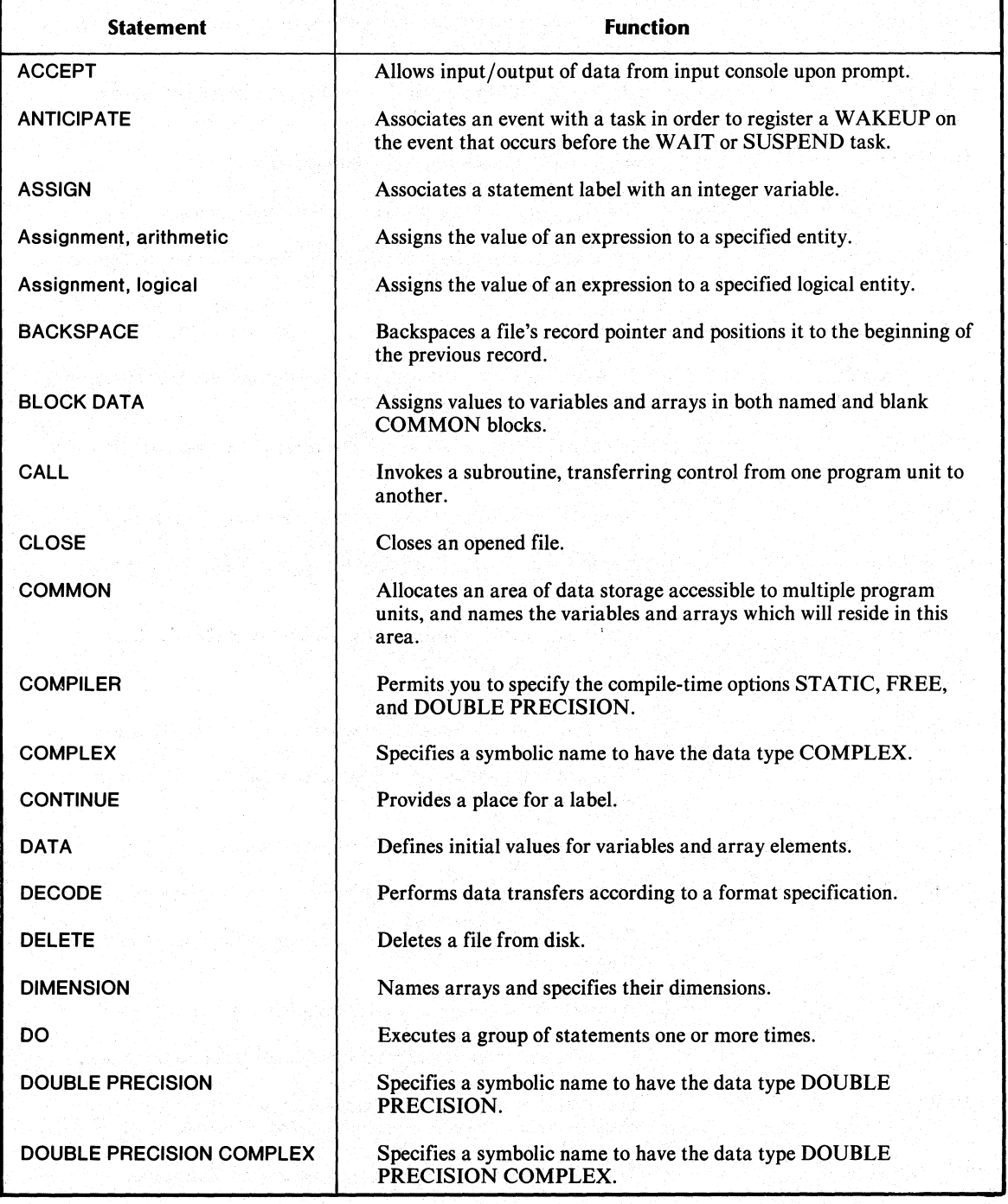

(continues)

o

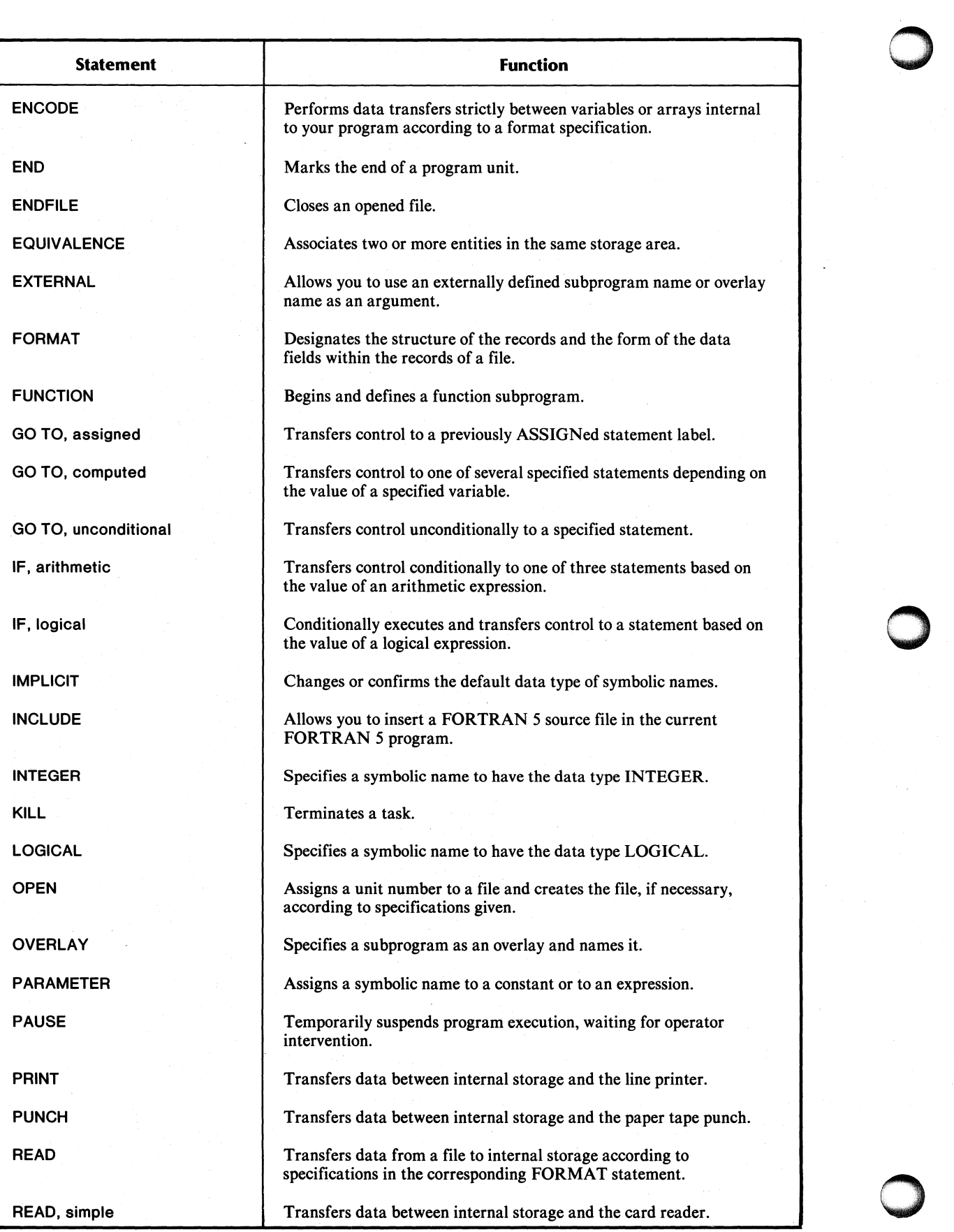

(continued)

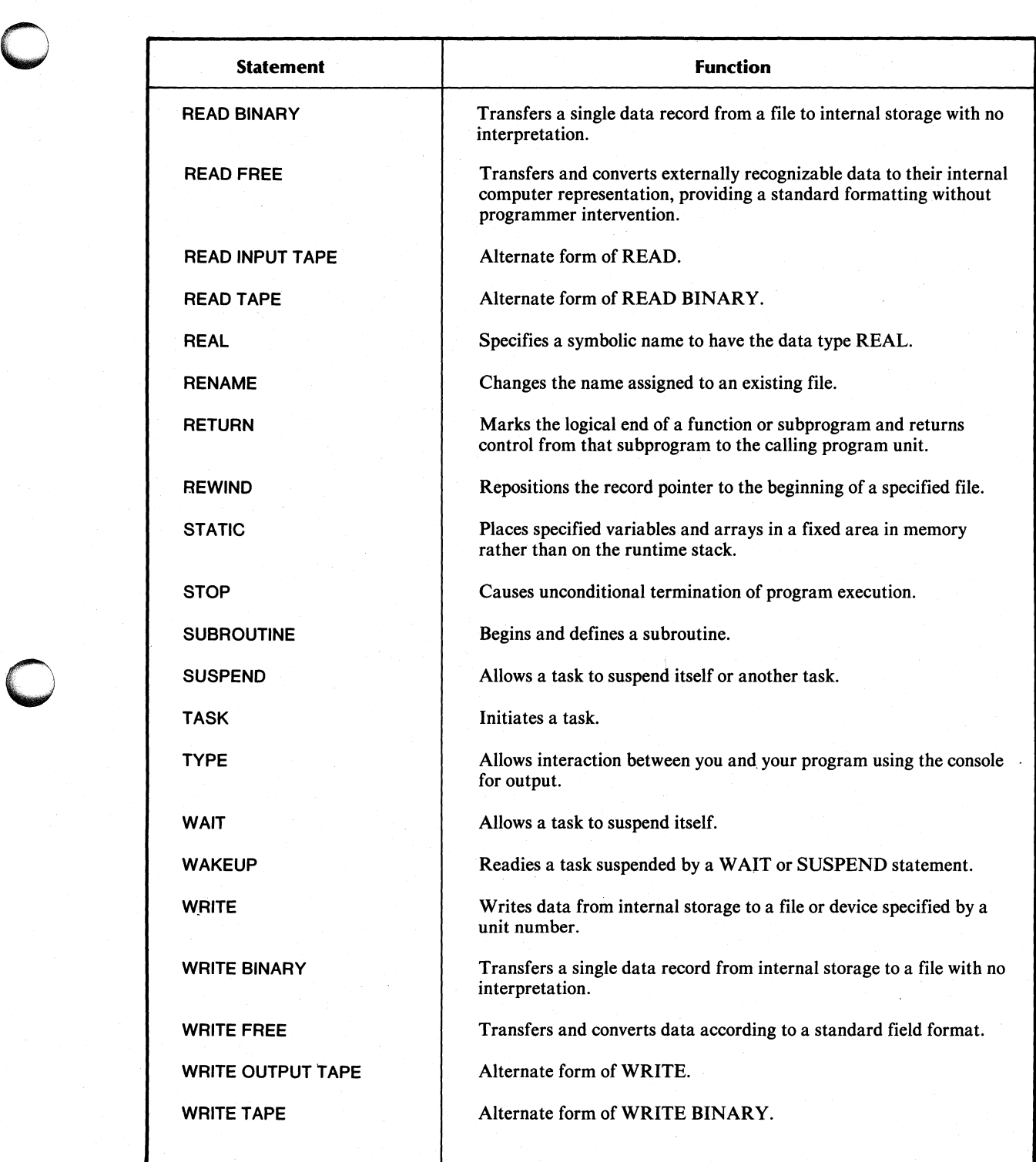

(concluded)

End of Appendix

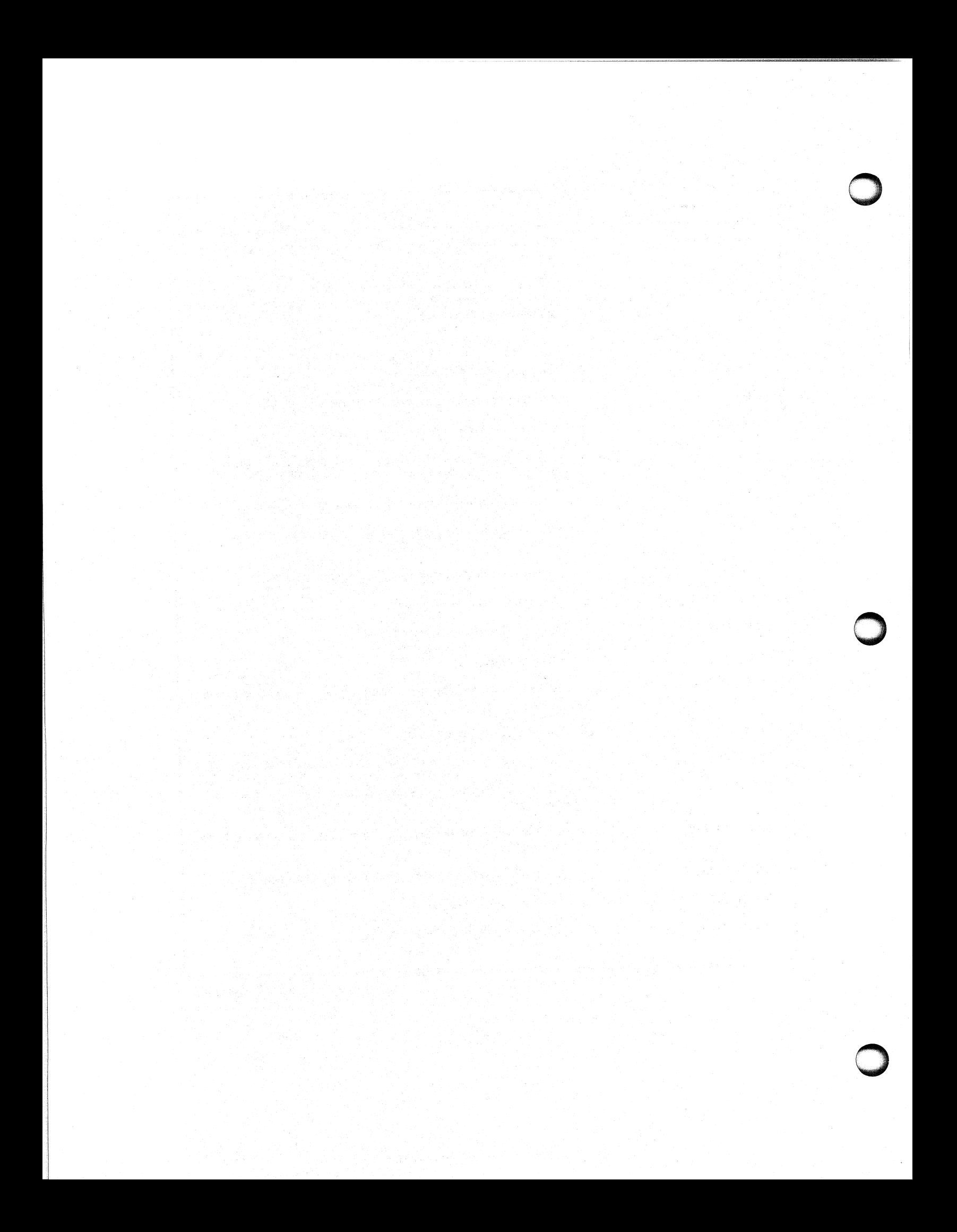

# **Appendix E Fortran 5 Runtime Databases**

This appendix describes how the AOS resource manager implements the load-on-call overlay facility that FORTRAN 5 supports. It describes in detail the layout of the data areas AOS and the Fortran 5 runtime environment routines use to manage the user's program and its I/O operations. Specifically, it describes the relationships between the User Status Table (UST), the Task Control Blocks (TCBs), the TCB Extension, the Stack Partition, the Task Global Area, the Overlay Directory, the Bookkeeping Area, the File Table, and the I/O Control Block (IOCB).

This appendix describes the layout of each of these areas in more detail than Chapters 3 and 5, and depicts some of the relationships diagrammatically. You can use this information to debug your programs and examine AOS break files. The information may also be of use to you in understanding the Fortran 5 and AOS parameter files.

Please be aware that the information in this appendix is only intended to give a general description of these data areas, not depict their exact layout. This information may change between revisions of Fortran 5 or AOS.

Before you read this appendix, please read Chapter 3, "Runtime Environment Fundamentals" and Chapter 5, "The Fortran 5 Assembly Language Interface".

### **Runtime Environment Data Areas**

The following sections describe the internal layout of important databases that AOS and the FORTRAN 5 runtime environment maintain in the program. These descriptions are specific to ECLIPSE AOS, although we mention differences between AOS and AOS/VS.

#### **User Status Table**

The UST contains information on the state of the process, including the number of tasks the process contains. The UST begins at location  $400<sub>8</sub>$  in the user address space. Offsets within the UST are defined in PARU.SR in AOS and PARU.16.SR in AOS/VS. The symbols all have names beginning with "UST" (e.g., "USTEZ").

Offset USTTC (location  $413<sub>8</sub>$  in AOS) contains the number of Task Control Blocks (TCBs) that Link allocated for the program. This is the largest number of tasks that may exist simultaneously. In AOS/VS, the TCB's are located in the Agent ring (ring 3), outside of the user's ring of execution (ring 7).

The following offsets apply only to AOS:

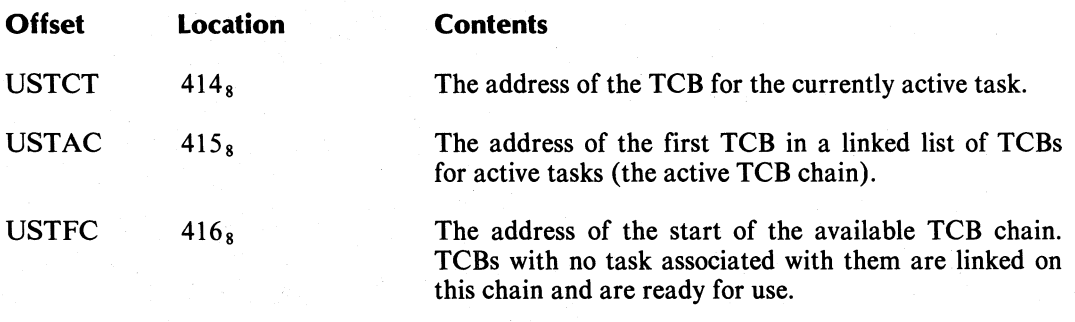

The first word in each TCB (offset 0) is a link address to the next TCB chain. A minus one  $(177777<sub>8</sub>)$  in this TCB offset indicates the end of the chain.

Offset USTOD (location  $420<sub>8</sub>$ ) contains the address of the overlay directory, which is described later in this appendix.

#### **Task Control Blocks**

AOS assigns a TCB to each task when the task is created. Single-task programs have only one TCB. Multitask programs have a number of TCBs allocated to them. Link's  $/TASKS =$ function switch specifies this number. The TCB stores information about the state of the task. AOS saves the contents of the accumulators (ACs), program counter (PC), and stack control locations (.SP, .FP, .SSE, .SOV) in the TCB for the task whenever that task is not executing.

Under AOS, the TCBs are allocated in the user address space, above the UST. Under AOS/VS, the TCBs are allocated in the Agent ring (ring 3). Offsets within the TCB are defined in PARU.SR in AOS and PARS.SR in AOS/VS. These offsets are symbols that begin with ?T ( ?LINK ).

The following information applies to AOS only. The first word in each TCB, offset ?TLNK , contains the address of the next TCB in either the active TCB chain (for active TCBs) or the free TCB chain (for available TCBs). A minus one  $(177777<sub>8</sub>)$  indicates the end of a chain. Offset ?TSTAT (offset 1) contains 16 status bits. These status bits are also defined in PARU.SR, and have symbol names beginning with ?TS ; e.g., "?TSPN". Each of the status bits in word ?TSTAT specifies a different state for the task. For example, if bit "?TSSP" is set (is one) that task has suspended itself by execution of the ?SUS (Suspend the calling task) system call. Bit ?TSIG indicates whether the task is presently executing in the Ghost context (bit 1) or executing in the primary (user) context (bit 0). Bit ?TSUF is set by the Fortran 5 runtime environment routines when a task executes the Fortran 5 WAIT or SUSPEND statements. Bit ?TSXR is set when the task is waiting as the result of a ?XMTW (Transmit a message and wait) or ?REC (Receive a message) system call. TCB offsets ?TSP, ?TFP, ?TSL, and ?TSO (offsets 1 through 5) contain the contents of locations .sp, .FP, .sSE, and .SOV when the task is not executing. Offsets ?TACO, ?TAC1, ?TAC2, ?TAC3 and ?TPC (offsets  $6_8$  through  $12_8$ ) contain the contents of the task's ACs and PC when the task is not executing. Offset ?TELN (offset  $14<sub>8</sub>$  ) contains the address of the task's TCB extension, described later in the appendix. Offset ?TFPS (offset  $15<sub>8</sub>$  contains the address of an 18-word floating point save area that maintaines the state of the floating point ACs, PC, and Status when the task is not executing. Offset ?TIDPR (offset  $20<sub>8</sub>$ ) contains the task's ID number in the left byte, and the task's priority in the right byte.

Figure E-1 depicts the relationship between the UST, TCB and TCB Extensions in ECLIPSE under AOS.

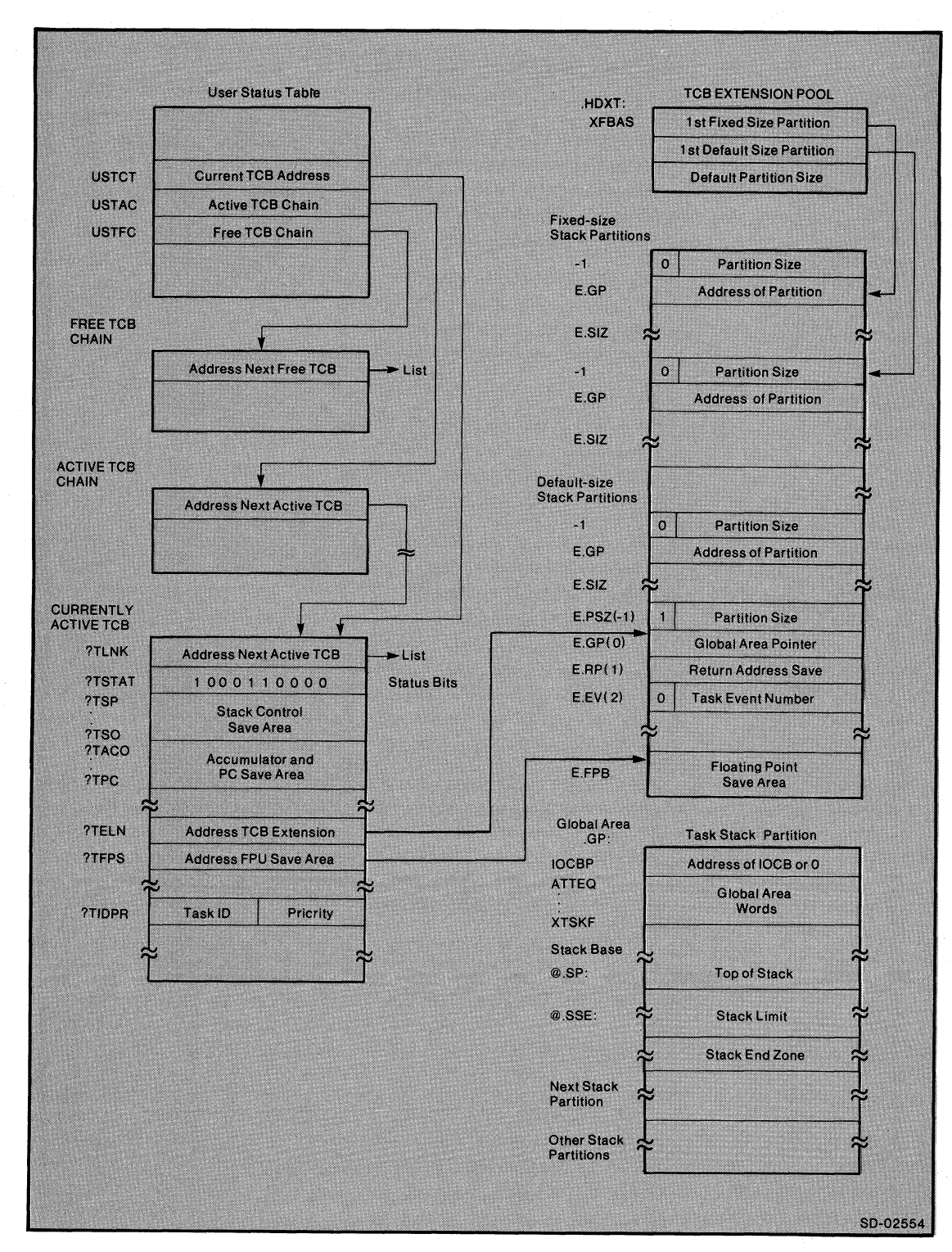

*Figure E-1. The Relationship Between UST, TCB and TCB Extensions* 

o

o

### **Task** Control Block **Extensions**

The Fortran 5 runtime environment routines maintain additional information about a task in an area known as the TCB extension. Offsets within the TCB extension are defined in F5SYM.SR. The offset symbols have names beginning with "E."; e.g., "E.PSZ". Offset E.PSZ (offset -1) contains the size of a runtime stack partition associated with that TCB extension. Offset E.GP contains the address of a Task Global Area associated with that TCB extension. When the task is executing, page zero symbol (.GP) contains the address of this global area. Since the global area is at the bottom addresses of the stack partition, E.GP represents not only the address of the task global area, but also the stack partition which contains the global area.

Each TCB extension is associated with a runtime stack partition. The runtime stack partition contains both the task global area and the runtime stack that the task owning the TCB will use. When a task is initiated by the program, the Fortran 5 runtime environment routines will allocate a stack partition for the new task. If the calling program specifies a stack size for the task, the runtime routines must find a a stack of that exact size. If the calling program does not specify a stack size, the runtime routines allocate a default size partition.

A 3-word data area called the TCB extension header contains the addresses of the fixed-size partition list and the default size partition list. The third word in the header is the size of a default size partition stack. The Fortran 5 runtime initializer creates the TCB extension header and the TCB extension pool. All of the fixed size stack partition extensions are allocated together by the runtime initializer, followed by all of the default size partition extensions. Each TCB extension contains a word that specifies the size of the stack in the stack partition associated with that TCB extension.

Offset E.PSZ (offset -1) within each TCB extension contains the size of the runtime stack in the stack partition that is associated with that TCB extension. Offset E.GP (offset 0) within the TCB extension contains the base address of the associated stack partition. E.GP contains the value of .GP when the task is not executing. Offset E.RP (offset 1) contains the value of the page-zero symbol .RP when the task is not executing. The FORTRAN 5 runtime. environment routines use .RP to maintain return addresses. Offset E.EV is used to maintain Event Numbers for the Fortran 5 event number suspension mechanism (the ANTICIPATE, WAIT, and WAKEUP statements).

The leftmost bit of E.EV is used to indicate that a wakeup for an anticipated event occurred before the corresponding wakeup. The remainder of E.EV contains the event number for which the task anticipates or waits.

Offset E.FPB is the first word of the IS-word floating point save area in AOS. This area contains the contents of the floating point accumulators (FPACs), the floating point program counter (FPPC), and the floating point status register (FPSR) when the task is not executing. No floating point save area is required within the user address space under AOS/VS.

When the runtime environment allocates a TCB extension and stack partition for a new task, it obtains a pointer to either the fixed-size partition extensions or the default-size partition extensions from the TCB extension header (the address of the TCB extension header is .HDXT ). The runtime environment routine that allocates stack partitions then looks at the partition size of the appropriate list of TCB extensions (either for fixed-size stacks or default-size stacks) until either a match is found or a zero-size stack partition (indicating an end of list) is found.

The leftmost (high-order) bit of the size word (offset E.PSZ) indicates that the corresponding stack partition was previously allocated. This *use-bit* is set (1) to indicate that the stack partition is in use, or cleared (0) to indicate that the partition is available for use. When the runtime environment routine finds an unused stack partition of the proper size, it sets the use-bit for that partition.

o

Under AOS, the runtime environment routines then place the address of the TCB extension for that partition into the TCB extension offset (?TELN) of the TCB for the new task. Under AOS/VS, the address of the TCB extension is maintained in location  $16_8$  (?USP), which AOS/VS maintains on a per-task basis. The runtime environment routines set the leftmost (high-order) bit to one to distinguish FORTRAN 5 tasks from non-FORTRAN 5 tasks. A non-FORTRAN 5 task must never set the high-order bit of ?USP to one. When a task is terminated, the runtime environment routines clear the use-bit of the TCB extension associated with the terminated task.

#### **Stack Partition**

The stack partition allocated to a task by Fortran 5 when the task begins execution consists of three parts:

- A Task Global Area
- A Runtime Stack
- $\bullet$  An End Zone

The runtime stack is the stack that the task will use while it executes. The stack control locations (.SP, .FP, .SSE) all point into this runtime stack. These stack control locations are maintained in the TCB when the task is not executing.

The stack must contain a small number of words beyond the stack limit because the stack fault mechanism of the ECLIPSE<sup>R</sup> pushes a return block onto the stack, and the FORTRAN 5 error reporter pushes several words onto the stack. These words are called the End Zone, and insure that a stack overflow in one task will not destroy information in the stack partition immediately following the stack limit of the faulting task.

#### **Task Global Area**

Certain per-task information used by FORTRAN 5 is maintained in a data area at the bottom of the stack partition known as the Task Global Area. Page-zero symbol (.GP) points at this area. Offsets within the Global Area are defined in F5SYM.SR. Offset IOCBP (offset 0) in the Global Area contains the address of an I/O Control Block (IOCB) that the FORTRAN 5 I/O routines use.

The remainder of the words in the Global Area act as information transfer buffers between the time the options of an OPEN statement or TASK statement are processed and an 10CB or ?TASK packet is created. For example, the "ERR=" option of the OPEN statement is processed by the generated code before the I/O initializer is called to allocated an IOCB. During this time, the Task Global Area is used to maintain the ERR= branch address and the stack pointer and frame pointer at the time of the OPEN. The proper environment can then be restored after an error. Likewise, the task **ID** specified by the 10= option of the task statement must be maintained until a ?T ASK packet is created by the Fortran 5 runtime environment routines. Again, the Global Area is used for this purpose.

Offset ATTEQ (offset 1) contains 16 bit flags that represent the possible values **ATT** option that the OPEN statement specifies. The symbols that specify these bit attributes are also defined in F5SYM.SR. These symbols have names beginning with **FA** ; e.g., **FALIN.** Offsets LENEQ (offset 3) through XTSKF (offset  $12<sub>8</sub>$ ) consist of temporary storage for information passed between the I/O and tasking programmed operator routines and the FORTRAN 5 runtime environment routines. Offset LASTE contains the last runtime error detected (without the ISA offset of 3), for use by the GETERR runtime routine.

#### **Input-Output Control Block**

An 10CB is a large data area that the FORTRAN 5 I/O routines use during data transfer operations. An 10CB is allocated by the I/O initialization routine executed by the generated code at the beginning of a READ or WRITE statement. The 10CB consists of three primary areas:

- A runtime database of conversion information
- A data buffer
- $\bullet$  An I/O packet

The offsets within the 10CB are defined in F5SYM.sR. Space for the 10CB is allocated on the runtime stack.

The 10CB allocation routine alters the current stack pointer to leave room for an 10CB between the current stack frame and the stack pointer. When the 10CB is removed at the end of an I/O statement, the stack pointer is restored to its previous value. The size of an 10CB depends on the size of the buffer required for the I/O statement. The buffer size depends on the length specified by the "LEN=" option for the OPEN statement. By default, the buffer is large enough for a 136-byte record.

#### **Bookkeeping Area**

If routines in your program are compiled for line number traceback at the start of every executable statement, the generated code stores the current line number in an extra word allocated in each stack frame. This extra word is called the Bookkeeping Area, and is the last word in the stack frame. If line number traceback is not used, this word is available.

#### **Overlay Directory**

In order to support the load-on-call overlay facility of the AOS resource manager, Link builds a database in the address space of every program that contains overlays. This database, called the Overlay Directory, is used by the ?RCALL processing code in URT.LB. The layout of this directory is described in an appendix of the *AOS Programmer's Manual* (093-000120). The Overlay Directory address is stored in offset USTOD (location  $420<sub>8</sub>$ ) in the UST.

#### **File Table**

The Fortran.5 runtime environment routines maintain information about open files in a data area called the file table. This area consists of 3 major parts:

- A record length table
- A file lock table
- A channel table

The symbol .FT contains the address of the file table. Each entry in the file table consists of a single word, indexed by unit number, that contains 3 bits of flag information and 13 bits of record length. The three bits, FALIN, FAPRT, and FPBPD indicate whether or not the file is line-oriented, prepared-for-printing (i.e. recognizes ANSI carriage control) or blank-padded, respectively. The remaining 13 bits of the word contain the record length for the file (136 by default).

The file lock table consists of 64 bits of information (1 per unit number). Each bit in the lock table indicates that the corresponding unit number has been opened. The bit is set (1) if the unit has been opened, or is clear (0) if it has not been opened.

The third portion of the file table, the channel table contains the AOS channel number that is associated with the Fortran 5 unit number once the file is opened. Entries for unopened units are set to minus one  $(177777<sub>8</sub>)$ .

o

o

In addition to the file information mentioned above, the file table contains several additional data words that may conveniently be accessed relative to the file table. These additional words contain conversion constants for time units, an argument number holder for the COMARG routine and a holder for the overlay file channel number. Figure E-2 depicts the layout of the file table.

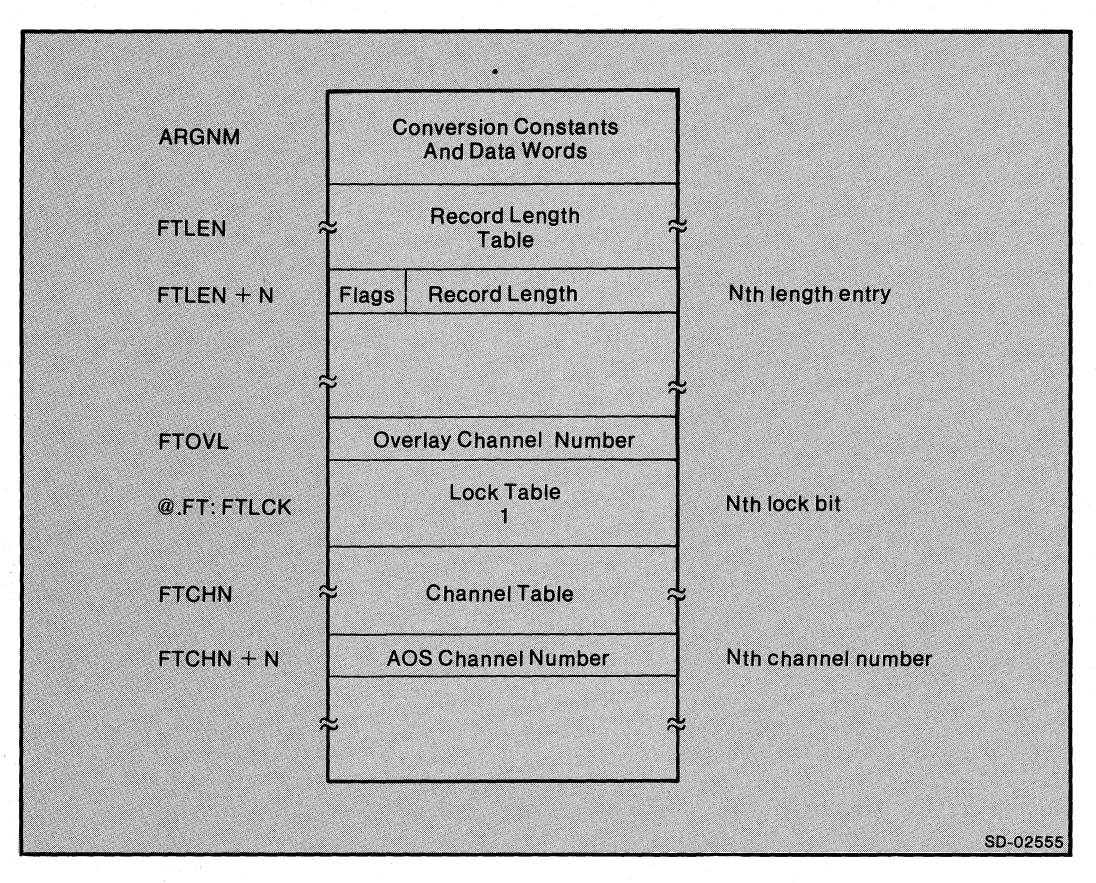

*Figure E-2. File Table* 

#### **Preconnection Table**

o

o

o

Preconnected I/O in FORTRAN 5 requires a table of unit number and filename associations. The preconnection table (PCT) consists of 3 parts:

- **Error file descriptors**
- A statement association table
- A preconnected association table

The error file descriptors are actually ?WRITE system call packets. When a runtime error is reported, each error file descriptor is used to write all error message output. Offset EFPTR (offset -7) contains the offset of the first error file descriptor. These desriptors are contiguously allocated and have a length of EFLEN. The list terminates when the first word of a descriptor is minus one  $(177777<sub>8</sub>)$ . Offset EFBUF (offset -6) contains the address of an output buffer used for writing the error messages.

The Statement Association Table provides the mapping between various I/O statements that provide no unit number, and the unit number to which I/O should be performed. Offsets FNREA (offset -5) through FNACC (offset -1) contain the unit numbers for the various I/O statements; e.g., the PUNCH statement code refers to offset FNPUN.

The Preconnection Association Table contains the mapping between the unit numbers and the file names. This determines which unit numbers should be opened by preconnection. Each preconnection entry is four words long, and contains a unit number, a pointer to a file name, a pointer to an attribute string, and a record length.

Figure E-3 depicts the preconnection table. The first preconnection entry is used as a default. If no explicit entry for a given unit number is found in the remaining entries, this first entry is examined. If the unit number of the default entry is not minus one  $(177777<sub>8</sub>)$ , then the default preconnected file is opened. If the unit number is minus one, then no default preconnection exists, and no open is performed. The preconnection entries are terminated by a null entry containing minus one  $(177777<sub>8</sub>)$  as the unit number.

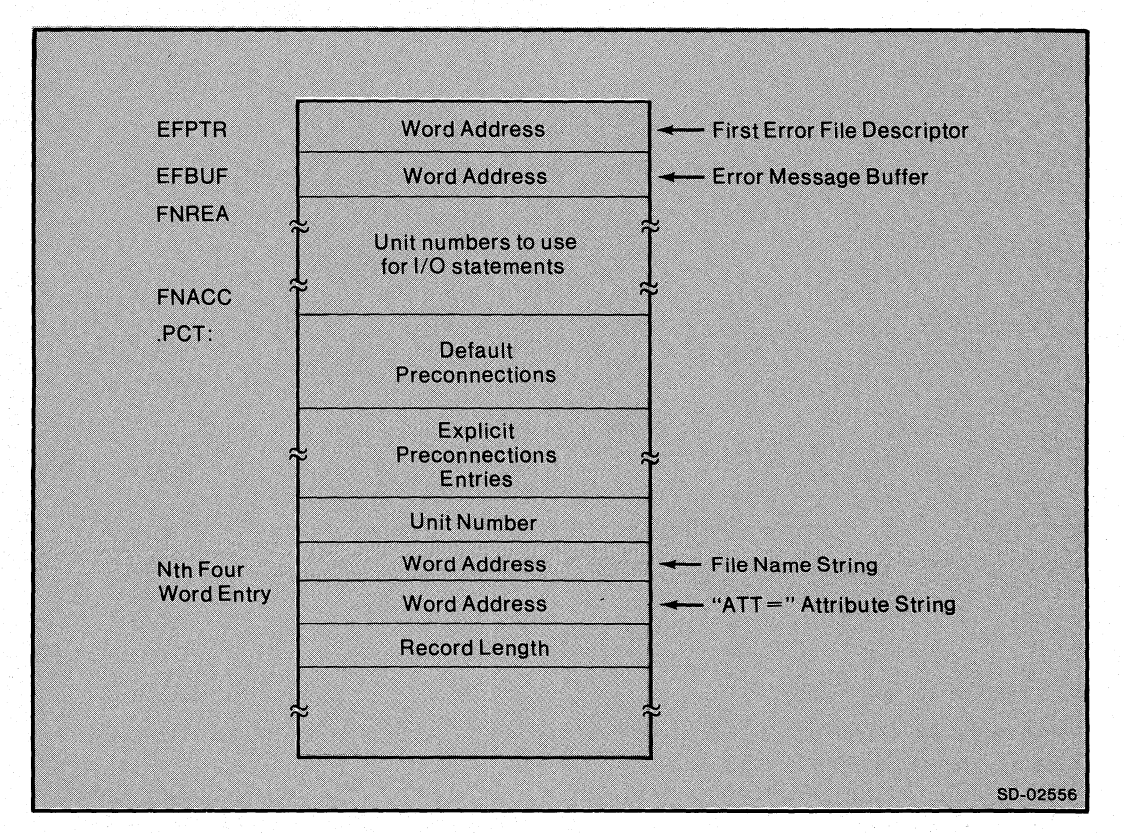

*Figure E-3. The Preconnection Table* 

#### End of Appendix

# **Appendix F CLRE Math Routines**

The internal names of the CLRE math routines are derived from the following template:

<BASICNAME> <VERSION> <ENTRY>?<RESDT> <ARGDT>

### < **BASICNAME >**

o

A three character name assigned from the following list:

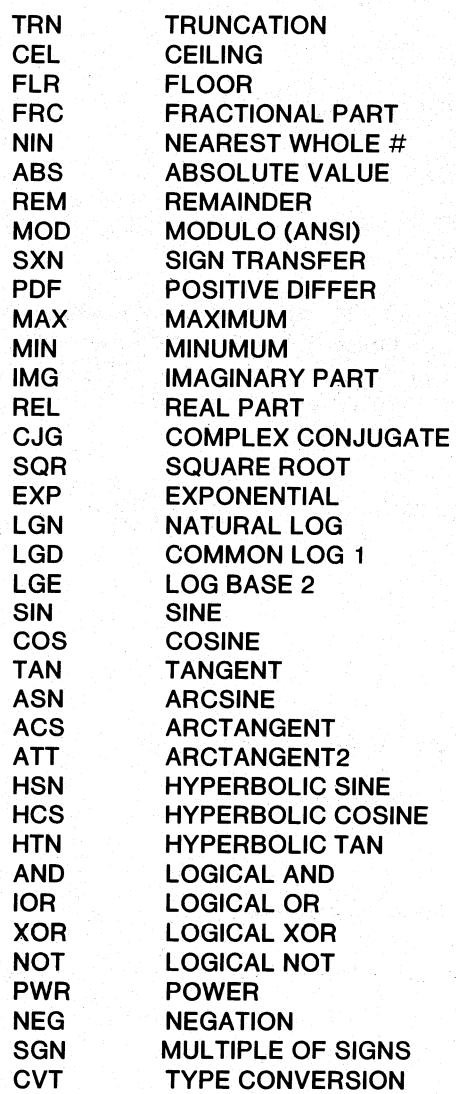

#### < **VERSION>**

A one digit specifier for the version of the routine with the following meaning:

- o This version does not use floating point hardware and does not check its arguments.
- 1 This version does not use floating point hardware and does check arguments.
- 2 This version uses floating point hardware and does not check arguments.
- 3 This version uses floating point hardware and does check arguments.

The FORTRAN math library does not contain all versions of all routines.

To check an argument, the system tests whether the argument is within range of a given routine. Those routines that do not check will produce undefined results for arguments out of range.

#### $<$  Entry  $>$

A one digit entry descriptor with the following meaning:

- $\mathbf{1}$ This is the entry point for the actual code for this routine.
- 2 This is the entry point for the page zero entry to the routine.
- 3 This is the entry point for the ?RCALL version of this routine.
- 4 This is the entry point used when the specified routine is passed as an argument in a subroutine call and then is called by that subroutine.

The NREL and ZREL parts of an intrinsic function are now separated into two separate binaries. Because of this, you can invoke an intrinsic function without using any ZREL locations (by means of a EJSR). The ZREL entry point routine consists of a single ZREL location that contains the address of the actual address of the code for the routine.

#### < **ARGOT>**

A one digit specifier of the result and the argument, respectively, from the following list:

- 1 16-bit integer
- $\begin{array}{ccc} 3 & \text{real} \\ 4 & \text{doul} \end{array}$
- 4 double precision<br>5 complex

5 complex<br>6 double p

double precision complex

If the data types of the argument and the result are identical, use only one digit.

For power routines, the two digits represent base and exponent respectively.

Examples:

SIN21?3 is the name of the entry point for the single precision SIN routine.

SIN22?3 is the name of the ZREL entry point for the above routine. A call to the SIN routine could take these forms:

JSR @SIN22?3

?RCALL SIN23?3

EJSR SIN21?3

#### < **RESDT** >

o

o

 $\bigcirc$ 

See description for <ARGDT>

### **Calling Sequence**

The way in which the calling routine passes the arguments to and from the routines depends upon the data types of the following entities.

#### **Integer**

- Single Argument The calling routine passes the address of the argument in ACl and returns the result in ACl.
- Two Arguments The calling routine passes the address of the first argument in ACl, the second argument in AC2, and returns the result in ACl.
- > Two Arguments The calling routine pushes the addresses of all arguments and the result onto the stack.

#### **Real and Double Precision**

Single Argument The calling routine passes the address of the argument in the FPAC (FPACO on the ECLIPSE ), and returns the result in the FPAC.

- Two Arguments The calling routine passes the address of the first argument in the FPAC, the second argument in AC2, and returns the result in the FPAC.
- > Two Arguments The calling routine passes the addresses of all arguments and the result onto the stack.

The MAX and MIN functions are treated as  $> 2$  arguments.

The conversion functions, that have different argument and result data types, pass parameters according to the above specifications for each parameter. Therefore, the conversion from REAL to INTEGER passes the argument in the FPAC and the result is returned in ACl.

#### **Complex**

The calling routine passes the addresses of all arguments onto the stack.

End of Appendix

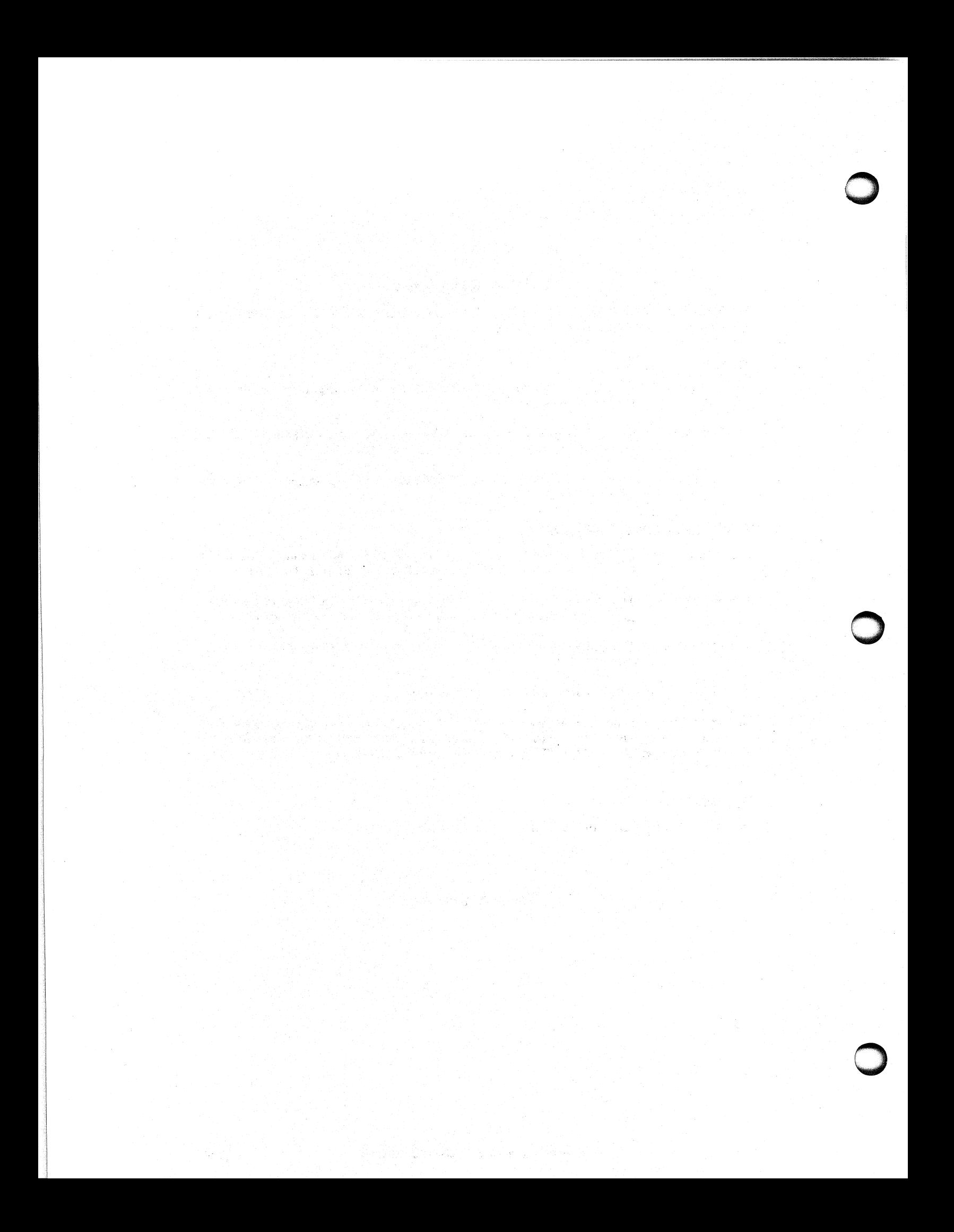

# **Appendix G ASCII Table**

LEGEND:

To find the *octal v*alue of a character, locate the character, and<br>combine the first two digits at the top of the character's column<br>with the third digit in the far left column.

Character code in decimal EBCDIC equivalent hexadecimal code Character<sup>-</sup>

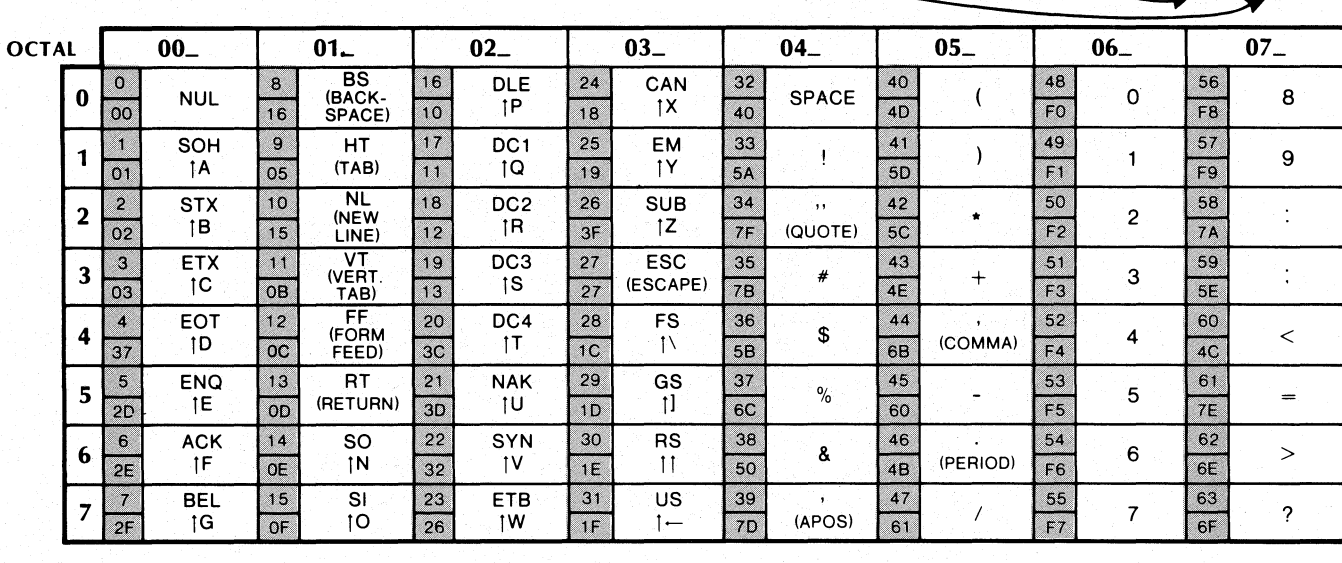

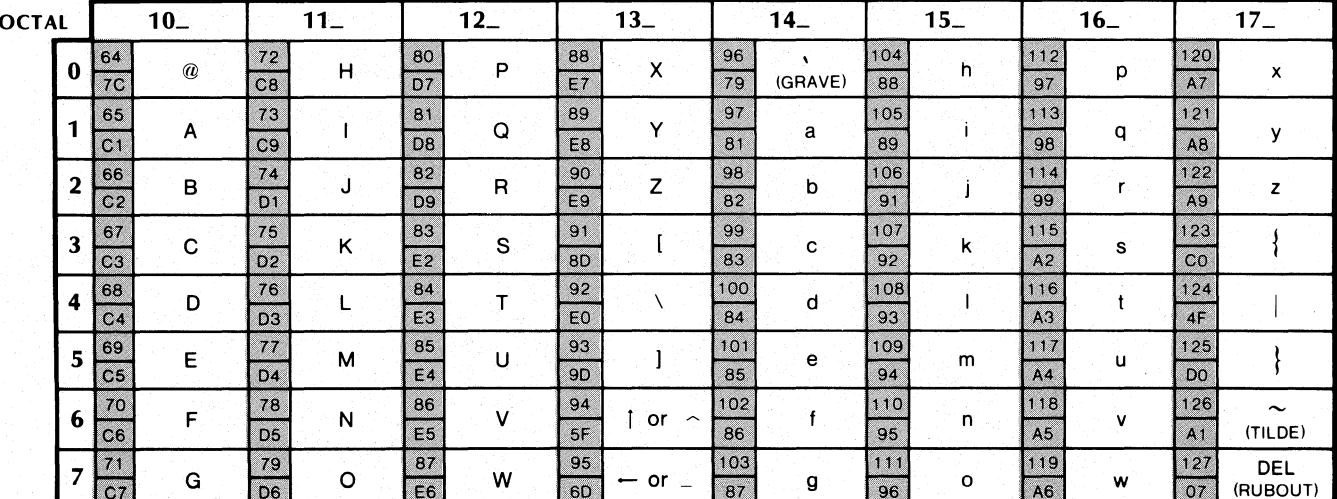

SO-00217 Character code in octal at top and left of charts.

1 means CONTROL

 $10-$ 

 $\overline{\boldsymbol{w}}$ 

64

 $\pmb{0}$  $7C$ 

### End of Appendix

**G-1** 

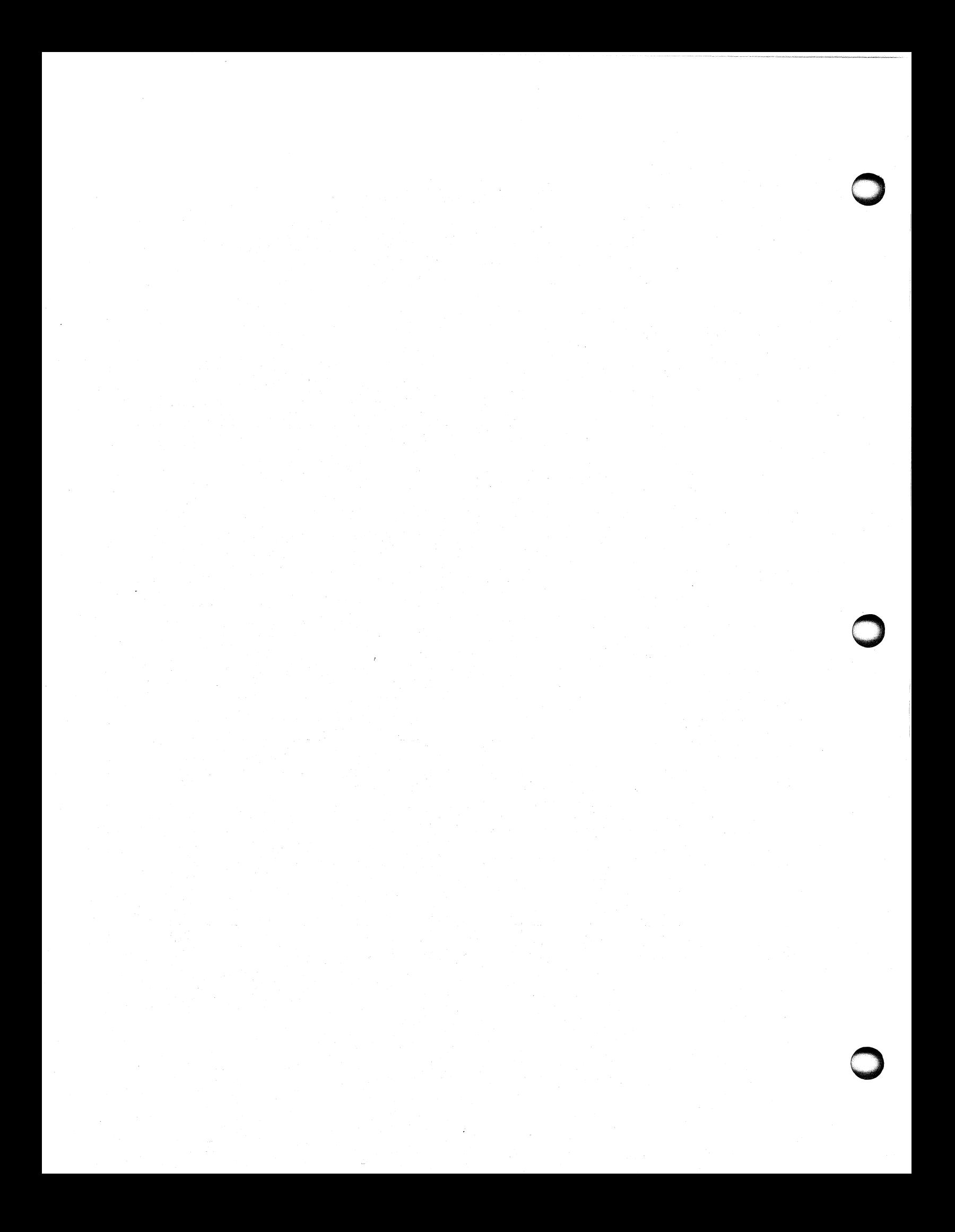

# **Appendix H Entry points for FORTRAN 5 Runtime Environment Routines**

Link loads runtime routines from the FORTRAN 5 runtime libraries to perform actions specified by the source code in your program. Link also loads runtime routines for each program in order to support the program's runtime environment.

In Table H-I, we list the entry points of the majority of these runtime environment routines. This list will assist you in debugging your FORTRAN 5 programs and in computing the size of your program's runtime code. You can also use it when you write assembly language routines.

In the right-hand column is a code number or letter which refers to a note at the end of the Appendix. These notes indicate the type of the calling convention you use for the routine. The calling conventions may change between revisions of FORTRAN 5. Entry points are defined as a page zero (.ZREL) entry except those listed as.NREL. (See the "Notes" section of this Appendix.)

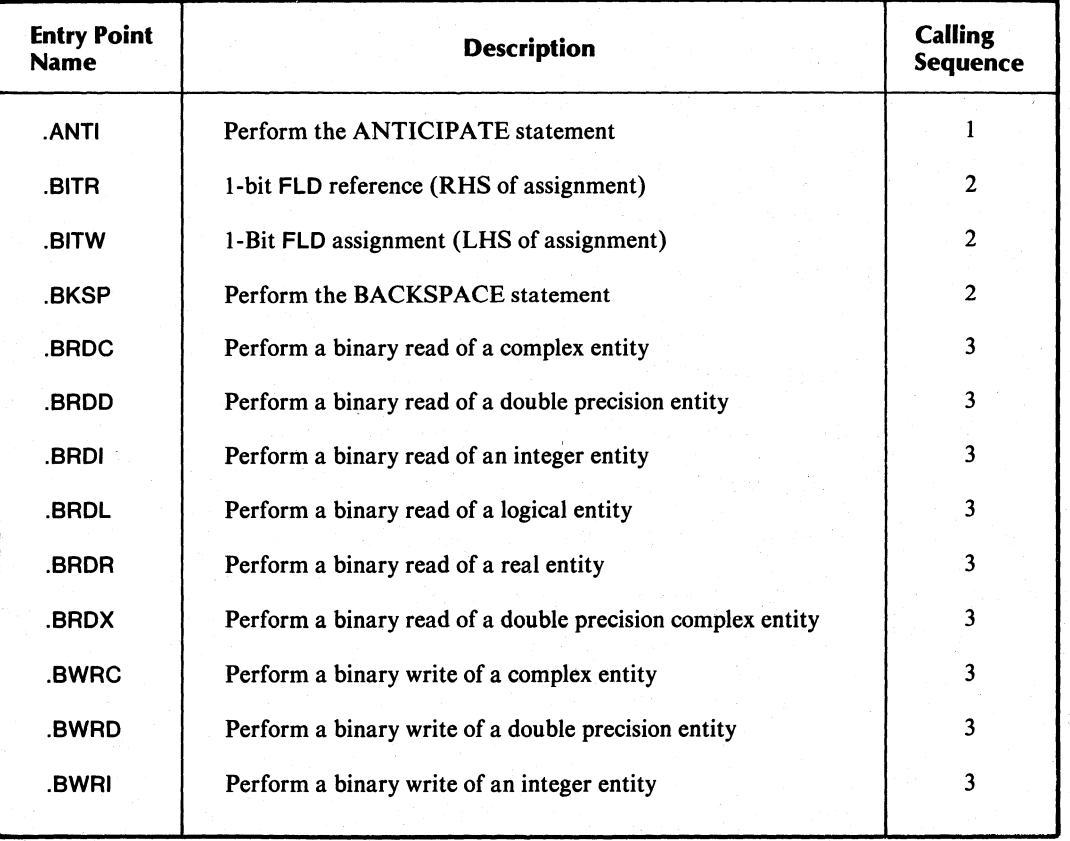

#### Table H-1. Runtime Routine Entry Points

(continues)

o

o

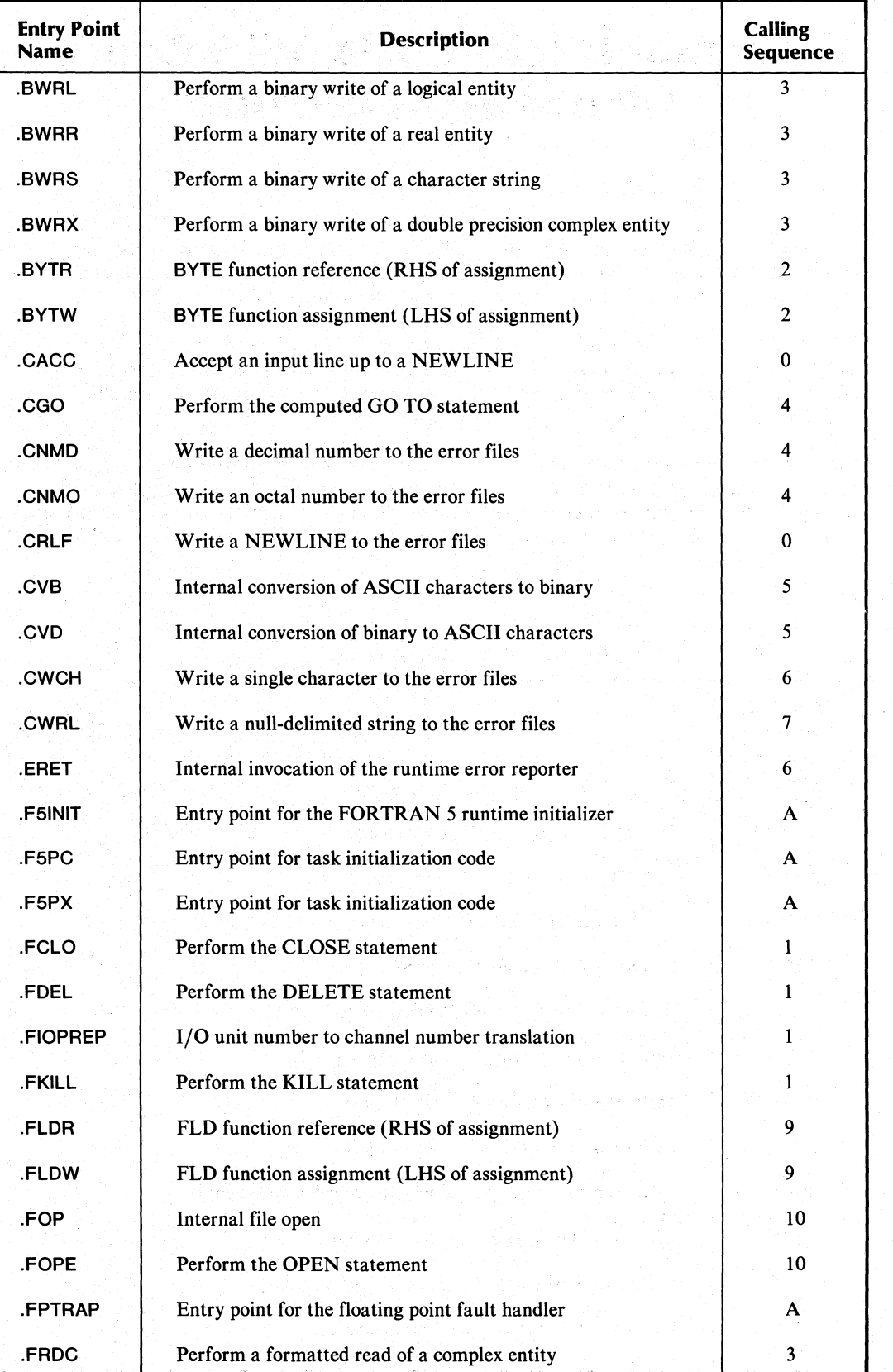

### **Table H-1. Runtime Routine Entry Points**

(continued)
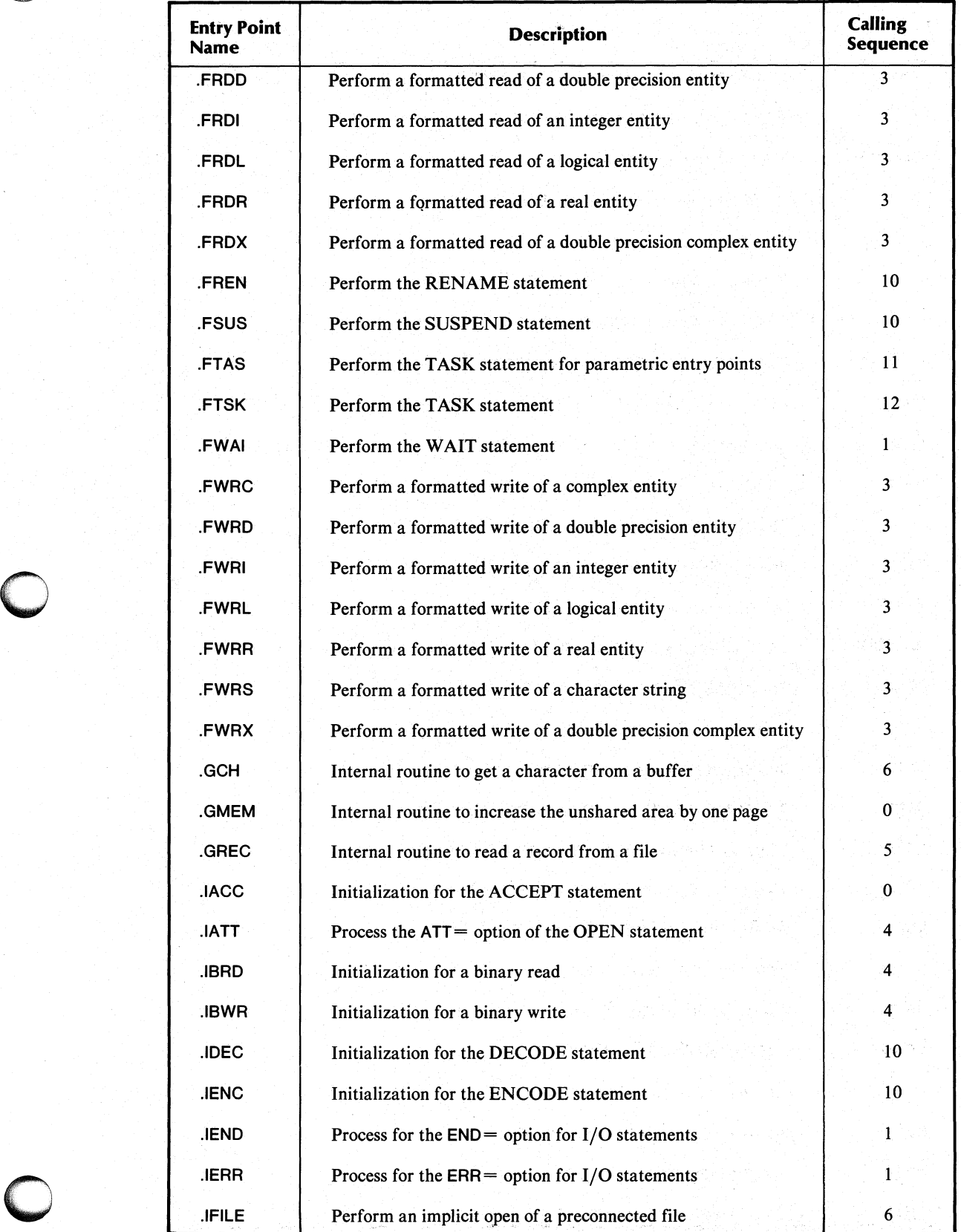

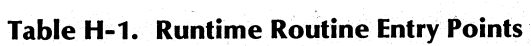

(continued)

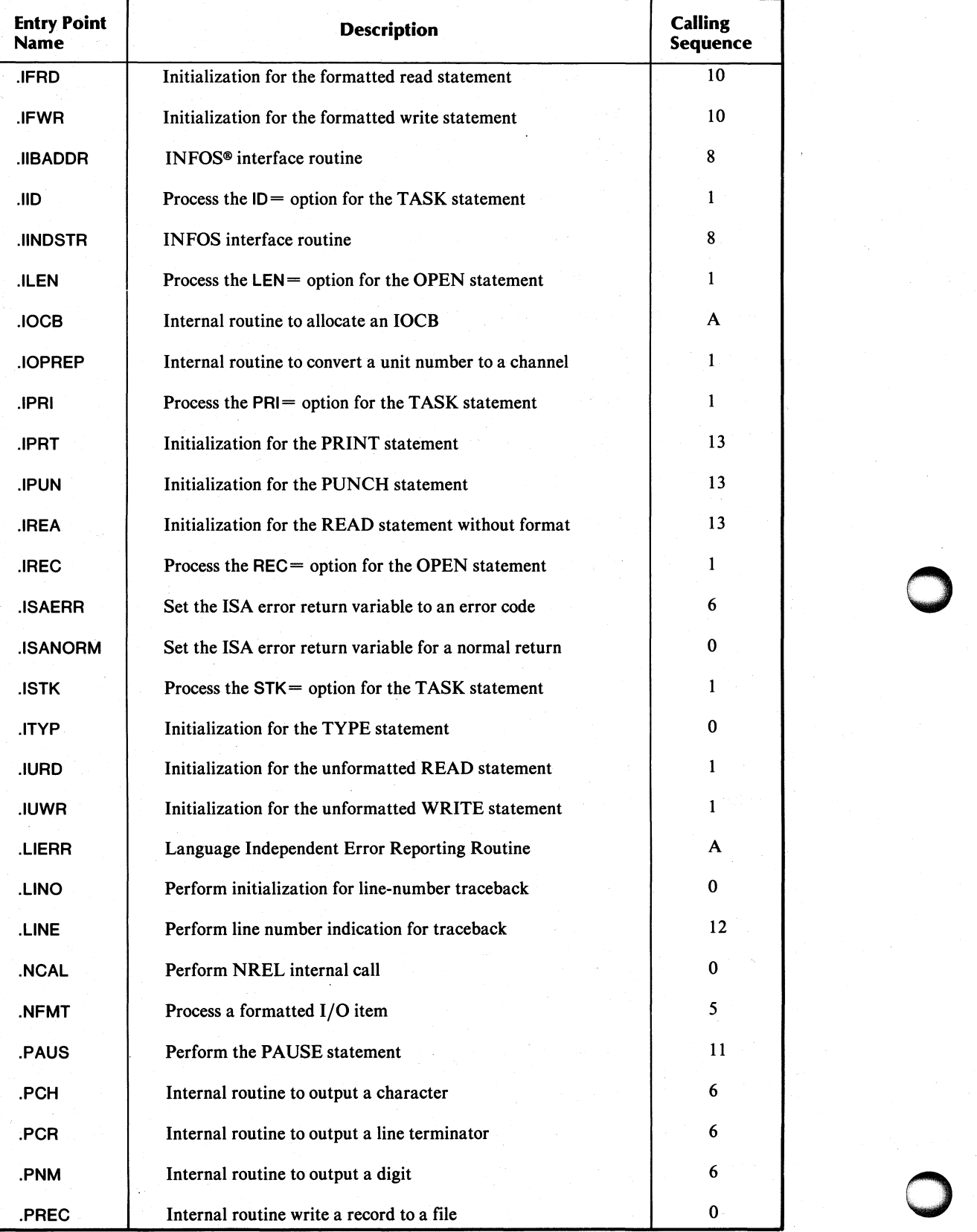

# Table H-1. Runtime Routine Entry Points

(continued)

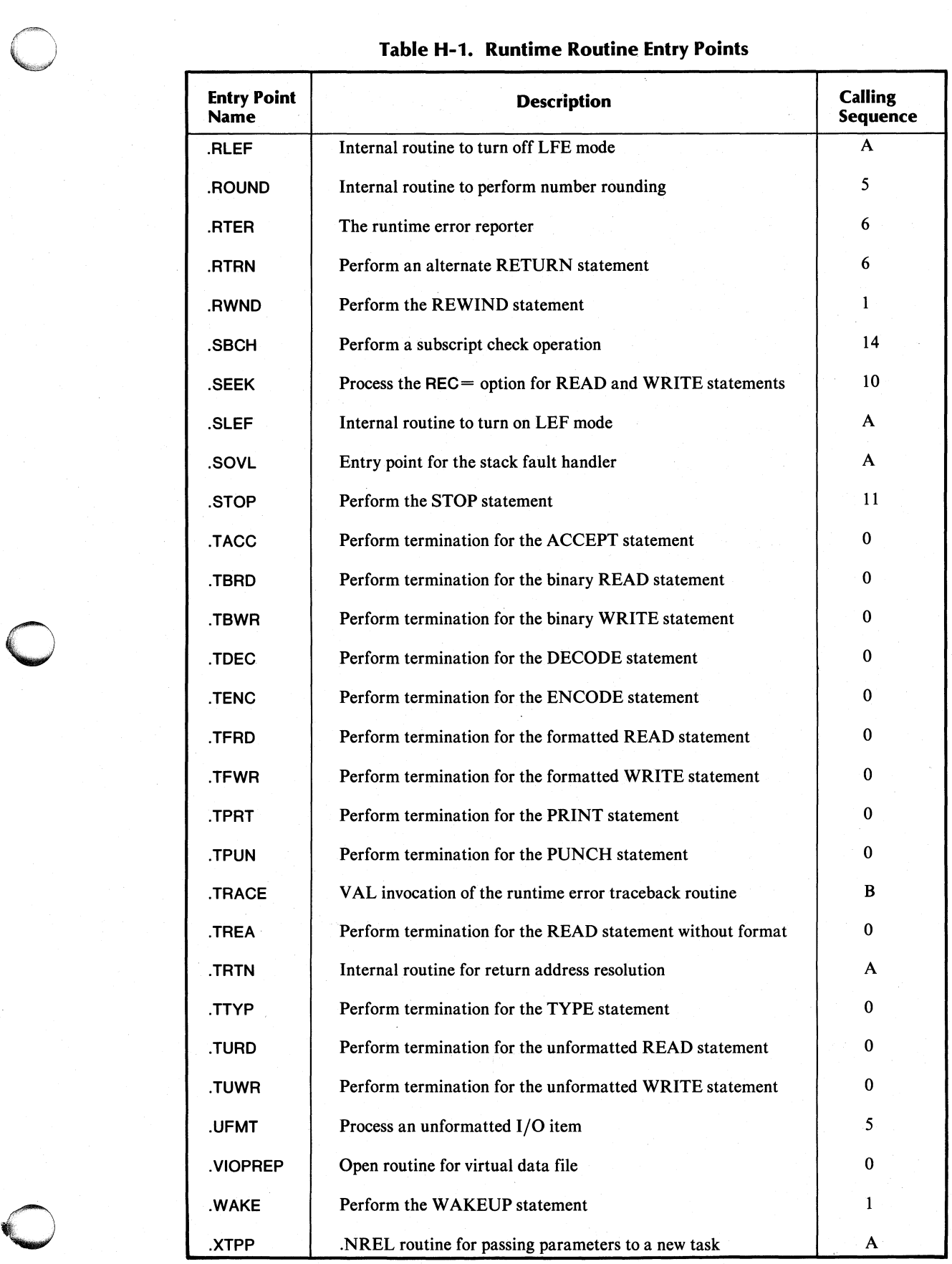

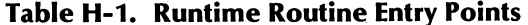

(continued)

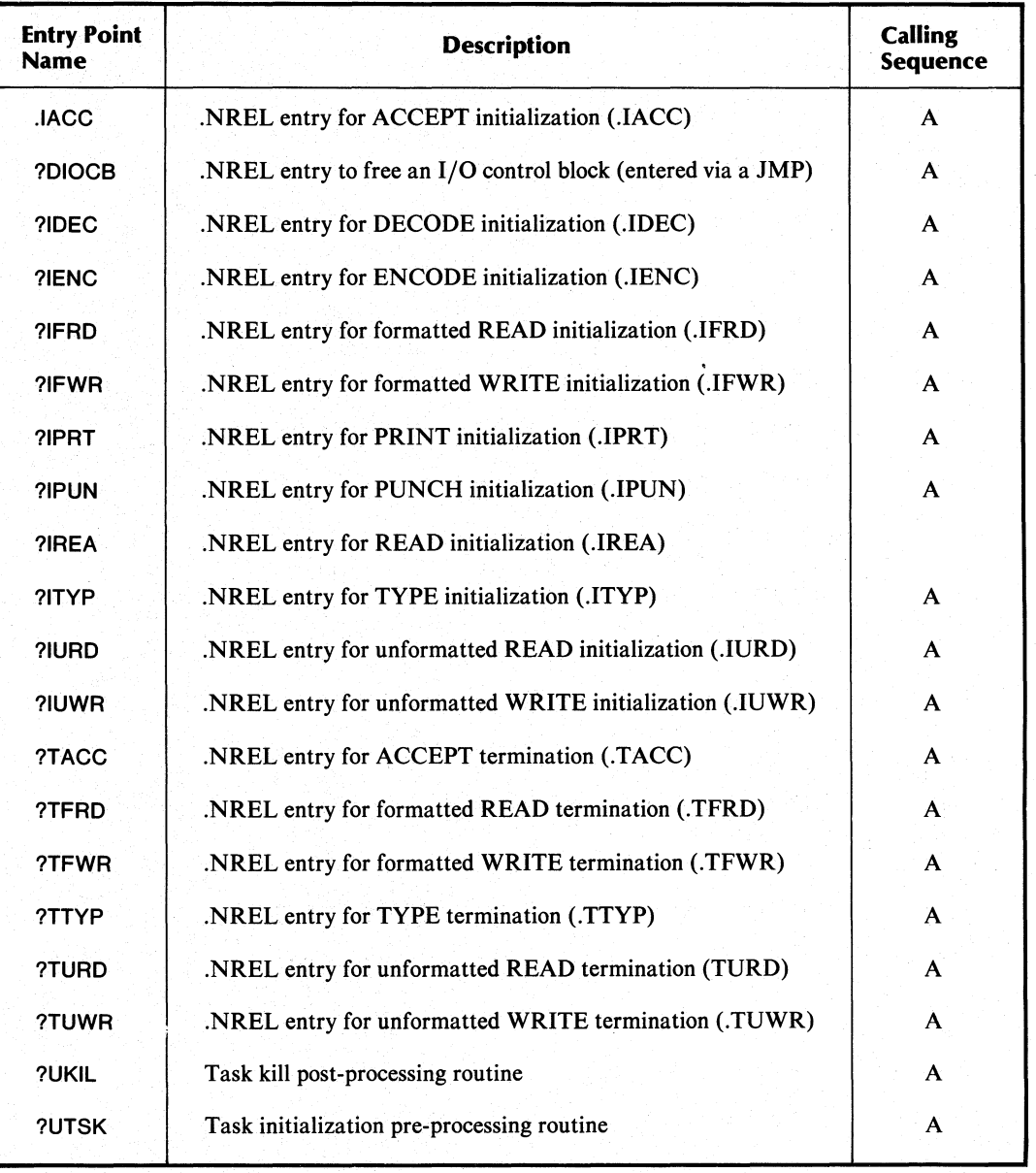

# **Table H-1. Runtime Routine Entry Points**

(concluded)

End of Appendix

# **Index**

Within this index, "f" or "ff" after a page number means "and the following page" or "pages", respectively. In addition, primary page references of the runtime routines appear in italics. Commands, calls, and acronyms are in uppercase letters (e.g. OPEN); all others are lowercase.

# A

A?TASK 5-12 address in memory 3-4 address space 3-5, 3-12 in main memory (figure) 3-5 AF5SYM.SR 5-7 aggregate, ASCII characters in an 6-2 aggregates 6-2 AKILL 15-1 15-2 AND, logical 8-1 AOS assembly language system calls 6-1 channel number, converting FORTRAN unit number into 5-16 errors 5-14 multitask scheduler 3-2 AOS system calls 3-5 APPEND 11-1, 11-2,11-3 ARDY 15-1, 15-13 argument switches, F5LD LINK 1-7 arguments 6-1 typed 6-1 ASCII characters in an aggregate 6-2 assembling your assembly language routines 5-5f assembly language initiating tasks from 5-12 5-1 programming example 5-8ff routines 5-1 why write 5-1 system calls, AOS 6-1, 5-12 what it is 5-1 ASSOCIATE 4-3, 18-3,18-4 ASUSP 15-1, 15-4  $ATT=$ , to specify line-oriented file organization 1-10

## B

BACKSPACE 11-2, 11-4

call-by-reference technique 5-4 CANCL 18-3, 18-5 CDIR 9-1, 9-2 CFILW 10-1,10-2 CHAIN 22-2, 22-3 ?CHAIN 22-3, 22-8 chained program 22-1 channel number 3-5 AOS, converting FORTRAN unit number into 5-16 CHECK 23-1 CHRST 11-2, 11-5 CHSAV 11-2, 11-6 CHSTS 10-1, 10-3 clock ticks 21-1 CLOSE 11-1, 11-2,11-7 close a file 3-9, 11-1 ?CLOSE 11-7, 11-16 code definition of 3-2 runtime 3-2 shareable 1-1, 3-2 user 3-2 code partitions shared 3-12 unshared 3-11 codes, exceptional condition 6-2 COMARG 22-2, 22-4 COMINIT 22-2, 22-6 command line information, accessing command line interpreter macro files 1-2 common block, aligning 24-1 COMMON blocks 3-11 common language runtime environment (CLRE) 1-1 COMMON storage, accessing 5-13 communication, interprocess, through shared data 24-3 compilation definition of 3-1 examples 1-3 compiler, definition of 3-1 compiling a FORTRAN 5 program under AOS 1-3 COMTERM 22-2, 22-7 console interrupts 12-1

c

constants, shared 3-2 CPART 9-1, 9-3

**CPU** 

control, tasks compete for 19-1 definition of 3-3 interacting with a process in main memory, (figure) 3-4 registers 5-2 time, definition of 3-3 ?CREATE 9-2, 9-3, 10-2, 10-7 CVF 24-3 CYCLE 18-Iff, 18-6

## o

data files, virtual 24-3 Data General preconnections 1-11 data partitions data shared 3-12 unshared 3-11 definition of 3-2 extended memory 24-3 preprocess 3-8 runtime 3-2 shareable 3-2 shared, interprocess communication through 24-3 system 3-2 unshared 3-2 user 3-2 data-initialized storage, accessing 5-13 databases, runtime, FORTRAN 5 3-12 DATE 13-1 date obtain the current 13-1 set the 13-1 dates, valid 13-1 DAY 13-2 DCVF 24-3 default memory partitions, changing 4-2 default size stack 14-1 ?DELAY 21-Iff delayed initiation 18-1 DELETE statement 2-1 ?DELETE 1O-4f, 10-9 DFILW 6-2, 10-1, 10-4 DGCPCT preconnections (table) 1-12 DIR  $9-1, 9-4$ ?DIR 9-4 direct block mode 11-1 disabling the multitask environment 19-1 DMEM.SR 1-9 DPART.SR 4-3 ?DQTSK 18-5 DVDCHK 7-1 DVF 24-3

EBACK 23-1, 23-2 EBID.sR 5-7 ECID.sR 5-7 ECLIPSE architecture introduction 5-1 enabling the multitask environment 19-1  $END = **clause**$ error handling 2-2 I/O statements that have 2-1 ERDB 24-3, 24-4  $ERR = clause$ error handling 2-2 I/O statements that have 2-1 ERROR 23-1, 23-3 error codes, FORTRAN 5, to access 5-15 conditions for each runtime routine 6-2 line length 1-10 conventions, ISA (Instrument Society of America) 2-2 error files, directing error message output to 2-5 error handling, Chapter 2 errors and messages, runtime, reporting 5-13 errors fatal 2-1 floating-point 2-4 recoverable 2-1 reporting 23-1 transparent 2-1 EST 20-2, *20-3*  EWRB 24-3, 24-5 exceptional condition codes 6-2 exclusive OR 8-1 executable program, definition of 3-1 executable segments 22-1 EXIT 23-1 extended memory 24-Iff data 24-3 mapping 24-1

## F

using, in a multitask environment 1-9, 24-1

F5.ERR 5-14 ACO format for (table) 5-14 invocations, two types of 5-15 F5ERR.FR 6-2 F5LD command 3-1 LINK argument switches 1-7 LINK function switches 1-6 LINK overlay designators 1-8

E

o

o

o

o o F5LD.CLI switches 1-8 FMAC.SR 5-7 F5SYM.sR 5-7 fatal errors 2-1 FCALL macro, in assembly language routines 5-4 FCHAN 22-2, 22-8 FCLOSE l1-lf, 11-8 ?FCLOSE 11-8 FDELAY 21-1 FDELETE 10-1, 10-5 FGDAY 13-1, 13-3 file files control tables 3-12 input/output 3-9 blank-padded 3-12 close a 3-9,11-1 data, virtual 24-3 FORTRAN 5 symbol 5-7 line-oriented 3-12 maintaining 10-1 opening a 3-9,11-1 reading a 3-9, 11-1 write to a 3-9 .FIOPREP 5-16 floating-point errors 2-4 changing default actions 2-4 default actions 2-4 explicit check for 7-1 registers 5-2 trap handler 2-4 trap mechanism, substituting routines for 7-1 unit 2-4 ?FLUSH 24-5 FOPEN l1-lf, 11-9 FORTRAN 5 built-in and math routines, calling 5-15 defined symbols 5-7 environment, memory available to, limiting amount 1-9 error codes, to access 5-15 input/output preconnections 1-11 named COMMON block, refer to a 5-13 permanent symbol file 5-5 permant symbol file, files that make up 5-7 program that contains overlays, linking a 1-8 under AOS, compiling a 1-3 under AOS, linking a 1-6 runtime databases 3-12 runtime stack discipline 5-2 symbol files 5-7 under AOS, using, Chapter 1 unit numbers 1-11,3-5, 11-1

FPTRAP.SR 2-5 FRENAME 10-1,10-6 FSDAY 13-1, 13-5 FSEEK 11-2,11-10 ?FSTAT 10-3 FSTIME 13-1, 13-6 FSW AP 22-2, 22-9 FTASK 4-3, 14-1,14-2 function switches (table) 1-4 F5LD LINK 1-6 functions, intrinsic 6-3

# G

GCIN 12-1 GCOUT 12-1,12-2 ?GDAY 13-3 GDIR 9-1, 9-5 GETERR 2-2, 23-1, 23-4 GETEV 16-1 GETPRI 16-1, 16-2 GHRZ 21-1 ?GHRZ 21-2 ?GNAME 9-5 ?GPOS 11-6 ?GTMES 22-5 ?GTOD 13-4, 13-9

I/O control block (lOCB) 3-13 lAND 8-1, 8-2 IBMPCT preconnections 1-11 (table) 11-12 ICLR 8-lf, 8-3 identification number, optional 14-1 ?IDKIL 15-6 ?IDPRI 15-7 ?IDRDY 15-8 ?IDSUS 15-9 IER, as the last argument for many routines 6-2 inclusive OR 8-1 INIT 9-1, 9-6 ?INIT 9-6 .IUNIT 5-16 initiate a task 14-1 initiation delayed 18-1 periodic 18-1 input/output file 3-9 channels 3-5 operation (figure) 3-9 unit numbers 1-11

input/output preconnections changing default 1-11 FORTRAN 51-11 intoger variables, manipulation of the bits of 8-1 interprocess communication through shared data 24-3 interrupts, console 12-1 intrinsic functions 6-3 IOPROG 4-3 lOR 8-1£, 8-4 ISA (Instrument Society of America) error conventions 2-2 status codes 6-2 ISET 8-1£, 8-5 ISHIFT 8-2, 8-6 ITASK 4-3, 14-1,14-3 ITEST 8-1£, 8-7 IVF 24-3 IXOR 8-1£, 8-8

# K

KILL 15-1, 15-4 ?KILL 15-4

# L

LEN = , to specify line length  $1-10$ line mode 11-1 line length default, changing the 1-10 error conditions 1-10 for output, setting a maximum 1-10 libraries of runtime routines 6-1 LINESIZE.SR 1-10 LINK 10-1, *10-7*  Link utility 3-1 output of 3-1 linking a FORTRAN 5 program that contains overlays 1-8 linking a FORTRAN 5 program under AOS 1-6 linking examples 1-8 load-on-call overlays 1-1 logical AND 8-1 logical operations 8-1 longtrace 2-3

## M

machine code 5-1 macroassembler, assemble assembly language source files 5-5 main memory 3-4ff address space in (figure) 3-5 configuration of 3-10 layout of (figure) 3-10 for multitask programs 3-10 for singletask programs 3-10 maintaining files 10-1 MAPDF 24-1, 24-3, 24-6

mapping, extended memory 24-1 MASM command, format of 5-6 MASM.PS 5-7 memory available to FORTRAN 5 environment, limiting 1-9 extended, mapping 24-1 management hardware (MAP) 24-1 partitions 4-3 ff . allocating 4-3 default, changing 4-2 in multitask environment 4-2 runtime, allocation 3-8 MESSAGE 23-1, 23-5 messages receiving 17-2 reporting 23-2 transmitting 17-1 MULTITASK 19-1, 19-2 multitask environment, Chapter 3 disabling 19-1 enabling 19-1 memory partitions in 4-2 normal 19-1 using extended memory in 24-1 multitask programming in FORTRAN 5 Chapter 4 multitask programs definition of 3-2 layout of main memory for 3-10 memory usage in 1-9<br>multitask stack partitions, 3-8 multitasking (figure 3-3) concepts of 4-1 MYEV 16-1, 16-2 MYID 16-1,16-3 MYPRI 16-1, 16-3

## N

named COMMON 24-1 non-FORTRAN 5 tasks 4-1 NOT 8-1£, 8-9 notrace 2-3f

## o

object modules, definition of 3-1 ODIS 12-1,12-2 ?ODIS 12-2 OEBL 12-1, 12-3 ?OEBL 12-3 OPEN 11-1£,11-11 ?OPEN 11-3, 11-9, 11-11 opening files 11-1 operating system defined symbols 5-7 operating system independent source routines 5-7 OR exclusive 8-1 inclusive 8-1 OVCLOSE 20-2, *20-4* 

0-

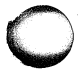

OVERFL 7-1, 7-2<br>
overlay area 3-12, 20-1<br>
overlay overlay designators, F5LD LINK 1-8 directory, 3-11 file 20-1 management, explicit 20-1 name 20-2 routine 20-1 overlays 20-1 (figure) 20-1 linking a FORTRAN 5 program that contains 1-8 load-on-call 1-1 loading 20-2 releasing 20-2 OVEXIT 20-2, *20-5*  OVKILL 20-2, *20-6*  ?OVKIL 20-6 OVLOD 20-2, *20-7*  ?OVLOD 20-3, 20-7 OVOPN 20-2, *20-8*  OVREL 20-2, *20-8*  ?OVREL 20-9, 20-5

p

page zero 3-11 state variables 5-2 parametric programs 5-6 partition specification table, creating 4-2 partition specifier 14-1 partitions 4-2ff default size 4-2 fixed size 4-2 memory, allocating 4-3 PARU.16.SR 5-7 PARU.SR 5-7 per-process activation 3-8 per-process data 3-8 per-routine activation 3-8 per-task activation 3-8 periodic initiation 18-1 permanent symbol file 5-5ff FORTRAN 5 5-5 files that make up 5-7 what it is 5-6 physical resources, in multitask environment 4-1 pop 3-6 premature termination of a request 18-2 **PRI** 15·1,15-5 ?PRKIL 15-2 ?PROC 22-9, 22-10 priority, task 14-1 process, definition of 3-2 program chained 22-1 compiling a FORTRAN 5 under AOS 1-3ff development cycle, example 1-13 file 22-1 variables, copies of 3-7

programs, parametric 5-6 ?PRRDY 15-3 ?PRSUS 15-4 ?PRT 15-5 pseudo-ops, switches for use with 5-7 push 3-6 operation (figure) 3-7

## $\mathbf{o}$

QCALLS 6-1 QDCC 18-2 QDCII8-2 QDSH 18-2 QSYM.FR 9-1 queue tables 18-1, 18-3

# R

?RCALL 5-4 RDBLK 11-2, 11-12 RDLIN 11-2, 11-13 read a file 3-9, 11-1 ready tasks 18-Iff RDSEQ 11-2, 11-4 re-entrancy 3-7 ? READ 11-12ff, 24-4f, 24-15 READRW 11-2,11-15 REC 17-1,17-2 ?REC 17-2 record mode 11-1 recoverable errors 2-1 registers CPU 5-2 floating-point 5-2 RELEASE 9-1, 9-7 ?RELEASE 9-7 REMAP 24-3, 24-8 RENAME 10-1, *10-8*  ?RENAME 10-8 RENAME statement 2-1 reporting runtime errors and messages 5-13 RESET 11-2f, 11-16 resources 3-3ff definition of 3-3 physical, in a multitask environment 4-1 ?RETURN 23-2, 23-3 REWIND 11-2,11-17 routines calling other 5-11 that have a variable number of arguments, writing 5-11 source, operating system independent 5-7 RT.ERR forms of 5-14 to invoke error reporter for AOS errors 5-14

runtime data 3-2 databases, FORTRAN 5 3-12 environment 3-6ff errors and messages, reporting 5~ 13 memory allocation 3-8 routines, Chapter 6 error conditions for each 6-2 examples 6-3 libraries of 6-1 runtime stack 3-6 at various stages of a subroutine call (figure) 5-5 discipline, FORTRAN 5 5-2

s

S?ATTR, about 5-11 S?QTSK 5-12 S?TASK 5-12 SAVE instruction 5-3f ?SCLOSE 24-10 SDATE 13-1, 13-7 ?SDAY 13-5, 13-7 segments, executable 22-1 sequential mode 11-1 shareable code 1-1 short form traceback 2-3 single-task program 3-2 layout of main memory 3-10 SINGLETASK 19-1, 19-2 ?SPAGE 24-1,24-4,24-9, 24-11, 24~15 ?SOPEN 24-17 ?SPOS 11-4f, 11-10, 11-17 stack (figure) 5-3 discipline, FORTRAN 5 runtime 5-2 frame 5-2 overflow 3-6 3-8 partitions about 3-8 multitask 3-8 space, required by a called FORTRAN 5 subprogram 4-3 using the 5-4 START 18ff, 18-7 state variables, page zero 5-2 statement file preconnections (table) 1-12 statement preconnections 1-11 STATIC storage, accessing 5-13 status variables 2-2 with CHECK routine 2-2 STIME 13-1, 13-8 ?STOD 13-6, 13-8 subprogram linkage conventions 5-4 ?SUS 15-5 SUSP 15-1, 15-5

suspend tasks 18-1ff suspensions, classes of 4-3 SWAP 22-2, 22-10 swapping 22-1 symbols FORTRAN 5 defined 5-7 operating system defined 5-7 SYSID.16.SR 5-7 SYSID.sR 5-7 system calls, assembly language, AOS 6-1

# T

o

o

o

task completion 18-2 control block (TCB) 3-11 descriptions 18-1 global area 3-13 ID 14-1 initiation 18-If priority 14-1 TASK statement 4-3 ?TASK 14-2f, 18-6ff tasks and their resources 4-1 ff compete for CPU control 19-1 definition of 3-2 initiate a 14-1 initiating from assembly language 5-12 non-FORTRAN 5 4-1 ready 15-1 suspend 15-1 terminate 15-1 TCB extensions 3-11 termination, premature, of a request 18-2 TIDK 15-1, 15-6 TIDP 15-1, 15-7 TIDR 15-1, 15-8 TIDS 15-1, 15-9 TIME 13-1, 13-9 time initiation 18-2 time, set the 13-1 time-sharing 3-3 timing 18-2 traceback error handling 2-3f short form 2-3 transfer completion 24-2 transparent errors 2-1 TRNON 18-1, 18-3,18-8

## u

unallocated region 3-12 unit numbers, FORTRAN 5 1-11, 3-5 UNLINK 10-1, 10-9 user status table (UST) 3-11

v

variables integer, manipulation of the bits of 8-1 page zero state 5-2 VCLOSE 24-3, *24-10*  VDUMP 24-3, 24-11 VF 24-3 VF5SYM.sR 5-7 VFETCH 24-2f, 24~12 virtual data file 24-3 closing 24-3 opening 24-3 VLOAD 24-3, 24-15 VMEM 24-3, 24-16 VOPEN 24-2f, 24-17

## W

WAIT 21-1, 21-3 WAKEUP statement 2-1

VSTASH 24-2, 24-18

window block 0 24-1f window block, scratch 24-2 window maps 24-1f separate 24-2 window size, defining 24-1 word in memory 3-4 WRBLK 11-2, 11-18 write to a file 3-9 ?WRITE 11-18ff, 24-11 WRTRW 11-2, 11-19 WRLIN *11-2,1l-20*  WRSEQ 11-2, 11-21

# X

XMT/REC mechanism 19-1  $XMT$  17-1, 17-3 ?XMT 17-3 XMTW 17-1, 17-4

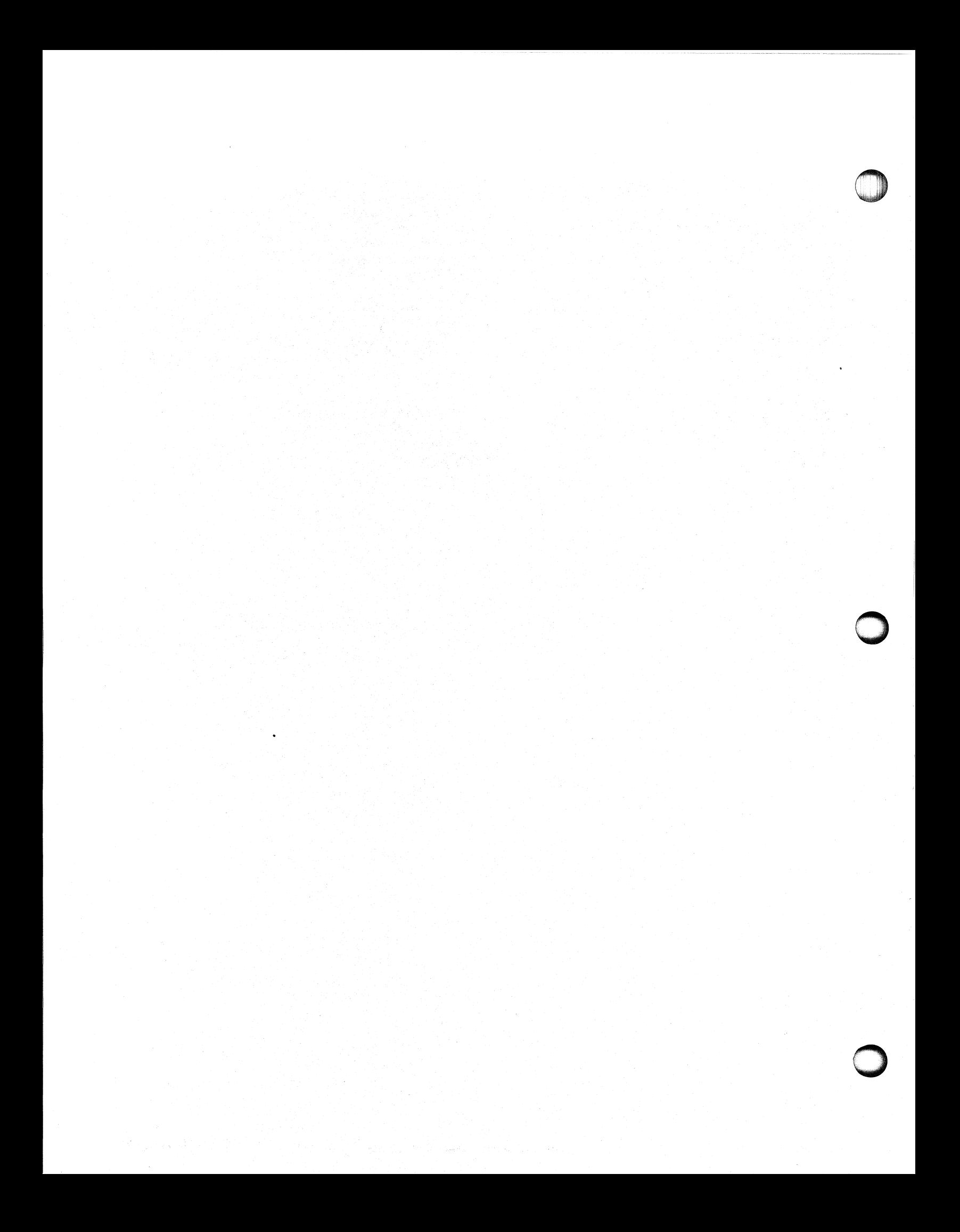

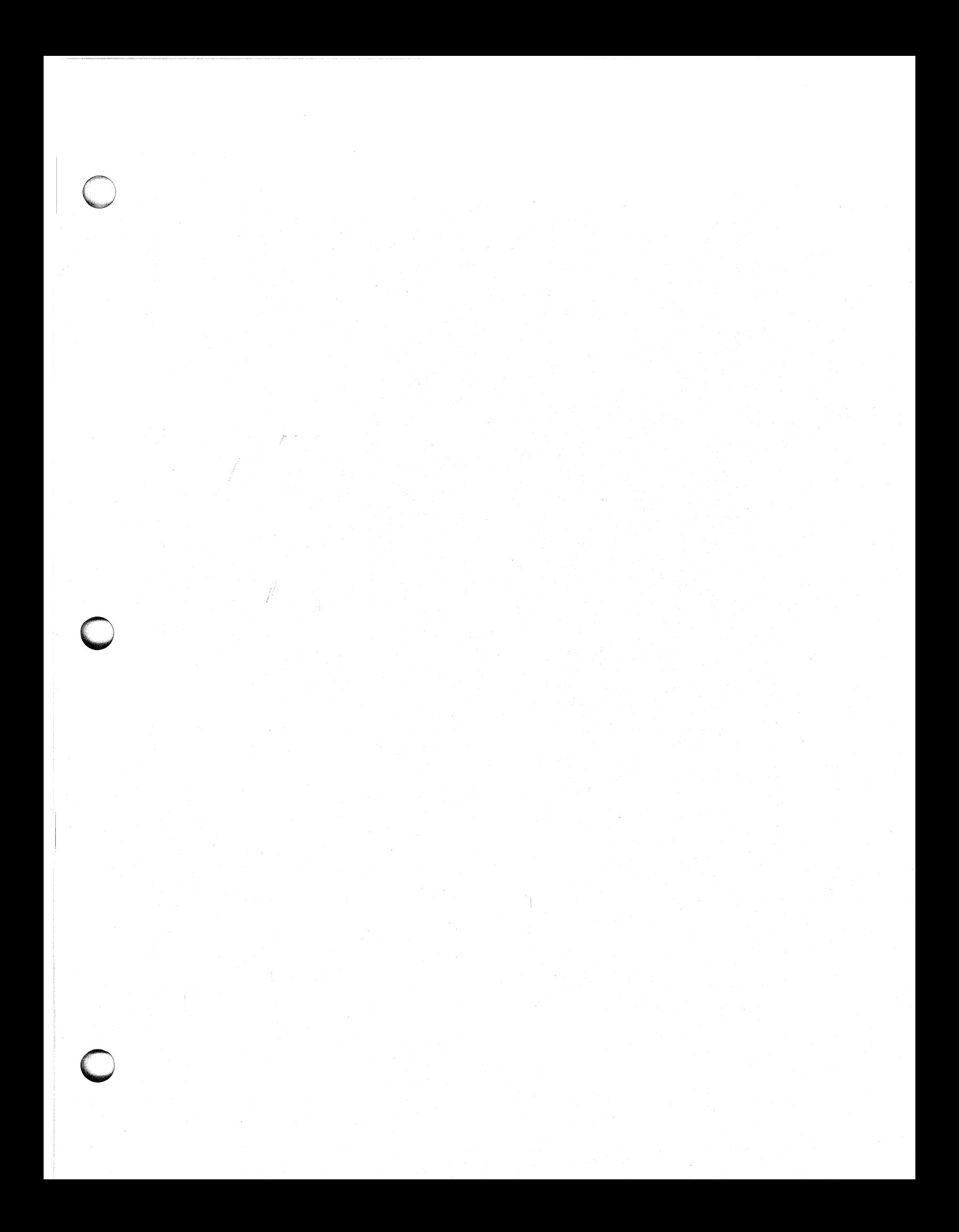

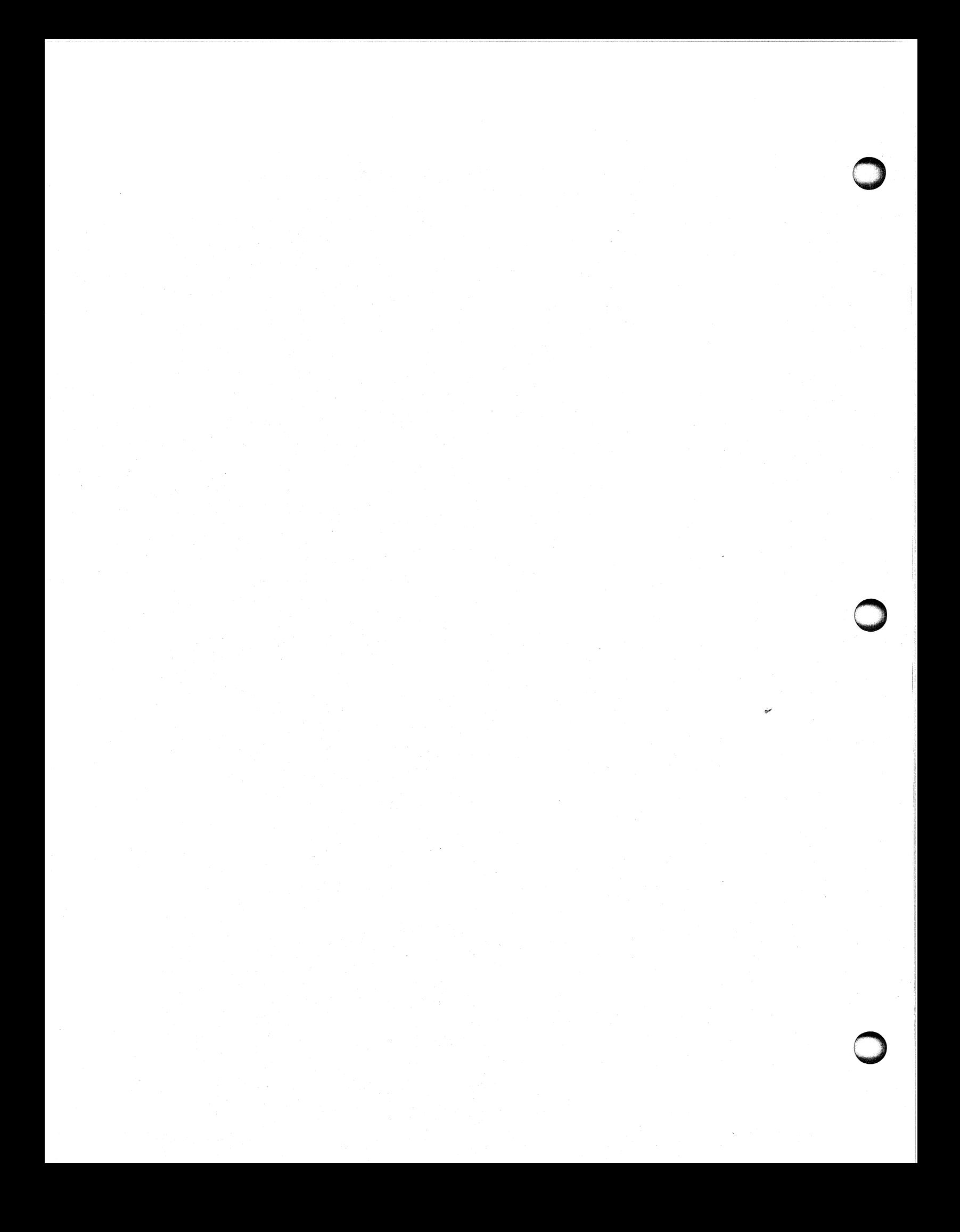

# **1.** Data General  $T$ P

# **TIPS ORDER FORM Technical Information & Publications Service**

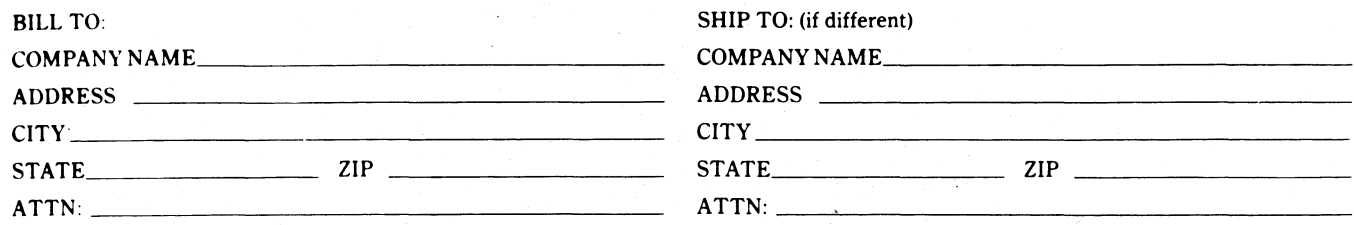

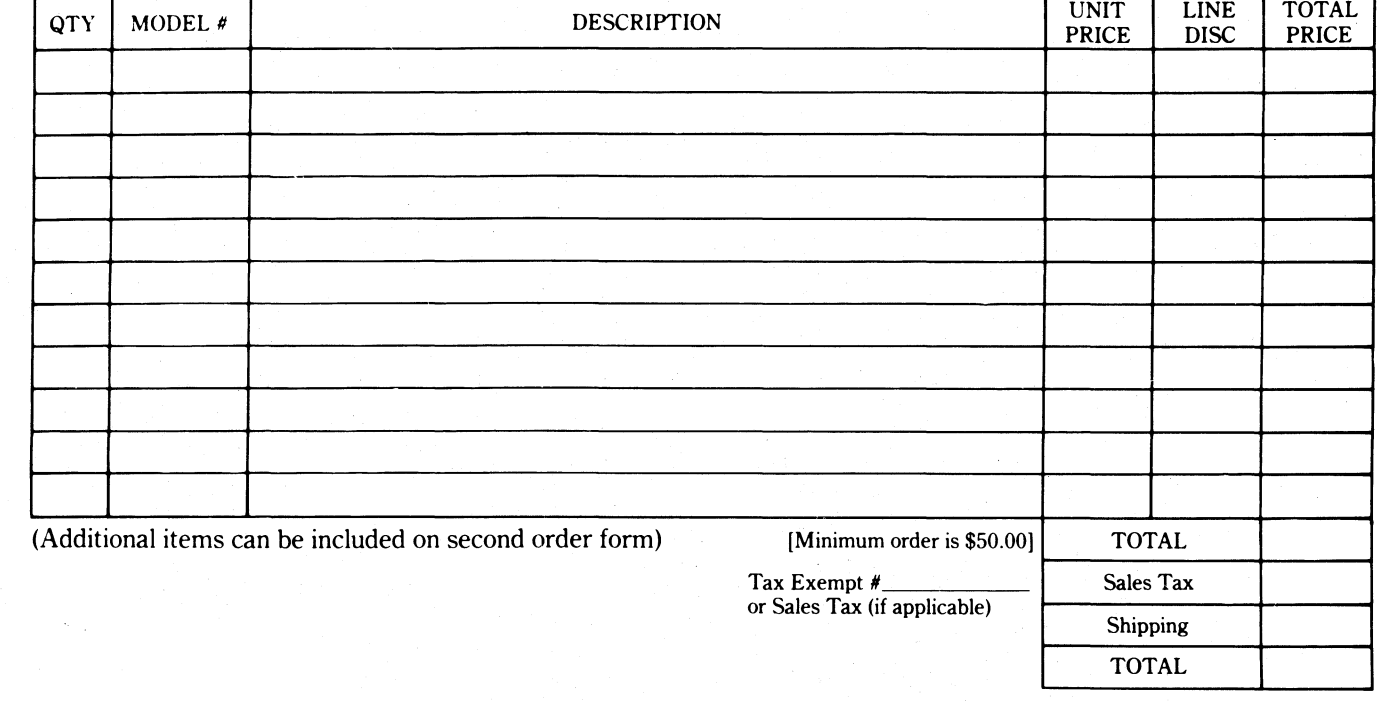

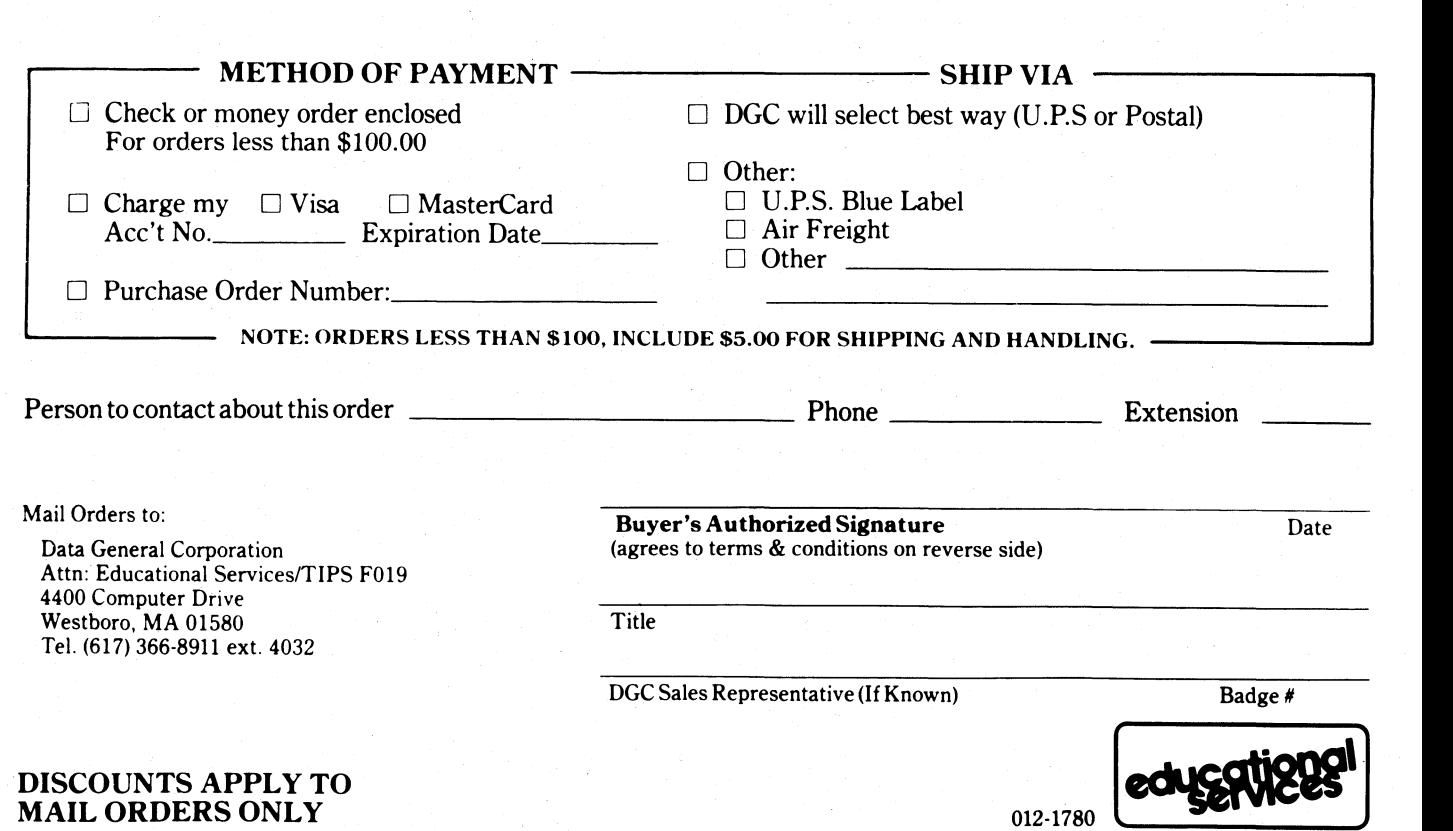

§ I-8  $\bigcirc$   $\bigcirc$ 

o

 $\Xi$  .

o

# DATA GENERAL CORPORATION TECHNICAL INFORMATION AND PUBLICATIONS SERVICE TERMS AND CONDITIONS

Data General Corporation ("DGC") provides its Technical Information and Publications Service (TIPS) solely in accordance with the following terms and conditions and more specifically to the Customer signing the Educational Services TIPS Order Form shown on the reverse hereof which is accepted by DGC.

#### 1. PRICES

Prices for DGC publications will be as stated in the Educational Services Literature Catalog in effect at the time DGC accepts Buyer's order or as specified on an authorized DGC quotation in force at the time of receipt by DGC of the Order Form shown on the reverse hereof. Prices are exclusive of all excise, sales, use or similar taxes and, therefore are subject to an increase equal in amount to any tax DGC may be required to collect or pay on the sale, license or delivery of the materials provided hereunder.

#### 2. PAYMENT

Terms are net cash on or prior to delivery except where satisfactory open account credit is established, in which case terms are net thirty (30) days from date of invoice.

#### 3. SHIPMENT

Shipment will be made F.O.B. Point of Origin. DGC normally ships either by UPS or U.S. Mail or other appropriate method depending upon weight, unless Customer designates a specific method and/or carrier on the Order Form. In any case, DGC assumes no liability with regard to loss, damage or delay during shipment.

#### 4. TERM

Upon execution by Buyer and acceptance by DGC, this agreement shall continue to remain in effect until terminated by either party upon thirty (30) days prior written notice. It is the intent of the parties to leave this Agreement in effect so that all subsequent orders for DGC publications will be governed by the terms and conditions of this Agreement.

#### 5. CUSTOMER CERTIFICATION

Customer hereby certifies that it is the owner or lessee of the DGC equipment and/or licensee/sub-licensee of the software which is the subject matter of the publication(s) ordered hereunder.

#### 6. DATA AND PROPRIETARY RIGHTS

Portions of the publications and materials supplied under this Agreement are proprietary and will be so marked. Customer shall abide by such markings. DGC retains for itself exclusively all proprietary rights (including manufacturing rights) in and to all designs, engineering details and other data pertaining to the products described in such publication. Licensed software materials are provided pursuant to the terms and conditions of the Program License Agreement (PLA) between the Customer and DGC and such PLA is made a part of and incorporated into this Agreement by reference. A copyright notice on any data by itself does not constitute or evidence a publication or public disclosure.

#### 7. DISCLAIMER OF WARRANTY

DGC MAKES NO WARRANTIES, EXPRESS OR IMPLIED, INCLUDING, BUT NOT LIMITED TO, WARRANTIES OF MERCHANT-ABILITY AND FITNESS FOR PARTICULAR PURPOSE ON ANY OF THE PUBLICATIONS SUPPLIED HEREUNDER.

#### 8. LIMITATIONS OF LIABILITY

IN NO EVENT SHALL DGC BE LIABLE FOR (I) ANY COSTS, DAMAGES OR EXPENSES ARISING OUT OF OR IN CONNEC-TION WITH ANY CLAIM BY ANY PERSON THAT USE OF THE PUBLICATION OF INFORMATION CONTAINED THEREIN INFRINGES ANY COPYRIGHT OR TRADE SECRET RIGHT OR (II) ANY INCIDENTIAL, SPECIAL, DIRECT OR CONSEQUEN-TIAL DAMAGES WHATSOEVER, INCLUDING BUT NOT LIMITED TO LOSS OF DATA, PROGRAMS OR LOST PROFITS.

#### 9. GENERAL

A valid contract binding upon DGC will come into being only at the time of DGC's acceptance of the referenced Educational Services Order Form. Such contract is governed by the laws of the Commonwealth of Massachusetts. Such contract is not assignable. These terms and conditions constitute the entire agreement between the parties with respect to the subject matter hereof and supersedes all prior oral or written communications, agreements and understandings. These terms and conditions shall prevail notwithstanding any different, conflicting or additional terms and conditions which may appear on any order submitted by Customer.

### DISCOUNT SCHEDULES

## DISCOUNTS APPLY TO MAIL ORDERS ONLY.

#### LINE ITEM DISCOUNT

5-14 manuals of the same part number - 20% 15 or more manuals of the same part number - 30%

## DISCOUNTS APPLY TO PRICES SHOWN IN THE CURRENT TIPS CATALOG ONLY.

**t. DataGeneral** 

o

o

# **TIPS ORDERING PROCEDURE:**

Technical literature may be ordered through the Customer Education Service's Technical Information and Publications Service (TIPS).

- 1. Turn to the TIPS Order Form.
- 2. Fill in the requested information. If you need more space to list the items you are ordering, use an additional form. Transfer the subtotal from any additional sheet to the space marked "subtotal" on the form.
- 3. Do not forget to include your MAIL ORDER ONLY discount. (See discount schedules on the back of the TIPS Order Form.)
- 4. Total your order. (MINIMUM ORDER/CHARGE after discounts of \$50.00.)

If your order totals less than 100.00, enclose a certified check or money order for the total (include sales tax, or your tax exempt number, if applicable) plus \$5.00 for shipping and handling.

- 5. Please indicate on the Order Form if you have any special shipping requirements. Unless specified, orders are normally shipped U.P.S.
- 6. Read carefully the terms and conditions of the TIPS program on the reverse side of the Order Form.
- 7. Sign on the line provided on the form and enclose with payment. Mail to:

TIPS Educational Services - M.S. F019 Data General Corporation 4400 Computer Drive Westboro, MA 01580

8. We'll take care of the rest!

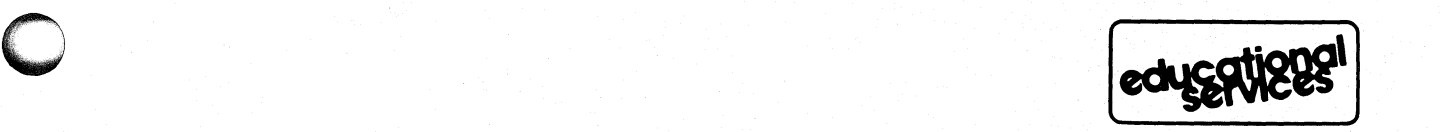

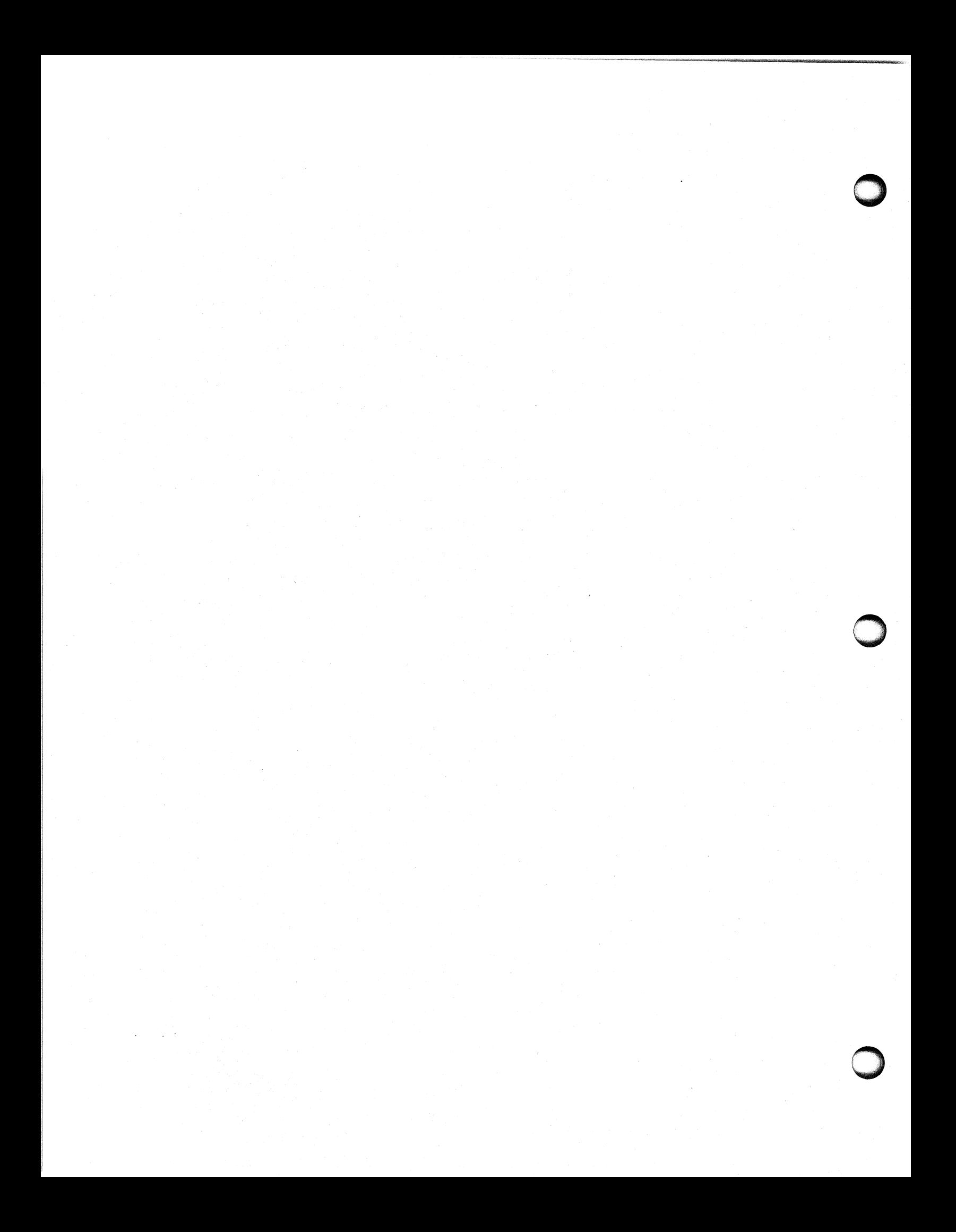

o

o

o

# moisten & seal

# **CUSTOMER DOCUMENTATION COMMENT FORM**

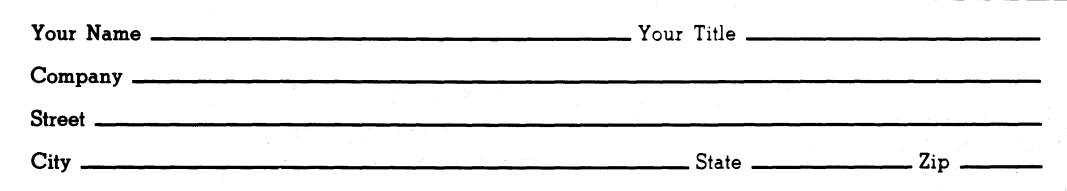

We wrote this book for you, and we made certain assumptions about who you are and how you would use it. Your comments will help us correct our assumptions and improve the manual. Please take a few minutes to respond. Thank you.

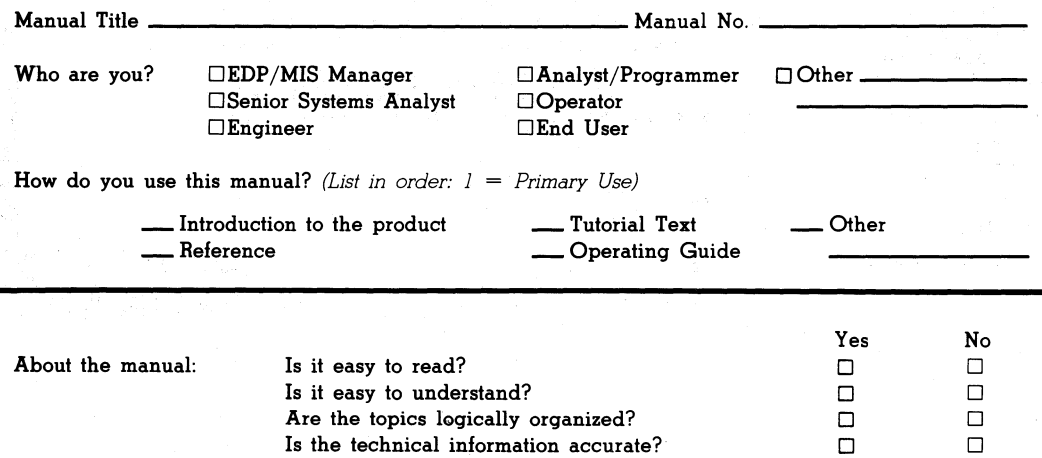

Does it tell you everything you need to know?

o o o

o o o

If you wish to order manuals, use the enclosed TIPS Order Form (USA only).

Do the illustrations help you?

Can you easily find what you want?

Comments:

fold

# **BUSINESS REPLY MAIL**

FIRST CLASS PERMIT NO. 26 SOUTHBORO, MA 01772

Postage will be paid by addressee

# **4. DataGeneral**

**.. t** 

Customer Documentation 62 T. W. Alexander Drive Research Triangle Park, NC 27709-9990

1 •• 1.11 ••• 11 ••• 111 ••• 1.1 •• 1.1111.1 •• 1.1 •• 11 ••• 1 •• 1.1

NO POSTAGE **NECESSARY** IF MAILED IN THE UNITED STATES

10-78L-7E1

o

o

o

o

o

# moisten & seal

# **CUSTOMER DOCUMENTATION COMMENT FORM**

Your Name \_\_\_\_\_\_\_\_\_\_\_\_\_\_\_\_\_\_\_\_ Your Title \_\_\_\_\_\_\_\_\_\_\_ \_ Company \_\_\_\_\_\_\_\_\_\_\_\_\_\_\_\_\_\_\_\_\_\_\_\_\_ ~ \_\_\_\_\_\_\_ \_ Stteet \_\_\_\_\_\_\_\_\_\_\_\_\_\_\_\_\_\_\_\_\_\_\_\_\_\_\_\_\_\_\_\_\_ ~--- City \_\_\_\_\_\_\_\_\_\_\_\_\_\_\_\_\_\_\_\_\_\_ State \_\_\_\_\_\_ Zip \_\_ \_

We wrote this book for you, and we made certain assumptions about who you are and how you would use it. Your comments will help us correct our assumptions and improve the manual. Please take a few minutes to respond. Thank you.

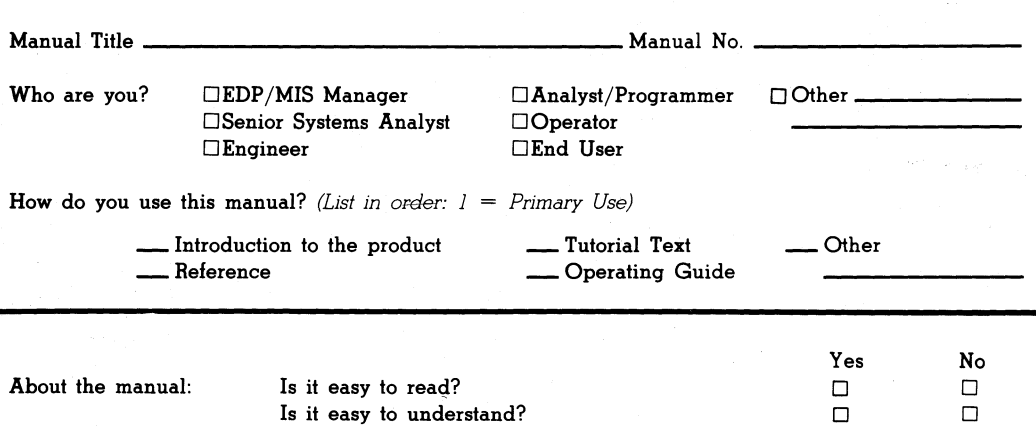

Does it tell you everything you need to know?

o o o o o

o o o o o

fold

If you wish to order manuals, use the enclosed TIPS Order Form (USA only).

Are the topics logically organized? Is the technical information accurate? Can you easily find what you want?

Do the illustrations help you?

Comments:

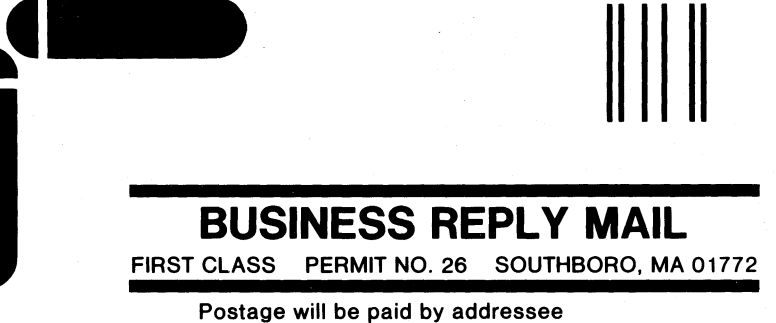

# 4. DataGeneral

**/at** 

Customer Documentation 62 T.W. Alexander Drive Research Triangle Park, NC 27709-9990

# 1111.11 ••• 11 ••• 111 ••• 1.1 •• 1.1111.1 •• 1.1 •• 1111.1 •• 1.1

NO POSTAGE **NECESSARY** IF MAILED IN THE UNITED STATES

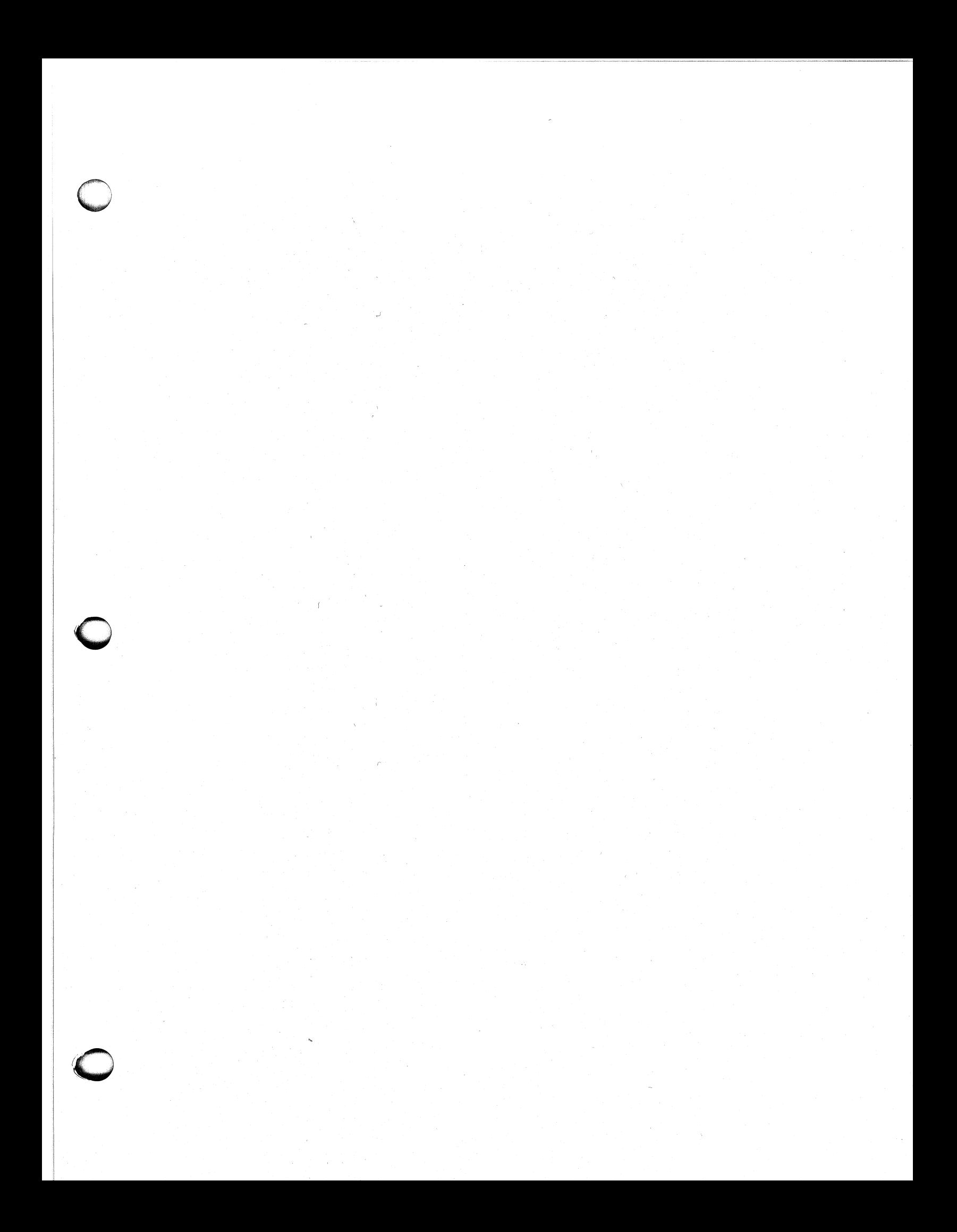

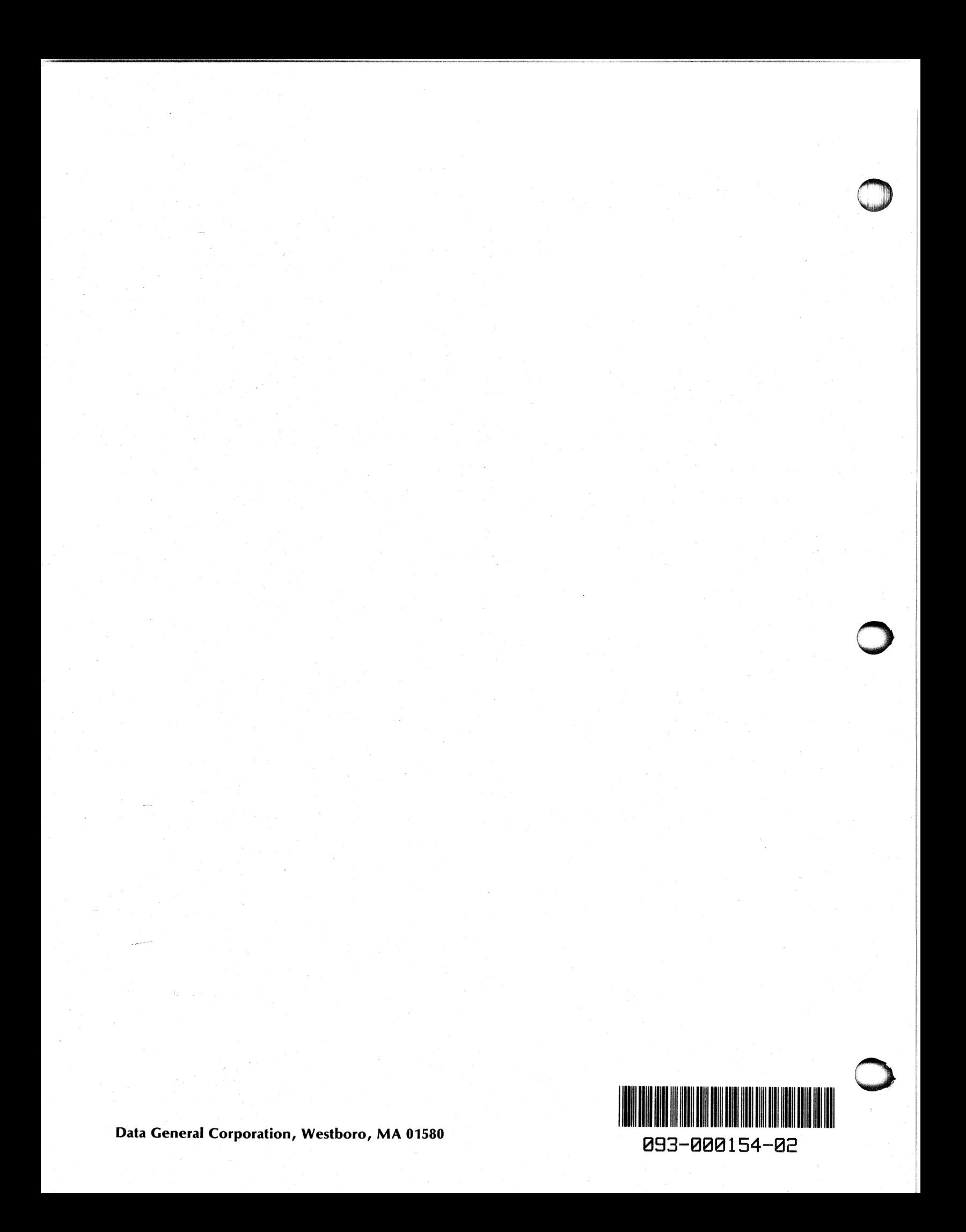